$0/162$ 

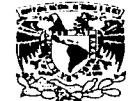

**HVERADAD MACIONAL AVENTAL DE** Міхісо

UNIVERSIDAD NACIONAL AUTÓNOMA DE MÉXICO

**DIVISIÓN DE ESTUDIO DE POSGRADO** FAULTAD DE INGENIERÍA

# **ESTUDIO DE UNA ESTRUCTURA DE CONTROL** EN UNA BIFURCACIÓN DE UNA **CORRIENTE NATURAL**

# **TESIS**

COMO REQUISITO PARA OBTENER EL GRADO DE MAESTRO EN INGENIERÍA (HIDRÁULICA)

> PRESENTA **JUAN ANSBERTO CRUZ GERÓN**

DIRECTOR DE TESIS DR. ÓSCAR ARTURO FUENTES MARILES

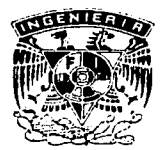

MÉXICO, D.F.

ENERO DE 2003

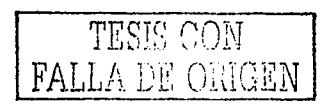

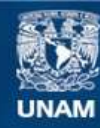

Universidad Nacional Autónoma de México

**UNAM – Dirección General de Bibliotecas Tesis Digitales Restricciones de uso**

# **DERECHOS RESERVADOS © PROHIBIDA SU REPRODUCCIÓN TOTAL O PARCIAL**

Todo el material contenido en esta tesis esta protegido por la Ley Federal del Derecho de Autor (LFDA) de los Estados Unidos Mexicanos (México).

**Biblioteca Central** 

Dirección General de Bibliotecas de la UNAM

El uso de imágenes, fragmentos de videos, y demás material que sea objeto de protección de los derechos de autor, será exclusivamente para fines educativos e informativos y deberá citar la fuente donde la obtuvo mencionando el autor o autores. Cualquier uso distinto como el lucro, reproducción, edición o modificación, será perseguido y sancionado por el respectivo titular de los Derechos de Autor.

A mi hijito José (†). **SERVI** 

En tu memoria, seré libre...

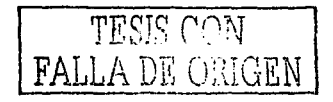

Agradezco primero a la Universidad Nacional Autónoma de México, por recibirme como a un hijo y dotarme de la educación profesional y humanística que ha forjado en mí mucho de lo que hoy en día soy. Por darme matrícula como alumno, educarme como becario y permitirme ejercer como profesor. Con tu legado viajaré orgulloso por mi patria cspardcndo tu polen de engrandecimiento.

Al Instituto de Ingeniería de la UNAM. La casa que cualquier profesional con ideales de servicio puede soñar.

Al Consejo Nacional de Ciencia y Tecnología. Por su apoyo.

1. Dr. Óscar Arturo Fuentes Mariles le agradezco la confianza que me ha brindado como ingeniero, como discípulo *y* como su amigo. Gracias por el rostro sincero y por la paz que proyecta.

Al Ing. Víctor Franco. Por su imagen paternal que todos disfrutamos, por sus regaños y por sus profundas palabras en los buenos momentos y en los no tan buenos.'

 $\Lambda$  mis profesores de la División de Estudios de Posgrado de la Facultad de Ingeniería, por su enseñanza de alto nivel. Por su sencillez y por su ejemplo.

*A* los investigadores Profr. José Luis Sánchez Bribiesca (†), Dr. Óscar Fuentes, Ing. Víctor Franco, Dr. Ramón Domínguez, Dr. Jesús Gracia, Dr. Moisés Berezowsky, Dr. Carlos Cruickshank y Dr. Rodolfo Silva, por ser el núcleo de aprendizaje de la hidráulica en el Instituto de Ingeniería.

A los ingenieros Javier Carrillo y Faustino de Luna, por mostrar como se libran la diarias batallas en los proyectos. A Ismene Rosales, por la tierna sonrisa.

 $\Lambda$  Enedino Mendoza, 8° hermano. A mi amigo Martín Jiménez, por lo bohemia que resulta su amistad. A Edith Vega, me gusta cuando cantas. Adriana Rodríguez, por el amor desinteresado de los primeros días, al que nadie, nadie se niega. A Abraham Ávila, por las pláticas de sus \'iajes en las nieves, tangiblemente, lo más cercano al kosmos. A Rodrigo García, por su comportamiento de ángel. A Alicia Ravelo por su inocente cariño. A Jenaro, Alma y a Cexi su amistad. A mis amigos: Pablo Amaro, Susanita Mena, Paola Arroyo, Selene Salinas, Gustavo Bautista, Pedrito López, Fidcl Sánchez, Don Beto Grajales, Gregorio Posadas, Eugene y Alexander. A .Adriana Palma, por la tierna esperanza que cobijas en tu ser. A Margarita López,  $1\delta$ nik y Lizbeth por sus saludos y sus sonrisas. A Juanito Orozco por ser tan paciente. A Joel por las horas de su grata compañía.

 $\Lambda$  mis compañeros profesores de la Facultad de Ingeniería: Arnulfo Ortíz, Edgar López, Raúl Escalante, Lulú, Belia, Carlos Albor, Margarita y a todos los profesores que enseñan la ingeniería con alegría.

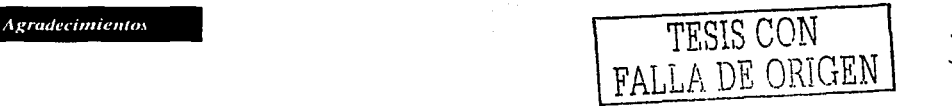

A la Unidad Académica de Arquitectura Paisaje, por permitirme estar en el momento justo en el lugar preciso; a Marcos Mazari, Mario Arteaga, Rocío López, Alejandro Cabeza, Octavio Méndez, además, por su amistad a Jerónimo Gabayet, loco como pocos; a Minerva, por su amistad y su paciencia; a Eduardo también gracias por no enfadarse. A mis alumnos que han depositado credibilidad en mí, gracias.

A Rosita Gutiérrez, a Rosita Dávila, a Rosevelia, a Marce y a todos los que nos ayudan a bien funcionar. Al Sr. Héctor, al Sr. Alfredo y todos los que colaboraron en la construcción y operación del modelo. Al Sr. Damián por ser tan veloz.

Agradezco a Servicios de Agua Potable, por los dos años de experiencias nuevas en mi vida profesional. Le dov las gracias a mis amigos Trinidad Pineda y Toño Molina, por su apoyo y su confianza. Al Ing. Albano Anadón un saludo. A los muchachos de las "bowls". A mi querida Vicky, porque desde el otro lado del planeta llega la energía de tu aura.

A la Universidad Autónoma Chapingo por su educación. Por los 5 años que dejaron en mí lo mejor que se pudiera esperar. A mis mentores y amigos. 22 - 2008년 1월, 2008년

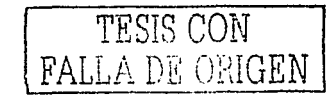

**Agradecimientos** 

Agradezco y dedico el resultado de estos años de trabajo con amor, primeramente, a mis padres Alfonso y Maruza. Por su amor fraterno, por el infinito lazo de uni6n que hoy conozco en carne propia. Gracias papá por las pláticas sobre tu niñez, por enseñarme que antes que todo se debe ser humano, hermano del desprotegido y luchador infatigable. Gracias por toda tu ayuda y por escucharme y generar reflexiones para mí; te quiero hasta la Huasteca, ida y vuelta. A tí, jefecita, gracias por la visi6n, gracias por heredarme tus c6digos genéticos y los c6digos éticos del amor filial, gracias por mostrarme como aceptar las adversidades y como nunca detenerme para salir adelante; queremos nunca ha sido un deber, sino un haber. A mi hermano Carlos Joaco por a los años que hemos compartido, por tu ayuda y tu comprensión, por tus oídos que a veces sirven y que a veces no, lo que, gracias a Dios, nos hace diferentes a pesar de ser los mismos. A mi hermano Edgar (t). por tus visitas donde brilla la frescura de ni sana imagen, por tu legado.

Gracias a la familia Cuevas Quintana y a los angelitos que se reúnen en la casa de la montaña y brindan gritos de amor y de paz. A mi Libenad por ser el espejo del pasado de mi más querido ser.

Quiero dar las gracias a mis hermanos: Rafael G6mez, Edgar Manínez, Femando Méndez, Alejandro Romero, a Edgar Alfonso y Carlos Joaquín por la unión que predicamos desde la esencia, que al final es lo que queda. A Marco, Darío, Magaly y todos los que desde lejos cobijan mis sonrisas y mis lágrimas. A mi amigo Nicolás Romero por apoyar mis sueños guajiros. A mi querida Misantla.

A mis tíos Bernardo y Lila, a Papo y a Lily; a mi tío Franco y a mi tía Tina, a los muchachos; a mi ría Ceci, a Lupe y a Beta, que todos juntos somos un caso de doctorado psicol6gico.

A mis maestros, cuyas enseñanzas son más que su vida misma. Al amigo aquel, cuya edad creo superior a los 200 años, y que aún es un chilpayatito, por enseñarme a ser del centro, hermano de los del sur y los del norte, de los del este y del oeste. A Gente de México, por enseñarme a obtener recursos de entre la miseria. A Andrés Cruz por demostrar que el cansancio a vencer es el del espíritu, rostro sin reflejo en los espejos.

Quiero agradecerte Felisa por el engrandecimiento de mi alma, por no dejar perderme en la constante sentencia personal. Gracias por enseñarme a ver la vida desde el jardín mágico del Rey Poeta, por pregonar *In Xóchitl in cuícatl*. Te amo por que sencillamente eres el eje de mi vida. Mano con mano, corazón con corazón.

Le agradezco a Dios por darme a todos ustedes.

Gracias señor por darme amor.

*"La verdad es el fin; el amor, el camino"* · *M. Gandbi* 

Ciudad Universitaria, México, D.F. Enero de 2003.

TESIS CON FALLA DE ORIGEN

*/Jetlicatona v a¡:radec1111u•11to\.* 

#### **RESUMEN**

### **ESTUDIO DE UNA ESTRUCTURA DE CONTROL EN UNA** BIFURCACIÓN DE UNA CORRIENTE NATURAL.

#### Juan Ansberto Cruz Gerón Maestría en Ingeniería de Hidráulica

Cuando ocurre una avenida importante en un río de planicie que se bifurca, con frecuencia se distribuyen los gastos por cada una de sus ramas; de modo tal, que el fluio puede provocar inundaciones por el desbordamiento del aqua en una de ellas, aún cuando en la otra no se alcance el gasto de desbordamiento. En este trabajo se presenta un metodo para el diseño de una estructura de control para limitar el gasto que fluye por uno de los ríos en que se divide.

El método toma en consideración el funcionamiento hidráulico en los ríos involucrados. Los coeficientes de pérdida local por la estructura de control se obtienen en un modelo físico a escala, se calcula el flujo permanente de los ríos que componen la bifurcación que resultan del método matemático, de esta manera se conoce la distribución de gastos en el río. Además se calcula el gasto que se espera pase por la estructura de control cuando ocurren avenidas asociadas a periodos de retorno mayores a los de diseño. El método desarrollado es aplicable a otras bifurcaciones de ríos.

Los objetivos generales del estudio son: 1. Presentar una metodología para obtener la distribución de gastos en un río que se bifurca; 2. Diseñar una obra de control para limitar el gasto en una de sus ramas y 3. Mostrar la aplicación de modelos físicos a escala para la obtención de la pérdida local en estructuras de control.

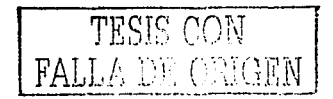

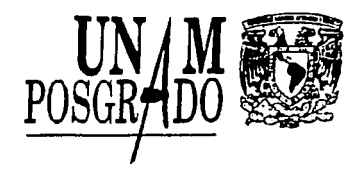

## PROGRAMA DE POSGRADO EN INGENIERÍA

RECIBI COPIA DE:

#### **TRABAJO ESCRITO** <sup>-</sup>  $\lambda$

(XXXX) **TESIS** 

DESARROLLADO POR EL ALUMNO: JUAN ANSBERTO CRUZ GERON

PARA PRESENTAR EXAMEN:

( ) DE ESPECIALIZACION

 $(XX)$  DE GRADO

EN INGENIERIA: (HIDRAULICA) 490

**JURADO FIRMA** PRESIDENTE: DR. RAMON DOMINGUEZ MORA VOCAL: DR. OSCAR A. FUENTES MARILES **SECRETARIO: M. EN I. VICTOR FRANCO SUPLENTE:** DR. CARLOS ESCALANTE SANDO

APROBACION DEL TRABAJO DE TESIS-POREL DEPARTAMENTO

DR. JESUS GRACIA SANCHEZ

11 DEPLICA

BJS\*sbc.

**SUPLENTE:** 

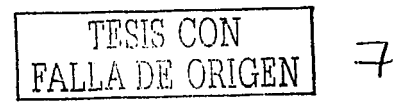

١

**FECHA** 

13 eve C3

 $13/b/03$ 

**ESTUDIO DE UNA ESTRUCTURA DE CONTROL EN UNA BIFURCACIÓN DE UNA CORRIENTE NATURAL** 

 $\beta$  -  $\beta$  -  $\beta$  and

 $\sim$  and  $\sim$ 

 $\overline{\overline{1}}$ 

a na matangan<br>Tanggal na matangan na matang

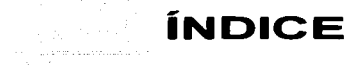

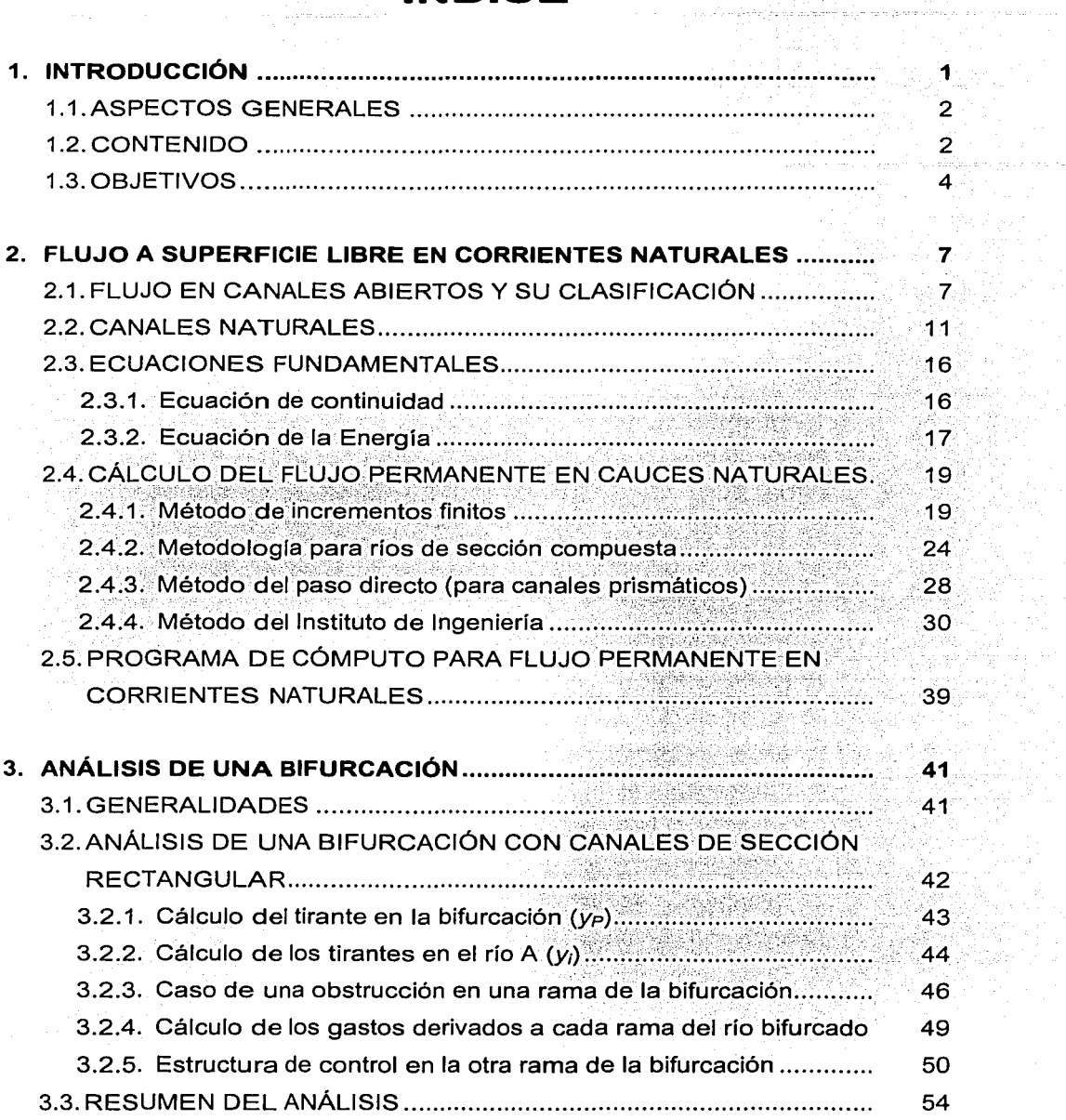

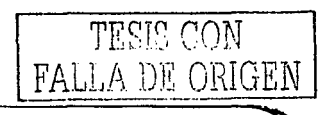

 $\ddot{ }$ 

S. and considerable  $\label{eq:3.1} \left\{ \frac{1}{2} \sum_{i=1}^n \frac{1}{\lambda_i^2} \sum_{i=1}^n \frac{1}{\lambda_i^2} \sum_{i=1}^n \frac{1}{\lambda_i^2} \sum_{i=1}^n \frac{1}{\lambda_i^2} \sum_{i=1}^n \frac{1}{\lambda_i^2} \sum_{i=1}^n \frac{1}{\lambda_i^2} \sum_{i=1}^n \frac{1}{\lambda_i^2} \sum_{i=1}^n \frac{1}{\lambda_i^2} \sum_{i=1}^n \frac{1}{\lambda_i^2} \sum_{i=1}^n \frac{1}{\lambda_i^2}$ 

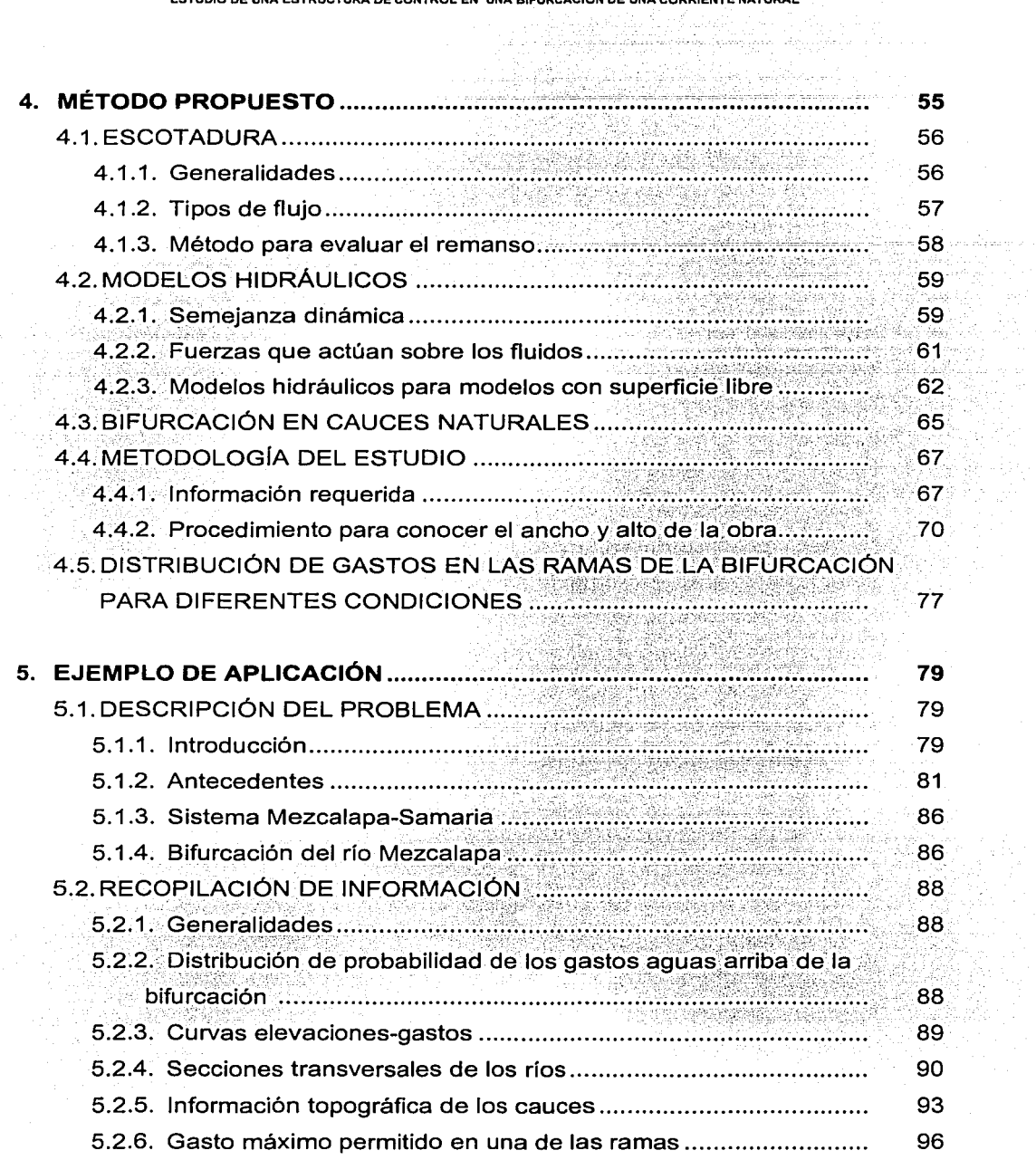

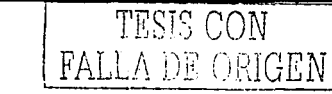

 $\overline{\overline{\mathbf{u}}}$ 

وفارس فكالموصول والمتعاني ESTUDIO DE UNA ESTRUCTURA DE CONTROL, EN UNA BIFURCACIÓN DE UNA CORRIENTE NATURAL

is de

 $\sqrt{1} \, \mathcal{J}_{\rm{max}}$ 

ity t

 $\sim 100$ 

 $\sim$  . . . . . .

 $\sum_{i=1}^n \Delta_i$ 

 $\mathcal{A} \in \mathcal{A}$  ,  $\mathcal{A} \in \mathcal{A}$ 

 $\mathcal{L}_{\text{max}}^{(1)}$  ,  $\mathcal{L}_{\text{max}}$ 

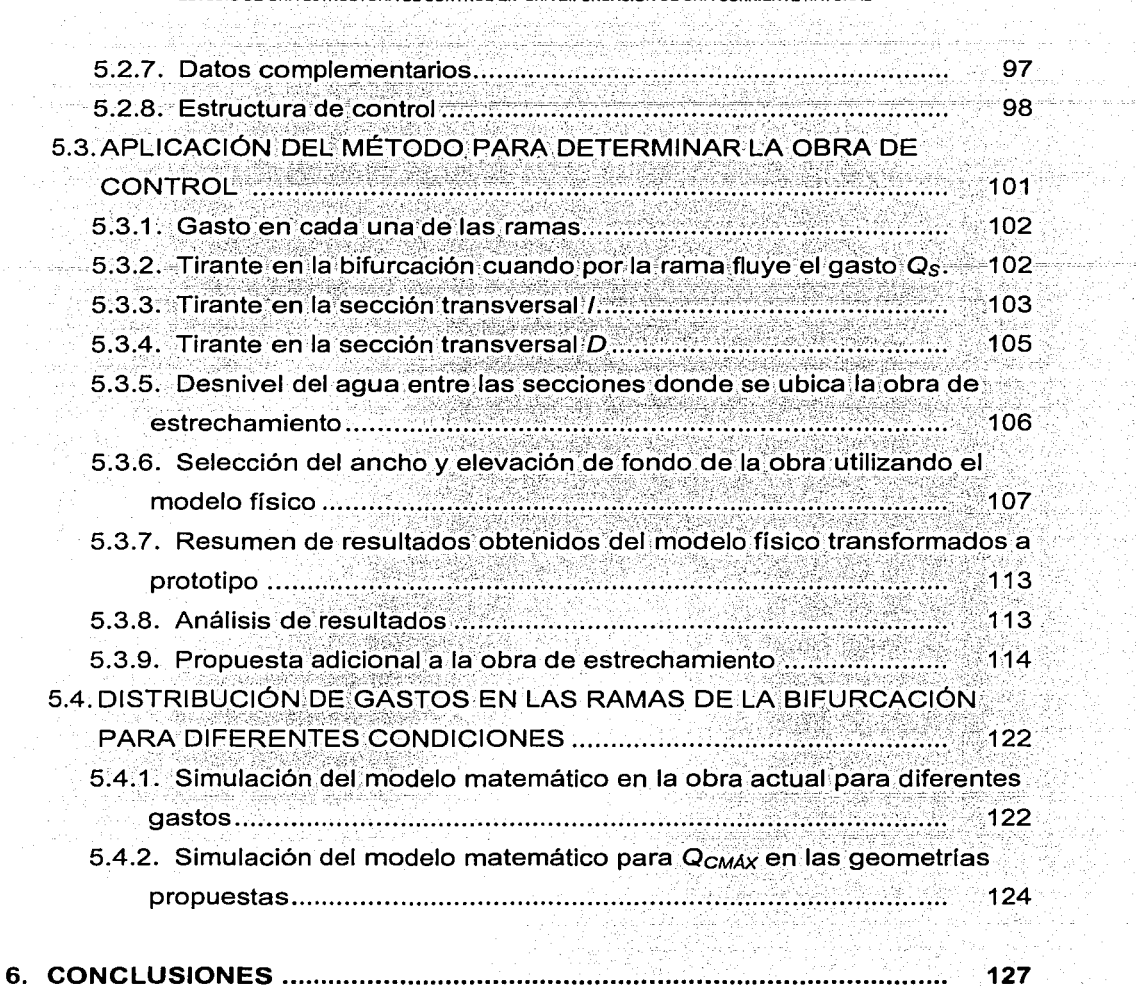

### **BIBLIOGRAFÍA**

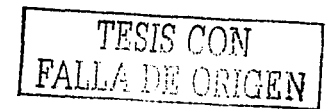

l,

artu

일자관 동일 사고

asak di ing an

## **ANEXOS:**

- SECCIONES TRANSVERSALES DE LOS RÍOS SAMARIA Y  $\mathbf{L}$ CARRIZAL
- EJECUCIÓN DEL MODELO MATEMÁTICO PARA CÁLCULO DE  $\Pi$ . FLUJO GRADUALMENTE VARIADO
- CONSTRUCCIÓN, INSTRÚMENTACIÓN Y PRESENTACIÓN DEL Ш. MODELO FÍSICO DE LA OBRA DE ESTRECHAMIENTO
- $IV.$ RESULTADOS DE LAS PRUEBAS DE LABORATORIO

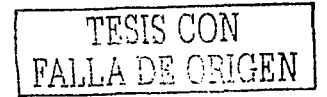

# **CAPÍTULO 1 INTRODUCCIÓN**

En este capítulo se expone la justificación del presente trabajo, se describen los antecedentes del estudio de ríos que pueden provocar inundaciones, sobre todo cuando estas son extensas.

En los ríos de planicie que tienen bifurcaciones, se divide la corriente en dos ramas de una cierta forma de acuerdo con las condiciones topográficas del cauce y de niveles hidráulicos. En función de la topografía y el gasto que fluya por el cauce se tiene cierta capacidad de conducción en el mismo, cuando se rebasa el límite de la capacidad de conducción se producen inundaciones que afectan a zonas rurales y urbanas.

Cuando ocurre una avenida importante en un río que se bifurca, la distribución de sus gastos puede provocar inundaciones por desbordamiento en una de sus ramas, aún cuando en la otra no se presente.

En este trabajo de tesis se pretende diseñar una estructura de control que limite el gasto que fluye por uno de los ríos con la finalidad de evitar desbordamientos.

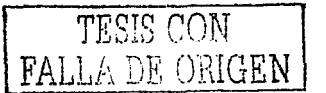

1

#### **1.1 ASPECTOS GENERALES**

El estudio de las bifurcaciones en México es poco desarrollado, no obstante de que existen diversas condiciones geomorfológicas en el territorio nacional donde se presentan bifurcaciones.

En general cuando una de las ramas de una bifurcación de un cauce natural afecta cierta zona, es necesarlo provectar las acciones pertinentes para el control adecuado en el brazo del río de interes. Existen problemas que requieren como solución el control del río que afecta a zonas agrícolas o poblaciones. Las estructuras de control pueden variar desde estrechamientos hasta obras con compuertas según sea el alcance del proyecto.

Al controlar el gasto por uno de los brazos del río, el gasto no deseado es transferido al otro brazo de la bifurcación, con lo cual se complican las condiciones de la distribución de los gastos.

Un estudio detallado de una estructura de control en una bifurcación debe entonces garantizar el control de un gasto máximo en la rama a estudiar y además lograr que la distribución de los gastos sea la adecuada de acuerdo a las condiciones topográficas e hidráulicas.

#### **1.2 CONTENIDO**

En este primer capítulo se describe la finalidad del presente trabajo, se comentan además los factores que intervienen en el estudio en cuestión.

El capítulo 2 de esta tesis contiene los conceptos hidráulicos referentes al flujo a superficie libre en cauces naturales. Se inicia con la definición de los diferentes tipos de flujo a superficie libre hasta llegar al flujo permanente en cauces naturales. Para ello ha sido necesario exponer los tipos de flujo que se presentan en estas condiciones y las metodologías existentes para su cálculo. Como parte principal de este capítulo, se presenta un método desarrollado en el Instituto de Ingeniería de la UNAM para el cálculo del flujo permanente en cauces naturales en régimen subcrítico.

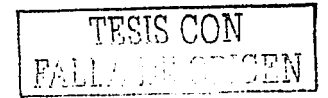

En el capítulo 3 se presenta un análisis de una bifurcación para canales artificiales de sección geométrica homogénea. Se plantea inicialmente como obtener la derivación de los gastos cuando no existen condiciones que afecten a las ramificaciones de la bifurcaciones, como por ejemplo puentes o reducciones. Posteriormente se establece un razonamiento cuando se presenta una condición semejante a una obstrucción, la cual afecta a la derivación original de los gastos por los brazos del río. Este planteamiento también se realiza en condiciones de un canal de sección homogénea.

En los capítulos anteriormente descritos se desarrollan de manera profunda dos conceptos principales: flujo permanente en cauces naturales y el análisis de bifurcaciones en canales de sección homogénea. La metodología propuesta en este trabajo de tesis se presenta en el capítulo 4 y corresponde a la combinación de ambos conceptos. Así, cuando se presenta una bifurcación en una corriente natural, puede realizarse un estudio detallado y completo sin omitir alguno de los componentes que interactuan en su análisis. También en este capítulo se comenta acerca de los diferentes tipos de modelos físicos hidráulicos que existen y los fundamentos para llevarlos a cabo en un proyecto, ya que en la metodología propuesta se incluye, para el análisis de la estructura de estrechamiento, la construcción de un modelo físico en el tramo del río Carrizal que lo contiene. El objetivo de éste es determinar la geometría y dimensiones adecuadas de la estructura de control que permita fluir un gasto máximo por una de las ramas de dicha bifurcación.

El Capítulo 5 corresponde al ejemplo de aplicación de la metodología presentada en el capítulo anteriormente descrito. Se comienzan mencionando los antecedentes relativos a los problemas de inundación en la zona urbana de la ciudad de Villahermosa, debida al desbordamiento del río Carrizal. Este río forma parte de la bifurcación del río Mezcalapa en las cercanías a la ciudad de Cárdenas. Tabasco, y se ramifica, como ya se mencionó en el río Carrizal por un lado y por el otro el río Samaria. La Comisión Federal de Electricidad desarrolló una provecto para garantizar que el gasto máximo que pueda fluir por el río Carrizal sea de 850 m<sup>3</sup>/s, para lo cual propuso a la Comisión Nacional del Agua una obra de estrechamiento ubicada aproximadamente 2 km aquas abaio de la bifurcación sobre el mencionado río. En este capítulo se presenta la información recopilada para llevar a cabo la metodología planteada en este trabajo. Posteriormente se muestran los primeros resultados de la simulación matemática de los cauces, en donde se garantiza la distribución de gastos esperada que genere la obra de estrechamiento . Se

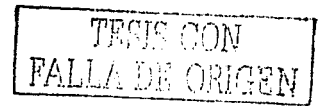

3

describen las pruebas realizadas en el modelo físico del laboratorio que se fueron necesarias para obtener el resultado final. Finalmente, del análisis de los resultados surgen nuevas propuestas generales de estudio para el provecto dados los resultados obtenidos y de las experiencias del laboratorio y de la simulación numérica.

El capítulo 6 incluve los comentarios referentes a las conclusiones generales a partir del análisis de los resultados expuesto en el capítulo del ejemplo de aplicación. Se presentan de iqual manera ciertas recomendaciones a partir de la experiencia obtenida durante el transcurso de la realización de este trabajo de tesis.

#### **1.3 OBJETIVOS**

Este trabajo tiene como objetivo general proponer una estructura de control para limitar el gasto que fluye en uno de los brazos en una bifurcación en una corriente natural. Este objetivo se plantea en una metodología y se presenta en los resultados obtenidos de una aplicación real. with Albert Albert with a book

Los obietivos particulares, en orden de desarrollo del trabaio. son los que se enlistan a continuación:

정말 보고 있는 그들은 사람이 있었는 것이 많이 있으면 나오는 말을 하였다. 외 살 때문

◆ Presentar el método desarrollado en el Instituto de Ingeniería para realizar el cálculo del flujo permanente gradualmente variado en régimen subcrítico.

◆ Exponer el análisis de una bifurcación en canales de sección artificial uniforme para garantizar el flujo de los gastos proyectados en cada una de las ramas de la bifurcación. **Contractor** 

→ Presentar una metodología para obtener la distribución de gastos en un río que se bifurca a partir de los conceptos de bifurcación y de flujo permanente en ríos.

◆ Presentar la aplicación de los modelos físicos a escala en la metodología propuesta.

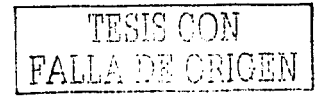

4

Definir la geometría adecuada de la estructura de estrechamiento que satisfaga las ٠ condiciones que garanticen una derivación de gastos esperada en cada una de las ramas de la bifurcación.

◆ Realizar las conclusiones y recomendaciones pertinentes a este trabajo, proponiendo, si es el caso, nuevos estudios a partir de los resultados obtenidos.

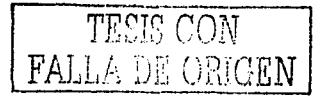

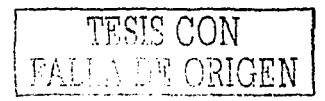

# **CAPÍTULO 2 FLUJO A SUPERFICIE LIBRE EN CORRIENTES NATURALES**

El estudio del flujo a superficie libre en los ríos, es necesario para el uso de modelos matemáticos que sirvan para la elaboración de proyectos sobre cauces naturales.

#### 2.1 FLUJO EN CANALES ABIERTOS Y SU CLASIFICACION

#### **Descripción**

El flujo en un conducto puede ser a presión o con superficie libre. Estas dos clases de flujo son similares en muchos aspectos pero se diferencian en uno muy importante, la presión que se ejerce en el perímetro del área de la sección transversal que ocupa el fluido, en la otra existe una zona sobre la cual actúa la presión atmosférica.

En la Figura 2.1 se muestra un diagrama para el flujo en canal abierto. Con propósitos de simplificación se supone que el flujo es paralelo al fondo y que tiene una distribución de

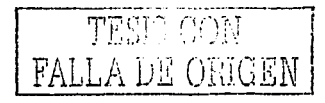

velocidades que corresponden a la velocidad media y que la inclinación del canal pequeña.

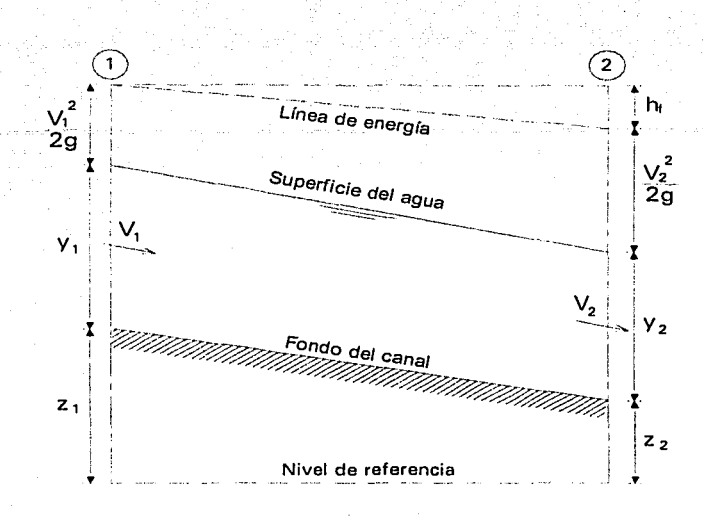

Figura 2.1 Flujo en canal abierto.

A pesar de la semejanza que existe entre estos dos tipos de flujo, es más dificil resolver problemas que tienen superficie libre que las tuberías a presión. Las condiciones de flujo en canales abiertos se complican por el hecho de que la posición de la superficie libre puede cambiar con el tiempo y con el espacio, y también por que el tirante de flujo y el caudal son interdependientes. En canales abiertos la rugosidad varia desde la correspondiente a metales pulidos utilizados en canaletas de prueba hasta la correspondiente a lechos rugosos e irregulares en ríos. Además, varía con la posición de la superficie libre': Por consiguiente, la selección de los factores de fricción implica una mayor incertidumbre para el caso de canales abiertos que para el de flujo a presión.

#### Tipos de **flujo**

*·.r* ~.

El flujo en canales abiertos puede clasificarse en muchos tipos y describirse de varias maneras. La siguiente clasificación se hace de acuerdo con el cambio del tirante del flujo con respecto al tiempo y al espacio.

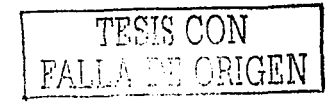

Flujo permanente y flujo no permanente. Se dice que el flujo en un canal abierto es permanente si el tirante del flujo no cambia o puede suponerse constante durante el intervalo de tiempo en consideración. El flujo es no permanente si el tirante o la velocidad cambian con el tiempo. En la mayor parte de los problemas de canales abiertos es necesario estudiar el comportamiento del fluio solo bajo condiciones permanentes. Sin embargo, si el cambio en la condición del flujo con respecto al tiempo es importante, el flujo debe tratarse como no permanente. En crecientes y oleadas, por ejemplo, que son casos comunes de flujo no permanente, el nivel de flujo cambia de manera instantánea a medida que las ondas pasan, y el factor tiempo se vuelve de vital importancia para el diseño de las estructuras de control.

Para que se tenga una idea más clara de flujo permanente y no permanente, supóngase que un observador se encuentra inmóvil frente a una sección de un escurrimiento a superficie libre. Si al transcurrir el tiempo, el área hidráulica A en esa sección no cambia, se dice que el flujo es permanente.

Con base en esta definición, puede concluirse lo siguiente: si el área hidráulica de la sección es constante, necesariamente el gasto Q será siempre el mismo y, por consiguiente, la velocidad V y el tirante h en la sección tampoco variarán con el tiempo (Figura 2.2).

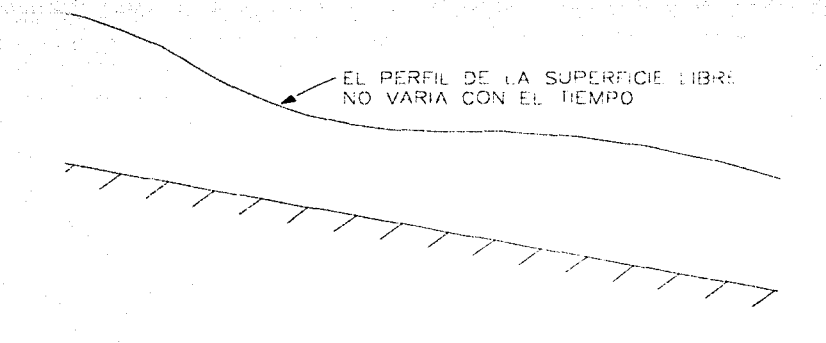

Figura 2.2 Flujo permanente en un canal.

Estas características se pueden representar de la siguiente forma:

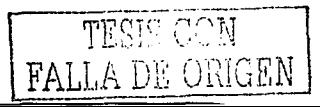

 $\frac{\partial A}{\partial t} = \frac{\partial Q}{\partial t} = \frac{\partial V}{\partial t} = \frac{\partial h}{\partial t} = 0$ 

es decir, los parámetros indicados son independientes del tiempo para cada sección.

Cuando el flujo varía con el tiempo, se denomina no permanente. En la figura 2.3 se representa el flujo no permanente, indicando con los números 1 y 2 el perfil de la superficie libre en un canal en dos momentos diferentes.

Para cualquier flujo, el caudal Q en una sección del canal se expresa por:

$$
Q = V A
$$

 $2.2$ 

 $2.1$ 

donde V es la velocidad media y A es el área de la sección transversal de flujo perpendicular a la dirección de éste, debido a que la velocidad media está definida como el caudal dividido por el área de la sección transversal.

En la mayor parte de los problemas de flujo permanente el caudal es constante a través del tramo de canal en consideración; en otras palabras, el flujo es continuo. Posteriormente se describe la ecuación de continuidad para un flujo permanente.

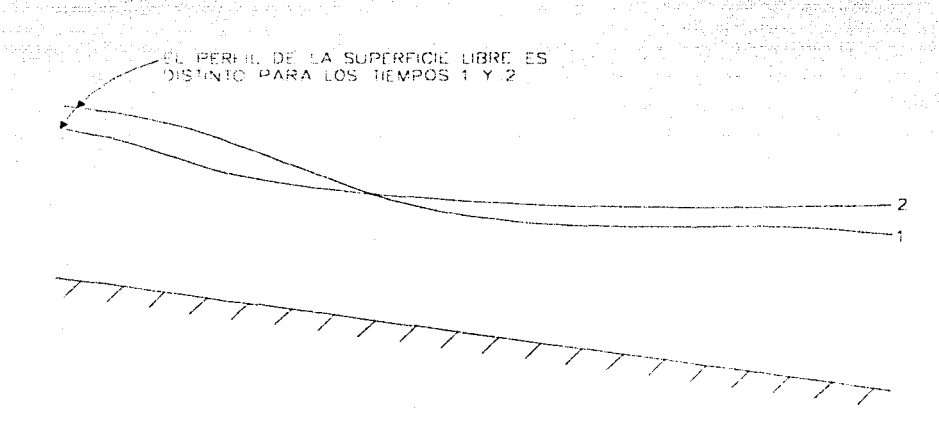

Figura 2.3 Flujo no permanente.

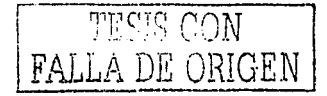

Las ecuaciones que describen al flujo no permanente requieren la consideración del tiempo. Por consiguiente, la ecuación de continuidad para flujo continuo no permanente debe incluir el elemento tiempo como una de sus variables.

La clasificación del flujo en canales abiertos se resume de la siguiente manera:

- A. Fluio permanente
	- 1. Fluio uniforme

<sup>~</sup>- :, . . . *:-* .- - ' ' - - <sup>~</sup>-- -

- 2. Fluio variado
- B. Flujo no permanente
	- 1. Flujo uniforme no permanente (raro)
	- 2. Flujo no permanente (es decir, flujo variado no permanente)
		- a. Flujo gradualmente variado no permanente
			- b. Flujo rápidamente variado no permanente

#### **Clases de canales abiertos**

Un canal abierto es un conducto en el cual el agua fluye con una superficie libre. De acuerdo con su origen puede ser natural o artificial.

#### 2.2 **CANALES NATURALES**

Los canales naturales incluyen todos los\_ cursos de agua que existen da manera natural en la Tierra, los cuales varían en tamaño desde pequeños arroyuelos en zonas montañosas, hasta quebradas, arroyos, ríos pequeños y grandes, y estuarios. Las corrientes subterráneas que transportan agua con una superficie libre también son consideradas como canales abiertos naturales.

Las propiedades hidráulicas de un canal natural por lo general son muy irregulares. En algunos casos pueden hacerse suposiciones empíricas razonablemente consistentes con las observaciones y experiencias reales, de tal modo que las condiciones de flujo en estos canales se vuelvan manejables mediante el tratamiento analítico de la hidráulica teórica. Un estudio completo sobre el comportamiento del flujo en canales naturales requiere el

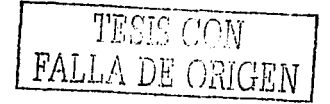

conocimiento de otros campos, como hidrología, geomorfología, transporte de sedimentos, etc. Éste constituye, de hecho un tema de estudio por sí mismo, conocido como hidráulica fluvial.

#### Clasificación de los ríos

A lo largo de un río se pueden distinguir tres zonas: de montaña, intermedia y de planicie. Esta clasificación, permite señalar algunas características de los ríos relacionadas con las inundaciones y así acotar las regiones donde suele ocurrir algún problema en particular.

- a. Zona de montaña. Esta zona se caracteriza por las fuertes pendientes que tienen los cauces, el gran tamaño de partículas de los sedimentos del fondo y la carencia de zonas apropiadas para la agricultura. Puesto que los cauces se forman entre montañas, al presentarse una avenida los niveles de agua suben sin que haya desbordamientos. En esta zona las márgenes son rocosas y por tanto, casi no hay si pueden ocurrir grandes desplazamientos laterales de ellas, aunque deslizamientos de tierra que llegan a obstruir los ríos y torrentes. Este fenómeno llega a producir inundaciones, primero al remansar el agua hacia aguas arriba y posteriormente, hacia aquas abajo, cuando la obstrucción de roca y tierra es rebasada y se produce su arrastre y destrucción provocando con ello una avenida de aqua y sedimentos.
- b. Zona intermedia. En esta zona disminuyen tanto la pendiente de los cauces como el tamaño de partículas de los sedimentos. Estos últimos están constituidos principalmente por arena y grava. La disminución de la pendiente reduce la capacidad del flujo para transportar sedimentos, por lo que estos se depositan y el nivel medio del fondo de los ríos se eleva año con año. Dependiendo de los volúmenes de sedimentos depositados anualmente, de sus propiedades físicas y de los gastos líquidos escurridos, los ríos podrán ser trenzados o tener numerosas islas. Los cauces pueden formarse entre cerros, aunque existan áreas disponibles para la agricultura.
- c. Planicie. Esta zona se caracteriza por tener las pendientes más reducidas y por estar constituida por los sedimentos finos que el río ha arrasado y depositado en

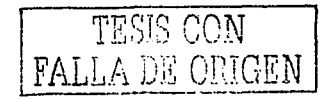

otras épocas. Son zonas más o menos planas, de gran extensión y generalmente propicias para la agricultura, excepción hecha de las zonas pantanosas. Igualmente sufren inundaciones, aunque éstas pueden durar más tiempo que las que ocurren en la zona intermedia, va que los gastos son mayores y hay menor capacidad de drenaie.

Cuando las montañas se encuentran muy cerca del mar, los ríos no tienen tiempo de desarrollar la última zona y carecen de planicie, incluso algunos no tienen una zona intermedia. En los altiplanos y cuencas cerradas los ríos escurren principalmente por zonas intermedias, aúnque al llegar a las partes planas, que corresponden a antiguos lagos o depresiones que se han rellenado con sedimentos, se comportan como ríos de planicie.

Los habitantes de las zonas de montaña prácticamente no sufren inundaciones ya que sus poblados y casas pueden fácilmente ser construidos en partes altas: lo mismo puede ocurrir en las zonas intermedias. En estas últimas, sin embargo, las áreas agrícolas si se inundan y lo mismo ocurrirá con cualquier asentamiento humano que se ubique en dichas áreas

En cambio, casi toda la zona de planicie está sujeta a ser inundada. Son estas zonas donde hay un mayor potencial de desarrollo, y por tanto, las que requerirán de la construcción de mayor número de obras de protección contra inundaciones, a medida que dicho desarrollo las justifique.

El escurrimiento de cualquier corriente natural es variable dependiendo de la distribución que tengan las lluvias en su cuenca, tanto en tiempo como en espacio. Cuando los caudales son altos, ocurre con frecuencia que rebasan la capacidad de conducción del cauce principal del río y las aguas se desbordan e invaden las tierras adyacentes. Dependiendo de la topografía de esas tierras, las aguas desbordadas pueden correr sobre ellas siguiendo la pendiente del terreno (Fotografías 2.1 a y b) y regresar al rio en cuanto los niveles del aqua empiecen a descender; o bien, quedan detenidas permanentemente en las zonas bajas hasta que se evaporan o se infiltran; por último, pueden llegar a reconocer otros cauces (Figura 2.4). En general, el agua que se desborda llega a:

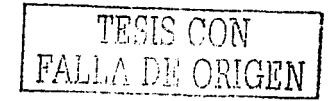

- Infiltrarse
- Evaporarse
- Correr por la planicie o regresar al río
- Correr por la planicie y reconocer otros cauces
- Llegar a lagos, lagunas o mares
- Quedar detenida en partes bajas hasta que se infiltra, se evapora o es aprovechada.

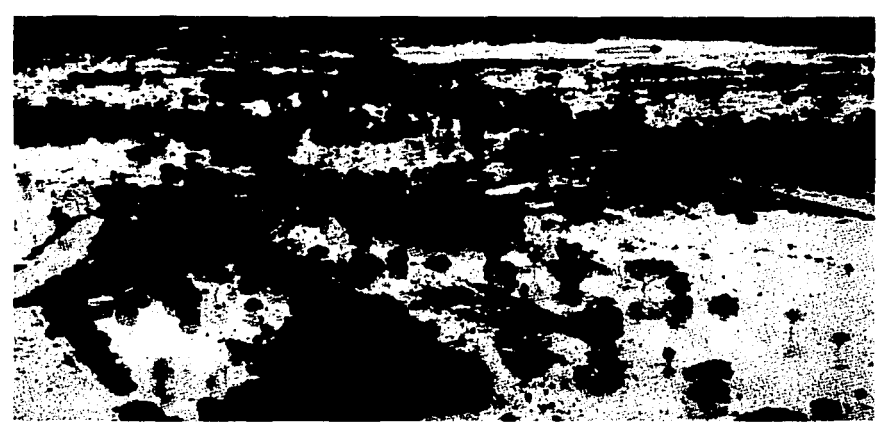

Fotografía 2.1.a Imagen de un río desbordado en una planicie

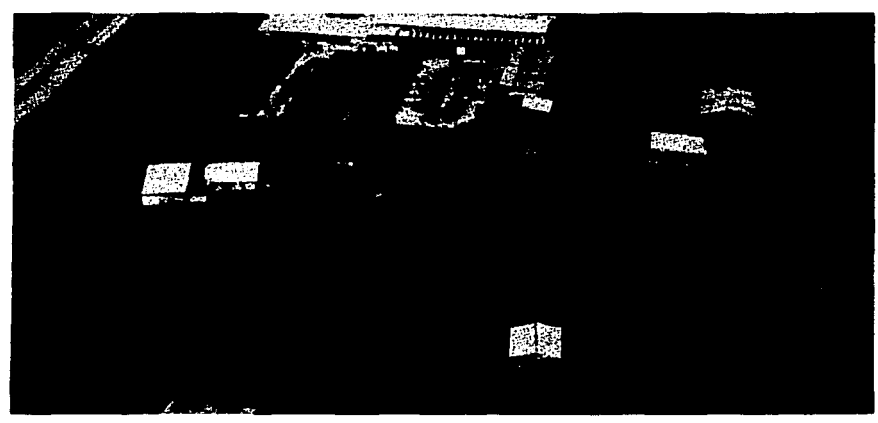

Fotografía 2.1.b Otra imagen donde se muestra la influencia de la topografía en las inundaciones

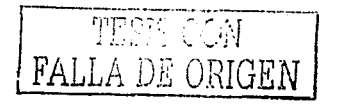

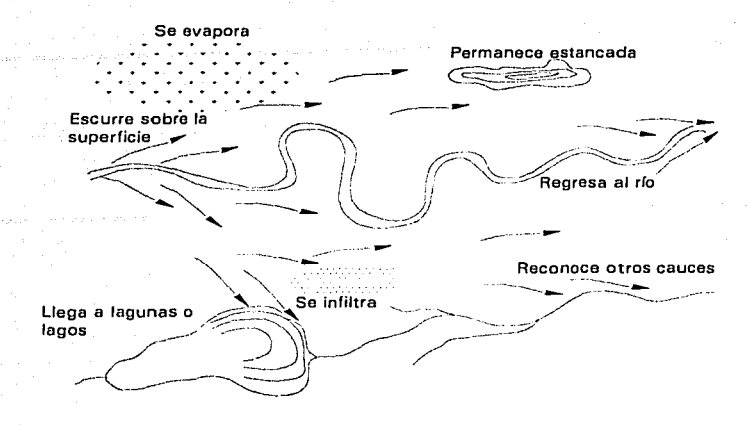

Figura 2.4 Esquema del destino del agua desbordada

Los volúmenes de aqua desbordados son sustraídos al caudal del río y por ello, durante las crecientes los tirantes máximos alcanzados pueden ser menores en las secciones de aguas abajo, al grado de producir grandes inundaciones en los tramos de aguas arriba y no llegar a desbordarse en las zonas cercanas al mar.

Cuando la planicie del río es reducida, como ocurre en la vertiente americana del Pacífico. las inundaciones duran poco, debido a que las pendientes son grandes y existe una capacidad suficiente de drenaje. En cambio, en la vertiente americana del Atlántico y del Golfo de México las inundaciones cubren grandes extensiones y duran más tiempo, ya que las planicies tienen menor pendiente y los gastos son mayores.

Cuando una región se empleza a poblar y desarrollar se debe disponer de un plano de la llanura de inundación, en que se limite la zona inundada por una avenida que tenga cierto periodo de retorno, ya que ello ayudará a sentar las bases para el futuro desarrollo, uso de la tierra y otras regulaciones.

Los planos de las llanuras de inundación son también útiles para identificar las propiedades ribereñas susceptibles de llegar a ser parques públicos o espacios abiertos. Por último, estos mapas tienen un uso importante para examinar las diferentes medidas estructurales y no estructurales que puedan llegar a tomarse.

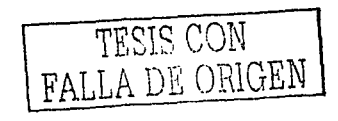

#### **2.3 ECUACIONES FUNDAMENTALES**

Las ecuaciones fundamentales de la Hidráulica aplicables al caso específico de que el flujo sea unidimensional y permanente (ecuaciones de continuidad, de la conservación de la cantidad de movimiento y la energía), que se usan en canales o cauces, se obtienen al considerar un volumen de control (Figura 2.5) formado por una vena líquida limitada por las paredes, el fondo del canal y por la superficie del agua.

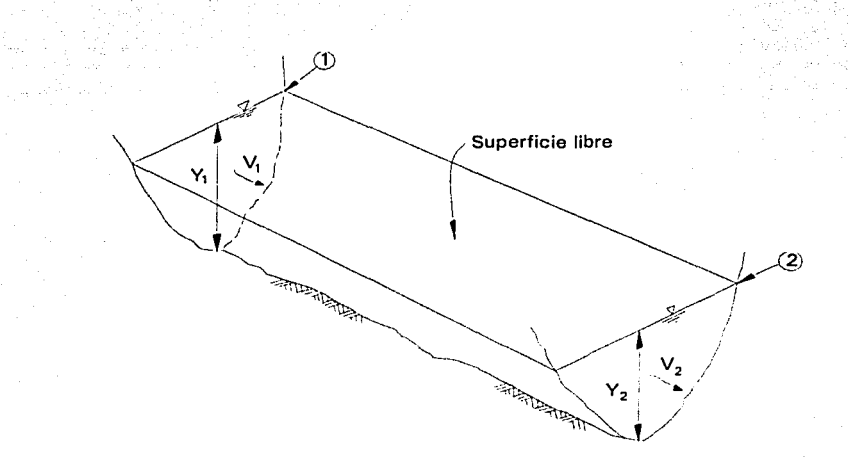

Figura 2.5 Esquema de volumen de control

#### 2.3.1 Ecuación de continuidad

El principio de continuidad, que expresa la conservación de la masa, establece que la masa de fluido que entra a una región del espacio menos la que sale de la misma región es igual al cambio de masa fluida dentro de la región durante el mismo intervalo de tiempo, si el fluido es incompresible, se llega a la ecuación 2.3

$$
Q = V_1 A_1 = V_2 A_2 = V A
$$
 2.3

que es la ecuación de continuidad para un escurrimiento unidimensional y permanente, y para un fluido incompresible.

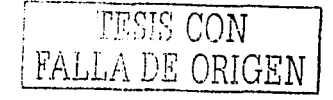

Las velocidades  $V_1$  y  $V_2$  representan la velocidad media en las secciones transversales de área A<sub>r</sub>-y A<sub>2</sub>, es decir, con una velocidad media se representa a la distribución de velocidades.

#### 2.3.2 Ecuación de energía

Sehbo

La aplicación del principio de la conservación de la energía conduce a la ecuación de energía, la que aplicada al volumen de control de la figura 2.7, se escribe como

$$
Z_1 + Y_1 + \alpha_1 \frac{V_1^2}{2g} = Z_2 + Y_2 + \alpha_2 \frac{V_2^2}{2g} + h_f
$$
 2.4

Los términos de la ecuación 2.4 tienen unidad de longitud y se les denomina carga de posición Z, medida con respecto a un plano horizontal de comparación o referencia; carga de presión, referida al fondo del canal, llamada tirante Y=p/y carga de velocidad V<sup>2</sup>/2g, donde  $\alpha$  es el coeficiente de Coriolis;  $h_t$  es la pérdida de carga.

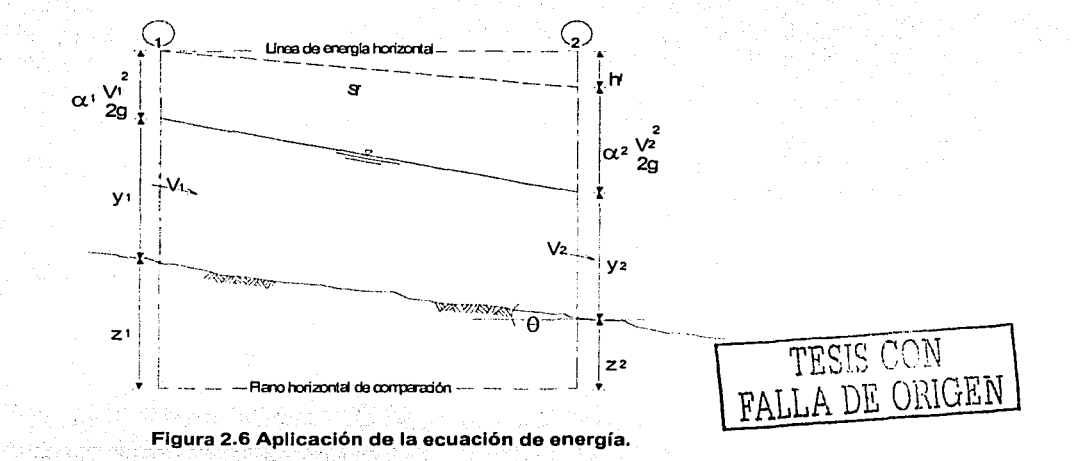

En la mayoría de los problemas prácticos en los que el fondo del canal tiene poca pendiente, menor de 10º, la distribución de presiones se considera hidrostática y por tanto

el tirante se mide verticalmente; si la inclinación  $\theta$  es mayor de 10º (Figura 2.7) la carga de presión se expresa como:

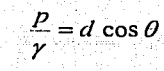

$$
\mathbf{12.5}
$$

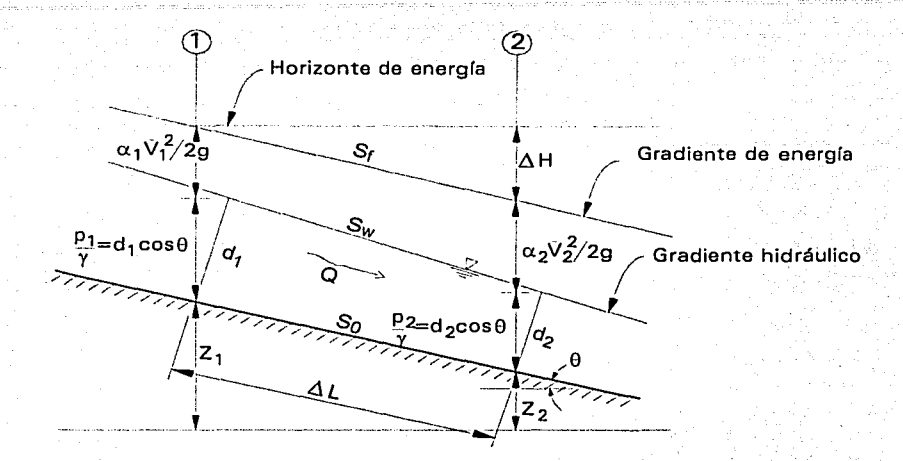

Figura 2.7 Carga de presión en flujo a superficie libre cuando  $\theta$  > 10°

En la ecuación 2.4 únicamente resta determinar el valor de los coeficientes  $\alpha_1$  y  $\alpha_2$ , para ello conviene utilizar la ecuación general siguiente

$$
\alpha = \frac{1}{V^3} \int_1^1 \int v^3 \, dA = \frac{\sum v_i^3 \, \Delta A}{V^3 \, A} \tag{2.6}
$$

Para aplicar esta ecuación se necesita tener valores medidos de la velocidad en diferentes puntos de la sección general transversal. Se pueden sugerir valores de  $\alpha$  entre  $1.05$  y  $1.1$ .

En la práctica, cuando se trabaja con escurrimiento uniforme turbulento y alineamiento casi recto, el efecto de la distribución de velocidades valuado a través de α y β es

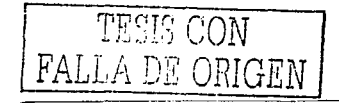

pequeño, y por simplicidad ambos se consideran igual a la unidad. Sin embargo, conforme lo indican los valores 'mostrados en la.tabla 2.1 se puede cometer. un grave error al hacerlo así. Esto es lo que ocurre en muchos problemas relacionados con la Hidráulica de ríos.

| Tipo de cauce                                 | $\alpha$ |                   |      |      |       |                   |
|-----------------------------------------------|----------|-------------------|------|------|-------|-------------------|
|                                               | min      | medio             | máx  | mín  | medio | máx               |
| Canales regulares,<br>acueductos y vertedores | 1.10     | 1.15              | 1.20 | 1.03 | 1.05  | 1.07              |
| Rios naturales y torrentes                    | 1.15     | $\overline{1.30}$ | 1.50 | 1.05 | 1.10  | $\overline{1}.17$ |
| Ríos bajo cubierta de hielo                   | 1.20     | 1.50              | 2.00 | 1.07 | 1.17  | 1.33              |
| Rios de valle con cauce de<br>inundación      | 1.50     | 1.75              | 2.00 | 1.17 | 1.25  | $\overline{1.33}$ |

Tabla 2.1 Valores de los coeficientes  $\alpha$  y  $\beta$ 

#### 2.4 CÁLCULO DEL FLUJO PERMANENTE EN CORRIENTES NATURALES

El estudio del flujo permanente en ríos tiene como finalidad realizar el cálculo de la curva de remanso de los mismos, a partir de una sección de control agua abajo, si es un río con régimen subcritico, o a partir de aguas arriba, si es un río con régimen supercritico. En este subcapítulo se presentan algunos de los métodos y sus justificaciones más comunes, presentándose la metodología desarrollada en el Instituto de Ingeniería.

#### 2.4.1 Método de incrementos finitos

En los ríos, a menudo el agua rebasa los niveles normales cuando ocurre una avenida que inunda regiones o bermas y modifica sustancialmente las velocidades medias y el del coeficiente de Coriolis de una sección a otra. De esta manera, se forman dos sistemas paralelos de flujo que. tienen que considerarse separadamente. Sin embargo, en el presente capitulo se considerarán solo los casos en los que el agua queda contenida dentro de un canal de sección sencilla formando un único sistema de flujo.

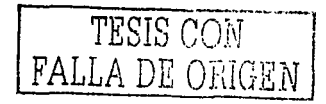

Para el análisis de las corrientes naturales (canales irregulares) es necesario realizar un levantamiento topográfico en el campo para dividir al río en una serie de tramos cortos de tal modo que sean proporcionales y que la forma de la sección así como los factores de rugosidad sean aproximadamente uniformes en cada tramo, como se muestra en la figura 2.8. Así, en cualquier proceso de integración numérica es necesario trabajar a partir de valores elegidos para x y calcular el tirante de acuerdo con ellos. Una razón práctica para esto es que las propiedades de un río se miden usualmente en las secciones fijas.

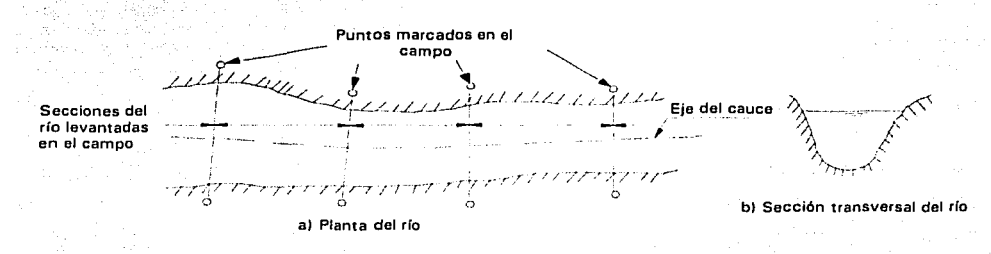

#### Figura 2.8 Esquema de un río de sección sencilla

Aun cuando se conociera con precisión la geometría del río en cada sección a lo largo del cauce, la variación irregular de las propiedades del canal con la distancia x haría aún más difícil calcular x a partir de un valor dado para el tirante y, que calcular y a partir de un valor dado para x.

De este modo, en la determinación de los perfiles de flujo en una corriente natural se debe calcular y a partir de x y para ello se usa un procedimiento de aproximaciones sucesivas.

En realidad el tirante y rara vez aparece en los cálculos y en su lugar es preferible especificar la altura h del nivel del aqua, medida desde un cierto plano de referencia.

En la figura 2.9 se muestran las condiciones hidráulicas en uno de los tramos de longitud ⊿x en que se ha dividido el río. Como el flujo es gradualmente variado, es razonable considerar recta la línea de energía dentro del tramo.

De la ecuación de la energía entre las dos secciones (Figura 2.9) se tiene:

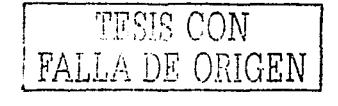

$$
h_2 + \alpha_2 \frac{V_2^2}{2g} = h_1 + \alpha_1 \frac{V_1^2}{2g} + h_f + h_e
$$
 2.7  
es decir:  

$$
H_2 = H_1 + h_f + h_e
$$
 2.8

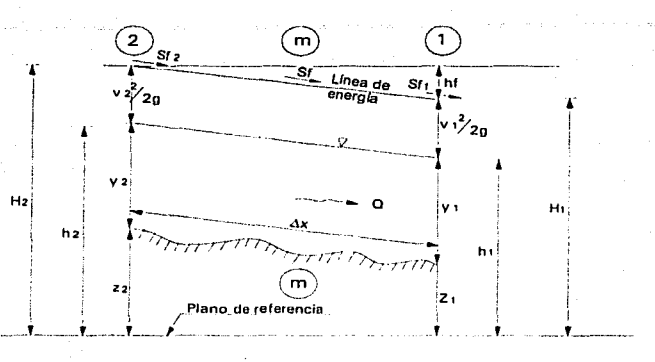

Figura 2.9 Condiciones hidráulicas en un tramo  $\Delta$ x

donde *hr* es la pérdida de fricción entre las dos secciones y que se calcula a partir de las ecuaciones siguientes:

$$
h_f = S_f \Delta x = \frac{1}{2} \left( S_f + S_f \right) \Delta x \qquad (2.9)
$$

como S<sub>r</sub> es la pendiente media de fricción entre las dos secciones, donde S<sub>fi</sub>y S<sub>fi</sub>son las pendientes de fricción en las secciones 1 y 2, las cuales se pueden calcular por medio de la fórmula de Manning, como sigue:

$$
S_f = \left(\frac{V_1 n_1}{R_h^2}\right)^2
$$
 2.10

$$
S_{f_2} = \left(\frac{\sqrt{2} n_2}{R_{h_2}^2}\right)^2
$$
 2.11

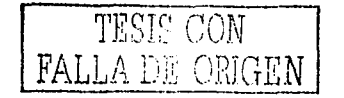

 $21$ 

Además h<sub>e</sub> es la pérdida por cambio de sección y remolinos que depende principalmente del cambio en carga de velocidad y suele ser muy pequeña, o bien puede quedar englobada dentro de la pérdida por fricción incrementando el factor de fricción. Se puede calcular mediante la ecuación:

$$
h_e = k \frac{|V_2^2 - V_1^2|}{2g} \qquad \qquad 2.12
$$

Existe poca información acerca del valor del coeficiente k; sin embargo, es común considerar que vale de 0 a 0.1 cuando disminuye el área de 2 a 1 y vale 0.2 cuando aumenta. Para expansiones y contracciones bruscas, k vale aproximadamente 0.5. En el caso de ríos en curva, se prefiere usar la ecuación siguiente:

$$
h_e = 0.05 \left( \frac{V_1^2 + V_2^2}{2g} \right)
$$
 2.13

De acuerdo con el sentido en que se efectúa el cálculo, para un determinado gasto se conocerán las características en alguna de las dos secciones, la primera si el cálculo es en el sentido del flujo o la segunda si es en sentido contrario. En ambas secciones se debe disponer de curvas que permitan conocer A,  $P_i$ ,  $R_i$ , etc. Para diferentes valores de h, así como el valor medio estimado para el factor de fricción.

En la mayoría de los ríos el flujo es subcrítico y el tirante no es muy distinto del normal obtenido para una pendiente media del fondo. Los perfiles hacia aguas arriba son, por tanto, dictados por las condiciones aguas abajo. Por ello es ventajoso, aunque no esencial, utilizar de control en el extremo aguas abajo del canal formada por un vertedor o unión con un gran río, con objeto de que se conozca el nivel del agua para cualquier gasto. Si esto no es posible, se supone un nivel tentativo inicial arriba del crítico en el extremo aguas abajo y se procede al cálculo hacia aguas arriba. Al repetir el mismo procedimiento con varios niveles iniciales, se encuentra normalmente, que debido a la curvatura decreciente de perfil de flujo, se pierde rápidamente el efecto de pequeñas variaciones en el nivel tentativo de la sección inicial.

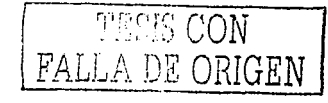

Si se conoce el nivel de la superficie del agua en la sección 1 y se desea determinarlo para la sección 2, se propone un valor tentativo h<sub>2</sub> y se calculan:

A<sub>2</sub>, V<sub>2</sub>, 
$$
\frac{V_2^2}{2g}
$$
 y la energia total  $H_2 = h_2 + \frac{V_2^2}{2g}$ 

La pendiente de fricción se puede calcular con las ecuaciones 2.10 y 2.11, de donde se obtiene la diferencia de energías totales  $H_2$ - $H_1$  y de aqui  $H_2$ . La prueba del proceso de iteración es saber si corresponde al valor H2 que se calculó previamente, de lo contrario se propone un nuevo valor de tanteo.

Para una mayor facilidad en este proceso de iteración, se puede seguir el siguiente razonamiento: Se desea igualar los dos valores

$$
H_2 = z_2 + y_2 + \alpha_2 \frac{V_1^2}{2g}
$$
  

$$
H_2 = H_1 + \frac{1}{2} \Delta x \left( S_{f_1} + S_{f_2} \right)
$$

donde se desprecia la pérdida he.

Llamando  $H_E = H_2 - H_2$  a la diferencia entre los dos valores (esto es, el error), se desea que esta cantidad desaparezca cambiando el nivel de la superficie del agua; es decir, cambiando y2 debido a que no se puede modificar z2. El problema consistirá en determinar la respuesta de  $H_{\text{E}}$  a pequeños cambios en  $y_2$  y esta respuesta está medida por la derivada

$$
\frac{dH_E}{dy_2}
$$

debido a que  $z_2$ ,  $h_1$  y  $S_{11}$  son constantes, entonces se tiene que:

$$
\frac{dH_E}{dy_2} = \frac{d}{dy_2} \left( y_2 + \alpha \frac{V_2^2}{2g} - \frac{1}{2} \Delta x S_{f_2} \right) = 1 - \frac{\alpha_2 Q^2 B_1}{g A_2^3} - \frac{1}{2} \Delta x \frac{dS_{f_2}}{dy_2}
$$

Debido a que  $S_{12}$  varía aproximadamente con el recíproco del cubo de  $y_2$ , se tiene:

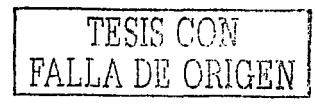

$$
\frac{dS_{f_2}}{dy_2} \approx -\frac{3S_{f_2}}{y_2} \approx -\frac{3S_{f_2}}{R_h}
$$

obteniendo entonces:

$$
\frac{dH_E}{dy_2} = 1 - \frac{\alpha_2 Q^2 B_2}{gA_2^3} + \frac{3S_{f_2} \Delta x}{2R_{h_2}}
$$

o bien, con  $\alpha_2 \frac{Q^2 B_2}{g A_2^3} = \alpha_2 \frac{V_2^2 B_2}{g A_2}$ , se obtiene:

$$
\Delta y_2 = \frac{\pm H_E}{1 - \frac{\alpha_2 V_2^2 B_2}{g A_2} + \frac{3 S_{f_2} \Delta x}{2 R_{h_2}}}
$$

En esta ecuación  $\Delta y_2$  es la cantidad que debe cambiar el nivel del agua en la sección 2 con el fin de disminuir el error H<sub>E</sub>. Se utilizará el signo positivo si el régimen en el río es supercrítico y negativo si es subcrítico. Debido a que en un río natural el ancho B de la superficie libre se confunde con el perímetro mojado P, se pueden hacer las siguientes simplificaciones en el término que sigue:

$$
\frac{\alpha V^2 B}{g A} \approx \frac{\alpha V^2}{g R_h} \approx \frac{\alpha V^2}{R_h^{3/2}}
$$

#### 2.4.2 Metodología para ríos de sección compuesta

#### Solución general

En estos canales, la sección transversal se divide en regiones distintas que tienen características de flujo diferente, un ejemplo de ello se muestra en la Figura 2.10, la cual corresponde al caso de flujo que invade zonas laterales de la sección sobre las bermas, poseyendo tirantes diferentes y rugosidades distintas de los que se tienen en el cauce principal.

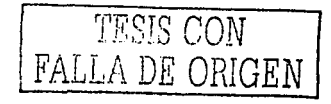
Si el canal es. recto, el nivel de la superficie del agua permanecerá esencialmente constante sobre toda la sección del flujo debido a que la presión hidrostática debe ser constante a lo largo de cualquier línea horizontal trazada a través de la sección. Sin embargo, en las distintas regiones de flujo mostradas en la Figura 2.10 se tendrán velocidades y cargas de velocidad diferentes; el problema consistirá en definir una carga total H aplicable a toda la sección transversal. La línea de energía total se elevará a través de toda la superficie completa de agua, una distancia  $\alpha$ (V $\alpha^2$ /2g) por encima de ella, tal como se muestra en dicha figura. Esta línea de energía total y cualquier perdida de energía deducida de ella se suponen aplicables a toda sección y también a cada una de las subsecciones individuales.

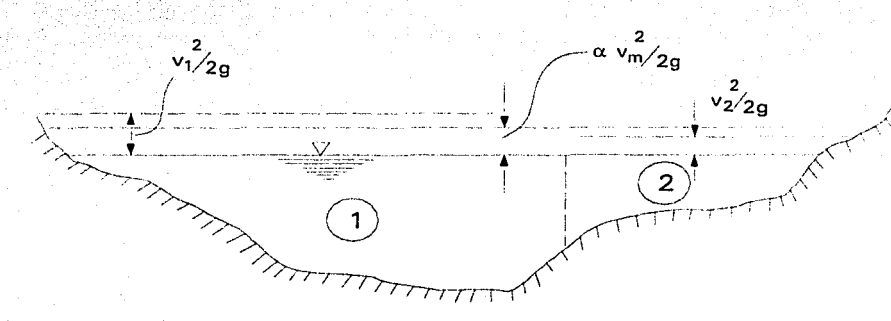

Figura 2.10 Esquema de un río de sección compuesta

La última suposición no es estrictamente verdadera debido a que las subsecciones separadas se considerarían propiamente como sistemas paralelos, cada uno con pérdidas de energía, velocidad, tirante, etc., distintos. Sin embargo, sería extremadamente difícil tratar el problema en esta forma, esto debido a que para ello se tendría que considerar el intercambio de flujo entre las bermas y el canal principal de una sección a la siguiente y, en general, la distribución del flujo entre;-las; bermas y el canal principal podría ser determinado sólo mediante un proceso de aproximaciones sucesivas. La suposición de energía total uniforme a través de cada sección, da resultados que son bastantes seguros y suficientes para propósitos prácticos.

Se tiene que el coeficiente para una sección compuesta esta dado por la ecuación:

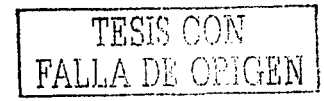

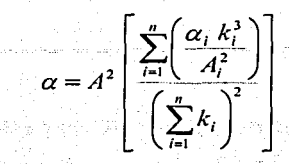

donde ar ki, A, son: el coeficiente de energía, el factor de conducción y el área de cada subsección respectivamente. A es el área total de la sección.

Por otra parte, la pendiente de fricción se obtiene a partir de la siguiente expresión:

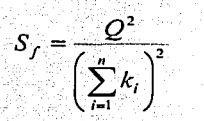

 $2.15$ 

 $2.14$ 

donde Q es el gasto total. De esta manera los dos factores  $\alpha$  y S<sub>t</sub>, que son de importancia crítica para la tabulación, se podrán calcular sin una evaluación explícita de los gastos Q<sub>1</sub>, Q<sub>2</sub>, etc. Los valores de k<sub>i</sub> que deben considerarse en las dos ecuaciones anteriores, se obtienen de las ecuaciones

$$
k = C A R_h^{\frac{1}{2}} \tag{2.16}
$$

$$
k = \frac{A R_h \mathcal{H}}{n}
$$
 2.1

dependiendo de la fórmula que desee utilizarse.

De acuerdo con los desarrollos anteriores, la ecuación 2.7 se puede desarrollar para dos secciones 1 y 2 de la siguiente manera:

$$
h_2 + \left[\frac{\sum_{i=1}^{n} \left(\frac{\alpha_i k_i^3}{A_i^2}\right)}{2g\left(\sum_{i=1}^{n} k_i\right)^3}\right] Q^2 = h_1 \left[\frac{\sum_{i=1}^{n} \left(\frac{\alpha_i k_i^3}{A_i^2}\right)}{2g\left(\sum_{i=1}^{n} k_i\right)^3}\right] Q^2 + \frac{1}{2} \left[\frac{Q^2}{\left(\sum_{i=1}^{n} k_i\right)_1^2} + \frac{Q^2}{\left(\sum_{i=1}^{n} k_i\right)_2^2}\right] \Delta x \quad 2.16
$$

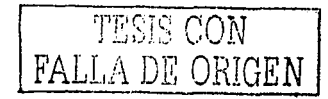

donde se ha sustituido:  $V_1 = Q/A_1$  y  $V_2 = Q/A_2$  y se ha considerado incluida la pérdida he dentro de la pérdida por fricción. Esta ecuación se puede también escribir como:

$$
h_2 + \left[ \frac{\sum_{i=1}^{n} \left( \frac{\alpha_i}{A_i^2} \right)}{2g \left( \sum_{i=1}^{n} k_i \right)^3} - \frac{\Delta x}{2 \left( \sum_{i=1}^{n} k_i \right)^2} \right] Q^2 = h_1 + \left[ \frac{\sum_{i=1}^{n} \left( \frac{\alpha_i}{A_i^2} \right)}{2g \left( \sum_{i=1}^{n} k_i \right)^3} - \frac{\Delta x}{2 \left( \sum_{i=1}^{n} k_i \right)^2} \right] Q^2
$$

o bien, en forma simplificada:

$$
h_2 + F_A(h_2) = h_1 + F_B(h_1)
$$

donde:

$$
F_A(h_2) = \left[ \frac{\sum_{i=1}^{n} \left( \frac{\alpha_i k_i^3}{A_i^2} \right)}{2g \left( \sum_{i=1}^{n} k_i \right)^3} - \frac{\Delta x}{2 \left( \sum_{i=1}^{n} k_i \right)^2} \right] Q^2
$$
 2.20

 $F_B(h_1) = \left| \frac{\sum\limits_{i=1}^{\infty} \left( \frac{\alpha_i k_i^2}{A_i^2} \right)}{2g \left( \sum k_i \right)^3} - \frac{\Delta x}{2 \left( \sum k_i \right)^2} \right| Q^2$ 2.21

se observa que las funciones  $F_A(h)$  y  $F_B(h)$  dependen únicamente de la rugosidad, y los coeficientes de energía de los elementos geométricos de la sección, así como del gasto. Correspondiendo al nivel h que alcanzaría la superficie libre del agua en la sección.

La función  $F_A(h)$  se aplica a la sección en el extremo aguas arriba de un cierto tramo y  $F_B(h)$  a la sección ubicada aguas abajo o bien al de aguas arriba de la sección que sigue (en la dirección del flujo),  $F_A(h)$  y  $F_B(h)$  deben ser calculadas para cada sección. Sin embargo, se debe hacer notar, que ∆x no es igual para cada función en la misma sección. Así  $\Delta x_d$  en  $F_A(h)$  es la longitud del tramo entre una sección y la que existe inmediatamente

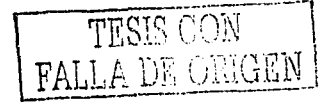

2.19

aguas abajo y  $\Delta x_u$  será la longitud del tramo entre la sección y la que existe inmediatamente aguas arriba. $\dot{\bar{\phi}}$ 

Para mayor facilidad de los cálculos, es mas conveniente determinar las funciones  $F_a(h)$  y  $F_B(h)$  para diferentes valores de h adoptados en cada sección y representarlos gráficamente, recordando que normalmente la distancia que separa las secciones es variable. De esta manera, para cada sección se obtendrán dos curvas distintas, una para cada función.

Por un procedimlentO de aproximaciones sucesivas se satisface la ecuación 2.19 entre dos secciones consecutivas. Esto es, suponiendo conocido el nivel $h_1$  (en la sección 1) y siendo la dirección del cálculo hacia aguas arriba, de la curva  $F<sub>B</sub>(h)$  se obtendrá el valor de dicha función. que se sumará a h<sub>1</sub>. Se supone un valor h<sub>2</sub> y de la curva  $F_A(h)$  de la sección 2 se obtendrá el valor de FA(h2), que se sumara a h2. Se deberá entonces verificar si en la ecuación 2.19 se ha elegido el valor correcto para *h<sub>2</sub>*, de no ser el correcto se deberá suponer otro valor de h2y se repetirá el cálculo tantas veces como sea necesario.

Se hace notar que  $F_A(h)$  y  $F_B(h)$  dependen del cuadrado del gasto y que una vez valuados será posible utilizarlos para obtener los perfiles del flujo en el río para gastos distintos; o bien para un mismo gasto, obtener los diferentes perfiles de flujo para diferentes niveles de *h* en la sección en que se inicia el cálculo.

## **2.4.3 Método del paso directo (para canales prismáticos)**

En general un método de paso se caracteriza por dividir el canal en tramos cortos y llevar a cabo los cálculos de paso a paso desde un extremo de del tramo hasta el otro, Existe una gran variedad de métodos de paso. Algunos métodos parecen ser superiores a otros en ciertos aspectos, pero no se ha encontrado que uno de éstos sea mejor para todas las aplicacion.e~. < . . . . . . . . . , • ~/ . ,..,,-\_ .... ;:; :.":.\_ ---·. ~L:I·~:'.~ ... : -; ·,·.-.- .\_::-. \_,,:·.'.- --. -.-.-- '.:·-\_\_ . ·\_, , -:J:\_-, -.... ~<-,

En la figura 2.11 ilustra un tramo de canal corto de longitud Δx, la cual se puede seguir a detalle para el desarrollo del procedimiento.

-·,;·~·--:· *:<* ;~\_- ·'/:· ··:~ *·:.* - ;· \_-;·:;·:·\_,' ·.: ,~ ..

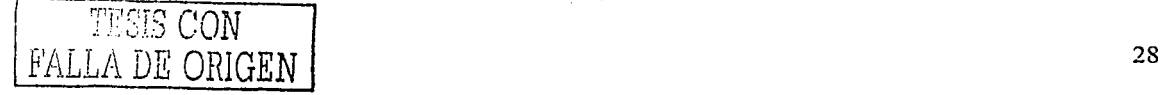

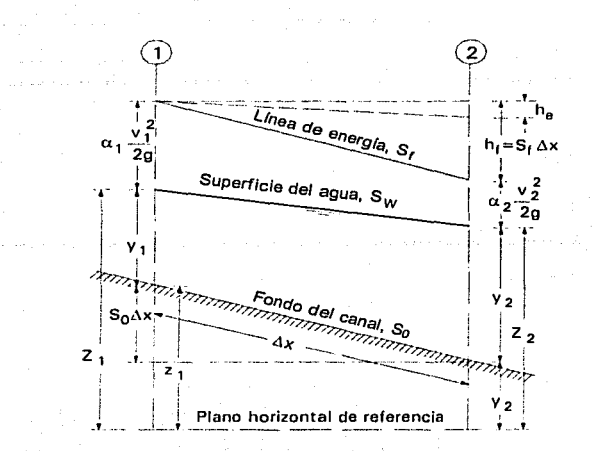

Figura 2.11 Tramo del canal para la deducción de los métodos de paso

Al igualar las alturas totales en los extremos de las secciones 1 *y* 2, puede escribirse lo siguiente:

$$
S_0 \Delta x + y_1 + \alpha_1 \frac{V_1^2}{2g} = y_2 + \alpha_2 \frac{V_2^2}{2g} + S_f \Delta x
$$
 2.22

Al resolver para  $\Delta x$ ,

$$
\Delta x = \frac{E_2 - E_1}{S_0 - S_f} = \frac{\Delta E}{S_0 - S_f}
$$
 (2.23)

donde *E* es la energía específica o, al suponer  $\alpha_1 = \alpha_2 = \alpha$ 

$$
E = y + \alpha \frac{V^2}{2g} \tag{2.24}
$$

En las ecuaciones anteriores, y es la profundidad de flujo, V es la velocidad media,  $\alpha$  es el coeficiente de energía, S<sub>o</sub> es la pendiente de fondo y S, es la pendiente de fricción. Cuando se utiliza la ecuación de Manning; la pendiente de fricción se expresa mediante

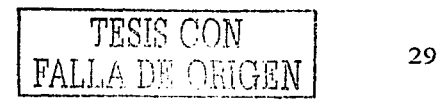

En este tipo de procedimiento, los pasos de cálculo deben llevarse a cabo hacia aquas arriba si el flujo es subcrítico o hacia aquas abaio si el flujo es supercrítico. Los pasos de cálculo llevados en la dirección contraria tienden inevitablemente a un resultado que diverge del perfil de flujo correcto.

 $S_f = \frac{n^2 V^2}{2.22 R h^{3/2}}$ 

#### 2.4.4. Método del Instituto de Ingeniería

En el Instituto de Ingeniería de la UNAM, se ha desarrollado un programa de cómputo que considera todas las variables que son necesarias para el cálculo del flujo permanente en cauces naturales. Este modelo matemático está desarrollado de manera general en tres partes. La primera de ellas reconoce los datos correspondientes a las secciones transversales disponibles, con esta información generan las variables hidráulicas tales como: tirantes, áreas, radio hidráulico, perimetro mojado, etc. La segunda parte del programa realiza una interpolación entre secciones, lo que sirve para no tener distancias entre las mismas mayores a una longitud razonable, el producto de esta parte del programa se puede entender como secciones ampliadas. La última parte del modelo matemático lee los datos generados, en esta parte se le introducen los datos de tirante inicial como una de las fronteras, gasto y el coeficiente de rugosidad; el resultado que se obtiene en esta parte del programa es el perfil del flujo permanente gradualmente variado, se generan los valores de tirantes en las secciones y sus respectivos valores de la superficie libre del aqua, como va se conocen las alturas de los libres bordos del río en todas las secciones, también se presentan sus valores. Por último cabe mencionar que es presentado el fondo del cauce (talweg).

A continuación se describen los elementos teóricos que componen los algoritmos que conforman al modelo matemático desarrollado por el Instituto de Ingeniería y que es una herramienta esencial en este trabajo de tesis.

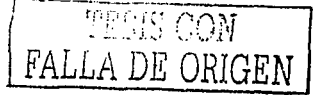

#### Secciones transversales

Como se ha mencionado, el modelo matemático desarrollado para flujo permanente en cauces naturales requiere la información de las secciones transversales del tramo del río a estudiar. Un cauce natural tendrá por consiguiente secciones heterogéneas, los datos que se pueden obtener de ellas son algunas coordenadas que den la configuración de la misma a partir de pares de datos.

;~:\_.'.-:·: */:)* ..

De una sección transversal se puede obtener un gran número de pares de datos, para la aplicación del modelo matemático que se presenta, se recomienda un número práctico de datos, recomendándose de 10 a 15. En la siguiente figura se presenta un elemplo de una sección real y la configuración generada a partir de 15 puntos, a ésta última se le denominará en adelante sección discretizada.

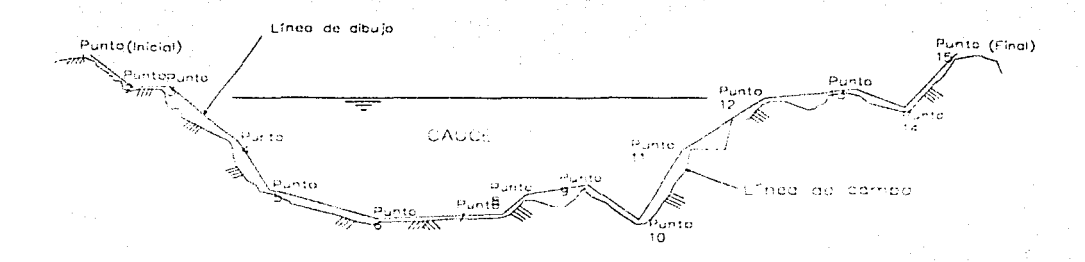

Figura 2.12 Sección de Río, se muestra la sección real y la dlscretlzada

## Variables hidráulicas

En la siguiente figura se muestra el dibujo de la sección discretizada del cauce del río, se debe notar que se identifican los anchos *Xd(t)* a la derecha de un eje vertical que pasa por el punto más bajo de la sección, y por *Xi(t)* a la izquierda del mismo eje; estos anchos se han medido a equidistancias  $\Delta T$  del fondo.

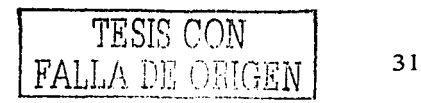

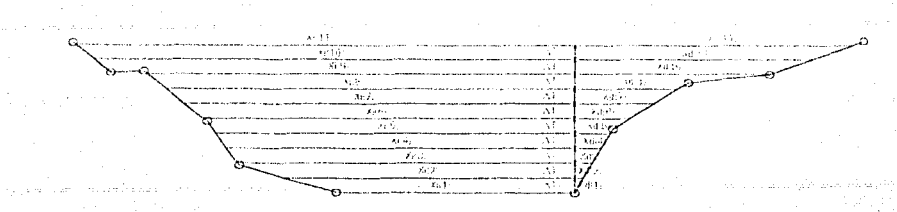

Figura 2.13 Sección discretizada de un cauce, se muestran los anchos Xd(i) y Xi(i) a partir del eje vertical más profundo de la sección

De acuerdo con esta nomenclatura puede decirse que, en esa sección, para cada nivel

El tirante es

$$
t(i)=(i-1)\Delta T\tag{2.26}
$$

El ancho es

$$
B(i) = Xd(i) + Xi(i) \tag{2.27}
$$

El área, a partir de trapecios, es

$$
A(i) = A(i-1) + [B(i) + B(i-1)] \frac{\Delta T}{2}
$$
 2.28

El perímetro mojado es

$$
p(i) = p(i-1) + \sqrt{[Xd(i) - Xd(i-1)]^2 + \Delta T^2} + \sqrt{[Xi(i) - Xi(i-1)]^2 + \Delta T^2}
$$
 2.29

# **Factor de fricción**

En este trabajo, el factor de fricción resulta del siguiente análisis. Siendo

$$
hf = Sf \Delta l = \frac{1}{2} \left( Sf_1 + Sf_2 \right) \Delta l \qquad (2.30)
$$

además

$$
Sf = \frac{V^2 n^2}{r^{\frac{1}{2}}} = V^2 n^2 \left(\frac{p}{A}\right)^{\frac{1}{2}} \tag{2.31}
$$

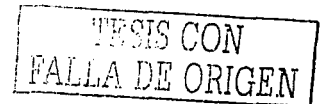

haciendo la sustitución respectiva

$$
hf = \frac{1}{2} \left( \overline{V}^2 n^2 \left( \frac{p}{A} \right)^2 \right) \Delta I
$$

así, podemos resumir que

$$
hf = \frac{1}{2}\Delta t n^2 \left(\frac{p}{A}\right)^{\frac{1}{2}} V^2
$$
2.33

en donde tenemos a la pérdida de fricción en función de la velocidad, la cual en flujo permanente es constante si conocemos el gasto (Q). Así que regresando a la nomenclatura de la figura 2.13, el factor de fricción es:

$$
FF(i) = \frac{n^2 \Delta l}{2} \left(\frac{p(i)}{A(i)}\right)^{1/2}
$$
 2.34

2.32

Hasta aquí se generar los resultados en forma de base de datos de todos los valores del tirante t(j) con sus respectivos valores de  $B(j)$ ,  $A(j)$ ,  $p(j)$  y  $FF(j)$ . Otra parte, importante es que en estas tablas se hace una iteración de los valores intermedios entre cada valor de tirante  $(\Delta t)$ , con la idea de tener la mayor cantidad de valores calculados a partir de tirantes y(j). Se puede dividir cada intervalo  $\Delta T$  en 10 partes o más, según sea el caso.

#### **Energía específica**

Como ya se ha comentado, generalmente en los ríos de planicie donde ocurren problemas de derrames se presenta régimen subcritico, por lo que los tirantes que se presentan en todas las secciones transversales son mayores o iguales al tirante crítico *(t<sub>c</sub>*). Por lo anterior, se puede decir que en los cálculos que se exponen más adelante (Ecuación de la energía), tendrán como límite el tirante crítico, *t<sub>e</sub>*, por lo cual es necesario obtenerlo previamente para cada sección. A continuación se presentan las expresiones para determinarlo.

. .! .. ' '

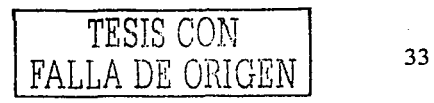

Del concepto de energía específica, se tiene que

خصاصا والمتعادل والتقارب والمساوية المناوب

$$
E = y + \alpha \frac{Q^2}{2g A^2}
$$

y se puede analizar la expresión anterior para un gasto constante Q<sub>0</sub>, al cual se le puede estudiar la relación y=f(E), con este enfoque se puede observar que para un gasto dado existen tres tipos de régimen, que se denominan: crítico, subcrítico y supercrítico.

Se llama sección crítica en un escurrimiento a superficie libre a aquella en la que la energía específica es la mínima posible para el gasto de dicho escurrimiento. Pueden encontrarse sus características aplicando el criterio de la primera derivada a la expresión 2.35. Derivando  $E$  con respecto a  $y$ , se tiene.

$$
\frac{dE}{dy} = 1 - \frac{\alpha Q^2}{g A^3} \frac{dA}{dy}
$$
 2.36

Podemos decir que para cualquier sección el ancho de la superficie libre B es el ancho de la superficie, es decir dA/dy=B, la cual sustituyendo en la expresión anterior e igualar a cero, se obtiene que en la sección donde la energía específica es mínima, se cumple

$$
\alpha \frac{Q^2}{g} = \frac{A^3}{B} \tag{2.37}
$$

La igualdad anterior nos permite calcular el gasto con tirante crítico  $(y_c)$ .

$$
Q_c = \sqrt{\frac{g A(t)^3}{B(t)}}
$$
2.38

Es decir, si cada tirante  $y(i)$  se considera como tirante crítico, a este le corresponderá un qasto  $Q_c$ . فلتحت فكالجلط والجرام والمعاديفة والمهاربين

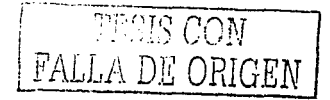

 $2.35...$ 

Por último, se puede resumir que en estas condiciones, para cada elevación (i) existirán relaciones de la forma:

> A(i) es función del tirante t(i) FF(i) es función del tirante t(i) y<sub>c</sub>(i) es función del gasto Q<sub>c</sub>

Esta última relación existe, aunque de la forma Q=f(y), pero se puede hacer una relación inversa, es decir, a partir del gasto que sea el caso de estudio y con todas las relaciones anteriores, se puede encontrar el  $y_c$  correspondiente a dicho gasto.

## Ecuación de la energía en la metodología

La ecuación deducida del teorema de Bernoulli, entre las secciones j y j+1 (Figura 2.15) dice que

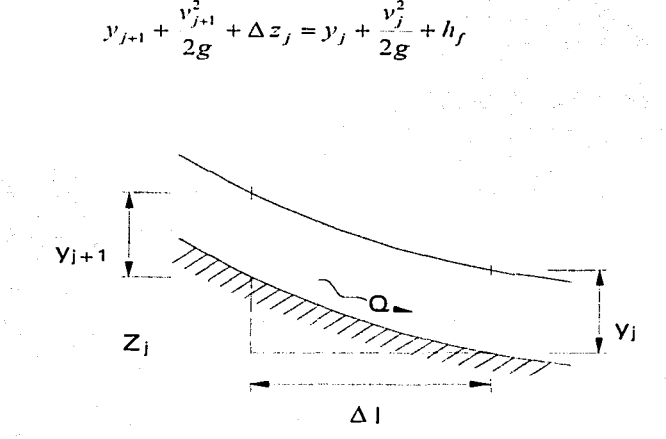

Figura 2.14 Perfil de las secciones j y j+1

Para el término hf, podemos sustituir la combinación de las ecuaciones 2.30 y 2.31

 $y_{j+1} + \frac{v_{j+1}^2}{2g} + \Delta z_j = y_j + \frac{v_j^2}{2g} + \int_{j}^{j+1} \frac{v^2 n^2}{j'_3} dl$ 2.40

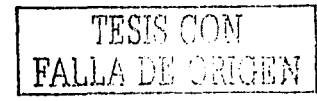

2.39

Desarrollando la ecuación anterior, tenemos

$$
y_{j+1} + \frac{v_{j+1}^2}{2g} + \Delta z_j = y_j + \frac{v_j^2}{2g} + \frac{dl}{2} \left[ \left( v_{j+1}^2 \right) \left( \frac{n}{r_{j+1}^2} \right)^2 + \left( v_j^2 \left( \frac{n}{r_j^2} \right)^2 \right] \right]
$$

tana amin'ny

Agrupando los términos j+1 y los j, tenemos

$$
y_{j+1} + \frac{v_{j+1}^2}{2g} - \left(v_{j+1}^2\right) \left(\frac{n}{r_{j+1}^2}\right)^2 \frac{dl}{2} = y_j + \frac{v_j^2}{2g} + \left(v_j^2\right) \left(\frac{n}{r_{j+1}^2}\right)^2 \frac{dl}{2} - \Delta z_j \qquad 2.42
$$

Si *Q* = A*V*, entonces  $Q^2 = A^2V^2$ , por lo que  $V^2 = Q^2/A^2$ , si se sustituye *V* en la ecuación 2.42

$$
y_{j+1} + \left(\frac{Q^2}{A_{j+1}^2}\right) \left[\frac{1}{2g} - \left(\frac{n}{r_{j+1}^2}\right)^2 \frac{dl}{2}\right] = y_j + \left(\frac{Q^2}{A_j^2}\right) \left[\frac{1}{2g} + \left(\frac{n}{r_{j+1}^2}\right)^2 \frac{dl}{2}\right] - \Delta z_j \quad 2.43
$$

Como además  $1/r^{23} = (P/A)^{23}$ , sustituyendo en la ecuación anterior, y reordenando, se tiene

$$
y_{j+1} + \left(\frac{Q^2}{A_{j+1}^2}\right) \left[ \frac{1}{2g} - \left(\frac{p_{j+1}}{A_{j+1}}\right)^{\frac{1}{2}} \frac{n^2 dl}{2} \right] = y_j + \left(\frac{Q^2}{A_j^2}\right) \left[ \frac{1}{2g} + \left(\frac{p_j}{A_j}\right)^{\frac{1}{2}} \frac{n^2 dl}{2} \right] - \Delta z_j \quad 2.44
$$

Según la ecuación 2.44, se puede escribir de la siguiente forma:

 $\mathcal{E}_{j+1}$ 

$$
y_{j+1} + \left(\frac{Q^2}{A_{j+1}^2}\right) \left(\frac{1}{2g} - FF_{j+1}\right) = y_j + \left(\frac{Q^2}{A_j^2}\right) \left(\frac{1}{2g} + FF_j\right) - \Delta z_j
$$

 $K_j$ 

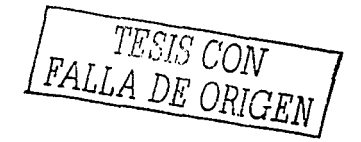

2.41

#### **Resumen**

El procedimiento, considerando todo lo desarrollado, es el siguiente:

1. Para el tirante de inicio, en la sección j, se calculan los valores de A<sub>i</sub> y FF<sub>i</sub> con las expresiones 2.28 y 2.34 respectivamente. Como además se tienen los datos de topografía, se conoce el desnivel Azi

2. Se lleva a cabo el cálculo de K<sub>I</sub>, ver la ecuación 2.45, término derecho, tomando los valores correspondientes a y<sub>c</sub>, que a su vez se obtuvo del Q. Este valor de Q. es el valor de Q (dato) a partir del cual se está llevando a cabo el estudio, esto por que se está considerando que esta primera sección i, es una sección de control aquas abajo.

3. Se realiza el cálculo del tirante crítico, y, en la sección /+1 asociado al gasto (es el mismo dato Q que se menciona en el punto anterior).

4. Se calculan los valores de A y FF asociadas al y<sub>c</sub> en la sección /+1.

5. Se calcula el valor de  $\varepsilon_{j+1}$  asociado al y<sub>o</sub>, se puede ver como referencia el término izquierdo de la ecuación 2.45.

6. Se comparan los valores de  $K_j$   $\mathcal{E}_{j+1}$ , de donde se puede llegar a dos conclusiones:

a) Si  $\varepsilon_{j+1}^-$  es igual que  $K_j$  el tirante en la sección j+1 es igual al crítico. Se debe recordar que se he establecido desde el principio que en las corrientes naturales, y en particular en este análisis, se considera que se presenta el régimen subcrítico, por lo que el mínimo tirante es el tirante crítico y. El siguiente paso es obtener el valor de K<sub>it1</sub> (paso 2) y seguir el procedimiento hasta terminar con todas las secciones.

b) Si  $\varepsilon_{j+1}^-$  es menor que  $\kappa_j$ , se busca el tirante  $y_{j+1}$  a partir de las listas de iteraciones de las tablas mencionadas para el valor de  $\varepsilon_{j+1}^- = K_j$ . Si se han hecho las

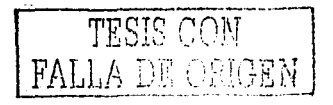

regresiones que relacionen los valores, se puede a partir de esta ecuaciones obtener los valores buscados más rápidamente.

7. Se recomienda dibujar el perfil del cauce.

# 2.5 PROGRAMA DE COMPUTO PARA FLUJO PERMANENTE EN CORRIENTES **NATURALES**

A continuación se presenta el diagrama de bloques del procedimiento descrito en el subcapitulo 2.4.4, referente a la metodología propuesta por el Instituto de Ingeniería.

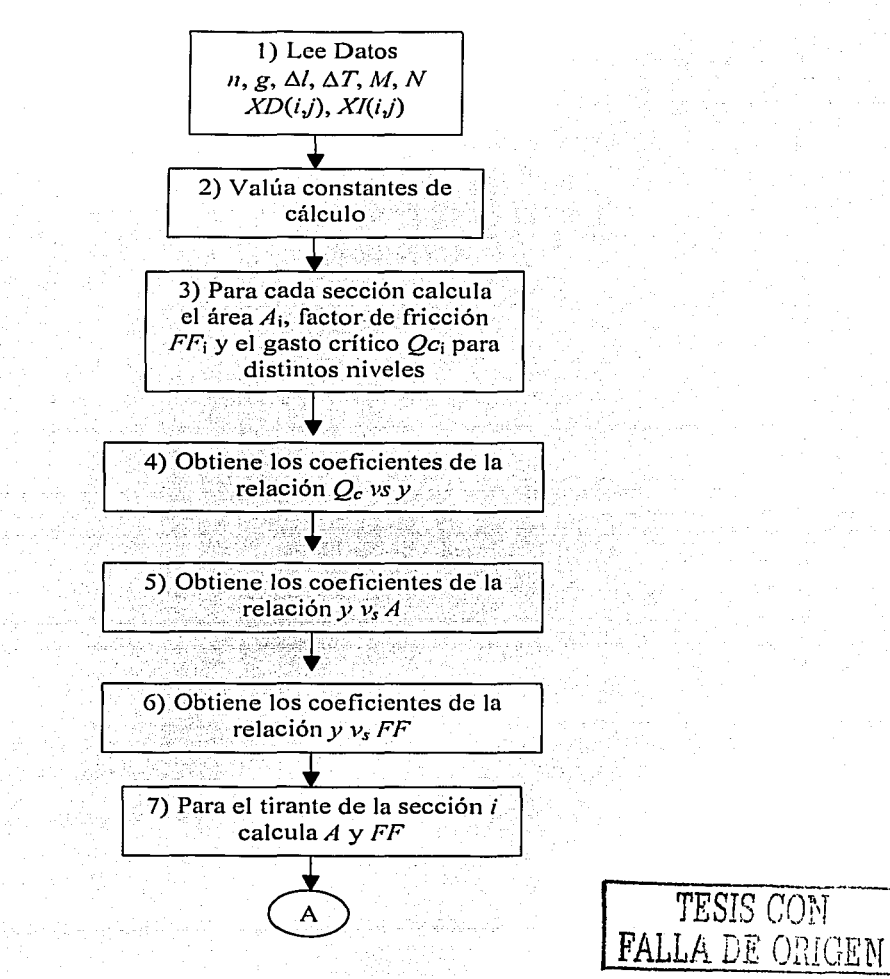

## **DIAGRAMA DE BLOQUES**

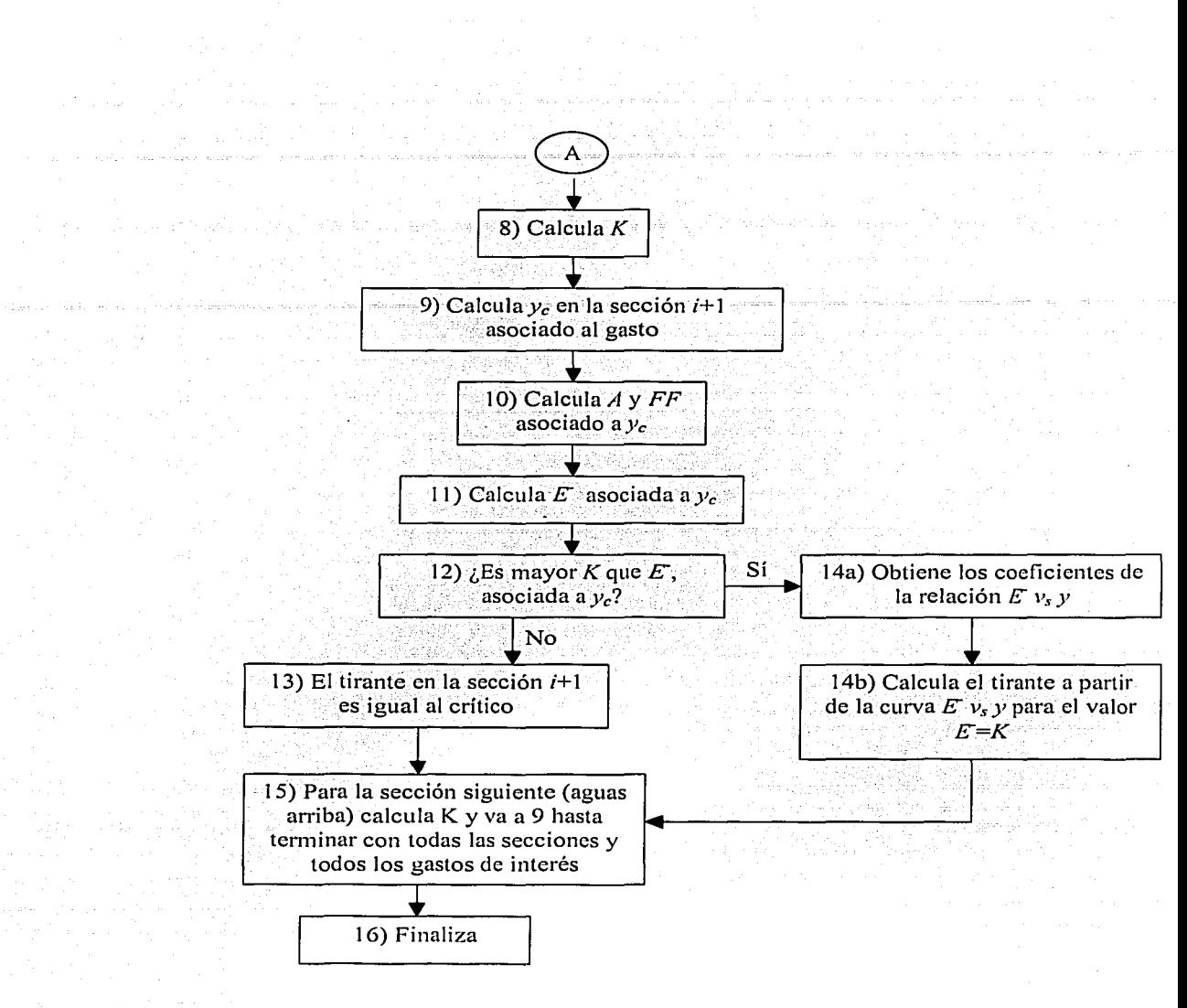

Figura 2.15 Diagrama de bloques del Método para el cálculo del flujo permanente en corrientes naturales desarrollado por el Instituto de Ingeniería, **UNAM** 

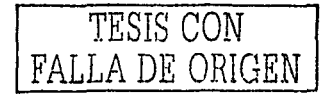

,,,,------------ -- ·- --··- -- -----.

# **CAPÍTULO 3 ANÁLISIS DE UNA BIFURCACIÓN**

En algunas planicies suelen presentarse bifurcaciones en los ríos, por tal motivo es necesario estudiar los problemas relativos a las mismas cuando existen.obras o cuando se desea proyectarlas, ya sea con la finalidad de conocer los efectos de dichas obras y el comportamiento de su efecto, que generalmente generan una modificación en la distribución de los gastos a como se presentaba originalmente. En este capítulo se muestra un análisis de bifurcación cuando se presenta una obra en una rama aguas abajo de la misma en canales de sección homogénea.

#### 3.1 **GENERALIDADES**

En la figura 3.1 se presenta en forma esquemática la planta de un río *A* que tiene una longitud *LA* desde su ingreso a la planicie hasta la sección *P* en donde se bifurca en las ramas  $C y D$ . En los tres ríos, supuestos de sección rectangular, los anchos de plantilla son *B<sub>A</sub>*, *B<sub>c</sub>* y *B<sub>D</sub>* y las pendientes *S<sub>A</sub>*, *S<sub>c</sub>* y *S<sub>D</sub>* son conocidos, el coeficiente de rugosidad según Manning se supondrá igual para los tres ríos.  $\begin{array}{cc} \text{TESIS CON} \end{array}$ 

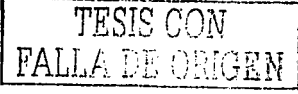

Se considera que aguas abajo de la sección P en los ríos  $C y D$  se establece régimen uniforme porque en ellas no hay obstrucciones y tienen una longitud relativamente grande.

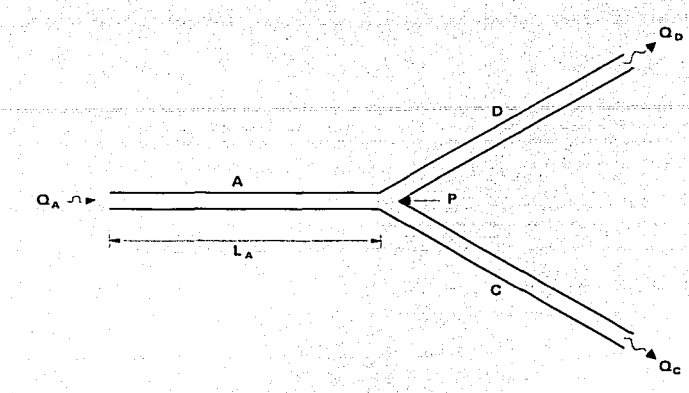

Figura 3.1 Planta de un río con una bifurcación

# 3.2 **ANÁLISIS DE UNA BIFURCACIÓN CON CANALES DE SECCIÓN RECTANGULAR**

De acuerdo con lo expuesto, para la rama C, el área hidráulica, el radio hidráulico y la velocidad media, cuando el tirante fuera *Ye* estarían definidos por

$$
A_C = B_C \, y_C \tag{3.1}
$$

$$
R_C = \frac{A_C}{\left(B_C + 2y_C\right)}
$$

$$
V_c = \frac{1}{N} S_c^{\frac{1}{2}} R_c^{\frac{2}{3}} \tag{3.3}
$$

Para la rama D, se presentaría el tirante *y<sub>D</sub>*, por lo que se tendría

-- ·--- ~----------------------------

$$
A_D = B_D \, y_D
$$

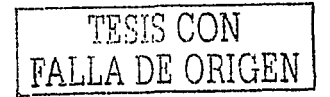

3.2

3.4

$$
R_D = \frac{A_C}{\left(B_D + 2y_D\right)}
$$

$$
V_D = \frac{1}{N} S_D^{\frac{1}{2}} R_D^{\frac{2}{3}}
$$

Por lo que los gastos transportados por cada rama del río son

$$
Q_c = A_c V_c
$$
\n
$$
Q_p = A_p V_p
$$
\n
$$
3.7
$$
\n
$$
Q_p = A_p V_p
$$
\n
$$
3.8
$$

## 3.2.1 Cálculo del tirante en la bifurcación (yp)

k alamining kecamat

El gasto de los ríos C y D sumarán, por continuidad, el valor de  $Q_A$ 

$$
B_C Y_C (V_C) + B_D Y_D (V_D) = Q_A \tag{3.9}
$$

Ahora bien, cuando el gasto conducido por el río A sea Q<sub>4</sub>, si el tirante en la bifurcación es y<sub>p</sub> deberá cumplirse que

$$
B_c Y_p (V_c) + B_b Y_p (V_p) = Q_d \tag{3.10}
$$

Para determinar el valor de ye en esta ecuación, con ayuda de las expresiones 3.1 a 3.6 se puede emplear el método de bisección, con lo cual el resultado se obtiene fácilmente realizando el siguiente desarrollo.

Primero se sustituyen las ecuaciones 3.1 y 3.4 en 3.2 y 3.5 respectivamente

$$
R_C = \frac{B_C y_C}{(B_C + 2y_C)}
$$

아이 오스트 숲은 여러들의 화재

 $3.11$ 

 $3.5$  . . . . .

 $3.6$ 

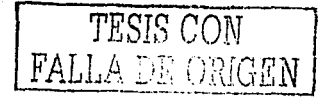

$$
R_D = \frac{B_D y_D}{\left(B_D + 2y_D\right)}\tag{3.12}
$$

Ahora las ecuaciones 3.3, 3.6, 3.11 y 3.12 en 3.10

$$
B_C y_P \left( \frac{1}{N} S_C \frac{y_2}{S_C + 2 y_C} \right)^{3/2} + B_D y_P \left( \frac{1}{N} S_D \frac{y_2}{S_D + 2 y_D} \right)^{3/2} = Q_A
$$

Como  $y_c = y_P y_y = y_P$ , entonces

$$
B_C y_p \left( \frac{1}{N} S_C \frac{y_2}{2} \left( \frac{B_C y_p}{B_C + 2y_p} \right)^{2/3} \right) + B_D y_p \left( \frac{1}{N} S_D \frac{y_2}{2} \left( \frac{B_D y_p}{B_D + 2y_p} \right)^{2/3} \right) - Q_A = 0 \quad 3.13
$$

En la ecuación anterior se tiene como incógnita al tirante  $y_p$ , esta incógnita la podemos obtener aplicando el método de bisección.

# 3.2.2 Cálculo de los tirantes en el río A (y)

ÿ

Por otro lado, al proponer el valor del tirante  $y_p$  anteriormente calculado en el río A, ya no se podría sostener la hipótesis de flujo uniforme, por lo que los tirantes desde la bifurcación hasta la sección E (Figura 3.2) de ingreso a la planicie en este río se calculan tomando en cuenta la curva de remanso, lo que implica ir determinando los tirantes  $y_i$  en secciones equidistantes a una longitud  $\Delta L$  con la ecuación de la energía, en la forma

$$
V_{i+1} + \frac{V_{i+1}^2}{2g} + \Delta Z = y_i + \frac{V_i^2}{2g} + \Delta L \left(\frac{\overline{V}N}{\overline{R}^{2j}}\right)^2
$$
 3.14

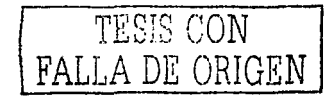

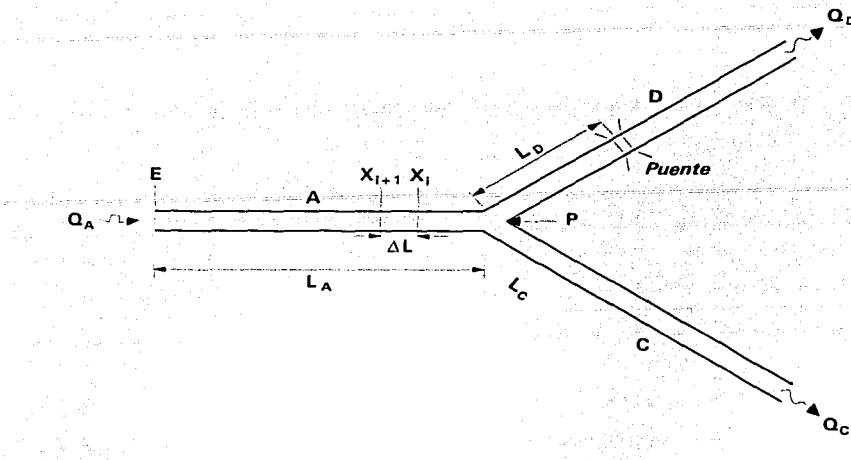

Figura 3.2 Planta del río en una bifurcación con obstrucción en una rama (puente)

Planteando la ecuación de la energía entre las secciones Pe *i* 

$$
y_i + \frac{V_i^2}{2g} + \tan S_A \Delta L = y_p + \frac{V_p^2}{2g} + \Delta L \left(\frac{\bar{V}N}{R^2}\right)^2
$$
 3.15

Desarrollando las velocidad en i, además se conoce el valor de *Vp* si ya se conoce *yp,* ya 4월 31 que *Vp=QA/Ap,* por lo que

فزعوا أوعا بثنا روان زفيق

$$
y_{i} + \frac{\left[\frac{1}{N}S_{A}^{2}/2\left(\frac{B_{A}y_{i}}{B_{A}+2y_{i}}\right)^{2/3}\right]^{2}}{2g} + \tan S_{A}\Delta L = y_{p} + \frac{V_{p}^{2}}{2g} + \Delta L\left(\frac{\overline{V}N}{R^{2/3}}\right)^{2}
$$
3.16

Si consideramos las siguientes expresiones

$$
\overline{V} = \frac{V_P + V_I}{2}
$$

in plays

3.17

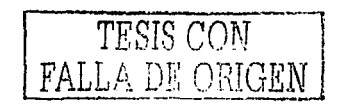

$$
\mathbb{Z}_2^{(2)} \to \mathbb{Z}_2^{(2)} \to \mathbb{Z}_2^{(2)}
$$

Por lo que al sustituir las ecuaciones 3.17 y 3. 18 en 3.16 y desarrollando

 $\overline{R} = \frac{R_p + R_i}{2}$ 

$$
y_{i} + \frac{\left[\frac{1}{N}S_{d}Y_{2}\left(\frac{B_{d}y_{1}}{B_{d}+2y_{1}}\right)^{2/3}\right]^{2}}{2g} + \tan S_{d} \Delta L = y_{p} + \frac{V_{p}^{2}}{2g} + \Delta L \left[\frac{\left[\frac{P_{p} + \frac{1}{N}S_{s}Y_{2}\left(\frac{B_{d}y_{1}}{B_{d}+2y_{1}}\right)^{2/3}}{2} + \frac{P_{d}^{2}}{2} + \Delta L \right]}{\left(\frac{R_{p} + \frac{1}{B_{d}y_{1}}}{2}\right)^{2/3}}\right]^{2/3}
$$

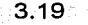

3.18

En la ecuación anterior es incógnita el término  $y<sub>h</sub>$  el cuál también se puede obtener utilizando el método de bisección.

En adelante entonces se puede calcular *y*<sub>1+1</sub>, *y*<sub>1+n</sub>. Con esta idea y con los datos siguientes: anchos de plantilla, pendientes, coeficientes de rugosidad en los tres rios y para a diferentes gasto de  $Q_A$  se puede determinar el tirante  $y_P$  en la bifurcación, éste será entonces el tirante en las ramas *C* y *D* con flujo uniforme; también se puede calcular los<sup>3</sup> gastos  $Q_C$  y  $Q_D$ , así como el tirante y<sub>i</sub> en cada sección x<sub>i</sub> que se considere en el río A.

#### **3.2.3 Caso de una obstrucción en una rama de la bifurcación**

Si a la distancia *Lo* de la sección *D* (figura 3.2) se instala para fines de análisis un puente de claro *Bpo* < *Bo* se ocasionaría una pérdida de carga *PEo* a la entrada de la sección del puente y otra  $P_{SD}$  a la salida de ella, las cuales se pueden valuar en forma aproximada con una ecuación como la de borda, lo cual se indica más adelante.

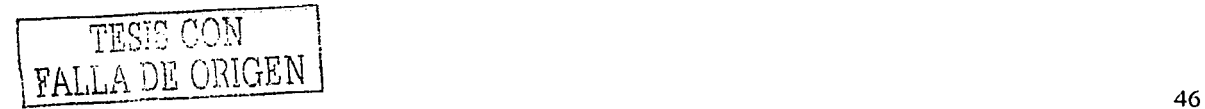

En la figura 3.3 se muestra en forma esquemática la planta y el corte longitudinal de la zona del río D en donde se ubica el puente de claro  $B_{p0}$ .

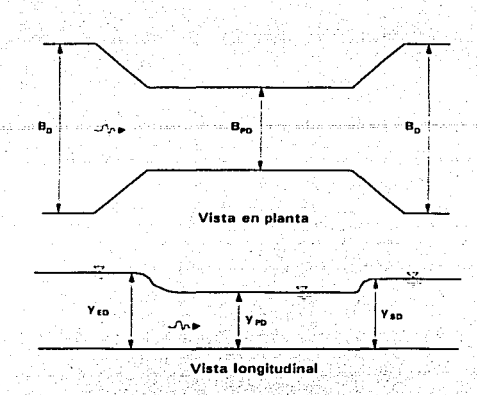

Figura 3.3 Tramo del río *D* con un puente de claro *B<sub>PD</sub>* 

Si aguas abajo del puente se establece el régimen de flujo uniforme con un tirante  $y_{SD}$  y velocidad  $V_{SD}$ , con ecuaciones similares a las 3.1 y 3.2 podrán calcularse la velocidad media  $V_{SD}$  y el gasto  $Q_{D}$ , de manera que si en la sección de ancho  $B_{PD}$  el tirante fuera  $y_{PD}$ . la velocidad media sería

$$
V_{PD} = \frac{Q_D}{B_{PD} Y_{PD}}
$$

Se puede observar que las pérdidas de carga se presentan de la siguiente forma

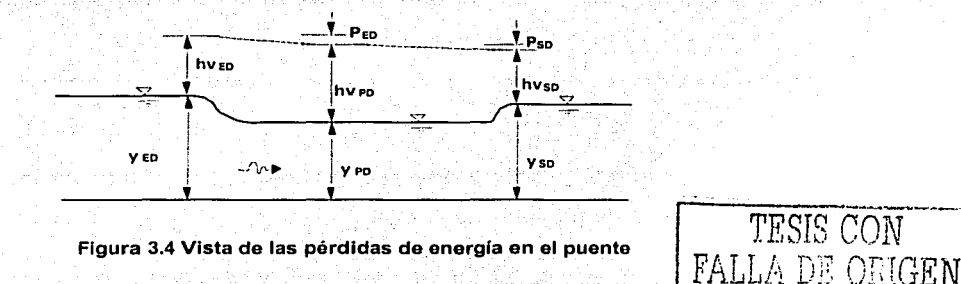

y la pérdida de carga según una fórmula de tipo de la Borda es

$$
P_{SD} = K_S \frac{(V_{SD} - V_{PD})^2}{2g} \tag{3.20}
$$

con lo anterior se puede establecer la ecuación de la energía entre el tramo del tirante *Yso* y *YPo* de la siguiente forma

$$
y_{p0} + \frac{V_{p0}}{2g} = y_{s0} + \frac{V_{s0}^2}{2g} + P_{s0}
$$
 3.21

Desarrollando la ecuación anterior, se puede determinar el valor de y<sub>PD</sub> utilizando el método de bisección

$$
y_{\rho D} + \left(\frac{Q_D}{B_{\rho D} y_{\rho D}}\right)^2 = y_{SD} + \frac{\left(\frac{Q_D}{B_D y_{SD}}\right)^2}{2g} + K_S \frac{\left[\left(\frac{Q_D}{B_{\rho D} y_{\rho D}}\right) - \left(\frac{Q_D}{B_D y_{SD}}\right)\right]^2}{2g} \quad 3.22
$$

Por otro lado, en la sección aguas arriba del puente el tirante será *y<sub>ED</sub>* y la velocidad media

$$
V_{ED} = \frac{Q_D}{B_D Y_{El}}
$$

y la pérdida de carga según una fórmula de tipo de la Borda es

 ${\tt FALLA\ DE\ ORIGEN}$ 

$$
P_{ED} = K_E \frac{(V_{ED} - V_{PD})^2}{2g} \tag{3.23}
$$

con lo anterior se puede establecer la ecuación de Ja energía entre el tramo del tirante *YEo*  y *YPo* de Ja siguiente forma

$$
y_{ED} + \frac{V_{ED}^2}{2g} = y_{PD} + \frac{V_{PD}^2}{2g} + P_{ED}
$$
 3.24

Desarrollando la ecuación anterior, se puede determinar el valor de  $y_{ED}$  utilizando el método de bisección

$$
y_{ED} + \frac{\left(\frac{Q_D}{B_D y_{ED}}\right)^2}{2g} = y_{PD} + \frac{\left(\frac{Q_D}{B_D y_{PD}}\right)^2}{2g} + K_E \left[\left(\frac{Q_D}{B_D y_{PD}}\right) - \left(\frac{Q_D}{B_{PD} y_{ED}}\right)\right]^2
$$
3.25

#### **3.2.4 Cálculo de los gasto derivados a cada rama del río bifurcado**

Ahora bien, al proceder sucesivamente a la determinación de  $y_{PD}$  y  $y_{ED}$ , debido a las pérdidas de carga se encontrará que  $y_{ED}$  >  $y_{PD}$ , de manera que en el tramo  $L_D$  mostrado en la figura 3.2 ya no se establece un régimen uniforme, por lo que para calcular el tirante  $y_P$ en la bifurcación se necesita usar la ecuación de la energía (expresión 3.14) ahora con el gasto.O<sub>p</sub>.

Debe entenderse que si en la rama *e* no hubiera Obstrucciones, se establecerla en dicha rama un régimen uniforme con un gasto Q<sub>c</sub> que se calcularia con las ecuaciones 3,1 a 3.3 considerando  $y_c = y_p$ .

Así pues, dado un gasto  $Q_A$ , para conocer el gasto que transporta la rama D con obstrucción y cuánto sin ella; se puede seguir la siguiente metodología:

- 1. Suponer un tirante  $y_{SD}$  que permita calcular  $Q_D$  con las ecuaciones 3.4 a 3.6.
- 2. Se valúa y<sub>e</sub> en la sección P con el gasto Q<sub>p</sub> mediante la ecuación 3.8.
- 3. Se obtiene el gasto  $Q_c$  con las con las expresiones 3.1 a 3.3 haciendo  $y_c=y_p$ .
- 4. Revisar que se cumpla la condición  $Q_D + Q_C = Q_A$ .
- 5. Por aproximaciones sucesivas del tirante  $y_{SD}$  se puede encontrar la solución.

Una vez comentada la teoría de bifurcaciones y su aplicación cuando se encuentra un puente en un brazo, se sugiere, además de calcular Qo, y<sub>c</sub> y Q<sub>c</sub>, calcular los tirantes y<sub>i</sub> en la sección x<sub>1</sub> del río A para cada gasto considerado.

 $\sim$  ,  $\sim$  ,  $\sim$ 

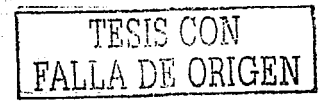

Como resultado de estos cálculos se ha observado que en el caso de que existiera la obstrucción en la rama D, con el caso en que no lo hubiera, para diferentes gastos Q<sub>A</sub>, Q<sub>D</sub> sería menor, Q<sub>c</sub> será mayor y el tirante y<sub>c</sub> se incrementa.

#### 3.2.5 Estructura de control en la otra rama de la bifurcación

Considerando que las alteraciones causadas por la obstrucción debida, por ejemplo, por el puente instalado en la rama D, el tirante y<sub>c</sub> se elevaría. Por lo que se deben tomar medidas para que  $y_c$  no sobrepase clerto límite que puede ocasionar problemas. Se podría construir, en la rama C y a la distancia L<sub>c</sub> de la sección P, una estructura de control (Figura 3.5) de cierto ancho bC para dejar un ancho total B<sub>EC</sub>, como se indica en la figura  $3.6.$ 

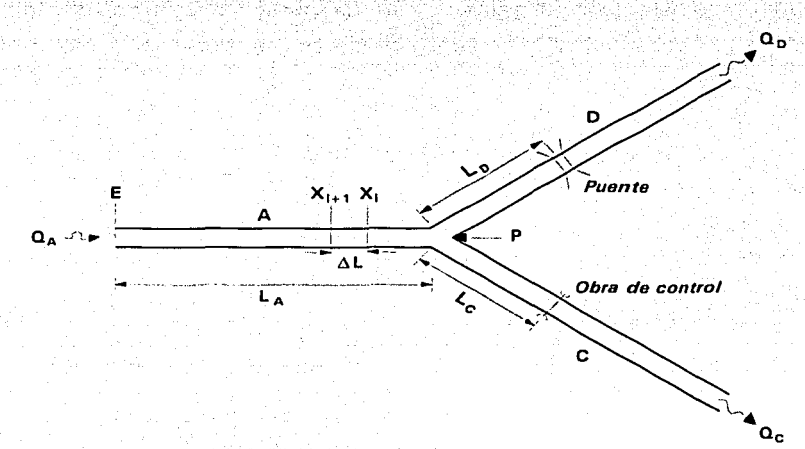

Planta del río en una bifurcación, con puente y estructura de control Figura 3.5

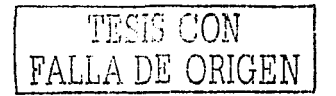

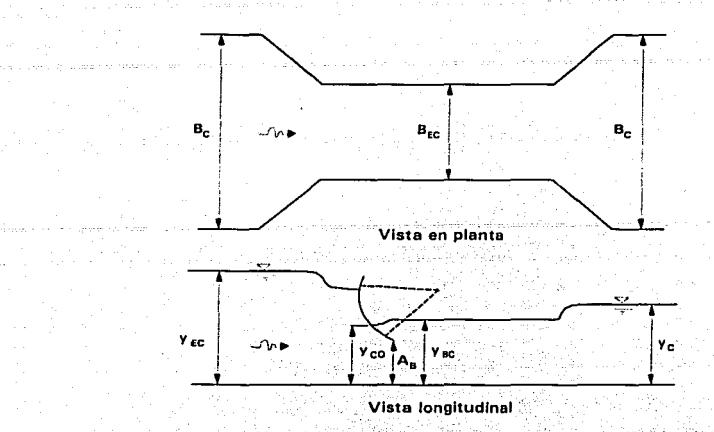

Figura 3.6 Tramo del río con una estructura de control

Para el análisis del funcionamiento de esta estructura, se supone un tirante yo en la rama D y se procede a calcular el gasto  $Q_p$  y después el tirante  $y_p$  como se indico anteriormente. Posteriormente se plantea que el gasto que pasa por la rama C está definido por una igualdad como la que sigue

$$
Q_c = Q_A - Q_D \tag{3.26}
$$

A partir de estas ideas, con las ecuaciones 3.1 a 3.3 se puede determinar el tirante  $y_c$  que transportaría el gasto  $Q_c$  calculado. Posteriormente se valúa el tirante  $y_{gc}$  mostrado en la figura 3.7 con las ecuaciones similares a la 3.20 y 3.21.

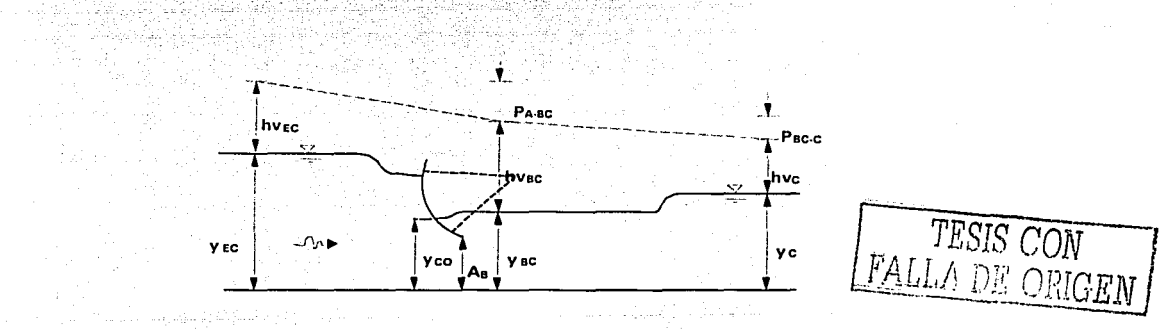

Figura 3.7 Vistas de las pérdidas de energía en la estructura de control

Dicho planteamiento queda de la siguiente manera, dado que la pérdida de carga según una fórmula de tipo de la Borda es

$$
P_{BC-C} = K_S \frac{(V_C - V_{BC})^2}{2g} \qquad 3.27
$$

con lo anterior se puede establecer la ecuación de la energía entre el tramo del tirante *Ye*  y *Yac* de la siguiente forma

$$
y_{BC} + \frac{V_{BC}^2}{2g} = y_C + \frac{V_C^2}{2g} + P_{BC-C}
$$
3.28

Desarrollando la ecuación anterior, se puede determinar el valor de *Yac* utilizando el método de bisección

$$
y_{BC} + \frac{\left(\frac{Q_C}{B_{EC} y_{BC}}\right)^2}{2g} = y_C + \frac{\left(\frac{Q_C}{B_C y_C}\right)^2}{2g} + K_S \frac{\left[\left(\frac{Q_C}{B_C y_C}\right) - \left(\frac{Q_C}{B_{EC} y_{BC}}\right)\right]^2}{2g} \qquad 3.29
$$

Una vez realizado lo anterior se puede plantear la ecuación de la energía entre la sección en donde se ubican las compuertas de abertura *Aa* y la sección del tirante *Yac.* quedando

$$
y_{co} + \frac{V_{co}^{2}}{2g} = y_{ac} + \frac{V_{BC}^{2}}{2g} + P_{A-BC}
$$
 3.30

Desarrollando la ecuación anterior en el término *PA-ac* queda

$$
y_{CO} + \frac{V_{CO}^2}{2g} = y_{BC} + \frac{V_{BC}^2}{2g} + K_x \frac{(V_{CO} - V_{BC})^2}{2g}
$$

teniendo en cuenta que

$$
V_{CO} = \frac{Q_C}{B_C A_B} \tag{3.32}
$$

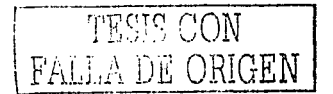

No obstante que la determinación de  $y_{CO} + \frac{V_{CO}^2}{2\sigma}$  es muy rápida, es necesario comprobar

que Δ $h = A_B + \frac{V_{CO}}{2g}$  no sea mayor que el término derecho de la expresión 3.31 para

asegurar que con la abertura A<sub>B</sub> la descarga en las compuertas se garantice ahogada.

Para determinar el tirante y<sub>ec</sub> mostrado en la figura 3.7, nuevamente se plantea la ecuación de la energía en la forma

$$
y_{EC} + \frac{V_{EC}^2}{2g} = y_{CO} + \frac{V_{CO}^2}{2g} + P_{EC-CO}
$$
3.33

Desarrollando la ecuación anterior en el término P<sub>EC-CO</sub> queda

$$
y_{EC} + \frac{V_{EC}^2}{2g} = y_{CO} + \frac{V_{CO}^2}{2g} + K_E \frac{(V_{CO} - V_{EC})^2}{2g}
$$
 3.34

Recordando que

$$
V_{EC} = \frac{Q_C}{B_C \, Y_{EC}} \tag{3.35}
$$

Una vez más, se puede determinar el valor de y<sub>EC</sub> utilizando el método de bisección

$$
y_{EC} + \frac{\left(\frac{Q_C}{B_C} \frac{1}{y_{EC}}\right)^2}{2g} = y_{CO} + \frac{\left(\frac{Q_C}{B_{EC} \ y_{CO}}\right)^2}{2g} + K_E \frac{\left[\left(\frac{Q_C}{B_{EC} \ y_{CO}}\right) - \left(\frac{Q_C}{B_C \ y_{EC}}\right)\right]^2}{2g} \tag{3.36}
$$

Como resulta que  $y_{EC}$ >yc, se puede decir que tampoco el tramo  $L_c$  mostrado en la figura 3.5 se establece régimen uniforme con el gasto Q<sub>c</sub> previamente calculado, por lo que para determinar en este tramo el tirante yp se requiere usar en éste, la ecuación de la energía (ecuación 3.14).

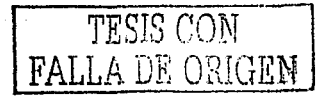

Cabe mencionar que al proceder de esta forma, el tirante y<sub>e</sub> calculado en el tramo L<sub>c</sub> no necesariamente coincide con el valor de ye obtenido en el tramo L<sub>o</sub>. Para lograr la concordancia se pueden ensayar distintos valores de yo hasta conseguirla.

#### **3.3 RESUMEN**

Un estudio completo comprende entonces el cálculo, para diferentes valores de Q<sub>A</sub>, y<sub>s</sub>,  $Y_c$ ,  $Y_P$ ,  $Q_S$  y  $Q_G$ , además de valuar los tirantes y, en las secciones  $x_i$  del río A. Además, según lo visto en este capítulo, es posible determinar la abertura de las compuertas para conseguir que con un gasto Q<sub>4</sub> el valor de y<sub>c</sub> no sobrepase determinado límite. También es necesario aclarar que en la rama D habrá un cierto tirante y<sub>o</sub> y otro tirante y<sub>eo</sub> en la sección aguas arriba del puente; en la rama C habra un tirante  $y_{\texttt{FC}}$  aguas arriba de las compuertas y en la bifurcación se presenta un tirante ye, todo esto sirve para revisar la altura de los bordos de los ríos C, D y A para evitar desbordamientos. Se puede resumir que con este análisis los desbordamientos en una de las ramas de un río que forma parte de una bifurcación, lo cual es el objetivo principal de este trabajo de investigación.

# **CAPÍTULO 4 MÉTODO PROPUESTO**

Se propone un análisis para una bifurcación de un cauce natural de planicies, que contenga una estructura de control (escotadura) en una de sus ramificaciones. Esta metodología puede ser aplicable en las zonas costeras de nuestro país, en donde las estructuras de control tienen diversas finalidades, las cuales van desde el aprovechamiento hidráulico hasta el control de inundaciones en terrenos de uso agrícola y urbano.

En este capítulo se muestran primero los componentes de una obra de estrechamiento y posteriormente su inclusión como estructura de control en una rama de una bifurcación en un río de planicie (cauce natural con régimen subcrítico).

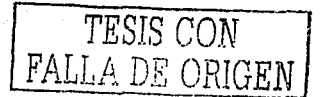

## **4.1 ESCOTADURA**

Sea cual sea la finalidad, cuando se construyen espigones perpendiculares al flujo del cauce y forman en su sección transversal un estrechamiento, se conoce como escotadura.

## 4.1.1 Generalidades

Cuando se construye un escotadura el flujo se estrecha en época de avenidas, cobra importancia su estudio el saber que tan aceptable puede ser dicha reducción. El estrechamiento provoca una pérdida de energía que se traduce en una sobre elevación de la superficie libre del agua hacia aguas arriba de la contracción. A esta sobre elevación se le conoce como altura de remanso. Cabe mencionar que si se aumenta demasiado la energía cinética en la reducción se pueden provocar profundidades de socavación excesivas.

En la figura 4.1 se muestra el estrechamiento de un cauce visto en planta. El flujo se reduce de un ancho B a un ancho b. La entrada y la salida de la reducción funcionan como una contracción y una expansión respectivamente. Los cuerpos A y C constituyen los espigones que producen un efecto de remanso aguas arriba del mismo. La altura del remanso se denota como h1 (Figura 4.2).

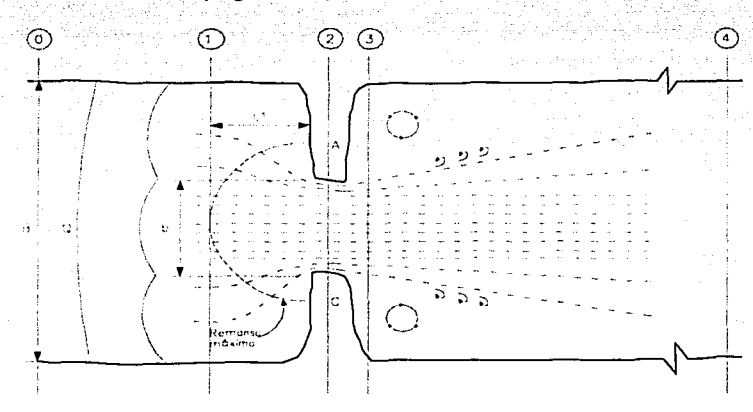

Figura 4.1 Vista en planta de una estrechamiento de un cauce

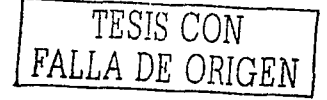

El punto hasta el cual se influye el remanso aquas arriba se representa por la sección 0. Cerca del estrechamiento, en la sección 1, se presenta el máximo remanso y se sitúa a una distancia L1 de los espigones. Entre las secciones 0 y 1 el flujo es gradualmente variado y en el estrechamiento es rápidamente variado. El flujo llega a tener un ancho mínimo en la sección 2 y corresponde a la vena contraída que se produce, por ejemplo, en un orificio. A partir de este punto el flujo comienza a expandirse hasta llegar a la sección 4 donde se reestablece el régimen para flujo uniforme. La sección 3 es aquella donde el tirante alcanza su valor mínimo. Entre las secciones 3 y 4 el flujo puede ser gradualmente o rápidamente variado. La energía acumulada en el remanso se consume entre las secciones 1 y 4.

#### 4.1.2 Tipos de flujo

El fenómeno de remanso producido por un estrechamiento puede presentarse de 4 formas, como se muestra en la figura 4.2.

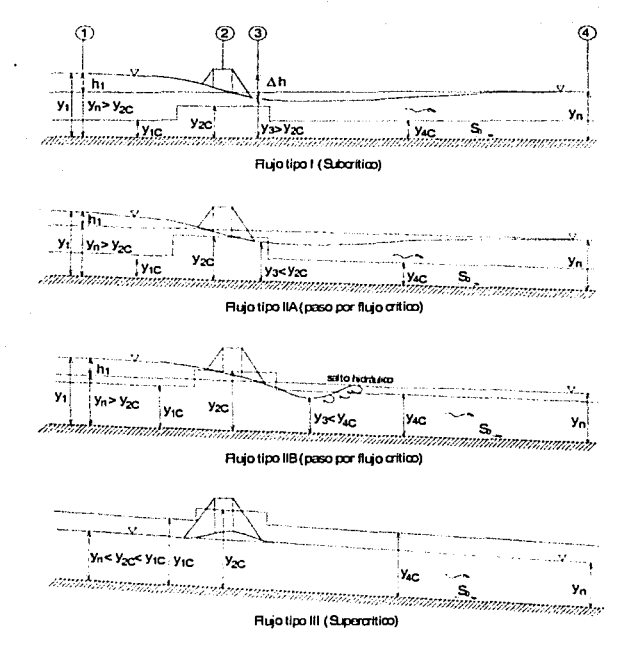

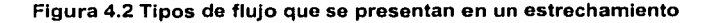

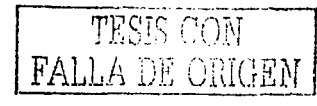

En el flujo tipo I, los tirantes son siempre mayores que el crítico. Este tipo de flujo es el que más comúnmente se encuentra en campo, y se estudia el problema aplicando el principio de energía entre las secciones 1 y 4. Así que es de esta manera como se propone en la presente metodología estudiarlo.

Para el flujo tipo il se tienen dos variantes: el tipo flujo tipo IIA, en el cual los tirantes fuera de la sección contraída siempre son mayores que el crítico, pasando por el régimen crítico en el estrechamiento, con lo cual la superficie del agua hacia aguas arriba del estrechamiento y por ende del remanso se vuelven independientes de las condiciones aguas abajo de la contracción. El tirante en la sección 3 es menor que el tirante crítico correspondiente al estrechamiento.

El flujo tipo IIB, en el cual se presenta un pequeño salto hidráulico aguas abajo de la sección 3 debido a que el tirante normal es mayor que el crítico aguas abajo del estrechamiento y además, el tirante en la sección 3 es menor que el crítico correspondiente a la misma sección aguas abajo. La expresión de remanso se desarrolla aplicando el principio de conservación de energía entre la sección 1 y un punto en el estrechamiento para el cual la superficie del agua pasa a través del tirante crítico  $y_{2c}$ .

En el flujo tipo III los tirantes son siempre menores que el crítico. Teóricamente no se presenta remanso en este tipo de flujo, sino únicamente se alterará la superficie del agua adyacente al estrechamiento sin extenderse más allá sus efectos. El flujo supercrítico no es común en corrientes naturales, aunque puede ocurrir en ríos de montaña (rápidos).

#### 4.1.3 Método para evaluar el remanso

El efecto que se provoca por el estrechamiento de un cauce depende principalmente de su geometria, del gasto y del tipo del régimen del flujo. El fenómeno generalmente es muy complicado ya que no es fácil sujetar el patrón de flujo a una solución analítica; sin embargo por medio de toma de lecturas físicas en un modelo físico de laboratorio se puede llegar a soluciones para definir el remanso h entre las secciones 1 y 3. En laboratorio se propone elaborar un modelo físico a la escala adecuada, según las condiciones y recursos disponibles, lo cual semejará al remanso presentado en el esquema de la Figura 4.3.

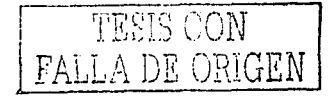

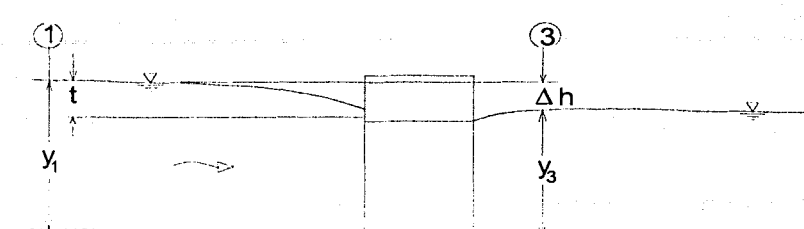

Figura 4.3 Remanso producido por un estrechamiento en un modelo físico

## 4.2 **MODELOS HIDRÁULICOS**

Se sabe que los modelos hidráulicos permiten atacar problemas donde no hay métodos analíticos adecuados.

Actualmente casi todas las grandes obras hidráulicas, como presas, puertos y obras fluviales, requieren estudios en modelo que permitan al diseñador probar su funcionamiento.

Entre otros objetivos, se pueden presentar modificaciones para saber su funcionamiento para diferentes condiciones; y aún ya terminada la obra, no es raro que surjan dudas en la operación o que sea necesario obtener curvas o gráficas del funcionamiento de cierto aspecto de la obra, todo lo cual puede ser estudiado en el modelo.

#### **4.2.1 Semejanza dinámica**

La idea básica para relacionar el comportamiento hidráulico del prototipo con el del modelo es el de semejanza, que puede ser geométrica, cinemática y/o dinámica. También se puede hablar de semejanza térmica y de semejanza en ciertas propiedades químicas, como concentraciones de sustancias o relaciones entre indicadores de la calidad del agua.

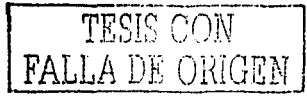

# *Semejanza geométrica*

Hay semejanza geométrica entre el modelo y el prototipo si el cociente de longitudes correspondientes (homólogas) es el mismo. Así, la relación de tirantes, anchos, distancias, etc. Correspondientes debe ser constante.

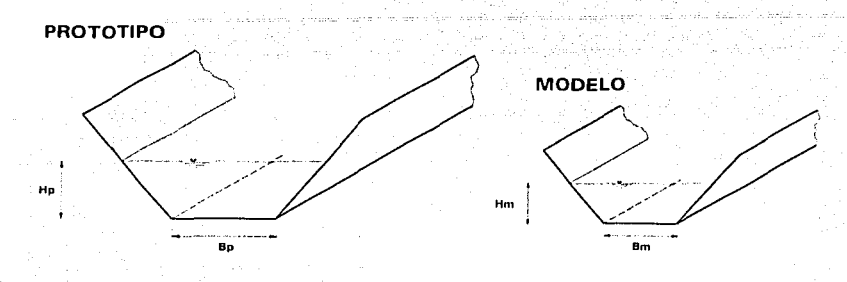

Figura 4.4 Semejanza geométrica

En la figura 4.4. se puede observar que la escala de longitudes es

$$
\frac{Bp}{Bm} = \frac{Hp}{Hm} = Le \tag{4.1}
$$

#### *Semejanza cinemática*

Hay una semejanza cinemática si los componentes de la velocidad de todos los puntos correspondientes, son semejantes geométricamente (Figura 4.5).

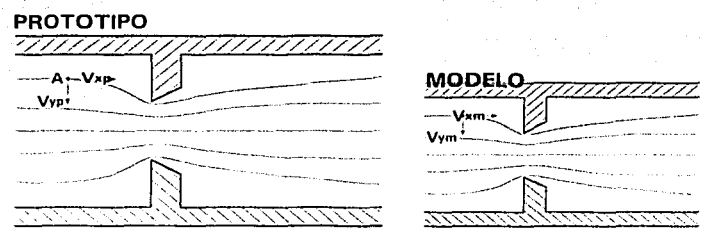

Figura 4.5 Semejanza cinemática

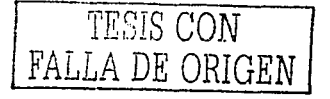
En la figura 4.5. se puede observar que la escala de velocidades cuando hay semejanza cinemática es

$$
\frac{Vxp}{Vxm} = \frac{Vyp}{Vym} = \frac{Vzp}{Vzm} = Ve \tag{4.2}
$$

**Semejanza dinámica** 

Existe semejanza dinámica si los polígonos de fuerza, de todos los puntos correspondientes, son semejantes geométricamente (Figura 4.6).

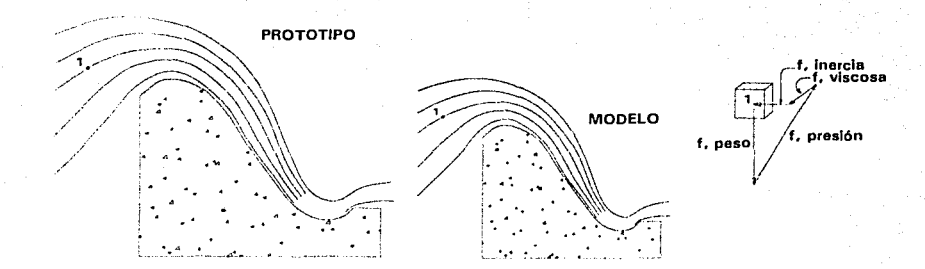

Figura 4.6 Semejanza dinámica

En la figura anterior se puede observar que la escala de fuerzas cuando hay semejanza dinámica es

$$
\frac{Fip}{Fim} = \frac{Fwp}{Fwm} = \frac{Fpp}{Fmm} = \frac{Fp}{Fm} = Fe
$$

# **4.2.2 Fuerzas que actúan sobre los fluidos**

En escurrimientos permanentes son cuatro: fuerzas de inercia, de presión, de peso propio y viscosas. La fuerza de inercia se define como el producto de la masa por la aceleración con signo negativo (definida asi para cerrar el polígono de fuerzas). Es decir

$$
f_{\text{inercia}} = -\rho a
$$

y como de la segunda ley de Newfon

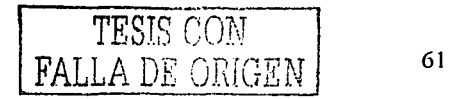

 $\rho a = f_{\text{presión}} + f_{\text{peso}} + f_{\text{viscos}a}$ 

se tendrá entonces que

$$
f_{\text{inercia}} + f_{\text{precision}} + f_{\text{peso}} + f_{\text{vis}\cos a} = 0
$$

Se usa la masa por unidad de volumen, o sea la densidad, y las fuerzas son fuerzas específicas, es decir, fuerzas por unidad de volumen del fluido. Esto se debe a que como los fluidos forman un medio continuo, sin límites fáciles de definir, hay que considerar las propiedades por unidad de volumen o de masa.

Para garantizar la semejanza dinámica se mantienen constantes los cocientes de las fuerzas correspondientes en modelo y prototipo, para lo cual es necesario expresar los cocientes en función de las variables del problema como velocidad, densidad, longitud, etc.

## 4.2.3 Modelos hidráulicos para modelos con superficie libre

Una división importantes de los problemas en modelos hidráulicos es considerar dos grupos: flujos con fronteras rígidas y escurrimientos con superficie libre.

Para los problemas con superficie libre, el peso del fluido, o sea la influencia de la gravedad, es importante, pues la superficie adopta la forma que le permite una superficie de igual presión. En estos problemas el número de Froude es el que determina los criterios de semejanza.

La consecuencia de mantener este número es que el cociente entre las mismas variables del prototipo y modelo, llamadas escalas de velocidades, de gastos, de presión, etc., y puestas en función de la escala de longitudes, deben seguir cierta relación determinada por dicho número.

Relaciones de escala entre prototipo y modelo a partir del criterio de semejanza del número de Froude

El cociente entre fuerzas en el número de Froude es el siguiente

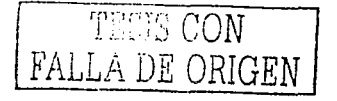

$$
\frac{f_{\text{inertra}}}{f_{\text{person proplo}}} \approx \frac{\rho V^2 L^2}{\gamma L^3} \approx \frac{V L}{\sqrt{g L}} = F \qquad \text{(Número de Froude)}
$$

Si se llama escala de longitudes a

$$
L_c = \frac{L_p}{L_m} \tag{4.4}
$$

. .

donde *Lp* es la longitud del prototipo; *Lm* es· la longitUd correspondiente al modelo, y en general se usa el subíndice "e" (el cual se lee escala de ...), para indicar el cociente de cualquier característica del prototipo p entre la característica correspondiente del modelo m. Es decir

$$
(\ )_{e}=\frac{(\ )_{p}}{(\ )_{m}}
$$

Por lo que si se conserva el mismo número de Fraude en prototipo y modelo, esto es

$$
F_p = F_p
$$

es decir, cuando el criterio de semejanza es impuesto por el número de Froude se tiene que

$$
Fe=1
$$

La escala de velocidades, seguirá la relación

$$
\frac{V_c}{\sqrt{g_c L_c}} = 1
$$

además, si *ge=1,* se tiene

$$
V_e = \sqrt{L_e}
$$

y la escala de gastos

$$
Q_e = V_e L_e^{2} = L_e^{5/2}
$$
 4.6

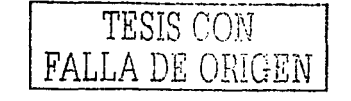

63

4.5

# Problemas con superficie libre

En este tipo de problemas se tiene que trabajar con las variables del número de Froude. la geometría y la rugosidad, esta última según sea el caso, ya que habrá problemas en donde ésta juegue un papel secundario.

No interviene la rugosidad cuando la geometría general del problema es la determinante en el escurrimiento, como por elemplo en obras de toma, pilas, compuertas, etc., o también en los casos en que el tamaño del modelo impide que se desarrolle la influencia de la rugosidad, como en las transiciones, canales, obras de excedencia, etc.; no es necesario escalar la rugosidad exactamente y es suficiente aproximarse a ella, utilizando el material o el acabado que tenga la n lo más adecuada posible. A partir de

$$
n_e = L_e^{1/6} \tag{4.7}
$$

y como Le generalmente es mayor que la unidad, también n. lo es, esto significa que  $n_{p}$ > $n_{m}$ , lo que significa que el modelo usualmente es más liso que el prototipo.

Cuando esta condición no puede satisfacerse por ser el prototipo poco rugoso, caso común en la modelación de obras hidráulicas hechas por el hombre y, por lo tanto, con acabados artificiales relativamente lisos, y tenerse una escala de longitudes tal que implique una rugosidad de modelo menor que la que se puede dar con un material muy liso, por ejemplo, si  $n_m$ <0.008 es suficiente construir el modelo con un acabado lo más liso posible y no tomar en cuenta a la n<sub>e</sub>, aunque es recomendable reducir la Le, esto es construir el modelo un poco mayor para obviar o al menos reducir el problema.

### **Modelos distorsionados**

Cuando hay problemas en las que las distancias horizontales son de un orden de magnitud mayor que las distancias verticales, o para poder escalar el efecto de la rugosidad, por ejemplo playas, ríos, estuarios, etc., se usan modelos distorsionados donde la escala de longitudes horizontales es mayor que las verticales.

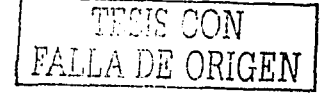

Utilizar modelos distorsionados dificulta la posibilidad de tener semejanza dinámica y además implica que las relaciones de escala se modifiquen.

Ventalas de utilizar modelos distorsionados: a conserva-

- 1. Los tirantes, alturas de ola y pendientes se exageran facilitando su medición.
- 2. Ayuda a reducir el tamaño del modelo, así como los tiempos de ensayo.
- 3. Permite aumentar el número de Reynolds del flujo en el modelo.
- 4. En modelos de fondo móvil se facilita el movimiento del material

Desventaias:

- 1. Se distorsiona la semejanza dinámica.
- 2. El escurrimiento puede ser diferente que en el prototipo.
- 3. Aumenta la posibilidad de error y produce una impresión desfavorable al que lo observa.
- 4. En problemas de fondo móvil puede ser imposible reproducir las laderas y pendientes si el material es suelto.
- 5. Los efectos en dos o tres dimensiones no se reproducen correctamente, por ejemplo, difusión de contaminantes, problemas de navegación.

Al hacerse un balance de las ventajas y desventajas, se puede concluir que para la metodología propuesta es recomendable trabajar con modelos no distorsionados.

# **4.3 BIFURCACIÓN EN CAUCES NATURALES**

El análisis de una bifurcación para cauces naturales es muy semejante al análisis desarrollado en el capítulo 3 de este trabajo. En esta metodología se propone adaptar al estudio de las ramas de la bifurcación como corrientes naturales. La idea básica es adaptar lo desarrollado en el capítulo 2 relativo al flujo permanente en cauces naturales con régimen subcrítico propuesto por Instituto de Ingeniería, en principio se ha planteado que esta metodología es únicamente para ríos de planicies. De esta manera, se modifica el análisis de la bifurcación que se planteó para canales de sección homogénea, que en el caso del capítulo 3 es relativa a canales rectangulares. Además se propone que los

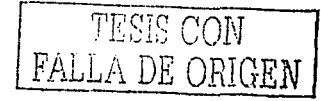

gastos sean medidos a partir de una sección de control conocida en cada uno de las ramificaciones.

En la figura 4.7 se muestra el seccionamiento de los ríos que forman parte de una bifurcación.

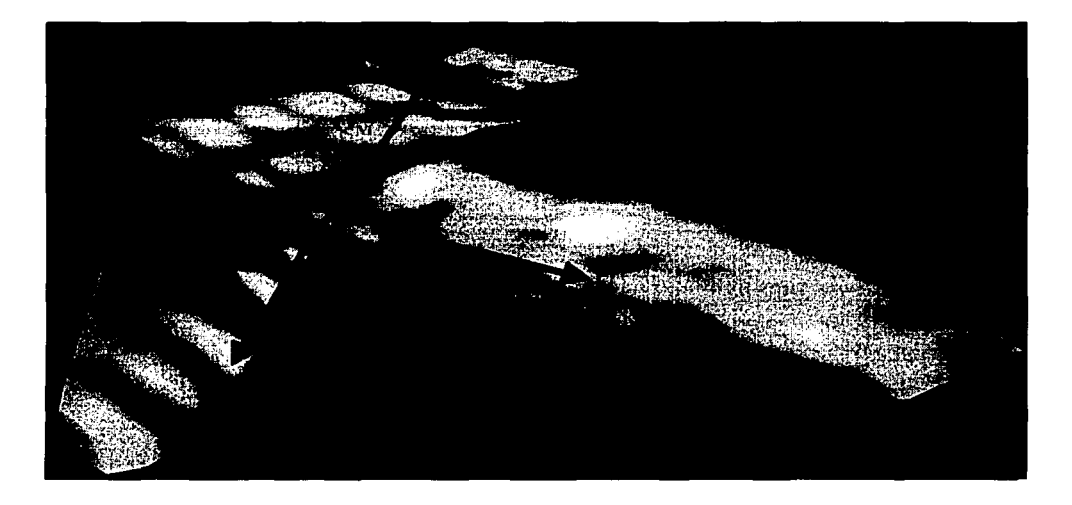

Figura 4.7. Bifurcación en corrientes naturales

La diferencia entre el análisis expuesto en el capítulo 3 y la presente metodología serán de forma general las siguientes:

- 1. El cálculo de los perfiles de los ríos que forman la bifurcación se llevará a cabo con el método del Instituto de Ingeniería para flujo permanente en corrientes naturales.
- 2. La evaluación de las pérdidas de energía en la estructura de control, en este caso una escotadura, se realiza con un modelo hidráulico físico, cuya definición se presentó en el subtema 4. 1 de este trabajo.
- 3. Los gastos que fluyen por cada río serán determinados a partir de una sección conocida, donde se cuente con la información de tirante-gasto.

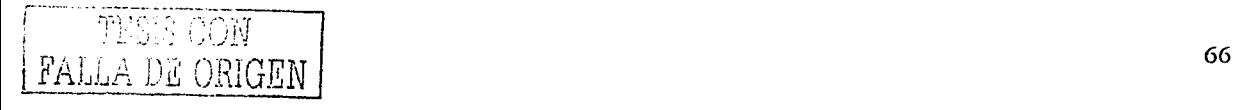

# 4.3 METODOLOGiA DEL ESTUDIO

En la figura 4.8 se presenta el esquema isométrico de un río M que tiene una longitud  $L_M$ desde su ingreso a la planicie hasta la sección  $P$  en donde se bifurca en las ramas  $C y S$ . En los tres ríos, todos de sección irregular, se tienen valores geométricos de la sección y de pendiente conocidos, también se conocen los coeficientes de rugosidad según , and intrinsic and except intervals of the constant  $\alpha$  is the constant of  $\alpha$  . Then the constant of  $\alpha$  is the constant Manning, aunque pudieran ser diferentes, se suponen iguales. La presente metodologia tiene como objetivo restringir cierto gasto máximo en una de las ramas por medio de una estructura de control, como puede ser una escotadura.

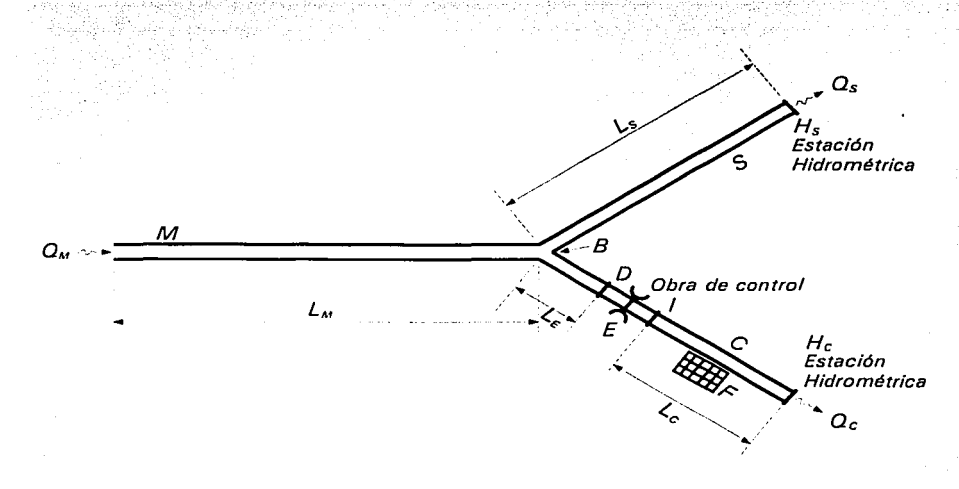

#### Figura 4.8 Planta de un río con una bifurcación.

### 4.3.1 Información requerida

El procedimiento de cálculo que se expone en este trabajo se apoya en la siguiente información hidrológica y topográfica.

# Curva elevaciones-gastos

Es necesário contar con una estación hidrométrica en cada una de las ramas en que se divide el río. En cada estación se debe contar con la curva elevaciones-gastos. Con esta

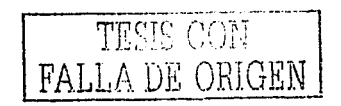

curva se estima el tirante del flujo de agua correspondiente al gasto que pase por la estación hidrométrica.

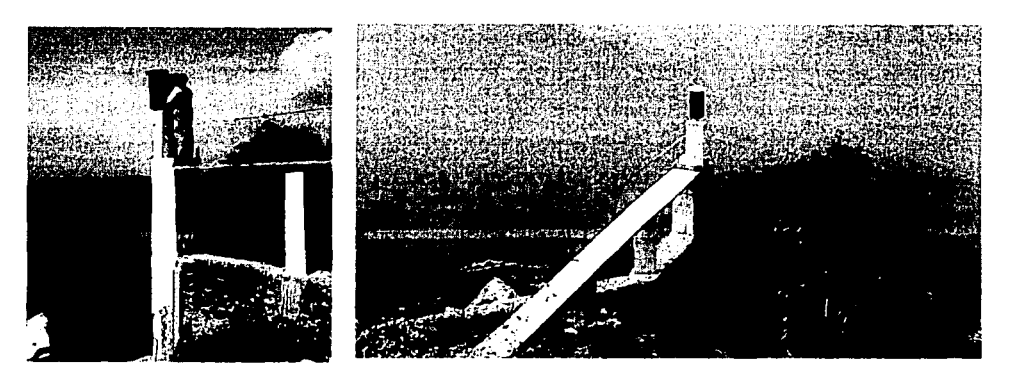

Figura 4.9 Imágenes de estaciones hidrométricas

En la Figura 4.1 O se muestra un ejemplo de la gráfica de curva elevaciones vs gastos.

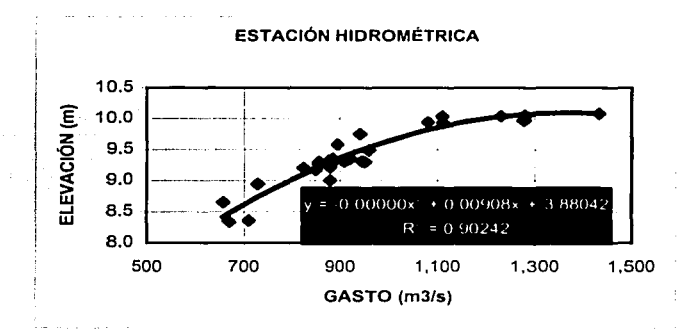

Figura 4.10. Curva elevaciones-gastos en una sección de un río

# Secciones transversales de los ríos

Para realizar los cálculos de los flujos en los cauces de las corrientes naturales, es necesario contar con varias secciones transversales a una separación entre ellas conveniente.

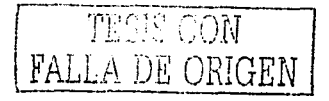

Existe un método de campo general para. la obtención de las secciones transversales, utilizando -una ecosonda electrónica se realiza el levantamiento de las secciones transversales de los ríos. El procedimiento es el siguiente:

 $\ldots$ 

. Asequrar: de un bordo del río al otro una cuerda con graduaciones a cada metro a lo ancho (transversalmente) del río.

. Realizar un barrido sobre el eje marcado con la cuerda con el ecosonda y a cada metro se obtiene la profundidad del río.

. Registradas las coordenadas de la sección se avanzaba a la siguiente posición, la cual se ubicó previamente a una distancia considerable.

. Se realiza la configuración en gabinete.

#### **Gasto máximo permitido en una de las ramas (Río C)**

De acuerdo con las secciones transversales y la elevación de los bordos, para la rama que se desea proteger de las inundaciones provocadas por el desbordamientó del. río, se determina el gasto máximo que puede fluir por el cauce sin que ocurran desbordamientos  $(Q_{max})$ . En este trabajo se obtendrá el cálculo del flujo permanente gradualmente variado de tipo subcrítico a partir del tirante correspondiente al gasto en estudio, estimado a partir de su curva elevaciones-gastos, ·

Al gasto máximo que se permitirá fluir a través de una de las ramas de la bifurcación se le puede denominar restricción. En este caso, se supone que el gasto máximo se define en el río C. Así que se tiene el dato Q<sub>C MAX</sub>, y es un dato estará definido por el problema al que esté sujeto.

#### **Datos complementarios**

Para llevar a cabo algunas calibraciones y comprobaciones, son de utilidad algunas mediciones de los niveles de agua cerca de la obra de control. Una de la calibraciones que se tratan es la del coeficiente de rugosidad *n,* ya que es la variable a la que se le puede dar este tratamiento. Vale la pena mencionar que estos datos no son indispensables en la aplicación de la metodología.

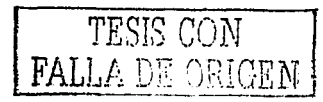

#### **Distribución de probabilidad de los gastos aguas arriba de la bifurcación**

Se requiere de una función de distribución de probabilidad que se ajuste a Jos gastos máximos anuales del río aguas arriba de la bifurcación. Con ésta, será posible encontrar para cada período de retorno el gasto que fluye por el río C.

#### **4.3.2 Procedimiento para conocer el ancho y alto de la obra de control**

.http://www.com/www.com/www.com/web/3

En la figura 4.8 se muestra esquemáticamente la planta de un río *M* que tiene una longitud  $L_M$  desde su ingreso a la planicie hasta la sección B en donde se bifurca en las ramas C y S.

El cálculo de los flujos de agua puede hacerse considerando flujo permanente, porque las condiciones del movimiento del agua no cambian durante un lapso de varias horas.

Se establece que el flujo de los ríos en planicie es permanente gradualmente variado de régimen subcrítico (FPGVL), ya que los ríosde planicie tienen escasa pendiente en una región relativamente próxima a su desembocadura al mar.

#### **Gasto en cada una de las ramas**

Ahora bien, sea Q<sub>C MAX</sub> el gasto máximo que puede fluir por la rama C que pasa por cierta zona sin que ocurran desbordamientos.

De este modo, si el gasto asociado al período de retorno de diseño  $(T_D)$  que se conduce por el rio M es Q<sub>M</sub> por la rama *S* fluirá el siguiente gasto

$$
Q_s = Q_{bl} - Q_{c M dN} \tag{4.8}
$$

También es importante determinar la distribución de gastos cuando en el ria M fluyan gastos menores y mayores.

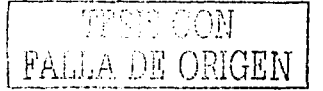

70

# **Tirante en la bifurcación cuando por la rama** *S* **fluye el gasto Q** *<sup>5</sup>*

,··· :¡'>:;  $\sim$ 

Cuando el gasto conducido por el río *S* es *<sup>Q</sup> <sup>5</sup> ,* se tiene de Ja curva elevaciones-gastos de la estación hidrométrica HS que el tirante asociado a él es  $y_s$ . Si se realiza el cálculo del FPGVL a través del río *S* comenzando aguas abajo con el tirante y<sub>s</sub>, se obtiene en la bifurcación que el tirante es y<sub>a</sub>.

El cálculo de perfiles en el río S se puede esquematizar en la siguiente figura. Debe recordarse de que cuando el régimen es subcrítico el cálculo se hace de aguas abajo hacia aguas arriba.

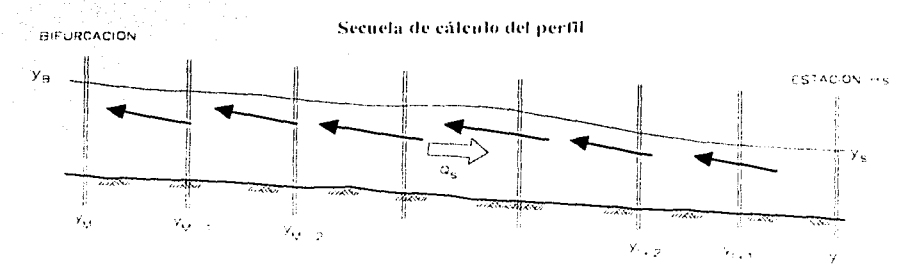

4.11 Secuela de cálculo del perfil de la corriente natural *S* (régimen subcrítlco)

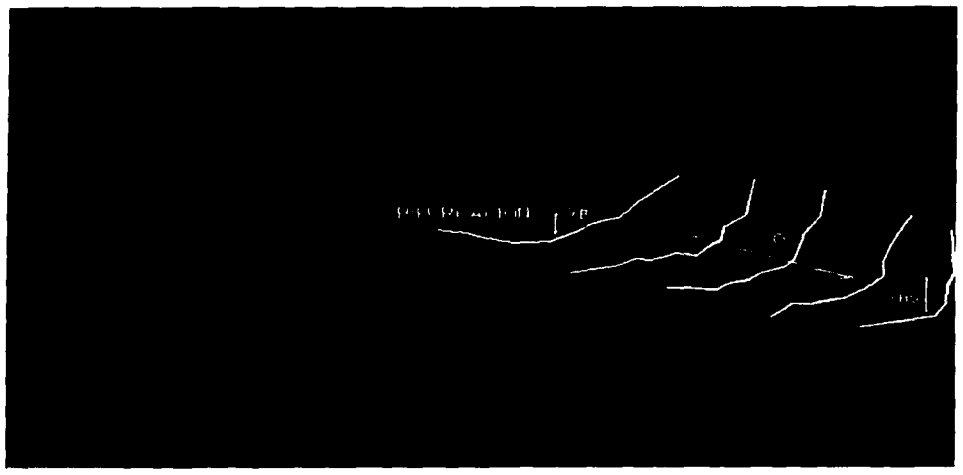

Figura 4.12 Vista del tirante a determinar en la bifurcación

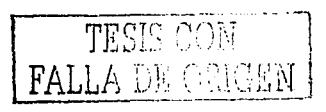

# Estructura de control en el río C

En la figura 4.13 se muestra esquemáticamente en forma isométrica la zona del río C en donde su ubica la escotadura.

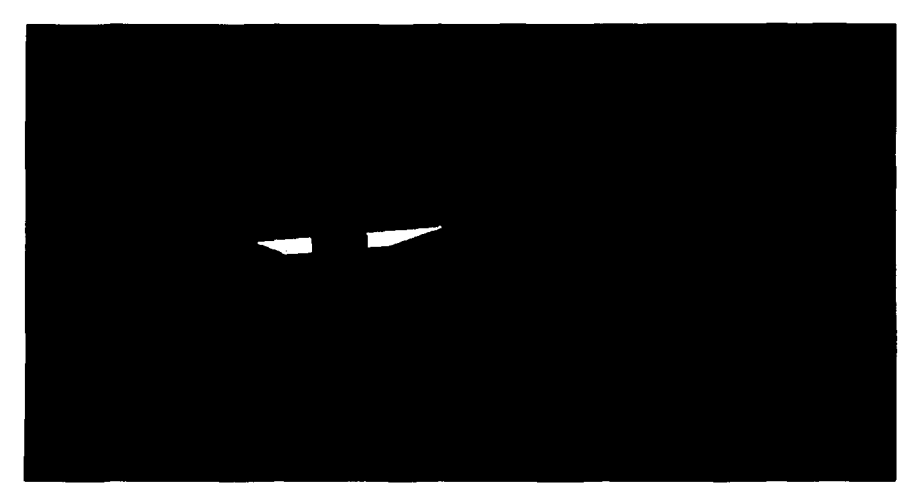

Figura 4.13 Imagen de la bifurcación con una estructura de control

# Tirante en la sección transversal / sobre el río C

TÇ

 $FAL$ 

CON

RIGEN

Para el gasto  $Q_{C MAX}$  se determina el tirante  $y_C$  de la curva elevaciones-gastos de la estación hidrométrica  $H_c$ . Al calcular el FPGVL sobre la rama C para el gasto Q<sub>c MAx</sub> comenzando con un tirante aguas abajo  $y_c$  se determina el valor del tirante  $y_t$ .

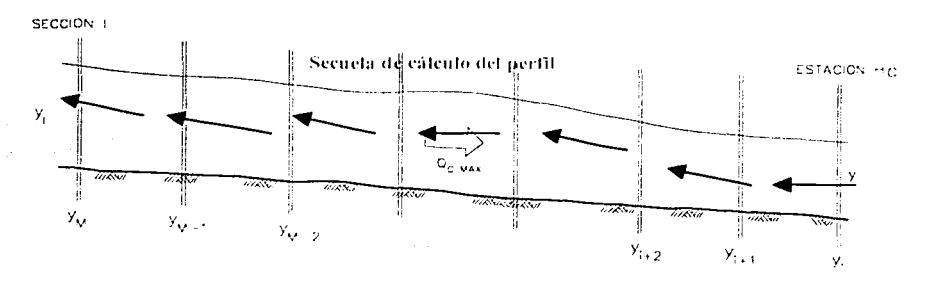

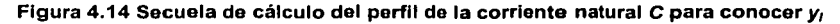

# Tirante en la sección D

En esta parte de la metodología se emplea una procedimiento de iteraciones sucesivas. Se inicia el cálculo del FPGVL sobre la rama C para el gasto Q<sub>c MAX</sub> comenzando en la sección D, con un tirante aguas abajo y2 supuesto, hasta el punto de la bifurcación B, al cual se le denomina y<sub>3</sub>. De este cálculo se toma el tirante resultante en la bifurcación, es decir  $y_3$ .

Se compara y<sub>3</sub> con y<sub>8</sub>, sin son aproximadamente iguales, y<sub>2</sub> corresponde al valor del tirante yp. Si no, se asigna un nuevo valor a y2 y se vuelve a calcular el FPGVL para obtener el nuevo valor del tirante y3.

El cálculo de perfiles en el tramo de río en cuestión se puede esquematizar en la siguiente figura.

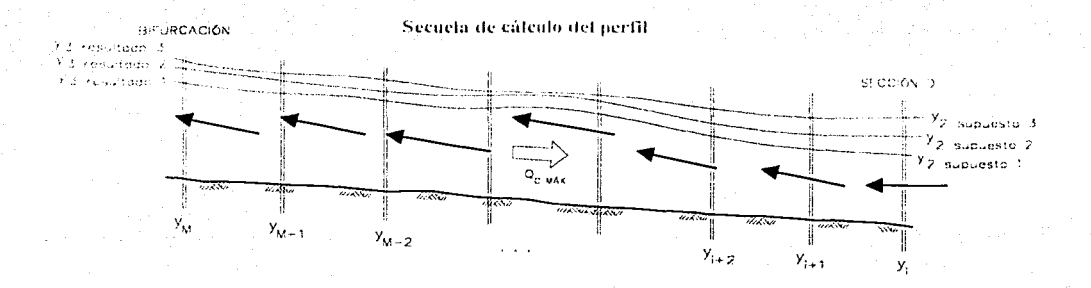

Figura 4.15 Secuela de cálculo del perfil del tramo de río desde D a la bifurcación

Se puede resumir que hasta el momento, se conocen los valores de Q<sub>M</sub>, Q<sub>C MAX</sub>, Q<sub>S</sub>, y<sub>h</sub> y<sub>D</sub> y el valor de la superficie libre del agua en la bifurcación a partir de ya, lo cual se presenta esquemáticamente en la figura 4.16.

> TESIS CON FALLA DE ORIGEN

> > 73

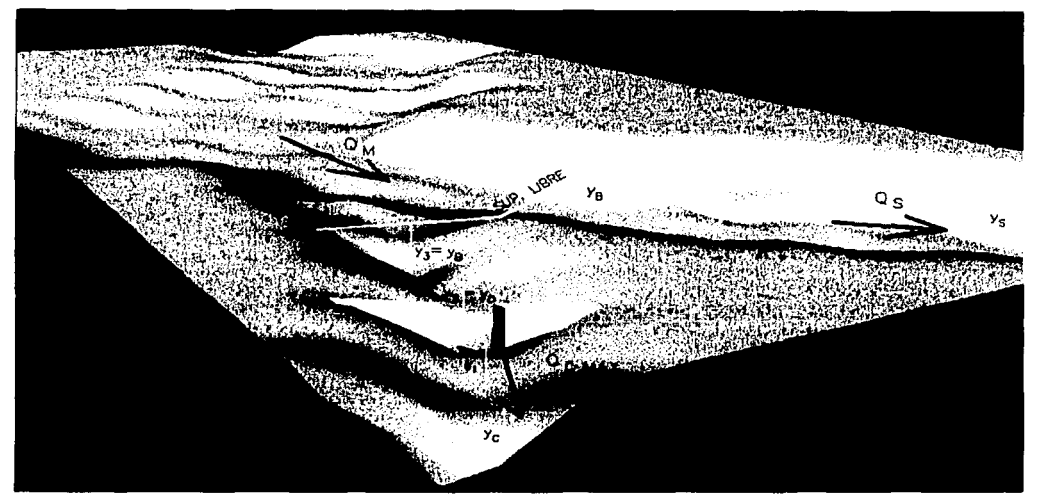

Figura 4.16 Elementos determinados de los rios de la bifurcación

# Desnivel del agua entre las secciones donde se ubica la obra de control

La diferencia entre las elevaciones del agua en las secciones D e 1 (figura 4.17) es

$$
\Delta h_r = z_p + y_p - z_t - y_t \tag{4.9}
$$

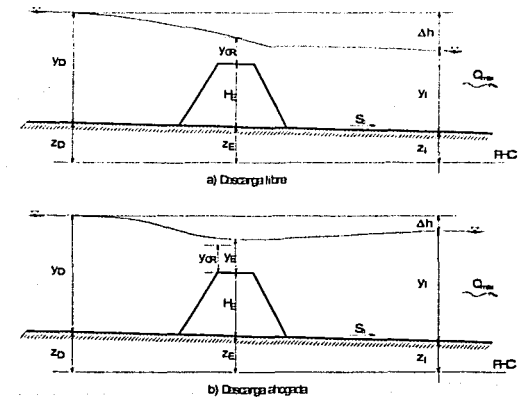

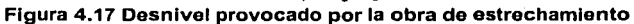

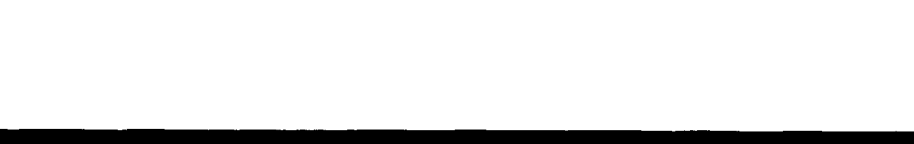

Como se trata de flujo subcrítico, el perfil del río. C no se ve afectado con lo que suceda hacia aguas arriba, por lo que sobre el río C se puede hacer el cálculo del perfil para flujo permanente de corriente natural hasta el lugar en donde se produce el disturbio que ocasiona la estructura E, por lo que se puede conocer el tirante ubicado aguas abajo de  $E$ , al que se ha denominado  $v<sub>0</sub>$ .

La obra de control produce un desnivel del agua entre las secciones E e I. Suponiendo que el flujo es unidimensional, se pueden apreciar dos condiciones de funcionamiento hidráulico distintas (Figura 4.17).

- a) Descarga ahogada ( $y_F$ > $y_{CR}$ )
- b) Descarga libre ( $y_{E} = y_{CR}$ )

#### Selección del ancho y elevación de fondo de la obra

A partir del modelo físico, el siguiente paso es conocer el perfil desde la sección y, a yo, el cual puede ser de la siquiente forma.

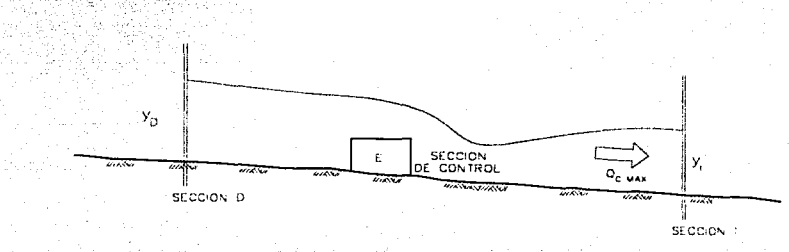

Figura 4.18 Perfil del río en la parte cercana a la escotadura

Entonces, ya que Ah no se conoce analíticamente, se obtendrá experimentalmente.

Para cada ancho y elevación de fondo sugeridos en la obra de control se estima el coeficiente de pérdida local correspondiente. Se obtiene el valor de ∆h

$$
\Delta h = z_D + y_D - z_i - y_i
$$
\n
$$
\begin{array}{|c|c|c|}\n\hline\n\text{TESIS COM} \\
\hline\n\text{FALLA DE ORIGEN}\n\end{array}
$$

Cuando el valor de  $\Delta h$  es igual a  $\Delta h_T$  se llega al diseño buscado de la obra de control factible, de otro modo se supone otro ancho y otra elevación y se calcula nuevamente Ah hasta lograr que sea iqual a  $\Delta h_{\tau}$ .

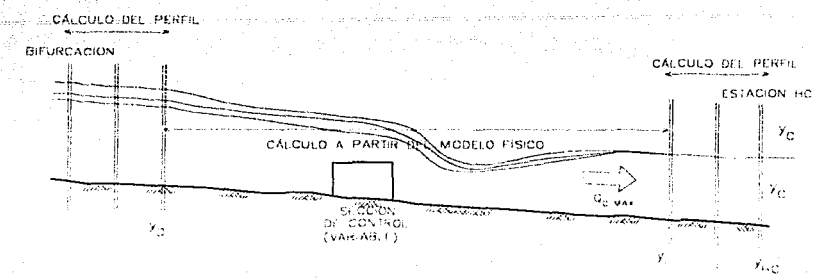

En el siguiente esquema se puede observar el proceso descrito.

Figura 4.19 Procedimiento de cálculo para yce

Se observa que en el río C, el comportamiento de la Superficie Libre del Agua SLA depende del gasto que pasa por el cauce, además de los siguientes factores :

- A) El tramo desde la estación hidrométrica H<sub>c</sub> hasta la sección / es función de las secciones transversales del río en ese segmento.
- B) El tramo desde la sección / hasta la sección D es función de la sección de control. por lo que el valor de y<sub>o</sub> es también en función de dicha obra.
- C) El tirante  $y_0$  es el dato de inicio para el calculo del perfil en el tramo desde la sección D hasta la bifurcación, por lo que el tirante que se obtenga en la misma depende de la sección de control.
- D) Se puede variar la forma de la obra hasta que coincida el valor de los tirantes de la bifurcación de los rios C y S.

Por otro lado, de estos modelos se pueden obtener otras utilidades, como esquematizar lineas de corriente, velocidad, etc.

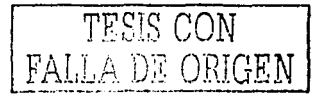

# 4.4 DISTRIBUCIÓN DE GASTOS EN LAS RAMAS DE LA BIFURCACIONES PARA DIFERENTES CONDICIONES.

Para determinar el flujo de agua que circula por cada rama de la bifurcación cuando la avenida tiene un gasto diferente al de diseño se debe seguir aplicar la metodología para cada condición individual de gasto inicial y las condiciones de la obra que se propongan.

Se plantea que se realicen dos análisis de manera general. El primer análisis a partir del análisis de la distribución de gastos que genera la obra en las condiciones actuales cuando por el río M se presenten diferentes gastos. El segundo análisis es una serie de cálculos de la distribución al establecer los modelos de estrechamiento que se propongan y que permitan fluir un qasto Q<sub>CMAX</sub> previamente establecido sobre la rama C.

Con estos resultados se puede hacer un análisis general del funcionamiento de la bifurcación y generar algunas propuestas adicionales a su operación.

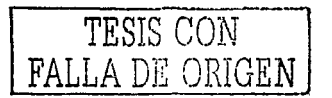

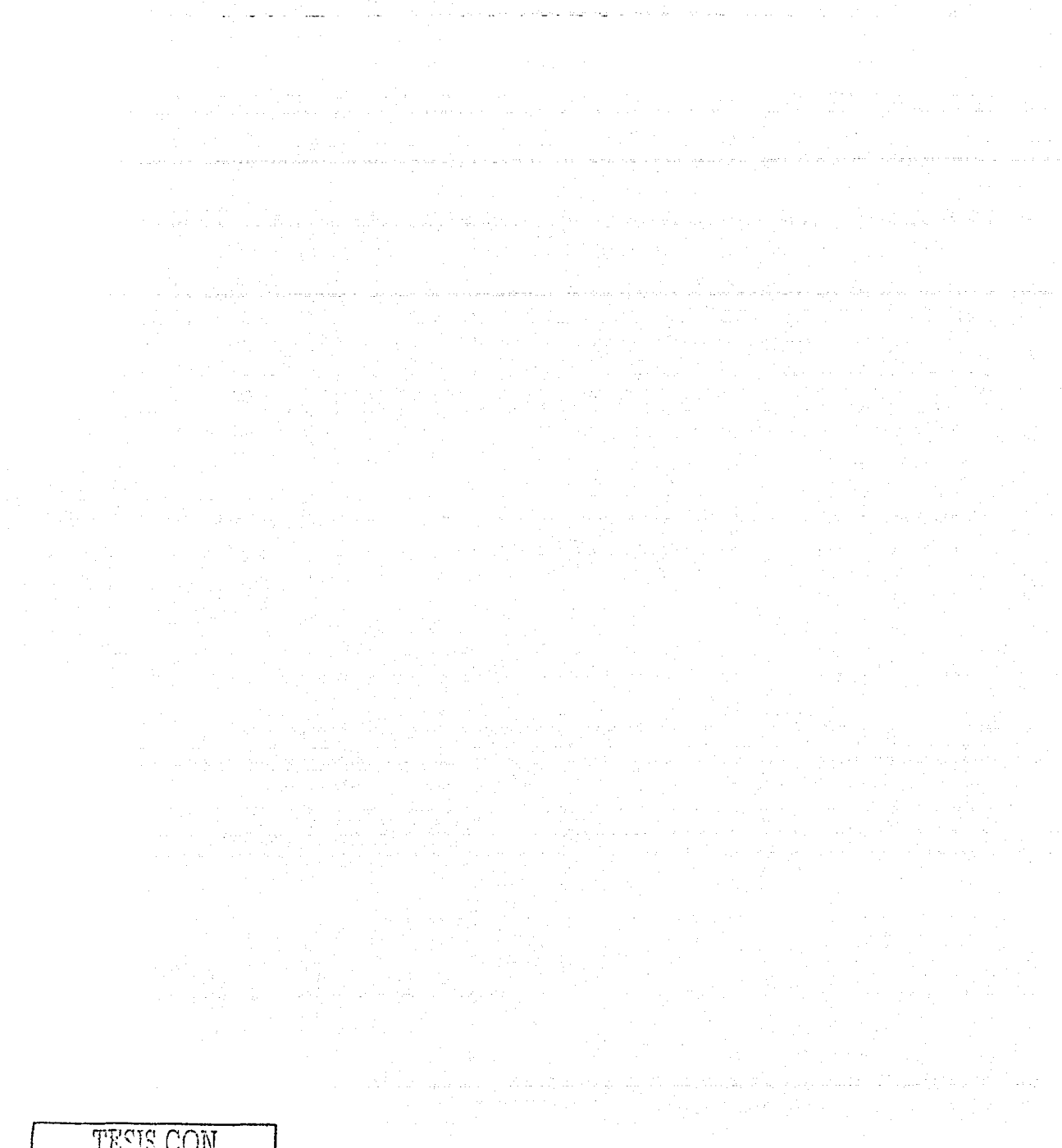

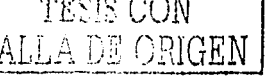

# **CAPÍTULO 5 EJEMPLO DE APLICACIÓN**

El método propuesto se ha aplicado a un caso real: en la estructura de control obre el río Carrizal, y que forma parte de la bifurcación del río Mezcalapa, en el estado de Tabasco, México. En este capítulo se describe la problemática del caso y las actividades necesarias para cumplir con el objetivo general del trabajo de investigadón, que e\$ proponer una estructura de control para limitar el gasto que fluye en el brazo. que se denomina Río Carrizal, y que ocasiona problemas de inundación en la Ciudad de Villahermosa.

# **5.1 DESCRIPCIÓN DEL PROBLEMA**

# **5.1.1 Introducción**

El estado de Tabasco se ubica en una de las regiones de mayor precipitación en la República Mexicana (Figura 5.1). Además, por su territorio cruzan dos de los ríos más

TESIS CON FALLA. DE ORIGEN

caudalosos del país: el río Grijalva y el Usumacinta, este último confluye sobre el primero en la planicie tabasqueña (Figura 5.2) .

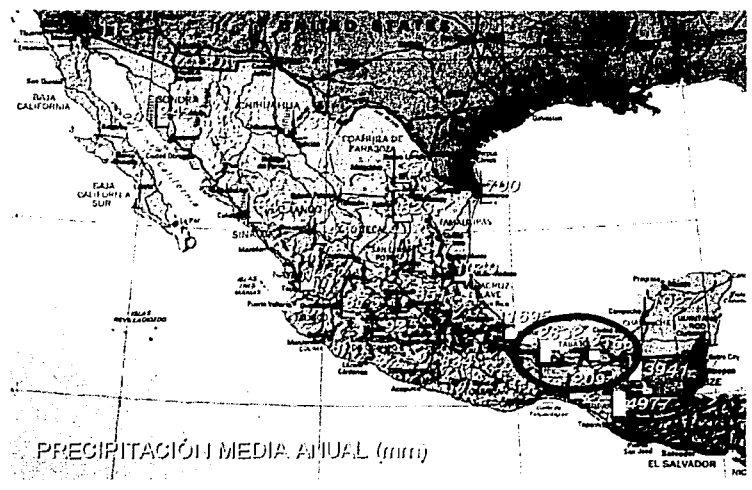

Figura 5.1 Ubicación de las zonas con mayor precipitación en México

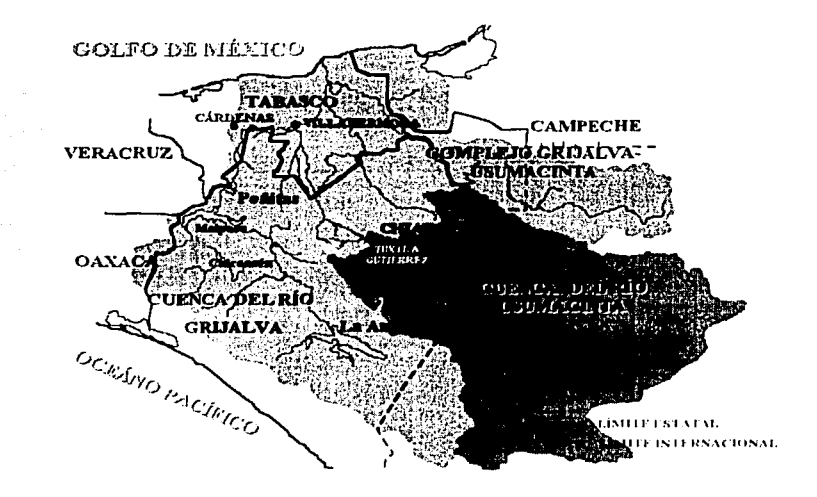

Figura 5.2 Confluencia de los ríos Grijalva y Usumacinta

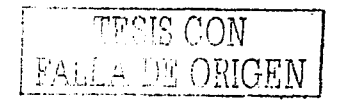

En una zona cercana a la Ciudad de Villahermosa (dentro de la cuenca baja del río Grijalva) frecuentemente ocurren inundaciones, debido a que los flujos de las corrientes principales exceden la capacidad de conducción de sus cauces, tal es el caso de 1999, cuando se originaron daños en zonas de cultivo, casas-habitación, vías de comunicación, centros de trabajo, etc., por lo que resultó necesario un estudio integral de la cuenca baja del río Grijalva. Por lo que este trabajo es parte de dicho estudio.

Hoy en día, a pesar de que el escurrimiento del río Grilalva está prácticamente controlado antes de entrar en la zona de la llanura, gracias a los grandes almacenamientos de las presas La Angostura y Malpaso, el peligro de inundación en la ciudad de Villahermosa, así como en otras zonas urbanas y rurales en el estado de Tabasco, es latente, Incluso, los daños potenciales se han incrementado por el crecimiento urbano descontrolado, por el incremento de la erosión en sus partes altas y por el cambio de uso de suelo con fines productivos y de comunicación, en zonas que en forma natural permitían la regulación y el drenaje de las crecientes.

Durante octubre de 1998, en la zona de estudio, se presentaron lluvias extraordinarias que provocaron que la presa Peñitas, aguas arriba sobre el río Mezcalapa descargara por el vertedor de excedencias y este caudal originó el desbordamiento del agua por una de las dos ramas en las que el río se bifurca. Una de ellas es el Río Carrizal, que causó inundaciones en la ciudad de Villahermosa.

#### 5.1.2 Antecedentes

Los origenes de la problemática de la zona de estudio, y que se refieren objetivamente a las divagaciones del río Grijalva, se presentan en las siguientes figuras, donde esquemáticamente se observan dichas divagaciones y por ende se asimila la gravedad del caso, donde la problemática se remonta muchos años atrás.

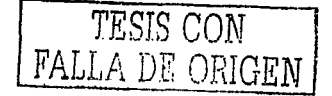

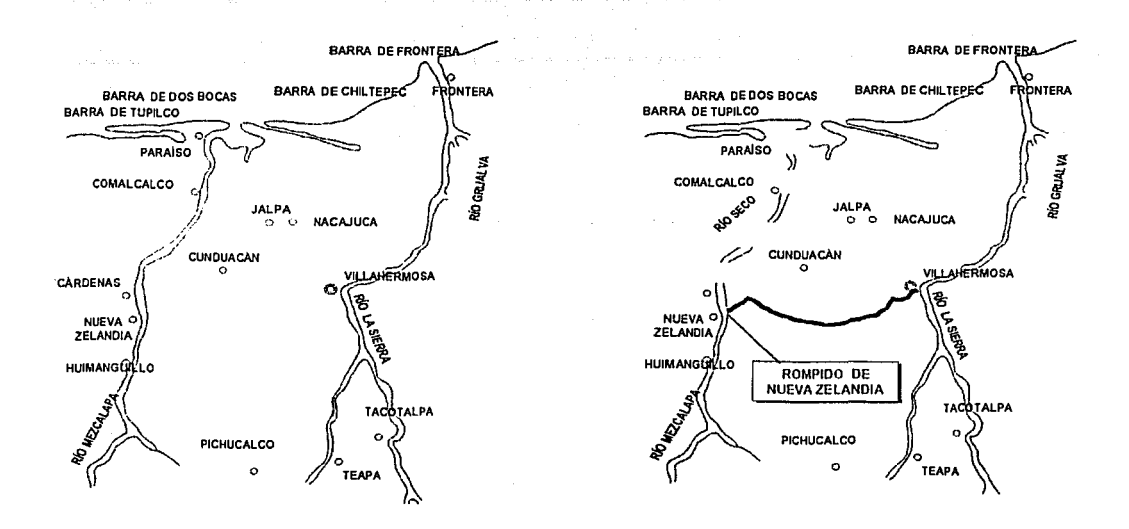

Figura 5.3 Divagaciones del río Grijalva a) Siglo XVI b) 1675

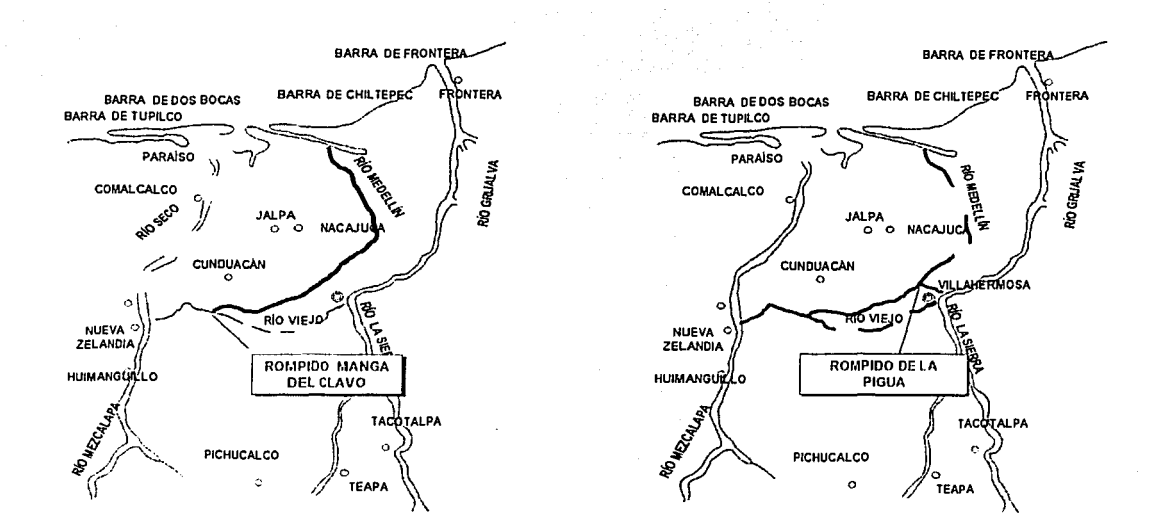

Figura 5.4 Divagaciones del río Grijalva. a) 1881 b) 1904

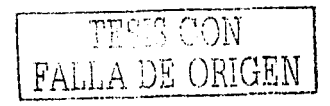

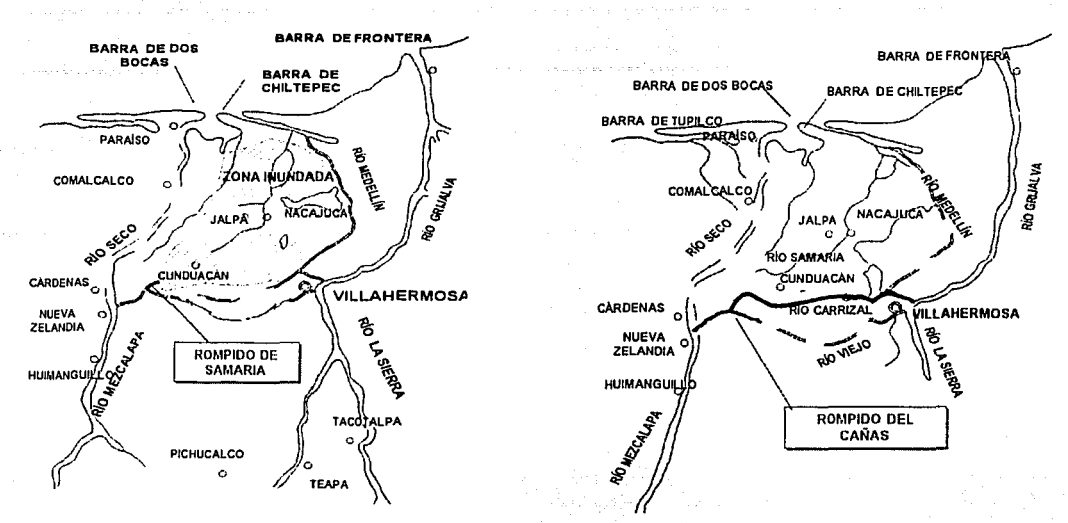

Figura 5.5 Divagaciones del río Grijalva. a) 1932 b) 1940

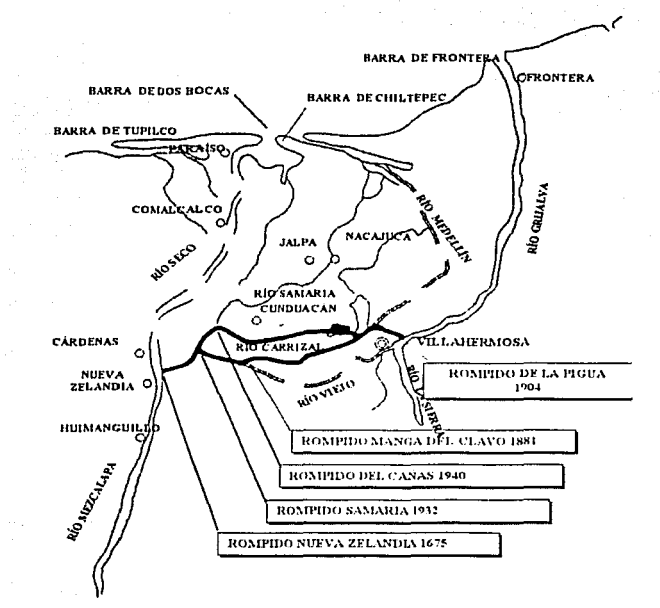

Figura 5.6 Resumen de los rompidos del río Grijalva y aspecto actual de la cuenca

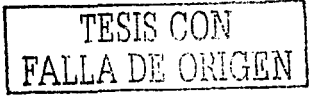

En las figuras 5.3 a 5.6 se muestran los diferentes rompidos que se han presentado en los últimos siglos en la zona de estudio. Así puede entenderse la tendencia a presentarse diferentes eventos motivados principalmente por dos causas: tanto por su conformación topográfica como por la ocurrencia de fenómenos meteorológicos locales, y por los grandes caudales que escurren normalmente desde las partes altas, es una zona susceptible de ser inundada a partir del mes de agosto y hasta los meses de enero y febrero. El desarrollo de los asentamientos humanos y la generación de actividades productivas en la zona han sido determinados en gran medida por esa condición y, a su vez, este desarrollo ha afectado la capacidad de regulación natural existente en la planicie.

#### Estudio integral de la zona baja del río Grijalva

En 1996 el Instituto de Ingeniería de la UNAM desarrolló para la Comisión Nacional del Agua (CNA) la primera etapa del estudio integral de la zona baja de los ríos Grijalva y Usumacinta, de la cual se obtuvo como resultado la información referente a los hidrogramas asociados a distintos periodos de retorno en ciertas secciones transversales de las corrientes principales que inciden en la planicie de estudio. En este etapa, la Comisión Federal de Electricidad (CFE) y el Instituto Mexicano de Tecnología del Agua (IMTA), propusieron varias opciones de solución para el control de inundaciones.

En la segunda etapa, en el Instituto de Ingeniería se elaboró un modelo de flujo no permanente para transitar avenidas en los principales cauces de la red de flujo superficial (a excepción de los ríos Mezcalapa y Samaria). También se concluyó el estudio hidrológico referente a la estimación de los hidrogramas con periodos de retorno de 2, 5, 10, 25, 50, 100 y 500 años que usan en los diseños de estructuras para el control de las inundaciones.

Para la solución integral de los problemas de inundaciones en la ciudad de Villahermosa. la CFE y el IMTA propusieron un número determinado de estructuras que se agrupan en tres grandes sistemas, que son:

- a) Mezcalapa-Samaria
- b) Ríos de la Sierra

### c) Carrizal-Medellín

,. ·.~''

Dichas estructuras tienen un análisis particular, este trabajo de investigación se concreta al estudio de una parte del primer sistema, en particular al análisis de la bifurcación que forma parte del mismo.

Por tal motivo, la CNA realizó los trabajos correspondientes a los levantamientos topográficos de los cauces Carrizal y Samaria, así como los topobatimétricos de la zona de la bifurcación (Mezcalapa, Samaria y Carrizal).

En la tercera etapa, la tarea del Instituto de Ingeniería es revisar el funcionamiento del río Carrizal, por una parte el análisis de la zona conocida como la bifurcación y su obra de estrechamiento y otro desde ésta hasta la descarga del río Grijalva.

# **Estudio de factibilidad Técnica del proyecto para la protección contra inundaciones de la planicie de los rios Grijalva-Usumacinta**

La Comisión Federal de Electricidad, a través de la subdirección técnica y la gerencia de estudios de ingeniería civil, realizó en el año 2000 este estudio para la Gerencia Regional Golfo Sur de la Comisión Nacional del Agua.

En este trabajo se generó y recopiló información básica para ubicar las obras existentes cercanas á la ciudad de Villahermosa. Se realizaron levantamientos topográficos, los cuales abarcaron:

- 1980 – 1982 – 1982 – 1982 – 1982 – 1983 – 1983 – 1983 – 1983 – 1983 – 1983 – 1983 – 1983 – 1983 – 1983 – 198<br>1982 – 1983 – 1983 – 1983 – 1984 – 1983 – 1983 – 1983 – 1983 – 1983 – 1983 – 1983 – 1983 – 1983 – 1983 – 1983

- $\bullet$  Perfiles de tramos de caminos cercanos a la ubicación de las obras.
- Secciones transversales a los ríos Samaria, Carrizal y Grijalva.
- Posicionamiento de puntos vía satelital (GPS) en diversos puntos de la zona.

En este trabajo se presenta la simulación del comportamiento hidráulico de la planicie, tanto en condiciones actuales como con las obras propuestas, considerando los hidrogramas de las avenidas de diseño definidos por la CNA.

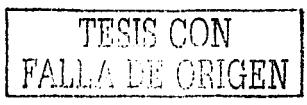

Se realiza la selección y dimensionamiento a nivel factibilidad, de las estructuras propuestas para el control de inundaciones.

Por último, en este trabajo, se estiman los niveles del agua, al considerar las diferentes propuestas de construcción de los bordos de la ciudad de Villahermosa, que la CNA requiere, ante los diferentes escenarios hidrológicos que se presentan en la cuenca con una probabilidad que corresponde a un periodo de retorno de 50 años.

#### 5.1.3 Sistema Mezcalapa - Samaria

Las obras que componen este sistema permitirán conducir hasta el mar los escurrimientos excedentes del Río Mezcalapa, provenientes de los vertedores de las presas Peñitas y Malpaso, así como controlar el gasto del Río Carrizal hacia la ciudad de Villahermosa, por medio de bordos, drenes, estructuras de control y una presa de cambio de régimen.

A lo largo de su historia el estado de Tabasco, en particular la ciudad de Villhermosa, se ha visto afectado por las inundaciones provocadas por la gran cantidad de agua que corre por sus rios. La construcción de las grandes presas del alto Grijalva ha ayudado a mantener el nivel del Río Mezcalapa, de tal manera que éste no desborde hacia las zonas más bajas y provoque un deseguilibrio ecológico y social.

Sin embargo las presas fueron diseñadas para almacenar un determinado volumen en sus vasos, pero cuando sobrepasan sus capacidades es necesario dar salida al agua excedente. El agua que turbina la Presa Peñitas, y en caso necesario aquella que derrame por sus vertedores, da como resultado un aumento en el nivel del río Mezcalapa. El aumento del tirante provoca que el río Carrizal desborde y que se provoquen inundaciones en su trayecto hacia la ciudad de Villahermosa.

# 5.1.4 Bifurcación del río Mezcalapa

Durante el año 2000, como obra de emergencia y de manera provisional, se construyó un estrechamiento en el cauce del Río Cariizal, 2 km aguas debajo de la bifurcación del Río Mezcalapa, a 8 km de la ciudad de Cárdenas y a 35 km hacia la zona de Villahermosa.

con la finalidad de provocar un remanso y derivar la mayor parte del escurrimiento hacia el río Samaria.

Aguas abajo de la Bifurcación del Río Mezcalapa en los ríos Samaria y Carrizal, se localiza la estructura de estrechamiento del Río Carrizal, la cual tiene como finalidad restringir el caudal que circula por dicho río y que afecta directamente a los niveles del río. que se presentan en Villahermosa y otras zonas habitadas.

Este trabajo de tesis tiene como finalidad revisar el funcionamiento hidráulico de la estructura propuestas y el dimensionamiento adecuado de dicho estrechamiento para limitar el gasto que fluye por este brazo de la bifurcación.

En el presente estudio se tiene especial interés en simular el comportamiento hidráulico en la bifurcación del Río Mezcalapa en los cauces Carrizal y Samaria. En la figura 5.7 se presenta la planta correspondiente a la zona de la bifurcación.

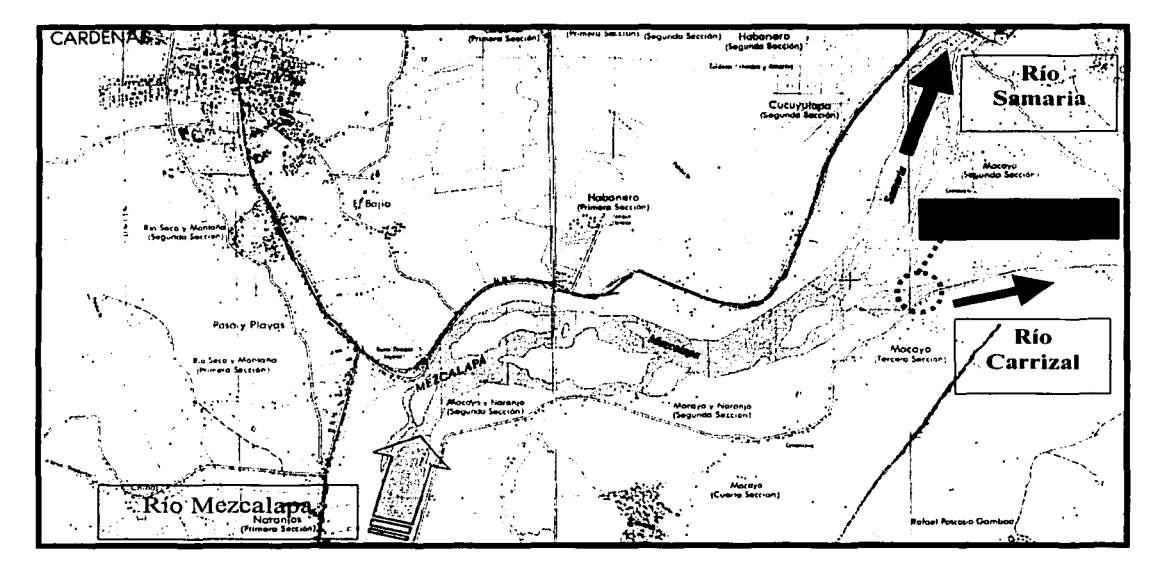

Figura 5.7 Imagen de los ríos Mezcalapa, Samaria y Carrizal en la zona de la bifurcación

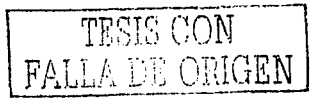

# 5.2 RECOPILACIÓN DE INFORMACIÓN REQUERIDA

#### 5.2.1 Generalidades

Para llevar a cabo este estudio se recopiló información básica y de detalle, la cual permitió analizar de la mejor manera posible la zona de la bifurcación en estudio.

Los levantamientos topográficos abarcaron las secciones transversales de los ríos Samaria, Carrizal y Mezcalapa, incluyendo el detalle de la zona;de la bifurcación.

La simulación de las condiciones extremas se realizó con base en los hidrogramas proporcionados por el Instituto de Ingeniería de la UNAM, calculados para periodos de retorno de 50, 100 y 500 años, considerando la simultaneidad de la ocurrencia de las diferentes avenidas.

# 5.2.2 Distribución de probabilidad de los gastos aguas arriba de la bifurcación

A partir del estudio hidrológico de la cuenca baja de los rios Grijalva y Usumacinta del Estado de Tabasco, realizado por el Instituto de Ingeniería, en octubre de 2000, se cuenta con una función de distribución de probabilidad ajustada a los gastos máximos anuales del río aguas arriba de Ja bifurcación. Con esta es posible encontrar para cada período de retorno el gasto que fluye por el río.

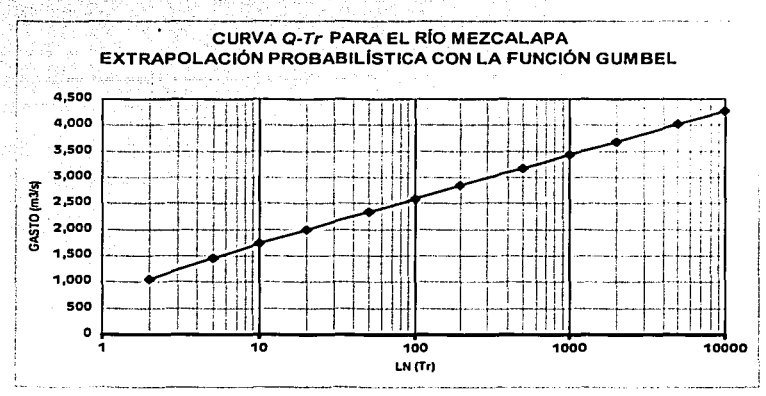

Figura 5.8 Curva Q-Tr para el río Mezcalapa

La obra se diseñó para un caudal máximo sobre el río Mezcalapa de 2,350 m<sup>3</sup>/s, correspondientes a un período de retorno de 50 años (Figura'5.8) por tener un carácter de provisional. De este gasto, se pretende que la estructura sólo permita pasar 850 m<sup>3</sup>/s por la rama Carrizal y el resto se derivaría por el ramal denominado Samaria.

## **5.2.3Curvas elevaciones-gastos**

Se han obtenido las curvas elevaciones-gastos a partir de una estación hidrométrica.en cada una de las ramas en que se divide el río.

Con estas curvas se estima el tirante del flujo de agua correspondiente al gasto que pase por dichas estaciones. A continuación se presentan las curvas de elevaciones-gastos de las dos estaciones de los ríos que forman parte de la bifurcación.

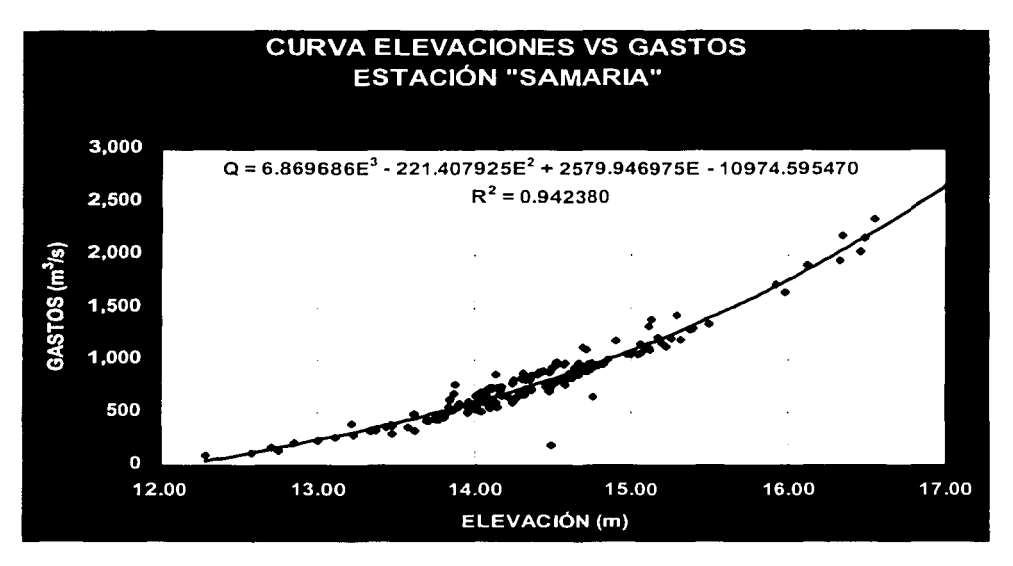

Figura 5.9Curva E-Q de la estación hidrométrica sobre el río Samaria

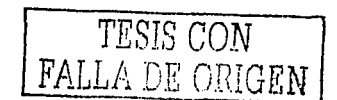

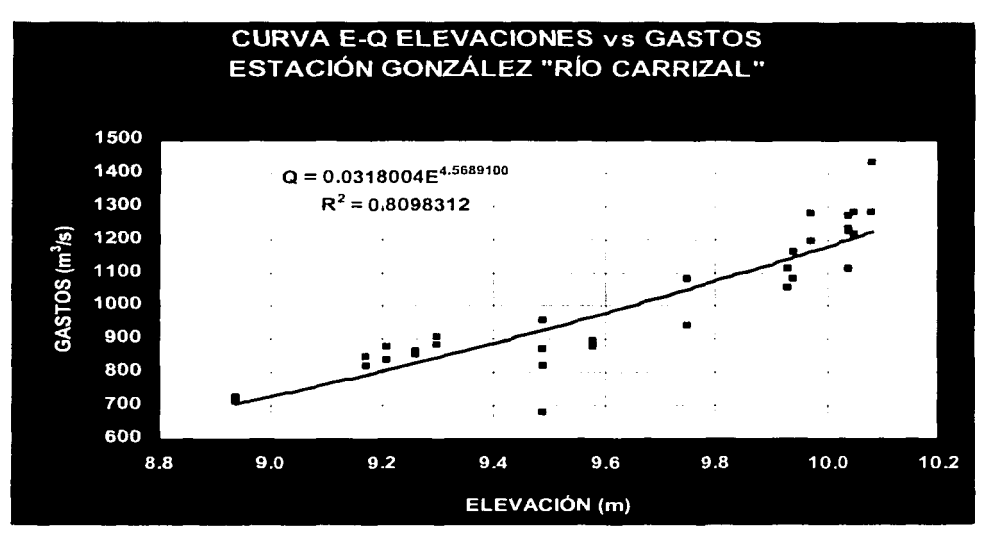

Figura 5.10urva E-Q de la estación hidrométrica sobre el río Carrizal

# 5.2.4 Secciones transversales de los rios

Personal de CFE realizó levantamientos topográficos de las secciones transversales sobre los ríos Mezcalapa, Samaria y Carrízal. Con lo que se obtuvo un plano generado en AutoCAD (Figura 5.11).

. - \_.,\_: ... , - '

En esta etapa del estudio se obtuvieron el levantamiento 9 secciones trasversales en el río Mezcalapa, 40 en el río Carrizal y 27 sobre el río Samaria, así como de los principales puentes y alcantarillas que forman parte del funcionamiento hidráulico de la cuenca, con la finalidad de integrarlos al modelo.

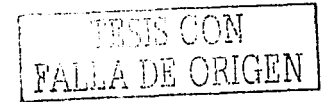

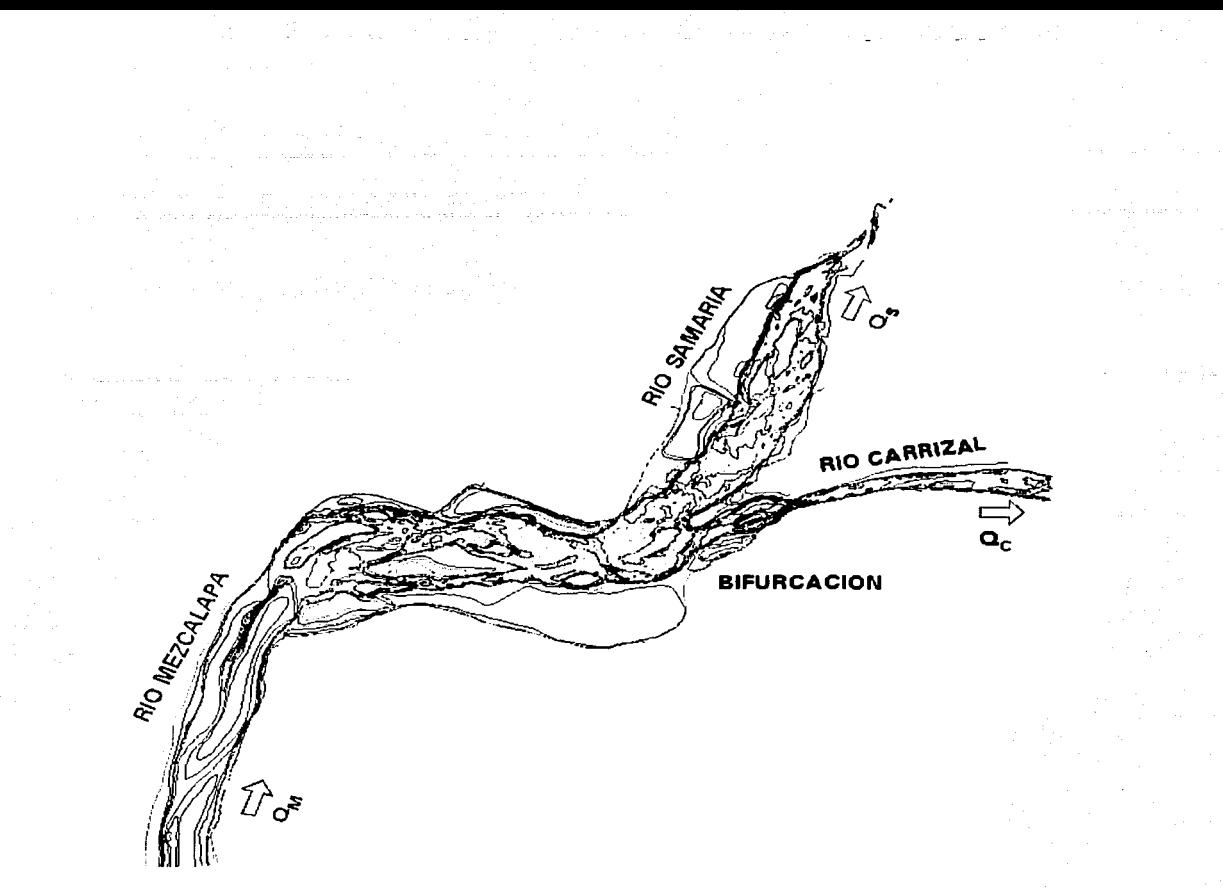

Figura 5.11 Topografía de los ríos Mezcalapa, Samaria y Carrlzal en la zona de la bifurcación

Para el funcionamiento del modelo matemático elaborado es necesario contar con las secciones transversales que forman la bifurcación. En la figura 5;12 se muestra la ubicación.de las.secciones más cercanas a la bifurcación. En el caso del Río Carrizal son necesarias más secciones de las que se presentan en la figura 5.12, ya que es en las proximidades de Villahermosa donde se encuentra la curva de elevaciones gastos (Estación de nivel "González"). En la sección SAM05 se ubica la curva elevaciones-gastos correspondiente al río del mismo nombre (Estación de nivel "Samaria").

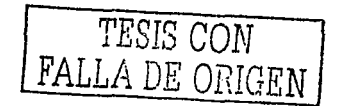

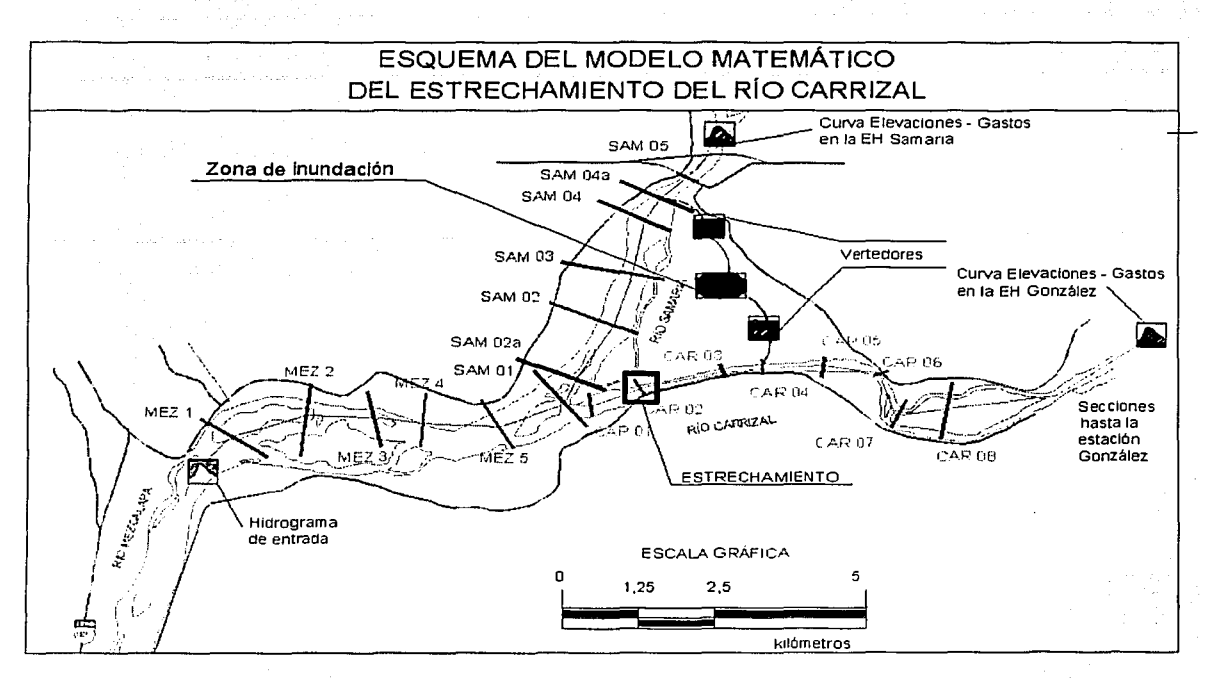

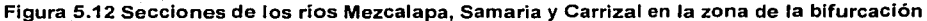

# Secciones transversales del río Samaria

En el Anexo 1 se presentan los datos de las secciones en el ·formato necesario para trabajar en el modelo matemático. Se muestra a continuación la primera sección con los datos que se requieren para poder llevar a cabo la ejecución de la dicha herramienta. En este ejemplo de aplicación se ha preparado el algoritmo para que la sección transversal sea generada con 10 puntos que representen dicha sección, con lo cual se representan las características hidráulicas de dicha sección.

Los datos necesarios son los que se enlistan a continuación:

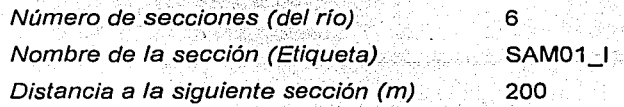

 $-1.7$  ,  $-1.7$  ,  $-1.7$  ,  $-1.7$  ,  $-1.7$  ,  $-1.7$  ,  $-1.7$  ,  $-1.7$  ,  $-1.7$  ,  $-1.7$  ,  $-1.7$  ,  $-1.7$  ,  $-1.7$  ,  $-1.7$  ,  $-1.7$  ,  $-1.7$  ,  $-1.7$  ,  $-1.7$  ,  $-1.7$  ,  $-1.7$  ,  $-1.7$  ,  $-1.7$  ,  $-1.7$  ,  $-1.7$  ,  $-1.7$ 

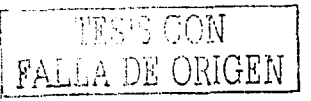

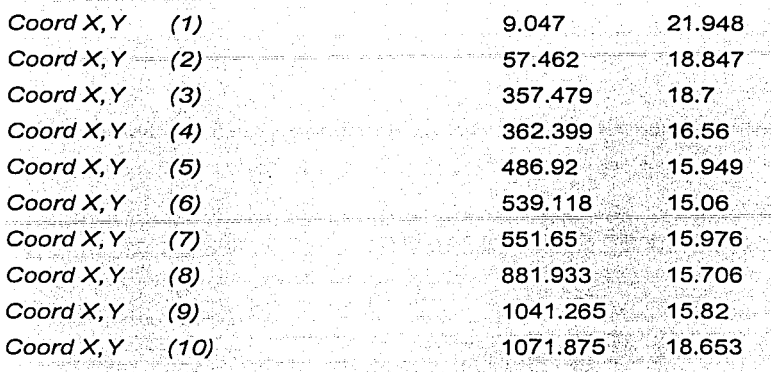

La configuración de estos pares de datos da forma a la siguiente figura

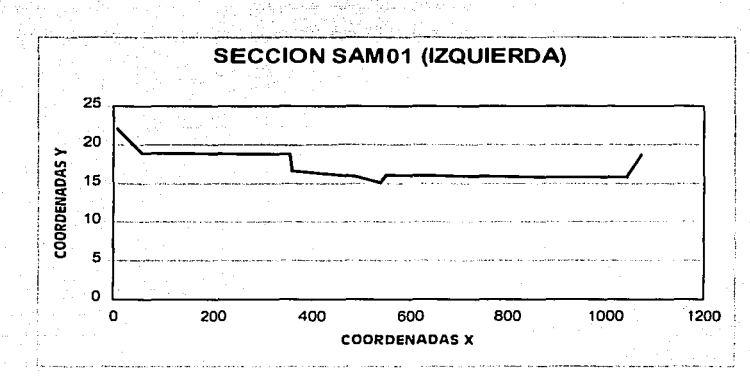

Figura 5.13 Sección transversal de fa sección SAM01

## 5.2.5 Información topográfica de los cauces

A partir de las figuras de las secciones transversales de los ríos Samaria, Mezcalapa y Carrizal presentadas en el Anexo 1, se pueden elaborar los perfiles de Jos .ríos en los tramos analizados de cada río, asi como las consideraciones establecidas para condiciones de fronteras.

En las siguiente figuras se muestran Jos perfiles de los ríos se incluye la elevación del fondo (talweg), la del bordo derecho (BD) y Ja del bordo izquierdo (BI).

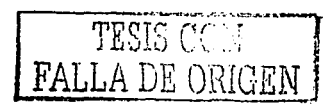

# **Río Mezcalapa**

Se consideraron 5 secciones del río Mezcalapa, ya que esta información se considera para el funcionamiento hidráulico de la bifurcación. Únicamente se consideraron cinco secciones obtenidas del levantamiento topográfico realizado en el año 2000.

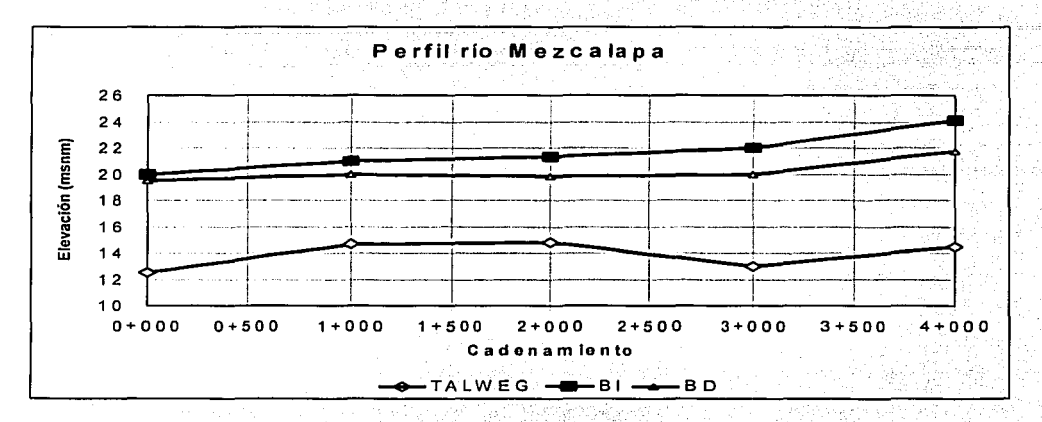

Figura 5.14 Perfil río Mezcalapa

Aunque se notan contrapendientes en dos tramos del río Mezcalapa -en el fondo del cauce-, no representa problema en el funcionamiento hidráulico debido a que es la zona baja de dicho río.

# Río Samaria

Se emplean 5 secciones en el modelo matemático para simular el funcionamiento hidráulico en el río Samaria, desde la bifurcación del río Mezcalapa en el Samaria y Carrizal (aguas arriba). hasta la estación hidrométrica Samaria (condición de frontera aguas abajo). (Figura 5.13).

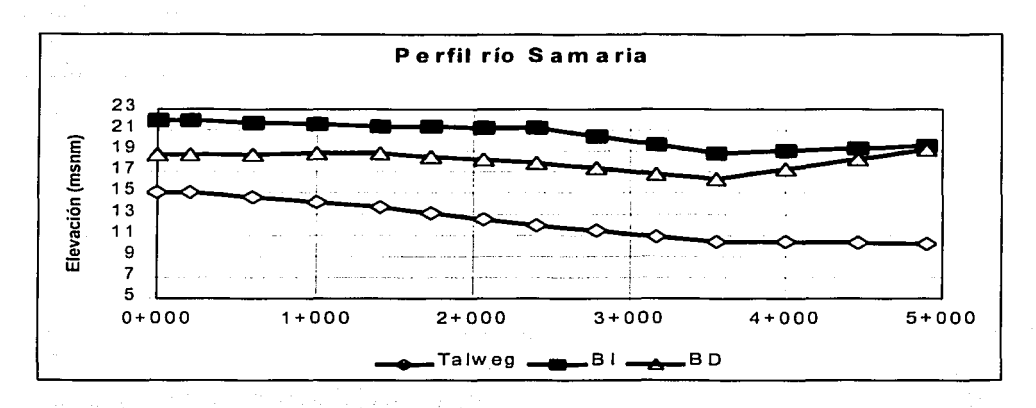

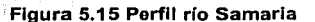

# **Río Carrizal**

Para el análisis del funcionamiento hidráulico en el río Carrizal, la información se dividió en dos bloques. El primero corresponde a 29 secciones, ubicadas entre la estación González (frontera aguas arriba) y la unión entre el río Carrizal y el río Usumacinta (frontera aguas abajo). El segundo bloque de información establece como condiciones de frontera aquas arriba la bifurcación y la estación González como frontera aquas abajo. Este segundo bloque es el que es utilizado en el presente estudio.

El segundo tramo de análisis se considera desde la estación González, hasta la bifurcación, en donde para la calibración del modelo se utilizaron las mediciones que se están realizando en dicha zona. Este tramo se utiliza para revisar el funcionamiento hidráulico desde la estructura de estrechamiento hasta la Ciudad de Villahermosa. (Figura  $5.15$ ).

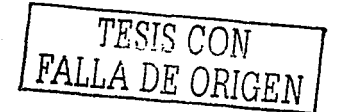

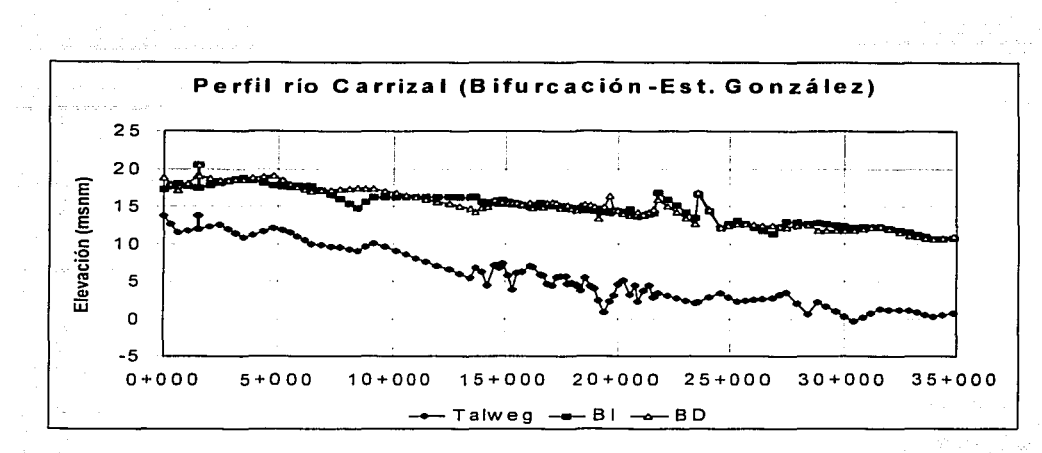

Figura 5.16 Perfil río Carrizal

# 5.2.6 Gasto máximo permitido en una de las ramas

De acuerdo con las secciones transversales y la elevación de sus bordos, para la rama que se desea proteger de las inundaciones provocadas por el desbordamiento del río, se debe establecer el gasto máximo que puede fluir por el cauce sin que ocurran desbordamientos ( $Q_{CMAX}$ ).

Según el "Estudio de factibilidad técnica del proyecto para la protección contra inundaciones de la planicie de los ríos Grijalva-Usumacinta", realizado en Noviembre de 2000 por la Subdirección Técnica y la Gerencia de estudios de Ingeniería civil de la CFE. para la CNA, se ha propuesto una estructura de control en el río Carrizal, la cual es una de las principales obras de este sistema, ubicada aguas debajo de la bifurcación del río Mezcalapa, a 8 km de Cárdenas y a 35 km de Villahermosa. Su función es limitar los escurrimientos hacia la zona de Villahermosa, a gasto máximo de 850 m<sup>3</sup>/s.

Este valor de 850 m<sup>3</sup>/s es entonces el gasto máximo que no permite un desbordamiento del río en la zona de estudio.

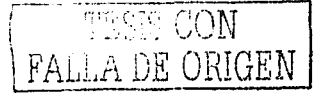
## 5.2.7 **Datos complementarios**

Para llevar a cabo algunas calibraciones y comprobaciones, son de utilidad algunas mediciones de los niveles de agua cerca de la zona de la bifurcación. Las escalas existentes que se consideraron para obtener información se presentan en la siguiente figura.

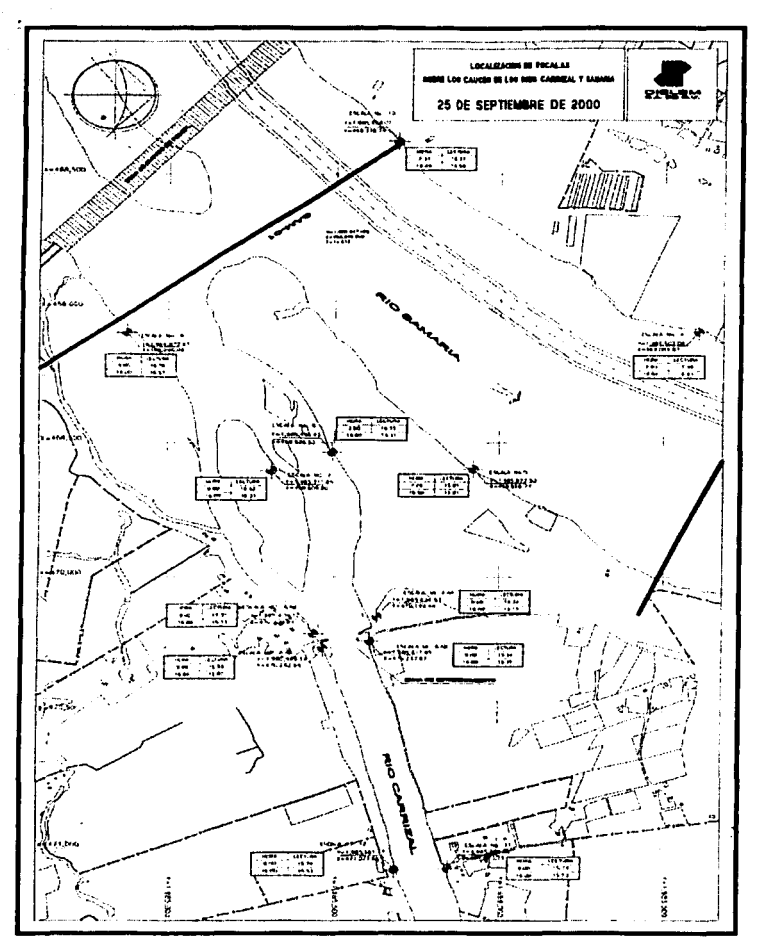

Figura 5.17 Croquis de las escalas existentes en la zona de la bifurcación

97

TESIS CON FALLA DE ORiGEN

i  $\mathbf{1}$ acimida<br>' ~ j<br>Japan :i *!* 

 $\|$  .

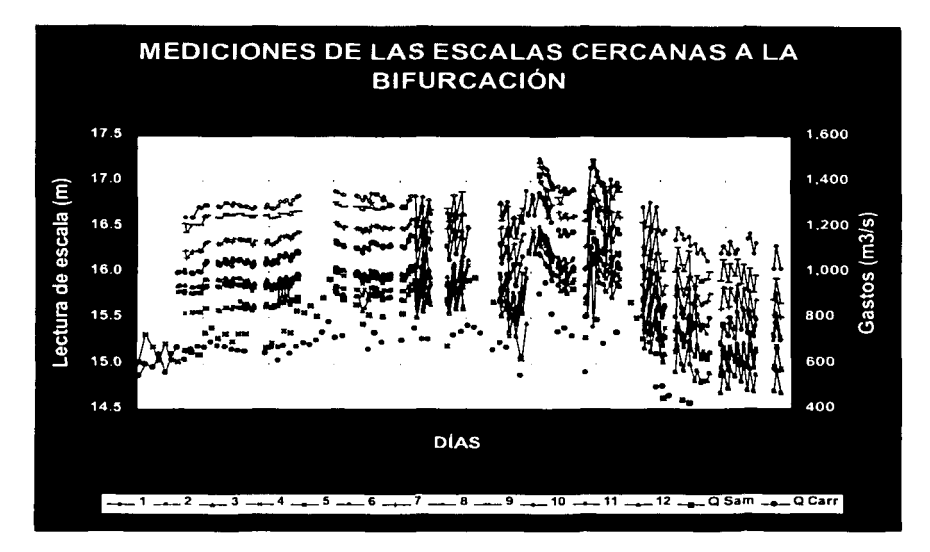

Figura 5.18 Gráfica de las lecturas de las escalas en la zona de la bifurcación

#### 5.2.8 **Estructura de control**

Como ya se ha descrito, la estructura de estrechamiento del Río Carrizal se ubica aguas debajo de la bifurcación del Río Mezcalapa, la cual tiene como finalidad restringir el caudal que circula por dicho río y que incide directamente en los niveles del ria provocados en Villahermosa y otras zonas habitadas.

Los resultados de la obra de estrechamiento, desde el punto de visto hidráulico, como ya se he descrito es el provocar que únicamente circule un caudal máximo de 850 m<sup>3</sup>/s, ya que este gasto no provoca problemas de inundación.

También se tiene como finalidad crear una sobreelevación originada en la superficie libre del flujo aguas arriba de la estructura, lo cual provocaría una mayor elevación en el Río Carrizal hasta la zona de la bifurcación, lo cual, por el gradiente de energía, provocaría fluir un mayor caudal hacia el río Samaria.

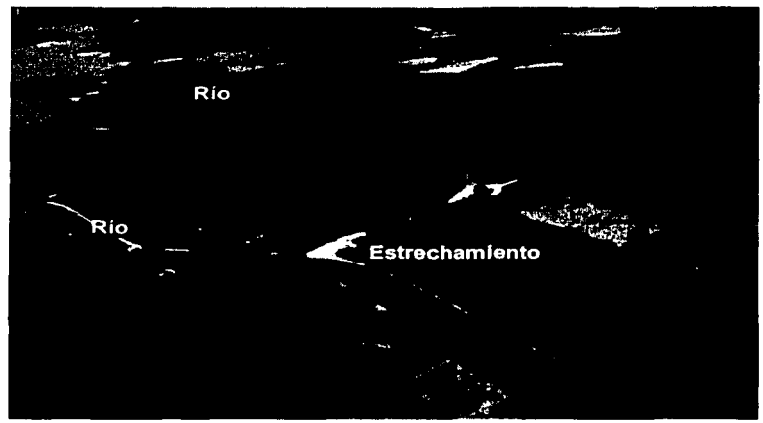

Figura 5.19 Imagen de la zona de la bifurcación y el estrechamiento

## Topobatimetría en la zona de la estructura

Se cuenta con el siguiente plano a detalle topobatimétrico de la estructura de estrechamiento.

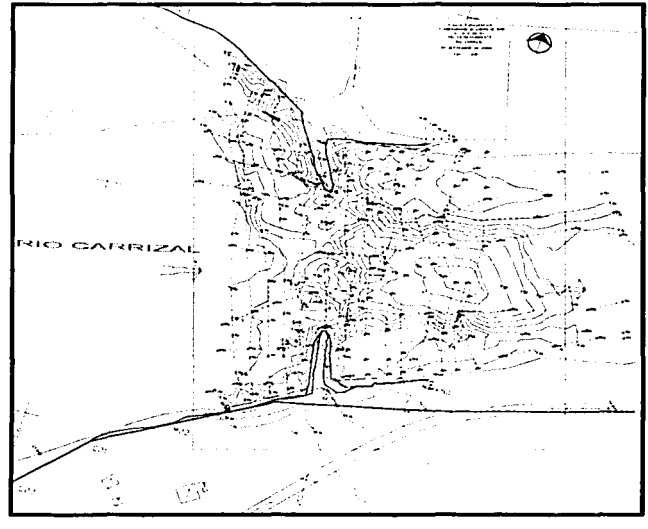

*TESIS CON*  FALLA DE *ORIGEN* <sup>j</sup>

Figura 5.20 Topobatlmetria de la condición actual del estrechamiento

## Diseño geométrico de la estructura

Para revisar el funcionamiento hidráulico de la estructura de estrechamiento, es necesario contar con los datos del diseño geométrico de ésta. En la figura 5.21 se muestra la planta, una sección transversal y otra sección longitudinal, en donde se observan Jos datos necesarios para realizar la aplicación de la metodología propuesta en este ejemplo de aplicación.

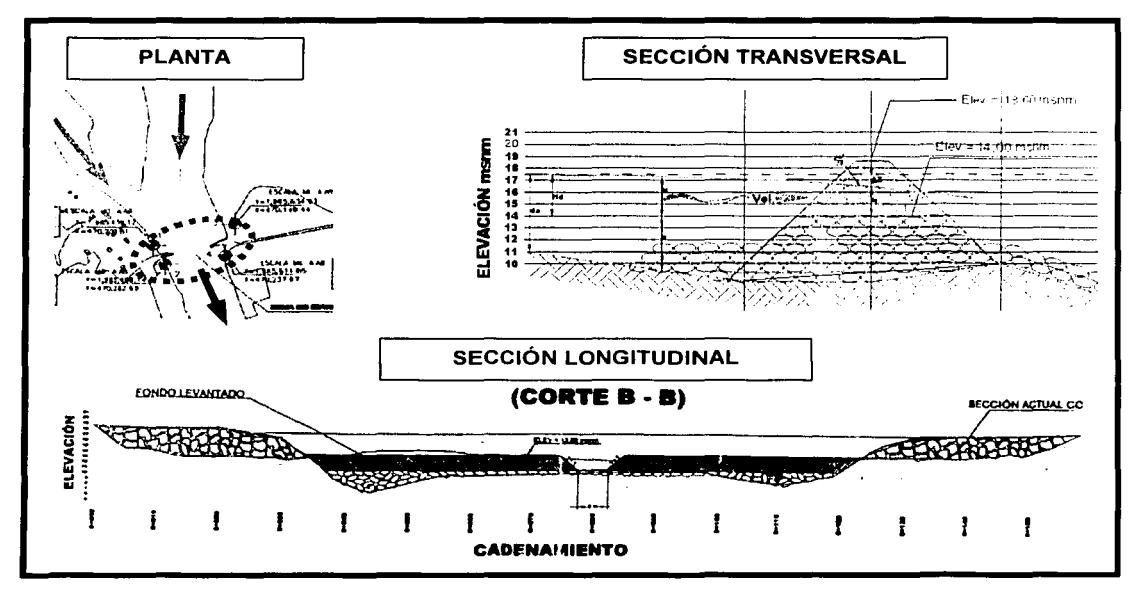

Figura 5.21 Caracteristicas geométricas del estrechamiento

En una imagen en planta (Figura 5.22) se observan con mayor detalle los ejes de los espigones que conforman a Ja escotadura del río Carrizal.

The SPECIAL Service

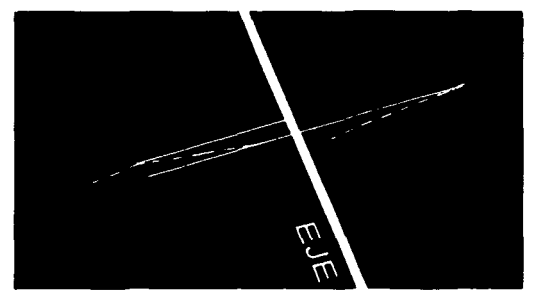

Figura 5.22 Vista de Jos ejes de Ja obra

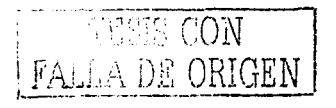

## 5.3 **APLICACIÓN DEL MÉTODO PARA DETERMINAR LA OBRA DE CONTROL**

En la figura 5.23 se muestra la planta del río Mezcalapa (M) que tiene una longitud LM desde su ingreso a la planicie hasta la sección B en donde se bifurca en las ramas Río Samaria (S) y Río Carrizal (C).

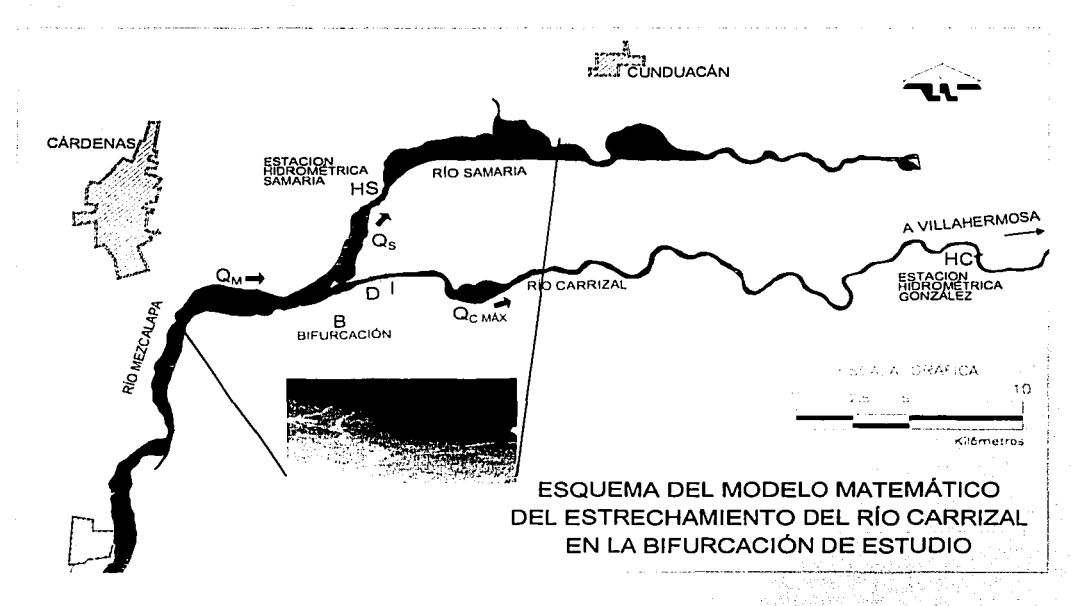

Figura 5.23 Planta de la bifurcación en estudio

Se ha planteado en la metodología considerar que el cálculo de los flujos de agua puede hacerse como un flujo permanente, ya que las condiciones del movimiento del agua no cambian durante un lapso; de varias: horas. Por lo. cual es posible establecer, que el flujo por el cauce de los ríos es permanente gradualmente variado de tipo subcrítico (FGV), y se puede calcular a través del modelo matemático presentado en el capítulo 2 de este trabajo.

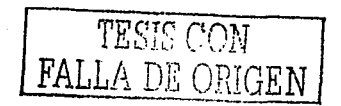

.·. -· ... ,, -

## 5.3.1 Gasto en cada una de las ramas

Sea Q<sub>c MAX</sub> = 850 m<sup>3</sup>/s el gasto máximo que puede fluir por la rama C que pasa por la zona sin que ocurran desbordamientos. De este modo, si el gasto asociado al periodo de retorno de diseño ( $T_D$ ) que se conduce por el río M es  $Q_M$ , por la rama S fluirá el siguiente gasto:

$$
Q_{\rm s}=Q_{\rm M}-Q_{\rm C\,MAX} \qquad \qquad 5.1
$$

El valor del gasto  $Q_M$  para un  $T_r$ =50 años es de 2,350 m<sup>3</sup>/s, según lo presentado en la Figura 5.8, por lo que sustituyendo

$$
Q_{\rm s} = 2,350 - 850 = 1,500
$$

Así que el valor de  $Q_s = 1,500$  m<sup>3</sup>/s.

## 5.3.2 Tirante<sup>'</sup> en la bifurcación cuando por la rama fluye el gasto  $\mathbf{Q}_s$

Según lo planteado en la metodología (Capítulo 4) el siguiente paso es realizar el cálculo del perfila partir.de.la estación hidrométrica Samaria hasta el punto *B* de la bifurcación utilizando las 6 secciones transversales del río Samaria (Anexo 1) utilizando el modelo matémátfC8. . . . . .

Cuando el gasto conducido por el río S es  $Q_S=1500$  m<sup>3</sup>/s, de la curva elevaciones-gastos de la estación H<sub>s</sub> se obtuvieron los siguientes datos:

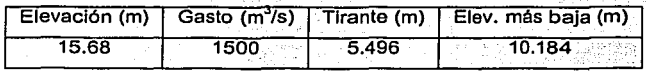

Al calcular el FGV con el modelo matemático a través del río S, comenzando.aguas abajo con el tirante *Y<sub>s</sub>=* 5.496 m, se obtiene el perfil del flujo (Figura 5.24). El cadenamiento 0+000 corresponde a la bifurcación y el 5+300 al punto de inicio en la estación

hidrométrica Samaria. Los resultados arrojados por el modelo matemático se presentan en el Anexo II.

El modelo matemático proporciona el dato de la elevación de la SLA, y que es la suma del tirante en la sección más la cota más baja de la misma. En la frontera inicial se denominará Hs por lo que se puede observar que el dato inicial de la elevación resultado de la aplicación del programa es 15.80 m.

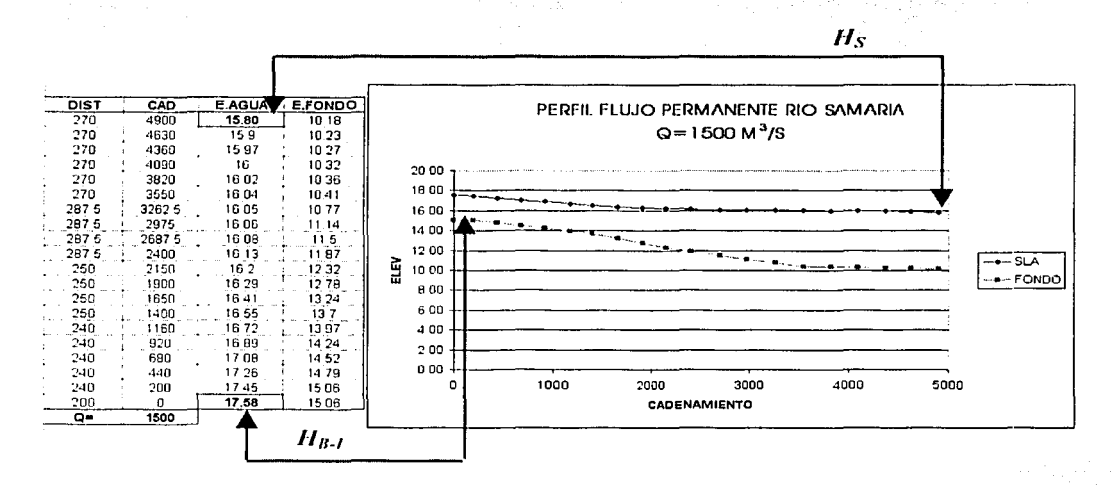

Figura 5.24 Resultados del FPGVL para el río Samaria con Q<sub>s</sub>=1,500 m<sup>3</sup>/s

Del resultado anterior se obtiene el valor de HB-1 (SLA en la bifurcación en su margen izquierda), igual a 17.58 m.

## 5.3.3 Tirante en la sección transversal /

Ahora, cuando el valor de  $Q_s = 1,500 \text{ m}^3\text{/s}$ , el valor de  $Qc$  *MAx* = 850 m<sup>3</sup>/s. Es necesario calcular el perfil del flujo permanente con el modelo matemático en el Río Carrizal. El cual se divide para fines de la metodología en tres partes: de la estación González hasta la sección l; la segunda de la sección l hasta la sección D, entre estas secciones se encuentra la obra de estrechamiento; y por último de la sección D hasta la bifurcación en su margen derecha.

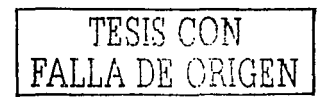

Cuando el gasto conducido por el río C es  $Q<sub>c</sub>=850$  m<sup>3</sup>/s, de la curva elevaciones-gastos de la estación  $H_C$  se obtuvieron los siguientes datos:

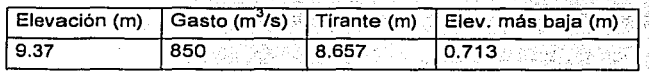

Al calcular el FGV a través del río C iniciando aguas abajo con el tirante Y<sub>c</sub>= 8.657 m, se obtiene el siguiente perfil del modelo matemático.

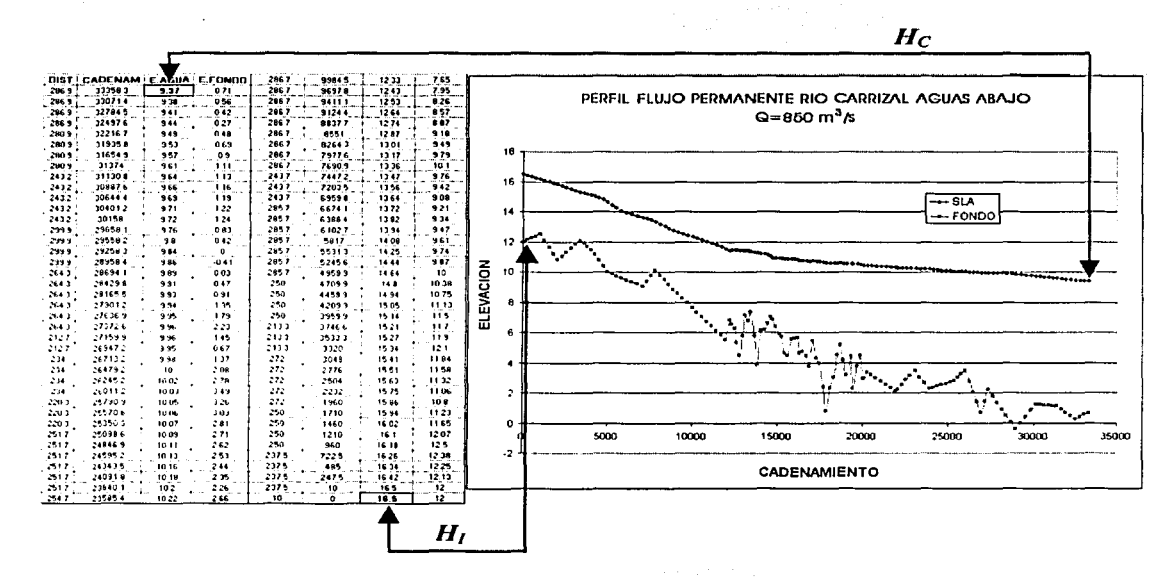

Figura 5.24 Imagen de los resultados del FPGVL para el río Carrizal aguas abajo

En este caso la estación González es la frontera inicial, se tiene el valor de Hc que es la suma del tirante y<sub>c</sub> y la cota más baja de la sección.

Del cálculo del FPGVL se obtiene el valor de H<sub>I</sub> (S.L.A. en el punto / -Inicio de la estructura de estrechamiento-), igual a 16.50 m. En el Anexo II se muestran los resultados completos del modelo matemático.

en plade selata

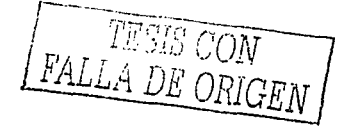

#### 5.3.4 Tirante en la sección transversal D

Para conocer este tirante se emplea un procedimiento de iteraciones sucesivas. Con el modelo matemático se calcula el FGV sobre la rama C para el gasto QMAX=850 m<sup>3</sup>/s comenzando con un tirante aguas abajo y<sub>2</sub> supuesto en la sección D. De este cálculo se toma el tirante resultante en la bifurcación, es decir y3, el cual nos lleva a la cota de la SLA. del agua en la bifurcación en su margen derecho HBD. Se compara HBD con HBJ, si son aproximadamente iguales, y<sub>3</sub> corresponde al valor del tirante y<sub>8</sub>, por consiguiente corresponden al valor de la SLA de la bifurcación (H<sub>B</sub>) y y será el valor de yo. De otro modo, se asigna un nuevo valor a yz y se vuelve a calcular el FPGVL para escoger el nuevo valor del tirante y3.

El gasto conducido por el río C es Qc  $_{MAX}$  = 850 m<sup>3</sup>/s, se llevaron a cabo varias iteraciones para determinar el valor de yo tal que satisfaga la condición mencionada. Después de realizar varias iteraciones (presentadas en el Anexo II), los datos que satisfacen HB-i=HB-D son

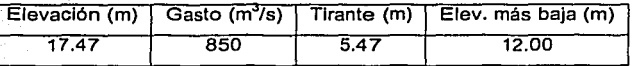

Al calcular el FPGVL a través del río C comenzando aguas abajo con el tirante Yo= 5.47. se obtiene el siguiente perfil del modelo matemático:

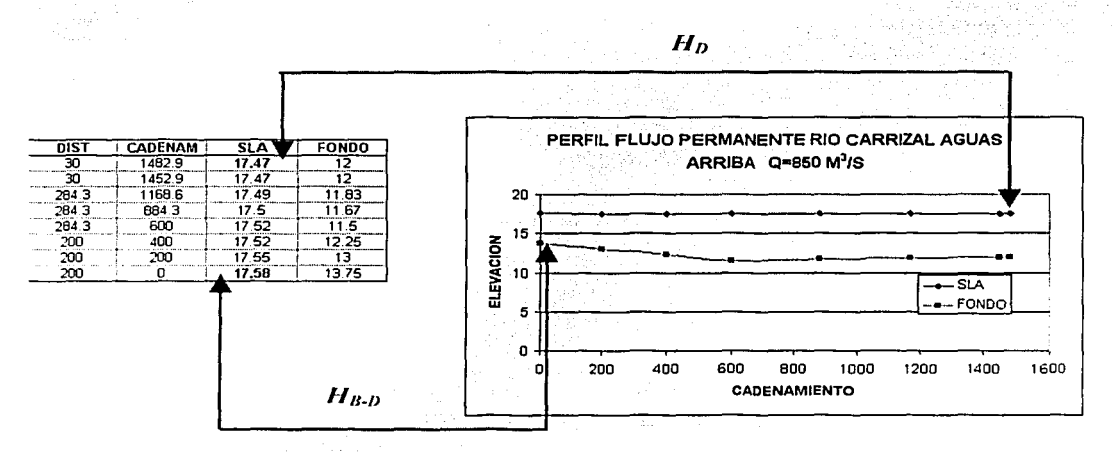

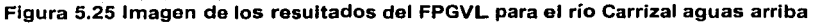

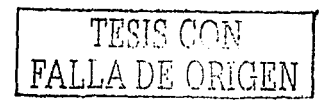

## **5.3.5 Desnivel entre las secciones D e 1 a partir de los resultados del modelo matemático**

Con los resultados obtenidos hasta el momento, se observa que la SLA obtenida del modelo matemático es  $H_{B.2}$ =17.58 m, valor que es igual al de la SLA en HB-I. Se puede notar que los tirantes  $y_{B-D}$  y  $y_{B-I}$  son diferentes, pero para los fines de cálculo de esta metodología los que interesan son los de la SLA en la bifurcación, que para fines prácticos  $H_B=H_B=H_B$ .

En el siguiente esquema se muestran los componentes del ejemplo de aplicación obtenidos hasta el momento. Se muestran los resultados y la incógnita por resolver en la siguiente etapa de la metodología.

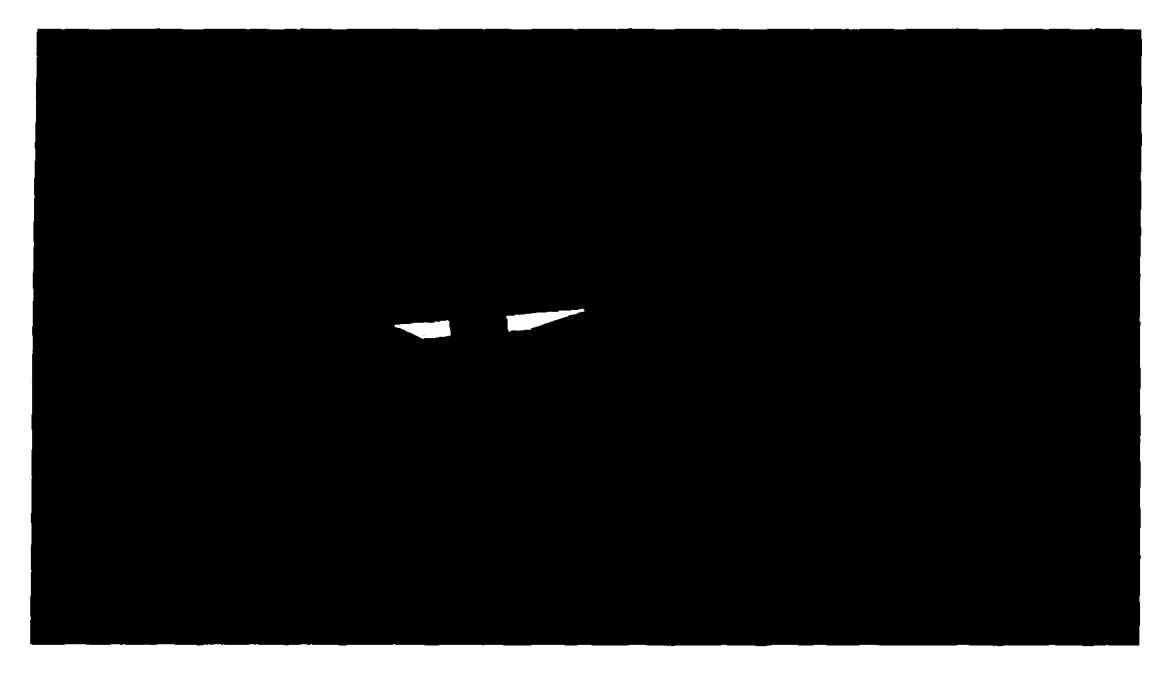

Figura 5.26 Datos obtenidos de la ejecución del modelo matemático para garantizar la distribución de gastos presentada para un Q<sub>M</sub>=2,350 m<sup>3</sup>/s asociado a un 7r=50 años y Q<sub>cMAx</sub>=850 m<sup>3</sup>/s

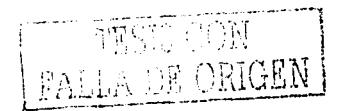

Se sabe que la diferencia entre las elevaciones del agua en las secciones D e / que se presenta en función de la obra de control está dada por

$$
\Delta h_r = z_D + Y_D - z_I - Y_I
$$

Una vez analizados los resultados obtenidos del modelo matemático, se tiene que el valor  $de \Delta h_r = 0.97$  m.

Por lo anterior, es necesario trabajar con el concepto relativo a la obra de estrechamiento, ya que será necesario conocer las características de la obra necesaria que arroje un desnivel  $\Delta$ h de 0.97 m, ya que como se ha mostrado es este desnivel el que garantiza una distribución de gastos Q<sub>MAX</sub>=850 m<sup>3</sup>/s y Q<sub>s</sub>=1,500 m<sup>3</sup>/s en los ríos Carrizal y Samaria respectivamente cuando se presenta un evento asociado a un  $Tr=50$  años sobre el río Mezcalapa.

5.3.6 Selección del ancho y elevación de fondo de la obra utilizando un modelo físico.

Dentro de la. información recopilada para la realización de este ejemplo de aplicación, en el punto 5:2.8, se mencionaron las características de la estructura de estrechamiento. Con toda esta información fue posible llevar a cabo en el laboratorio del Instituto de Ingeniería, de la. Uf1ivérsidad Nacional Autónoma de México, la construcción de un modelo. a escala 1:100 de un tramo que incluye la obra de estrechamiento sobre el río Carrizal.

El objetivo del modelo fue probar distintas geometrías de la obra (combinaciones de la variación de ancho con la elevación del fondo), para establecer recomendaciones en cuanto a 1ai características definitivas para que la obra funcione conforme a su objetivo, es decir, cuando sobre el río Carrizal fluya un gasto de Qc  $_{MAX}=850$  m<sup>3</sup>/s, entre las secciones  $I \vee D$  se presente un  $\Delta h$ =0.97 m.

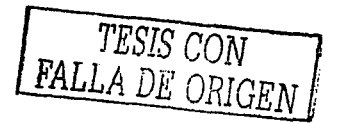

오셨던 시리얼 호수가 있고 그렇다 못했습니까 보니?

## Topografía y batimetría utilizada del tramo del río

Se han modelado aproximadamente 1,300 m de longitud del tramo del río Carrizal, en este tramo se incluye la zona de la estructura de control. En la siguiente figura se muestra la información topobatimétrica utilizada en la construcción del modelo.

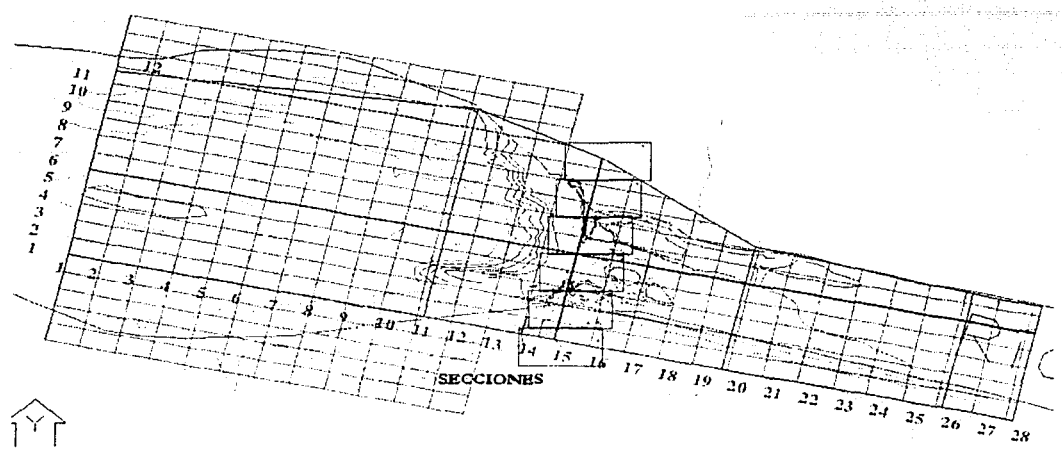

Figura 5.27 Planta topográfica del tramo del río Carrizal donde se ubica el estrechamiento

## Construcción del modelo físico

En el Anexo III se muestra el proceso constructivo del modelo en las instalaciones del Instituto de Ingeniería. Las actividades que se realizaron se enlistan como sigue:

- a) Selección del sitio donde se ubica la obra. Se tomen en cuenta las dimensiones del terreno, las cuales están en función de la planimetria del prototipo y de la escala a utilizar en el modelo. También se ubica el modelo en un lugar donde exista la disponibilidad necesaria del gasto a modelar y la adecuada conducción de su respectivo drenaje.
- b) Nivelación del lugar donde se realiza la obra.
- c) A partir de la nivelación del terreno y de la topografía presentada en la figura 5.27 se determina la diferencia de cotas en las coordenadas establecidas mediante una cuadrícula más o menos densa. Con esta información de diferencia de cotas se

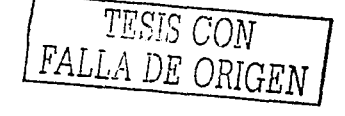

- prosiguió a enterrar las varillas en. los. puntos de la cuadrícula tales que proporcionaran la cota deseada, es decir se genera la topografía del prototipo.
- d) A continuación se 'realiza el·. relleno con .escombro del modelo seguido del concreto. A esta parte se le conoce como obra negra.
- e) La siguiente etapa es la aplicación de una capa fina de concreto a la que se le conoce como lechada. Su objetivo es representar una rugosidad más cercana a la del prototipo.

#### **Instrumentación del modelo**

Las pruebas realizadas en el modelo físico se realizaron utilizando varios instrumentos para realizar el aforo y la toma de lecturas de Íos tirantes con la precisión adecuada.

## a) Aforo

El gasto es aforado mediante un vertedor triangular de cresta delgada, en la siguiente figura se muestra una imagen del mismo y la gráfica que relaciona la carga de agua contra el gasto que pasa por dicho dispositivo.

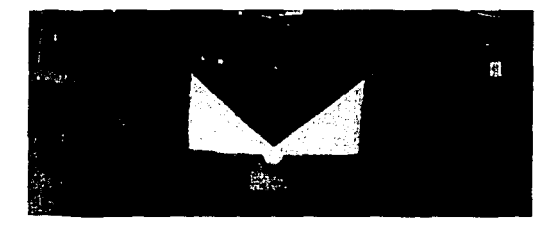

Figura 5.28 Vista del vertedor triangular utilizado en el modelo y su gráfica Q vs H

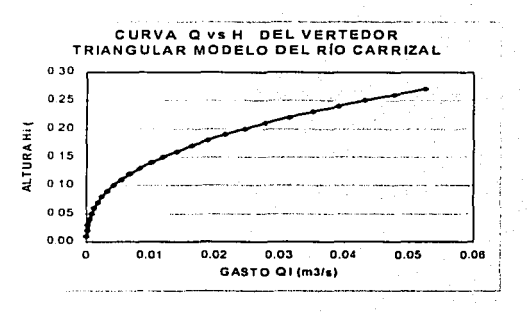

#### b) Limnimetro

Para tomar las lecturas de los tirantes para los diferentes gastos y condiciones de la escotadura, se construyó un dispositivos donde se sujeta el limnímetro para poder tomar los niveles del agua con mayor precisión.

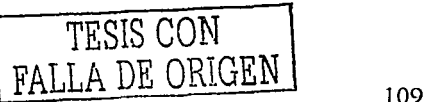

En La siguiente imagen se presenta una vista del modelo físico instrumentado escala 1 :1 OO. En el Anexo 111 se muestran imágenes a detalle de los dispositivos descritos.

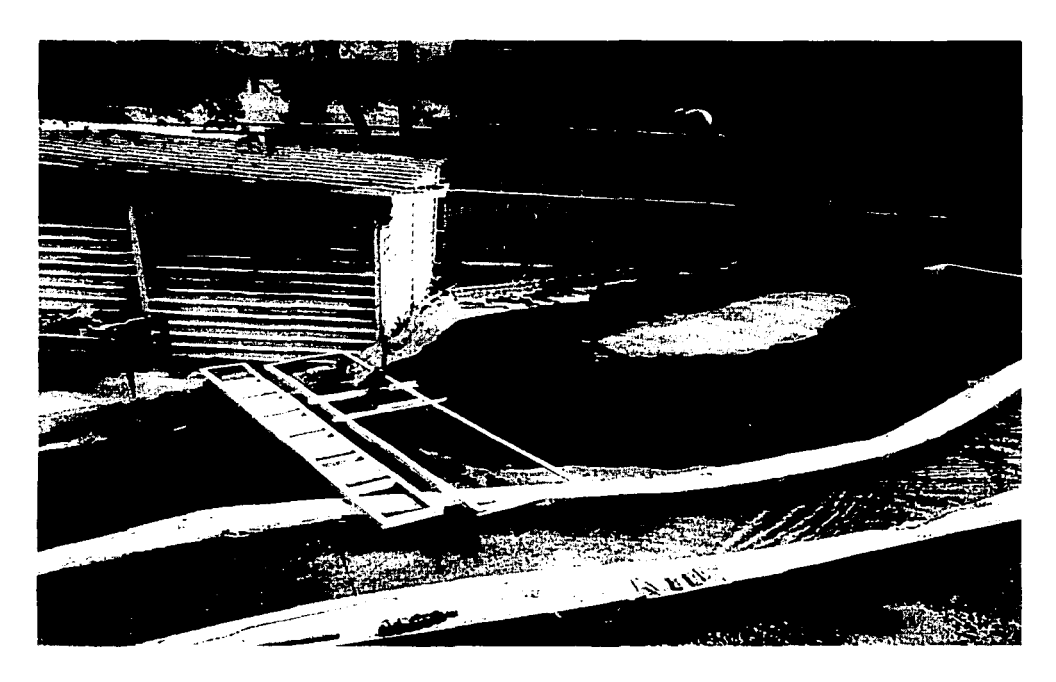

Figura 5.29 Imágenes del limnimetro instrumentado utilizado en la toma de lecturas de nivel en el modelo físico

## **Estructura de estrechamiento**

Se realizaron pruebas con distintas combinaciones de reducción del ancho en el cauce contra la elevación del fondo. La obra presentada considera un gasto de diseño sobre el río de 850 m<sup>3</sup>/s y se apoya en el diseño geométrico presentado en la figura 5.21.

El resultado esperado al final se muestra en la tabla 5. 1 los valores del desnivel del agua antes y después de la estructura de control que ésta provocaría en el prototipo, es decir el valor de  $\Delta h$ .

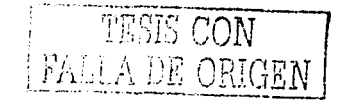

| b<br>F             |                  |                              |                 |            |
|--------------------|------------------|------------------------------|-----------------|------------|
| h<br>٧             | موردي والأمال    |                              |                 |            |
|                    |                  |                              |                 |            |
| ħ                  | $\overline{0}$ m | 2.4 m<br>$\mathcal{C}^{(1)}$ | $3.2 \text{ m}$ |            |
| b<br>60<br>m       | M OD<br>4        | Μ<br>O                       | MOD<br>10       |            |
| 190 m              | M OD 3           | MOD 6                        | M O D 9         |            |
| $\overline{100}$ m | MOD <sub>2</sub> | M OD 5                       | MODB            |            |
|                    |                  |                              |                 | - 111<br>÷ |

Figura 5.30 Valores de las variables by h asignadas a los modelos propuestos

El modelo 1 está diseñado a partir de las condiciones actuales, los datos necesarios para su configuración se toman de la figura 5.20 (topobatimetría de la zona del estrechamiento). Son entonces 10 las obras diferentes modeladas en el dispositivo físico. En cada una de ellos se realizan diferentes simulaciones con tres gastos diferentes para otros gastos, tales como 850 m<sup>3</sup>/s, 1000 m<sup>3</sup>/s y 1100 m<sup>3</sup>/s. Aunque en esta parte de la investigación se estudia el comportamiento del gasto de 850 m $^3$ /s, en adelante se utilizan las otras simulaciones,

En el Anexo 111 se muestran las imágenes de todos los modelos utilizados en la realización de las pruebas comentadas.

## Resultados obtenidos del modelo físíco

El desnivel  $\Delta h$  es el valor que se busca con las pruebas de simulación en el modelo físico. Para ello se ubicaron 7 escalas de nivel (reglas) en el modelo. Dos de ellas aproximadamente 700 m aguas arriba de la obra de control, las cuales sirven de cierta manera para comprobar el buen funcionamiento del modelo como una calibración. Otras dos escalas se encuentran unos 30 m aguas arriba de la obra y dos más 30 m aguas abajo, con los valores de sus lecturas se obtiene el valor del  $\Delta h$ . Una última escala se

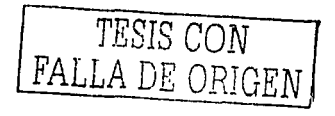

encuentra en la parte final aguas abajo del modelo, apoyado en ella se establece la condición de frontera inicial, es decir, el tirante inicial.

Lo anteriormente descrito se presenta en las siguientes imágenes. Para fines prácticos se muestra el resultado del modelo 1. En el Anexo IV se presentan todos los resultados.

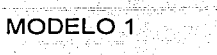

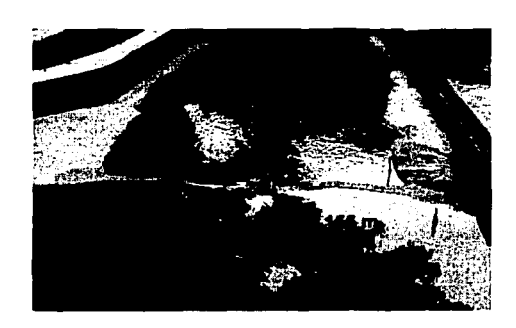

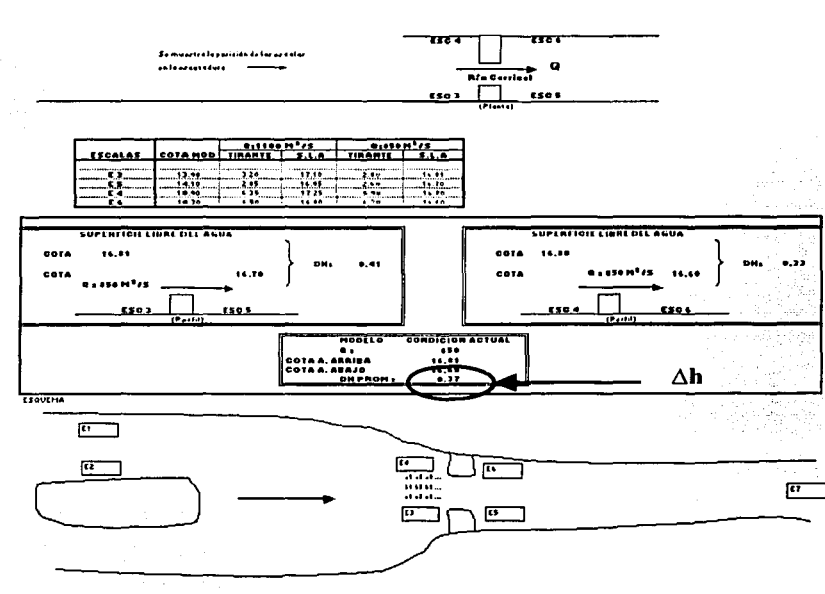

Figura 5.31 Resultados obtenidos en el modelo físico 1

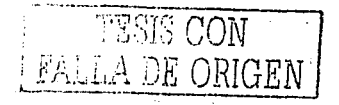

## 5.3.7 Resumen de resultados obtenidos del modelo físico transformados a prototipo

Después de probar los 10 modelos, donde se variaron el ancho y la elevación del fondo de la obra de acuerdo con lo indicado en la figura 5.30, se obtuvieron los resultados que se muestran en la tabla 5.1. Estos son los valores de los desniveles entre las secciones D e /, entre las cuales se ubica la estructura de control.

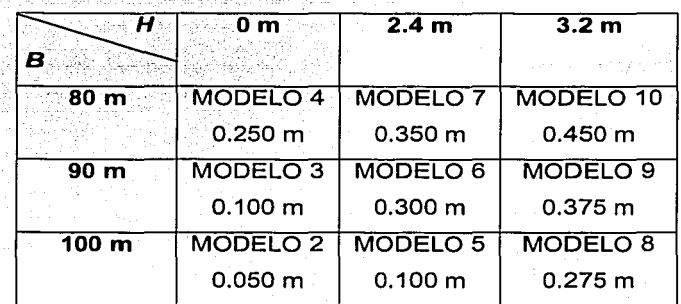

## Tabla 5.1 Desnivel del agua  $(\Delta h)$  provocado por la obra de estrechamiento para distintas geometrías

#### 5.3.8 Análisis de resultados

De acuerdo con los resultados obtenidos con el modelo matemático; se observó que el desnivel del agua ( $\Delta h$ ) entre las secciones D e / necesario para garantizar la distribución de los gastos proyectados (Q $_{\mathcal{C}$ MAx=850 m $^3$ /s y Qs=1,500 m $^3$ /s) asociados a un  $\mathcal{T}$ /=50 años por el río Mezcalapa es de 0.97 m en el prototipo.

:~::~>~,.:· *'.->\_<·: t \_.,;:\_,'<· ...* ;'.:,'. ~"

Por otro lado, de acuerdo con las mediciones realizadas en el modelo físico transformados a prototipo, se determinó que ninguna de las geometrías propuestas de la obra de estrechamiento hace corresponder los niveles necesarios en las secciones D e l ·:\_:;.~-::'-;,:";':-:~.\_ :':;·-: ·l>,·:.- ... ,.\_:: ..... ><~--;:' -:\_:,-.-~"<:-*.* . \_- ,-¡~ -. '-.-: .-':\_.- .'.: '-~·.: ·",- ., -. \_:.\_ para obtener. un *óh* de 0,97 m, ya que el mayor desnivel obtenido pertenece al MODELO 10, cuyo desnivel es de 0.450 m.

[122] 승진: 122] 124 [124 ] 124 [12] 124 [12] • -\ : ·. ·.,\_· \_·, < .;; '/' .. \_' -.. ·o· La diferencia por cubrir un desnivel de 0.97, es de 0.52 m, para lo cual, según la experiencia obtenida en las pruebas de laboratcíio, se deberían probar más geometrías

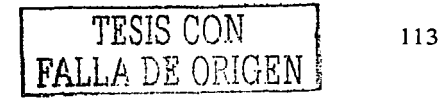

que estrecharan el flujo, teniendo en cuenta que se podría desbordar el río en laguna parte del modelo, lo cual se presentaría de la misma manera en el prototipo. La consecuencia de este desbordamiento motiva un estudio detallado de su comportamiento y el planteamiento de sus posibles soluciones.

## 5.3.9 Propuesta adicional a la obra de estrechamiento

Una vez expuesto el ejemplo de aplicación y analizados sus resultados se sabe que en ninguno de los 10 modelos se presentó un desnivel de  $\Delta h$ =0.97 m, y considerando que además se podrían presentar eminentemente desbordamientos sobre los bordos del río Carrizal, a continuación se presenta una propuesta adicional para solucionar el problema expuesto en este trabajo.

Para la realización de la propuesta es necesario conocer el gasto que pasará por el río Samaria cuando se tengan las siguientes condiciones simultaneamente:

- a) Por el río Carrizal fluya el gasto  $Q_{\text{CMAX}}$ =850 m<sup>3</sup>/s
- b) Se cuente con la obra correspondiente al MODELO 10, con  $B=80$ , y  $H=3.2$  m, al cual corresponde un desnivel  $\Delta h$ =0.45 m.

Ha sido necesario utilizar nuevamente el modelo matemático aunque ahora en un orden diferente.

1) Determinación del tirante en la sección transversal /

Para un gasto Q<sub>C MAX</sub>=850 m<sup>3</sup>/s ya se conoce el valor del tirante en la sección *I*. Del punto 5.3.3, cuyo resultado es el valor de H<sub>1</sub> (SLA en el punto l'-lnicio de la estructura de estrechamiento-), iqual a 16.50 m.

2) Desnivel del agua entre las secciones donde se encuentra la obra de estrechamiento

En este caso, se propone la geometría de la obra relativa al MODELO 10, cuyo desnivel es  $\Delta h$ =0.45 m.

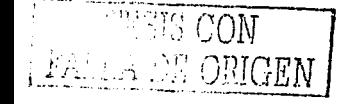

114

3) Determinación del tirante en la sección transversal D

La diferencia entre las elevaciones del aqua en las secciones D e l que se presenta, según la ecuación 5.2 dice que

$$
\Delta h_r = z_D + Y_D - z_I - Y_I
$$

Por lo que despejando los términos correspondientes se puede conocer el valor de la SLA en la sección D:

$$
z_{\rm p} + Y_{\rm p} = z_{\rm r} + Y_{\rm r} + \Delta h_{\rm r} \tag{5.3}
$$

Entonces el resultado de  $H_D$  (SLA en el punto D -aguas arriba de estructura de estrechamiento-) es igual a 16.95 m. Al conocer la sección transversal D y por consiguiente el fondo de la misma (Cota más baja = 12 m), se tiene que el tirante inicial  $Y_0 = 4.95$  m.

4) Tirante en la bifurcación cuando por la rama C fluye el gasto Q<sub>CMAX</sub>=850 m<sup>3</sup>/s

Al calcular el FPGVL a través del río C comenzando con el tirante aguas abajo (Yo) a partir de la sección D hasta la bifurcación, se puede obtener en la bifurcación el tirante YBp y por consiguiente el valor de la SLA en el brazo derecho de la bifurcación (HBD). Según el resultado del perfil arrojado por el modelo matemático (Anexo II), el valor de la SLA en la bifurcación en su lado derecho es HB-p=17.13 m.

5) Gasto que fluye por el río S

Se emplea un procedimiento de iteraciones sucesivas para conocer el gasto que fluye por la rama S. Se calcula el perfil del FPGVL utilizando el modelo matemático para un gasto propuesto inicial el cual está asociado a un tirante aquas abajo Ys en la estación Samaria  $(H<sub>s</sub>)$ .

Cuando la SLA en el lado izquierdo de la bifurcación (HB-I) sea igual a la SLA en el lado derecho  $(H_{B-D})$ , calculado en el punto 4, se acepta el gasto que satisface dicha condición.

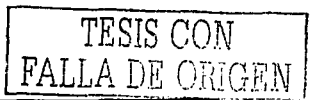

Después de varias iteraciones, el gasto de Q $_{\rm S}$ =856 m $^3$ /s y  $H_{\rm S}$ =14.55 m simulados en el programa resulta un valor para  $H_{B,I}=17.13$  m, igual al valor de  $H_{B-D}$ .

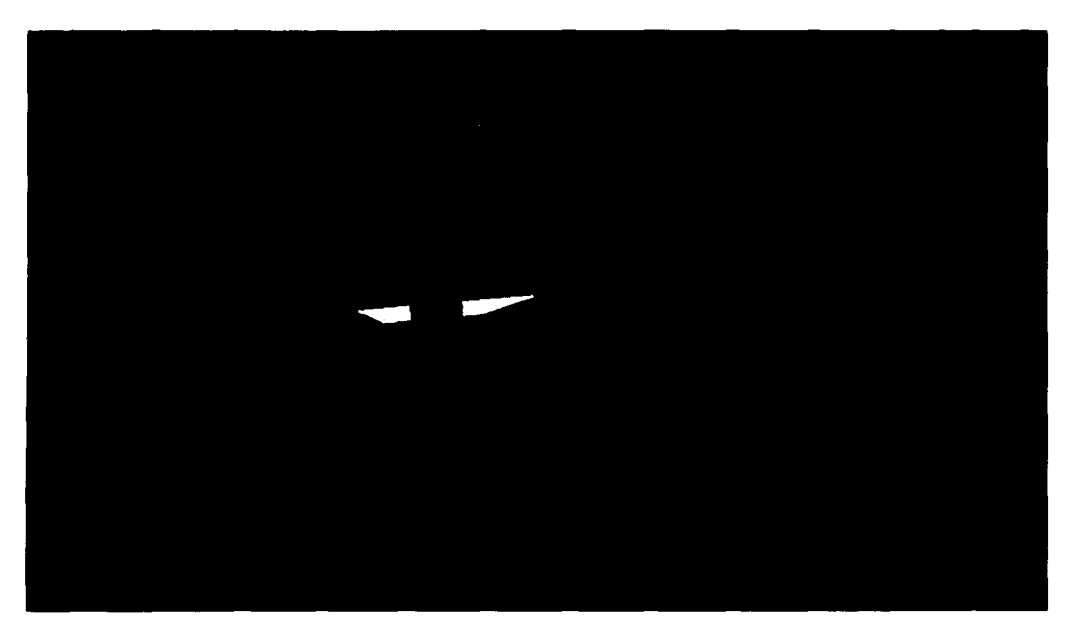

Figura 5.32 Datos obtenidos de la ejecución del modelo matemático para garantizar un gasto  $Q_{\mathcal{CM} \Delta \mathbb{X}}$ ≕850 m $^3$ /s cuando existe un estrechamiento con *B*=80 m y *H*=3.2 m.

6) Gasto en el río Mezcalapa

En la figura anterior se representa esquemáticamente la planta del rio *M,* el cual en *B* se bifurca en las ramas S y C. Así pues, cuando por la rama C pasa un gasto  $Q_{CMAX}$  sin que ocurran desbordamientos, por el río *S* fluirá otro gasto Q<sub>S</sub>. De este modo, se conduce por el río *M* el gasto Q<sub>M</sub> el cual se obtiene de la expresión siguiente:

$$
Q_{\scriptscriptstyle M} = Q_{\scriptscriptstyle S} + Q_{\scriptscriptstyle CMAX}
$$

5.4

El valor del gasto en el río Mezcalapa es entonces  $Q_{\sf M}$ =1,706 m $^3$ /s.

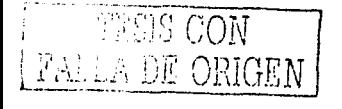

## 7) Análisis de los resultados obtenidos

Según lo presentado en la figura anterior se observa que hay una distribución de gasto tal que da como resultado un gasto sobre el río Mezcalapa Qu=1,706 m<sup>3</sup>/s. Esta valor está asociado aproximadamente a un T, de 10 años según la figura 5.8.

8) Propuestas adicionales de solución al problema expuesto

8.1 Reducir el estrechamiento para elevar el desnivel Δh hasta 0.97 m sería la primera opción, para ello se necesita una obra tal que traería como consecuencia el incremento de los tirantes del perfil del FPGVL entre la sección D y en la sección derecha de la bifurcación B-D, a su vez esta condición trae consigo un aumento del tirante en la bifurcación en su lado izquierdo B-I, y por consiguiente haría corresponder un gasto mayor por la rama S. Al utilizar el MODELO 10 en las pruebas de laboratorio se observó una tendencia al desbordamiento tanto en la obra como en los bordos naturales laterales del río (Figura 5.32).

La solución a estas condiciones físicas son los bordos longitudinales. Estos bordos se construyen a lo largo de una o ambas márgenes de un río. Se debe tener en cuenta que al construir un bordo sobre las márgenes o elevar los existentes para evitar el desbordamiento de ríos, el agua que ya no saldrá del cauce circulara hacia aguas abajo incrementando la posibilidad de desbordamiento en otros sitios. Esta opción eleva considerablemente los costos de elecución del proyecto, por lo que se descarta este opción como solución.

8.2 Otra propuesta a considerar es el estudio de la topografía actual para proponer un canal adicional paralelo al río S conocido como bordo fusible. El análisis de la propuesta será a partir de las siguientes condiciones de la bifurcación: estrechamiento con B=80 m y H=3.2 m, lo cual genera un desnivel  $\Delta h$ =0.97 m y una distribución de gasto Qs=856 m<sup>3</sup>/s y Q<sub>CMAx</sub>=850 m<sup>3</sup>/s. A partir de esta información es necesario determinar un punto adecuado donde construir el bordo fusible, el cual es un canal de salida de excedentes de tipo lateral sobre la margen izquierda del río S, capaz de absorber los gasto mayores a  $Q_s = 856$  m<sup>3</sup>/s. Esto se puede explicar mediante el siguiente esquema:

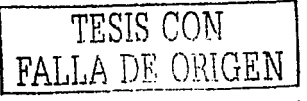

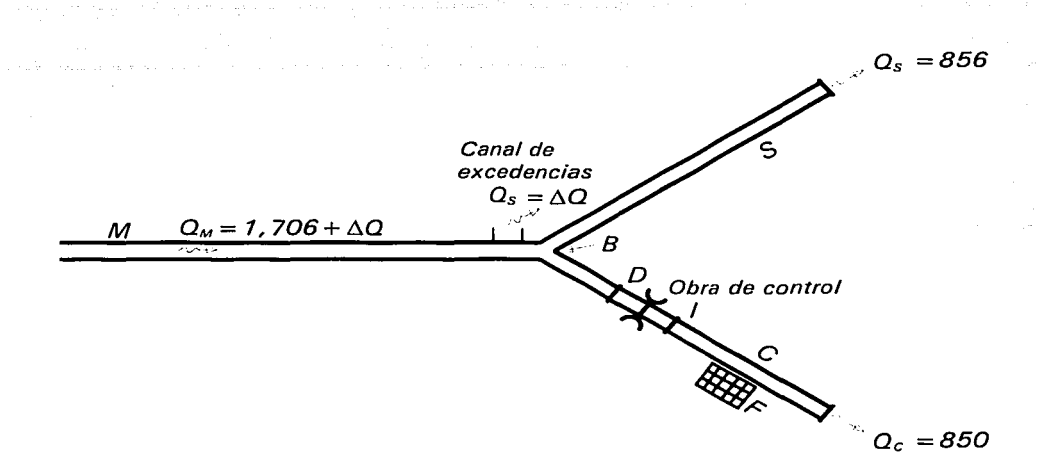

Figura 5.33 Distribución de gastos según la nueva propuesta de funcionamiento

En esta propuesta deben tomarse en cuenta la siguientes observaciones principalmente:

La base del canal de excedencias debe ubicarse en un punto muy cercano a la bifurcación para poder tomar en cuenta el valor de la S.L.A en la misma, cuyo valor que garantiza la distribución de gastos expuesta es H<sub>B</sub>=17.13 m.

↓ El canal de excedencias debe ubicarse en la margen izquierda de la rama S, ya que en el rama C se está garantizando que el Q<sub>CMAX</sub>=850 m<sup>3</sup>/s.

 $\bullet$  El canal de excedencias se diseñará en función del  $T=50$  años, es decir, deberá ser capaz de absorber un gasto de excedencias ( $Q_E$ ) = 2,350 m<sup>3</sup>/s - 1,706 m<sup>3</sup>/s = 644  $m^3/s.$ 

↓ La longitud del canal de excedencias se extenderá hasta un punto tal aguas abajo del río S en donde no se afecte la SLA de dicho cauce y se modifique la distribución de gastos en la bifurcación, para ello se debe considerar la topografía a detalle existente para que se cumpla con este punto.

118

8.3 Una tercera propuesta es la utilización de compuertas en la obra de estrechamiento. Para el análisis de esta propuesta se deben considerar las alteraciones causadas por la obstrucción debida a la compuerta, donde el tirante no debe sobrepasar un determinado límite, la estructura de control con Nc compuertas de ancho bc para dejar un ancho total  $B_{EC}$  = Nc bc, como se indica esquemáticamente en la figura 5.49.

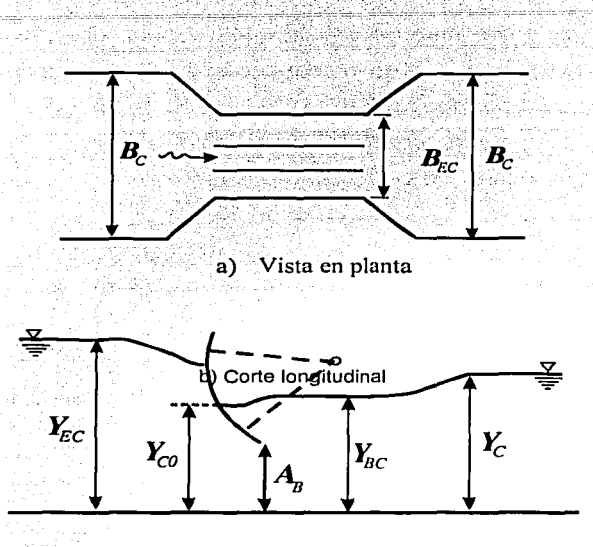

Figura 5.34 Tramo del río con una estructura de control

Para el estudio de esta propuesta deben considerarse los siguientes puntos:

Proponer un estructura de estrechamiento más económica que la correspondiente al MODELO 10, va que éste implica el mayor volumen de construcción y a su vez garantiza un desnivel Ah mayor. Con la nueva estructura de estrechamiento se garantiza un menor desnivel Ah, lo cual se compensa al utilizarse las compuertas, va que se genera un desnivel mucho mayor. El manejo adecuado de estas compuertas dará como resultado el tirante esperado aguas arriba de dicha estructura, y por ende, un manejo adecuado de los gasto de la bifurcación.

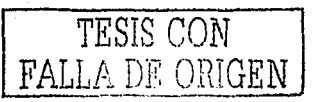

 $119$ 

Además se debe considerar la sobreelevación de los bordos longitudinales comentada en la propuesta. 8.1, ya que un perfil más alto en el tramo del río desde aguas arriba de la estructura a la bifurcación genera un posible desbordamiento del río en este tramo, según las experiencias obtenidas en las pruebas de laboratorio.

''->; .- '•' ;'

8.4 El dragado del río puede tener dos objetivos: el desazolve y la rectificación de cauces. En el primer caso se retira material producto de la sedimentación que ha reducido la capacidad de conducción del río y en el segundo se pretende aumentar el área hidráulica del cauce dando una forma regular al mismo a lo largo de un tramo. Los ríos Mezcalapa, Samaria y Carrizal son río de secciones transversales muy extensas, actualmente se sigue un programa de desazolve en forma de mantenimiento correctivo, por lo que no es programado como parte de un proyecto o de mantenimiento. Al analizar las secciones se concluye que un dragado completo de los río es elevadamente costoso. En las siguientes imágenes se observa el dragado en el río Carrizal, en ellas se puede observar su volumen de dragado y su relativa pequeñez en un tramo del río.

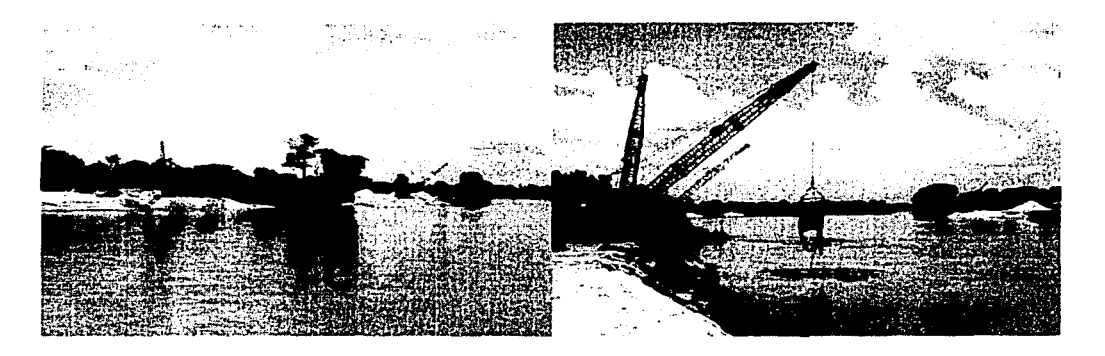

Figura 5.35 Imágenes del dragado sobre el río Carrizal

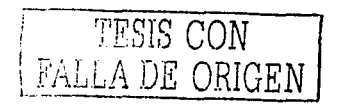

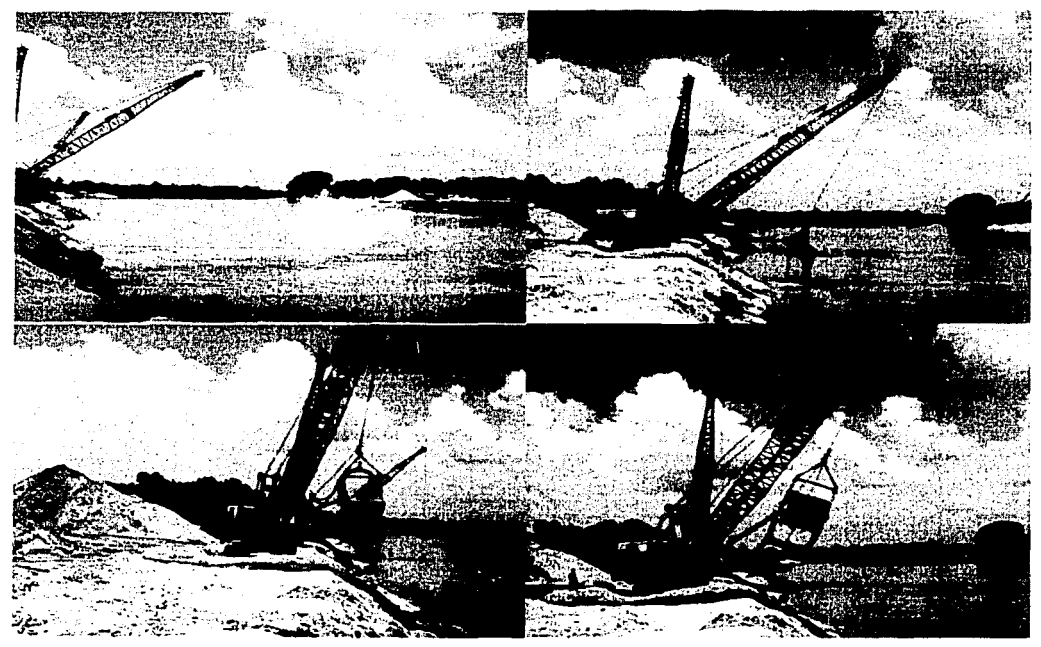

Figura 5.36 Otras imágenes del proceso de dragado en el río Carrizal

9) Selección de la propuesta óptima

Según lo descrito en las propuestas, la selección de la propuesta óptima esta en función de los costos de las mismas, ya que los beneficios son los mismos para los tres casos. El estudio de estas propuestas forma parte de un proyecto más amplio, se recomienda que se inicie a partir del presente trabajo de investigación.

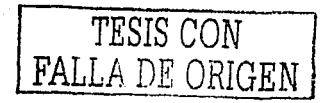

# **5.4 DISTRIBUCIÓN DE GASTOS EN LAS RAMAS DE LA BIFURCACIÓN PARA DIFERENTES CONDICIONES**

## **5.4.1 Simulación del modelo matemático en la obra actual para diferentes gastos**

En laboratorio se midieron los niveles del agua inmediatamente aguas abajo y aguas arriba de la obra (figura 5.37) para diferentes gastos en todos los modelos utilizados y aplicada la metodología expuesta en el capítulo 4 se calcularon los gastos a los que estos niveles corresponden en ambos ríos del prototipo en la bifurcación.

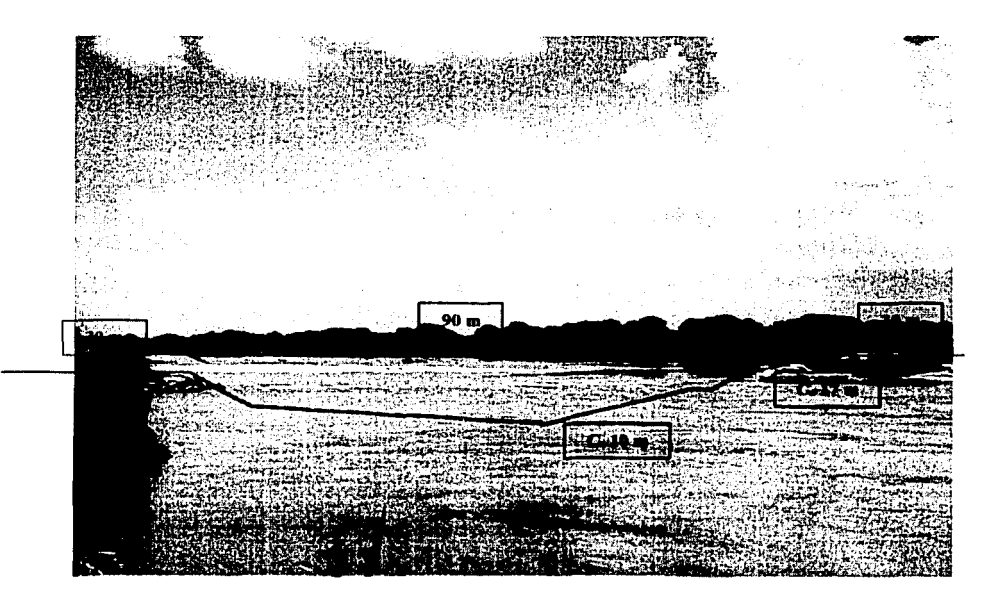

Figura 5.37 Geometría de la obra de estrechamiento actual

Durante el desarrollo de este trabajo, se observó que la geometría actual (Modelo 1) del estrechamiento es muy parecida al la obra del Modelo 9. A partir de sus mediciones en el modelo físico en laboratorio, se pudieron obtener los valores de sus desniveles  $\Delta h$  para diferentes gastos QC que circulan por el río Carrizal.

El primer objetivo es encontrar diferentes ⊿h para los gastos que pasan por el río Carrizal.

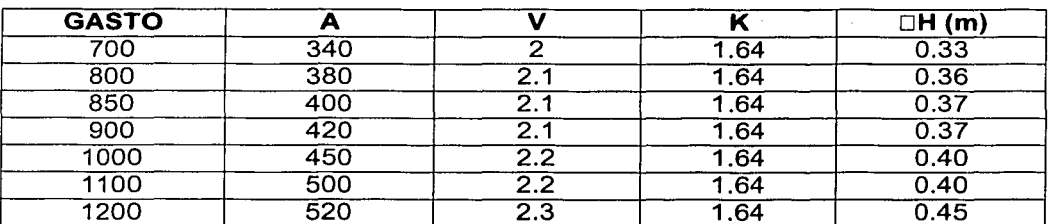

Tabla 5.2 Determinación de los desniveles ⊿h para diferentes gastos en la obra actual

El siguiente paso es conocer los valores del tirante en la estación González cuando fluyen los gastos anteriores, este valor se puede determinar a partir de su curva de elevacionesgastos.

Tabla 5.3 Determinación de los tirantes en la estación González para diferentes gastos

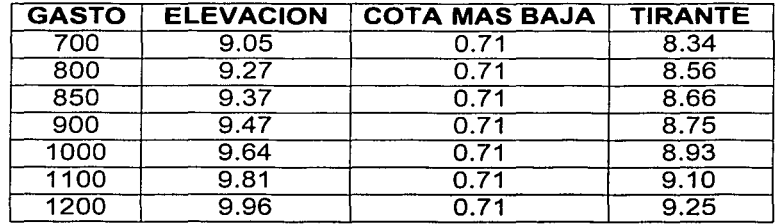

Las tablas anteriores forman parte de los datos necesarios para utilizar el modelo matemático.

Los resultados de la distribución de gastos en la obra actual (semejante al modelo 9) es la siguiente:

Tabla 5.4 Distribución de gastos en la bifurcación en la obra actual

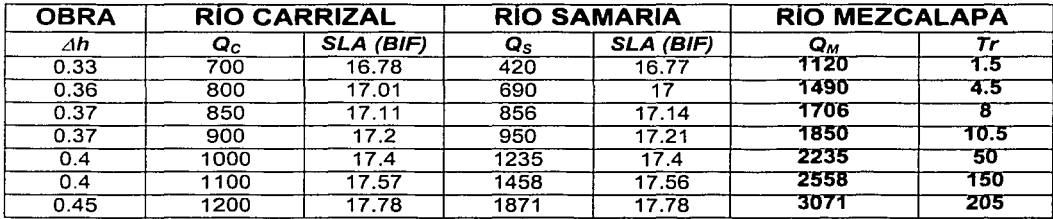

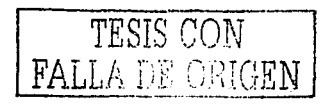

De la tabla anterior, se puede comentar que cuando se presente un. Tr de 8 años la distribución será tal que sobre el río Carrizal circularán 850 m3/s; que es el valor de gasto máximo que puede circular por este río sin provocar desbordamiento.

Por otro lado, cuando se presente un Tr de 50 años se tendrá un flujo sobre el río.Carrizal mayor a los 850 m3/s, y que es de 1000 m<sup>3</sup>/s, lo que significa una diferencia de 150 m3/s, que es un valor significativo en términos de desbordamiento.

, where  $\sim$  . A stationary respectively, the set of  $\sim$  . The set of  $\sim$ 

Con este análisis se pretende sugerir continuar con el estudio de la propuesta que garantice una distribución adecuada en la bifurcación, y que pueden ser las que se han comentado en el subcapítulo 5.3.9.

#### 5.4.2 Simulación del modelo matemático para  $Q_{cMAX}$  en las geometrías propuestas

En este subcapítulo se determina el Tr al que está asociada cada una de las geometrias (modelos 2 al 10) cuando por ella fluyen 850 m3/s.

Se inicia con los datos del río Carrizal, los valores.de Dh'son los obtenidos en laboratorio (Modelo físico) y con él y las secciones transversales se calculan los valores de HBIF-CAR con el modelo matemático.

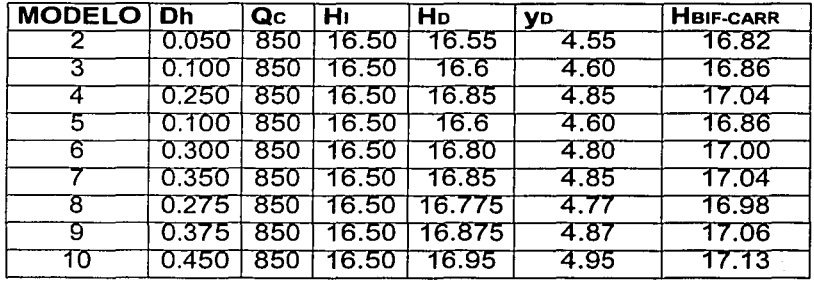

Tabla 5.5 Cálculo de la SLA en la bifurcación, en el río Carrlzal

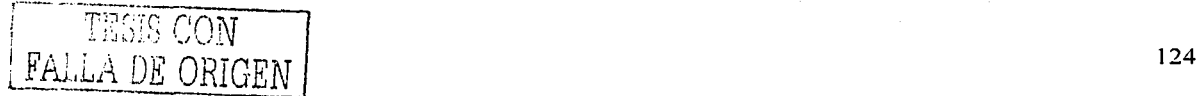

Con la información anterior se procede a obtener la distribución de gastos en las diferentes propuestas geométricas limitando un gasto en el río Carrizal de 850 m<sup>3</sup>/seg, dando la siguiente tabla resumen.

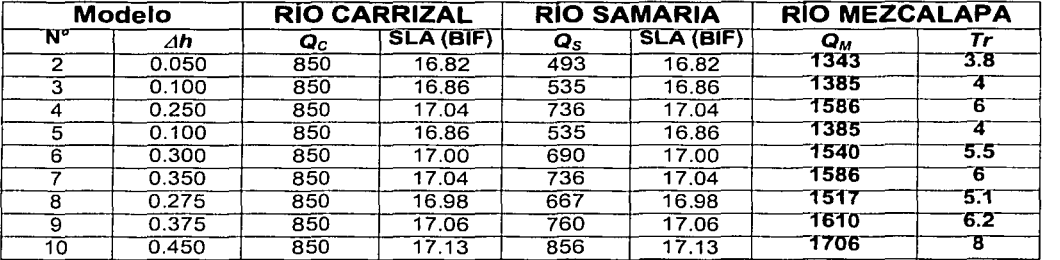

Tabla 5.6 Determinación del  $\tau$ r cuando circula un  $\mathbf{q}_{\bm{c}}$ =850 m $^3$ /s para las geometrías propuestas

Por último, la tabla anterior se realizó para justificar la propuesta adicional presentada en el subcapítulo 5.3.9, ya que con estas geometrías no es posible garantizar una distribución adecuada que garantice un Q $\tt c$ =850 m $^3\!/\!s$  asociado a un  $\mathcal{T}r$  en el río Mezcalapa igual a 50 años. Se puede observar que es el modelo 1 O el que está asociado a un Tr mayor, que es de 8 años, este resultado también se obtuvo en la tabla 5.4.

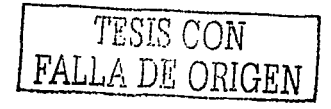

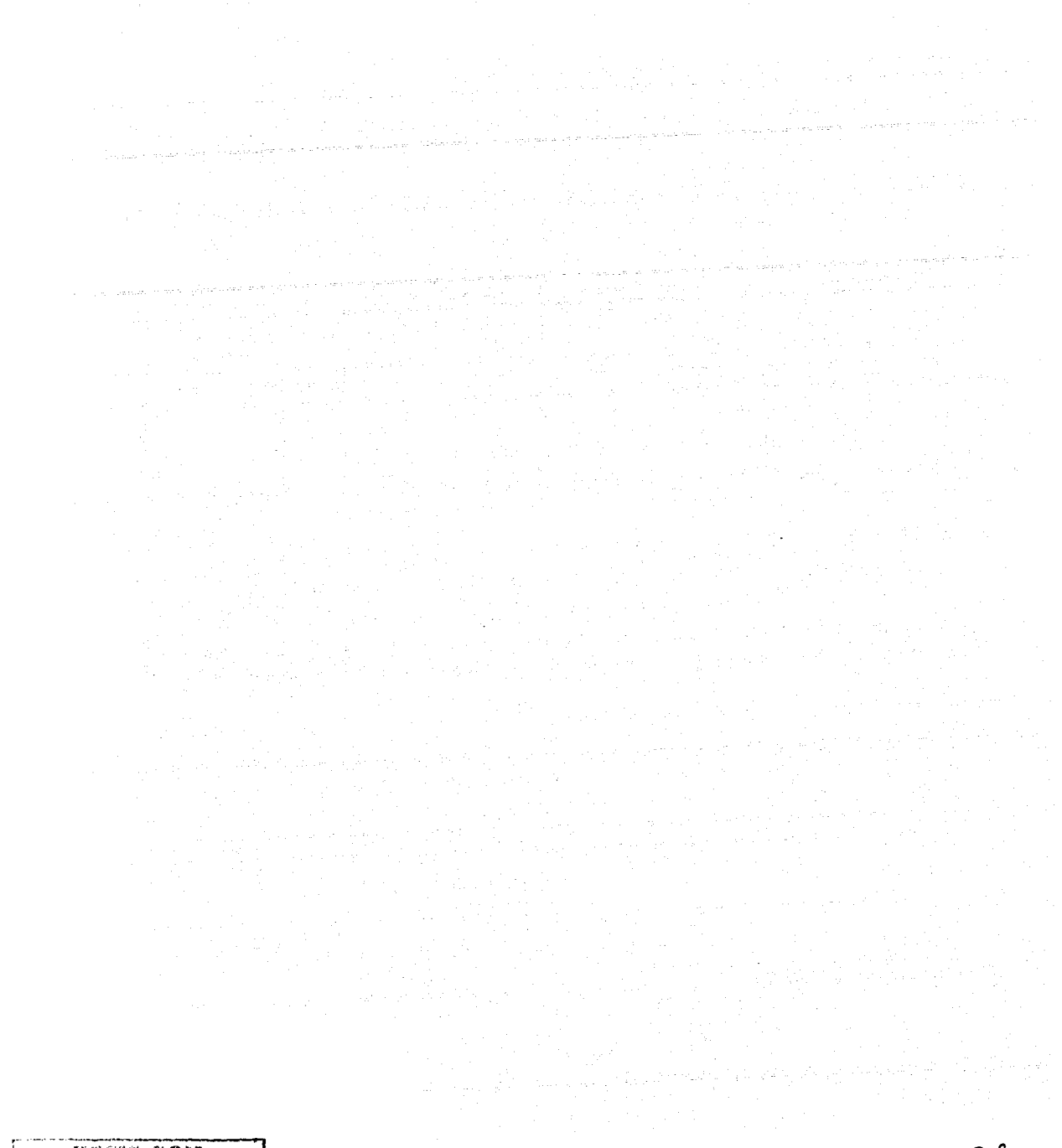

TESIS CON FALLA DE ORIGEN

# **CAPÍTULO 6 CONCLUSIONES**

En este trabajo se realizaron diferentes propuestas sobre la estructura de control que permitiera limitar el gasto que fluye en uno de los brazos en una bifurcación en una corriente natural. - . ;- ;. ; ~';. --\_\_ .;)~.:~-~::-}) *\_\_*  --· .. -- '··- *;·.,:* -,- ~--:; --~\_¡·--.. - f-·

Se integraron todos los componentes en un ejemplo de aplicación real y se llegó a las siguientes conclusiones.

**o** El modelo matemático presentado para calcular el flujo permanente en cauces naturales con régimen subcrítico funciona como una herramienta eficiente en cuanto a la confiabilidad de resultados y rapidez. Con dicho modelo se realizó '1a simulación de más de 100 condiciones diferentes de flujo permanente, variando los datos de: ríos (secciones transversales, tres tramos en total), gastos, tirante inicial, rugosidad, entre otros. De los resultados de estas simulaciones se utilizaron en la solución del problema las que satisficieron las condiciones esperadas. En la metodología se

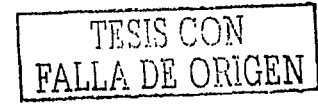

realizaron varios procesos de iteración, por lo que fue necesario utilizar el modelo matemático en muchas ocasiones.

o Se comprobó que el análisis de una bifurcación en canales de sección homogénea, cuando se desea garantizar el flujo de los gastos proyectados en las ramas de una bifurcación, es la base para el planteamiento de la metodología de aplicación en ríos, incluyendo el algoritmo para el cálculo del flujo gradualmente variado en la metodología.

o La metodología permite obtener los gastos en cada una de las ramas de la bifurcación de un río.

o La implementación del modelo físico en la metodología presentada, y aplicada en el elemplo real arroja lecturas de tirantes confiables. lo que proporciona resultados da un desnivel Ah lógicos y listos para utilizarse en la integración de los resultados analizados

c La escala 1:100 empleada en la construcción del modelo físico es muy buena, ya que se tiene como antecedente un modelo similar en escala 1:200 y la tendencia de resultados es mejor en la escala mayor. Por lo que se puede esperar una confiabilidad mayor en un modelo a escala aún mayor, pero deben considerarse los costos involucrados en la construcción y operación del mismo.

 $\bullet$  La obra de estrechamiento con geometría B=80 m y H=3.2 m, correspondiente al MODELO 10 y es la obra que dio como resultado un desnivel 4h mayor, de 0.45 m, para las 9 geometrías probadas.

o Con las variables propuestas en este trabajo para los diferentes modelos de la obra de control no ha sido posible construir una geometría adecuada que satisfaga las condiciones que garanticen el Q<sub>MAxc</sub>=850 m<sup>3</sup>/s en el río carrizal al mismo tiempo que el flujo de Q<sub>s</sub>=1500 m<sup>3</sup>/s en el río Samaria, cuya suma es Q<sub>u</sub>=2,350 m<sup>3</sup>/s y que está asociado a un Tr=50 años sobre el río Mezcalapa, y que corresponde al diseño que se desea provectar la obra. Se ha comentado en el análisis de resultados que sería posible proponer nuevas geometrías.

Al no concluir que no se cuenta con una propuesta de obra de control definitiva, se realizaron estudios adicionales, de los cuales se propusieron las siguientes soluciones:

o El posible desbordamiento en caso de estrechar la obra (B<80 m) y aumentar el fondo de la misma (H>3.2 m) es inminente. Si se opta por esta solución con la finalidad de aumentar el tirante y por consiguiente la SLA en la Bifurcación, la cual a su vez garantizaria el gasto de 1500 m<sup>3</sup>/s en el río Samaria, se propone realizar el estudio adecuado para aumentar la altura de los bordos. Esta acción incluiría el diseño de bordos longitudinales.

o Realizar un estudio para proponer compuertas mecánicas en la obra de estrechamiento, con lo cual se elevaría el tirante aguas arriba de la estructura, por lo que el desbordamiento también se presentaría, así que sería también necesario estudiar las condiciones adecuadas para la elevación de los bordos longitudinales y de la obra.

o Establecer como definitiva a la obra de estrechamiento del MODELO 10, en donde se tiene una distribución de Q<sub>CM4x</sub>=850 m<sup>3</sup>/s y Q<sub>s</sub>=856 m<sup>3</sup>/s sobre los ríos Carrizal y Samaria, respectivamente. Adicionalmente, para manejar los 644 m<sup>3</sup>/s restantes, con los cuales se suman los 2,350 m<sup>3</sup>/s, que corresponden a un 7,=50, años del río Mezcalapa, es necesario realizar establecer un bordo fusible en la margen izquierda del río Samaria, lo más cercano a la bifurcación. Este bordo funcionaría como un canal lateral de excedencias y absorbería los gastos mayores a 856 m<sup>3</sup>/s del río Samaria.

o Plantear la posibilidad de dragado en los dos brazos de la bifurcación sería una última propuesta, con lo cual se contarla con un mayor área hidráulica y por ende una mayor capacidad de los cauces. Por el lado del río Carrizal se disminuiría la posibilidad de desbordamiento cuando por él circulen 850 m<sup>3</sup>/s; para el caso del río Samaria, su capacidad de flujo sería igualmente mayor y los problemas que se ocasionarían en el otro brazo de la bifurcación disminuirían.

o La metodología es útil para casos similares de bifurcaciones y puede ser empleada para el diseño de obras de control de este tipo.

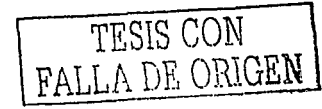

129

En todas estas nuevas propuestas, el factor determinante para establecer la solución definitiva se debe considerar. el costo de cada una de ellas; Entonces; esta sería la variable que determinaría la elección del proyecto definitivo.

Por último, es necesario comentar que se realizan estudio relativos al transporte de sedimentos. en la bifurcación. Actualmente se presentan altas velocidades inmediatamente aquas abajo del estrechamiento, lo cual ha qenerado una erosión considerable en el lugar. Por otro lado, aguas arriba de la obra se presentan bajas velocidades, lo que ha generado depósitos de sedimentos. Es por ello que se recomienda conjuntar estos estudios para obtener un análisis interdisciplinario adecuado.

Referente-al tema del transporte de sedimentos, debe señalarse que en el río Samaria se : presentan grandes cantidades de depósito de sedimento, y aunque con anterioridad se han realizado dragados, éstos no han sido bien planeados. Se puede decir que los dragados deben iniciarse aguas abajo, en donde se presente el perfil adecuado para la salida de los sedimentos.  $\cdots$  .  $\cdots$ 

La topobatimetria de los cauces es la que generalmente rige el comportamiento de la distribución de las líneas de corriente, las que a su vez están ligadas con las velocidades de. los cauces y éstos del transporte de sedimentos. Por ello, al tener el Ria Carrizal los gradientes de energía naturales que generan un flujo grande sobre él, es necesario controlar su· cáuce desde la obra de estrechamiento elevando su nivel en la sección D (Aguas arriba de la obra) con cualquiera de las acciones comentadas en este trabajo.

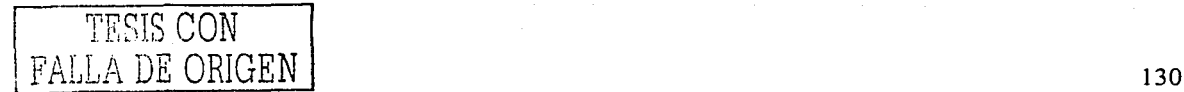

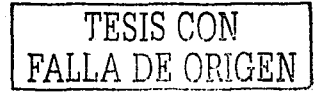

# **BIBLIOGRAFÍA**

- 1. Berezowsky V., M. y Jiménez C., A. A. 1995. Flujo No permanente en ríos. Manual de Ingeniería de Ríos. Capítulo 6. Series del Instituto de Ingeniería. UNAM.
- 2. Camargo H., J. E. y Franco, V. 1999. Hidráulica de Canales. Manual de Ingeniería de Ríos. Capítulo 5. Series del Instituto de Ingeniería. UNAM. México, D.F.
- 3. Chow, V. T. 1994. Hidráulica de canales abiertos. Editorial Mc Graw Hill.
- 4. CNA y CFE. 1999. Estudio de factibilidad técnica del proyecto para la protección contra inundaciones de la planicie de los ríos Grijalva-Usumacinta. Comisión Nacional del Agua y Comisión Federal de Electricidad. México, D.F.
- 5. Dominguez M., R., Carrizosa E., E. Estudio hidrológico de la cuenca baja de los ríos Grijalva y Usumacinta del Estado de Tabasco. Instituto de Ingeniería, UNAM, Comisión Nacional del Aqua. Octubre de 2000.
- 6. Domínguez M., R, Fuentes M., O., Berezowsky V., M, Carrizosa E., E, Jiménez C., A., Méndez A., B. De Luna C., F. 2001. Criterios para asignar en forma racional las avenidas de diseño para obras de almacenamiento, control y protección. Instituto de Ingeniería, elaborado para la Comisión Nacional del Agua, México, D.F.
- 7. Echávez A., G. 1996. Introducción a los modelos hidráulicos de fondo fijo y a la ingenieria experimental. UNAM. CONACYT. AMH. México, D.F.
- 8. Fuentes M., O., Cruz G., J. Y. Carrillo S., J. 2002. Distribución de los gastos en una bifurcación de un río para evitar el desbordamiento en una de sus ramas. XIX Congreso Latinoamericano de hidráulica. La Habana, Cuba,
- 9. Fuentes M., O., De Luna C., F., Carrillo S., J., Rosales P., I., García R., R., Vega S., B. 2000. Simulación numérica del flujo en cauces y en las planicies que se podrían inundar de la cuenca baja del río Grijalva, Estado de Tabasco. Instituto de Ingeniería, elaborado para la Comisión Nacional del Agua, México, D.F.
- 10. Fuentes M., O., Dominguez M., R. Osnaya R., J. Fuentes M. G. Franco H., L. y Val. S., R. 1994. Estudio Hidráulico del río Papaloapan desde las presas Miquel Alemán y Miguel de la Madrid hasta su desembocadura al mar. Instituto de Ingeniería patrocinado por la Comisión Nacional del Agua, México, D.F.
- 11. Gardea V., H. 1997. Hidráulica de canales. Facultad de Ingeniería, UNAM. Fundación ICA. México, D.F.
- 12. Islas M., U. 2001. Calculo de flujo permanente en cauces naturales. Tesis de licenciatura. Fac. de Ingeniería, UNAM. México, D.F.
- 13. Maza A., U. A. y Franco, V. 1997. Obras de protección para control de inundaciones. Manual de Ingeniería de Ríos. Capítulo 15. Series del Instituto de Ingeniería. UNAM. México, D.F.
- 14. Maza A., J. A. 2000. Erosión en ríos y obras de protección. Manual de Ingeniería de Ríos. Versión Preliminar. Series del Instituto de Ingeniería. UNAM.

 $32$
- 15. Mendoza R.,-A.~2001. Comparación de un modelo numérico y otro físico de la Bifurcación Mezcalapa Samaria : Carrizal. Tesis de Licenciatura. Facultad de Ingeniería. UNAM. México, D.F.
- 16. Sánchez B J., Fuentes M., O. 1986. Métodos alternativo para la evaluación de efectos transitorios en canales: 'Publicación No. 56, Comisión Federal de Electricidad, México; D.F.
- 17. Sánchez B., J. 1978. Doce algoritmos para resolver problemas de hidráulica. Series del Instituto de Ingeniería. UNAM. México, D.F.
- 18. Sánchez B., J. 2001. Método para hacer el anteproyecto de una estructura de control en un río de planicie. Series del Instituto de Ingeniería. UNAM. México, D.F.

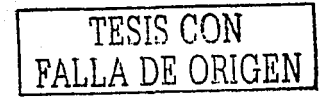

TESIS CON FALLA DE ORIGEN

a programa e estado en la dada a la la construcción de la construcción de la construcción.<br>Construcción

an an t-Alba (1966). Tha an t-Alba ann an t-Alba ann an t-Alba an t-Alba an t-Alba an t-Alba an t-Alba.<br>Tachartasan

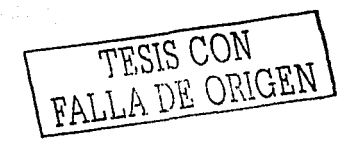

### **ANEXOI**

and<br>1990 - Andrea Stadt, amerikanischer<br>1990 - Andrea Stadt, amerikanischer

# SECCIONES TRANSVERSALES DE LOS RÍOS SAMARIA Y **CARRIZAL**

an Salah<br>Manazarta

وأساد السعادة والمتداري المتراكبين المتعاون ووالمنافر والمتعارف والمتعارف الموارد والمنافر

a long component of the sign of the state of

Tije e

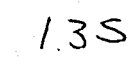

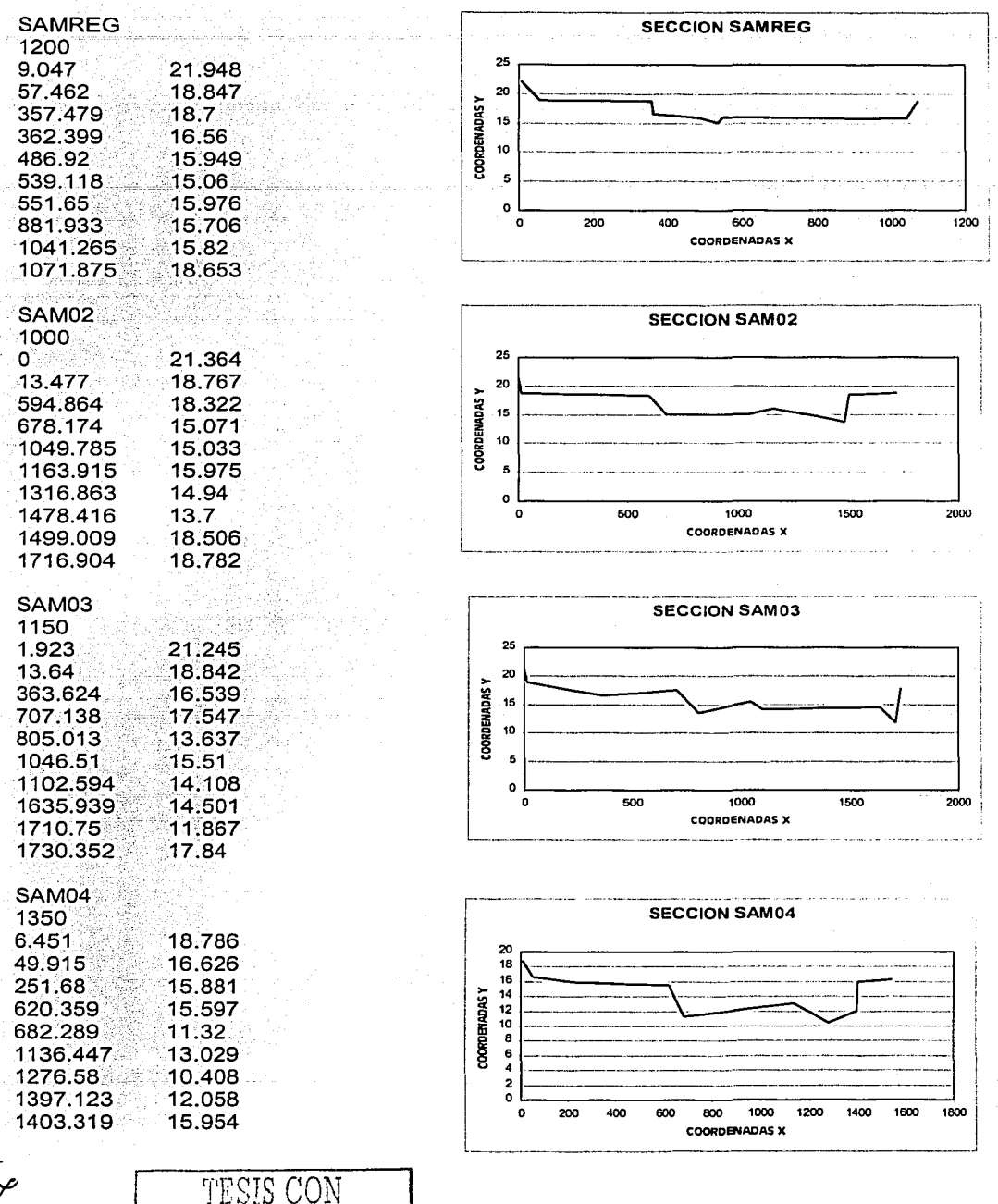

ع 3 (

FALLA DE ORIGEN

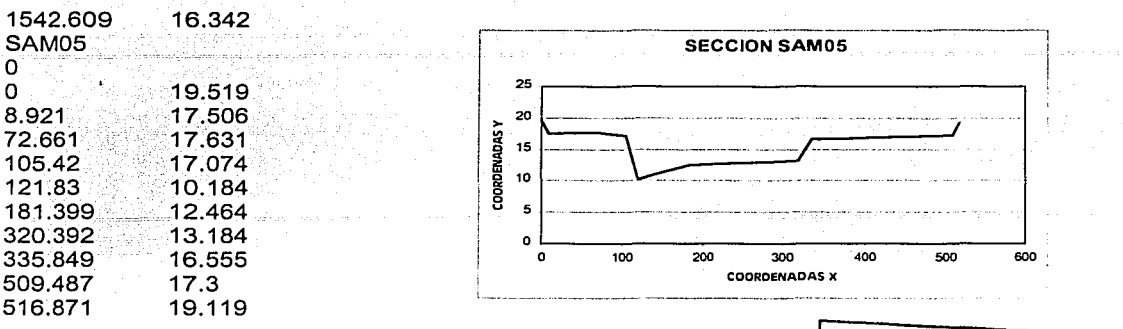

#### Secciones transversales del río Carrizal

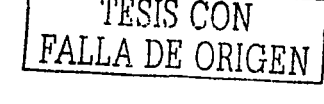

**College Pro** 

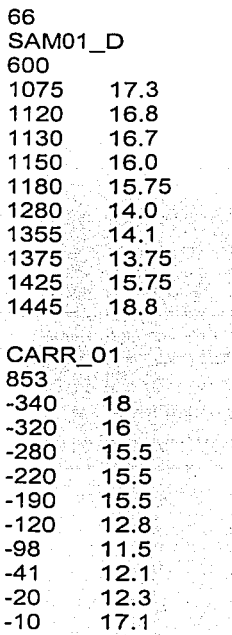

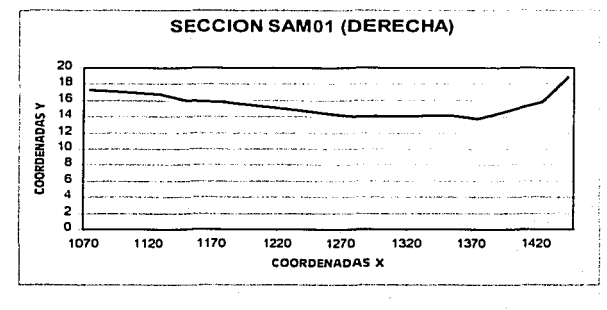

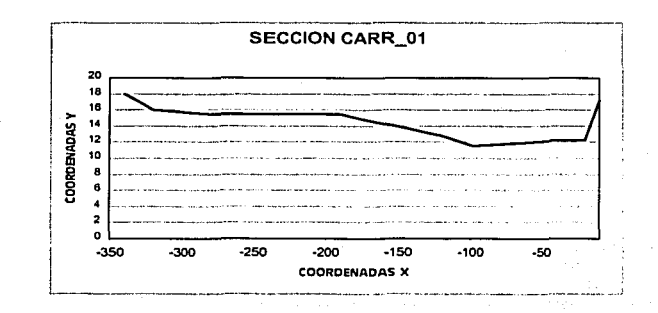

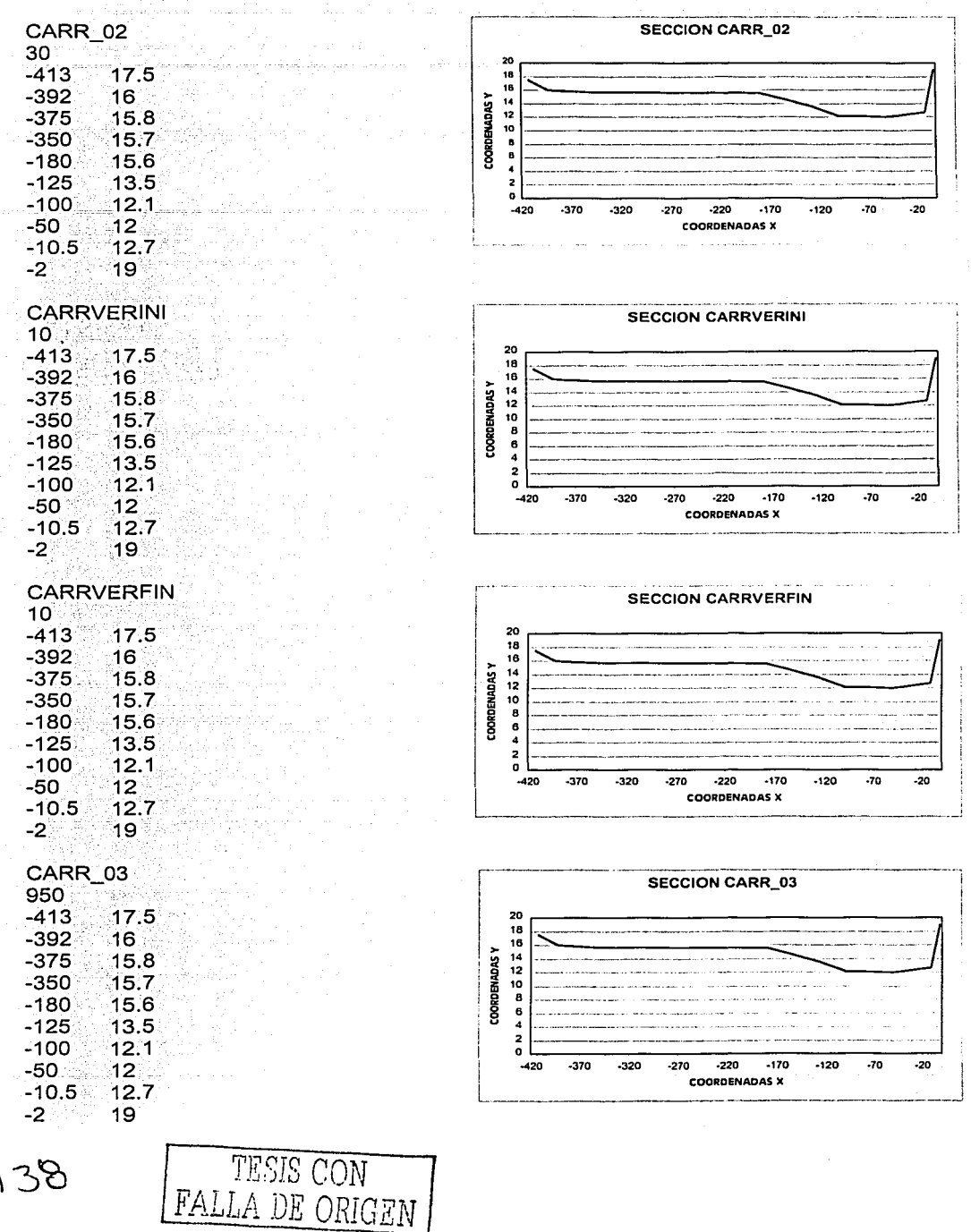

 $\overline{\mathcal{X}}$ 

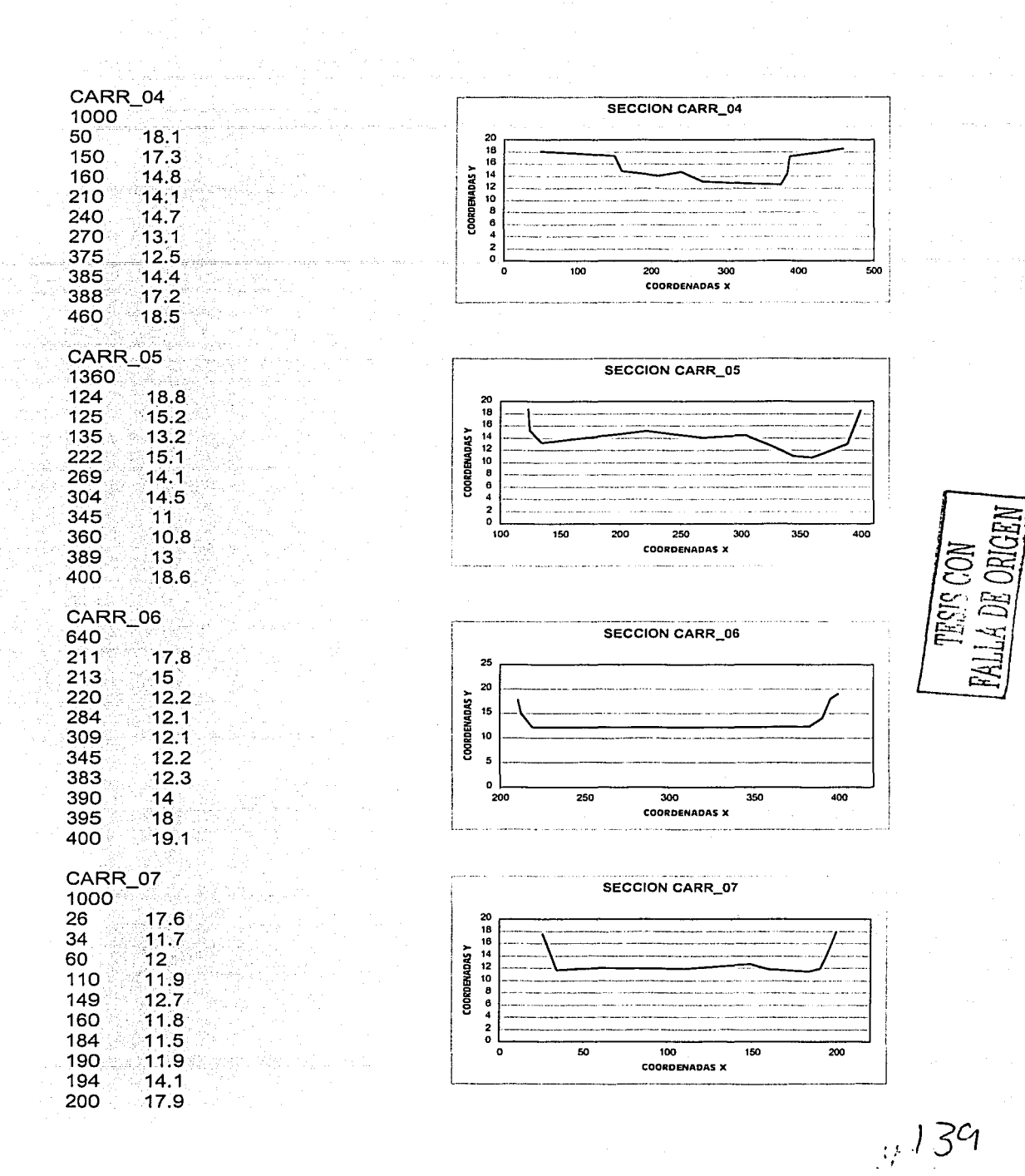

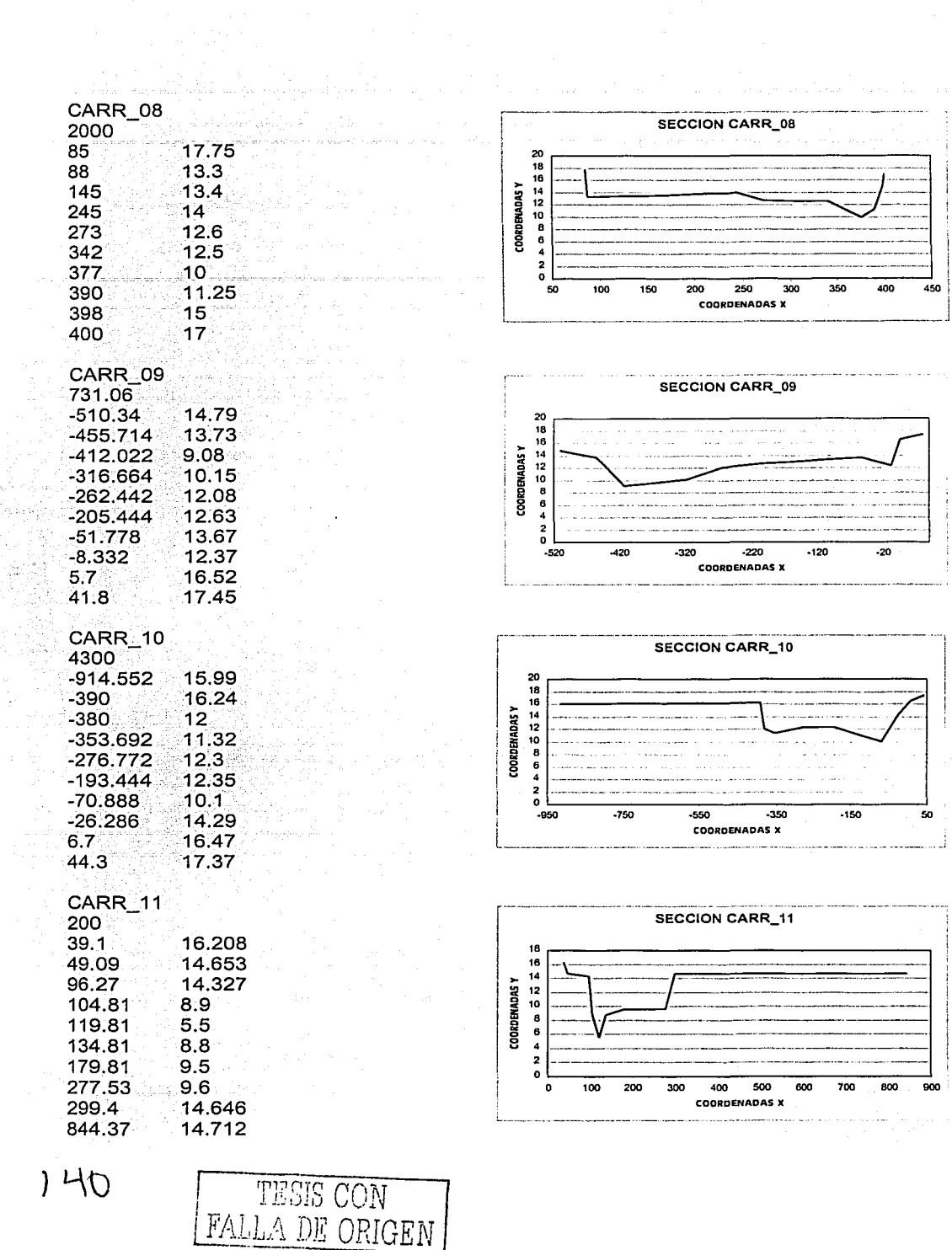

多麗 ky<br>T

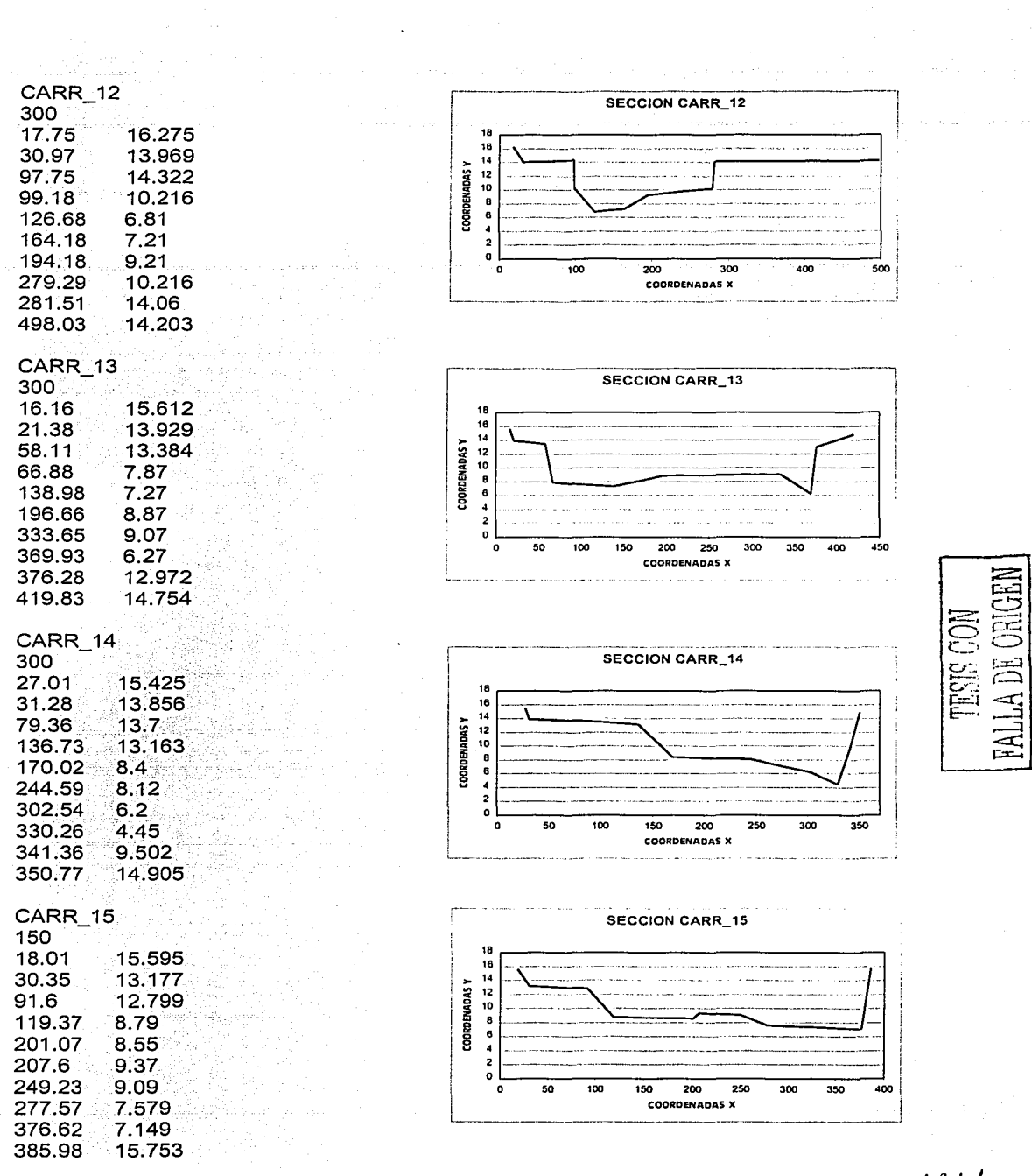

 $\hat{A}$ 

 $\frac{12}{10}$ 

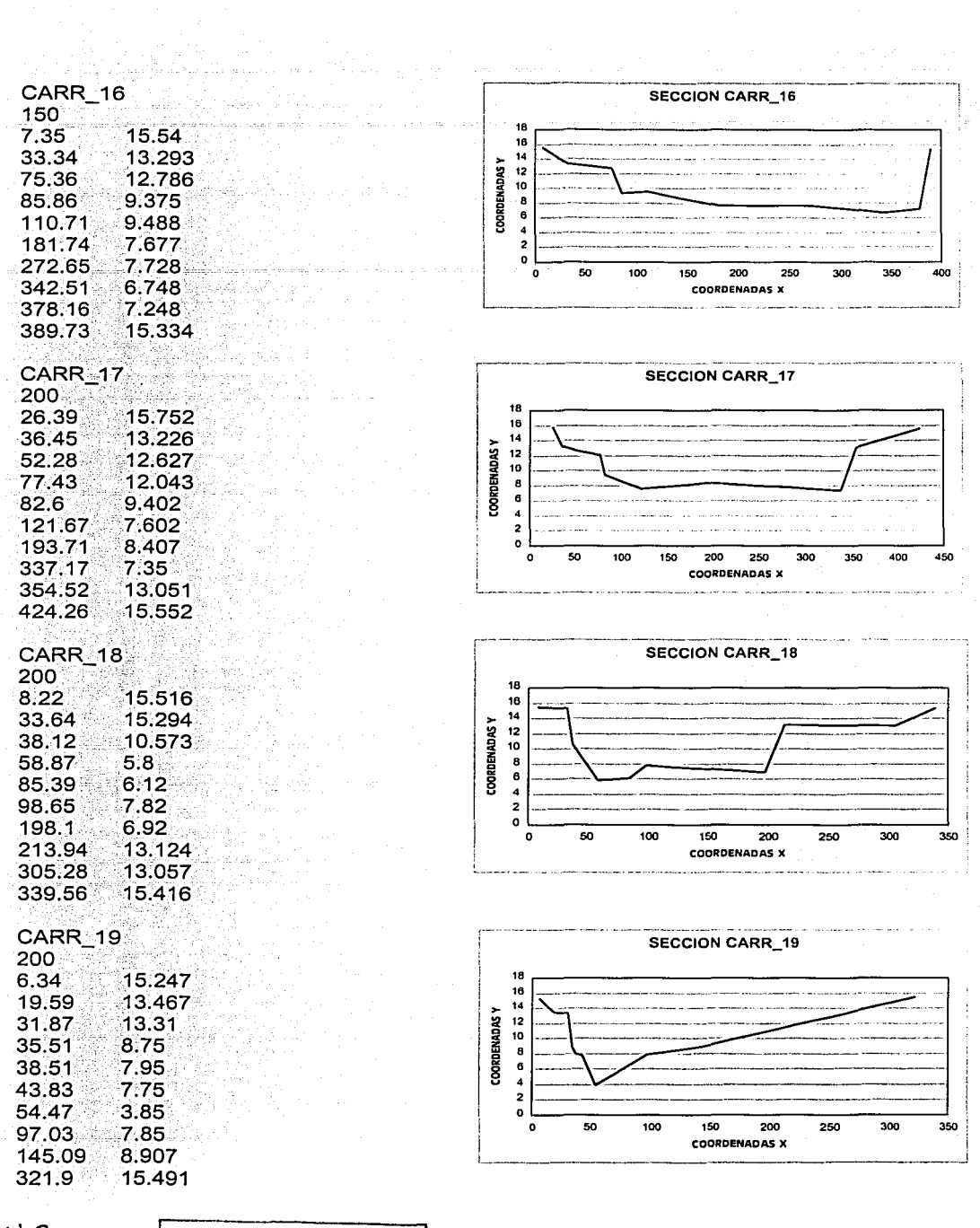

 $\tilde{\boldsymbol{\gamma}}$ 

TESIS CON FALLA DE ORIGEN

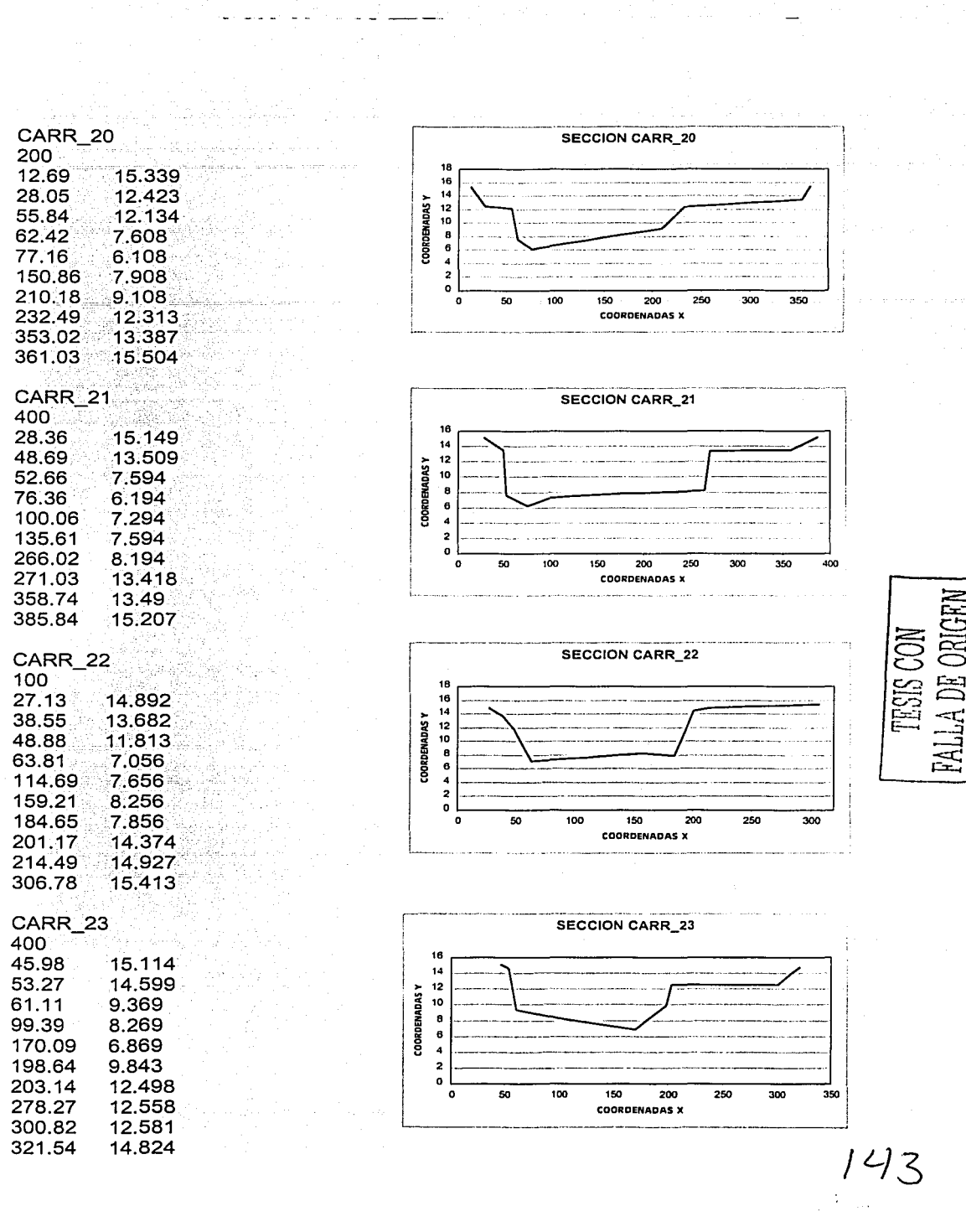

TESIS CON<br>FALLA DE ORIGEN

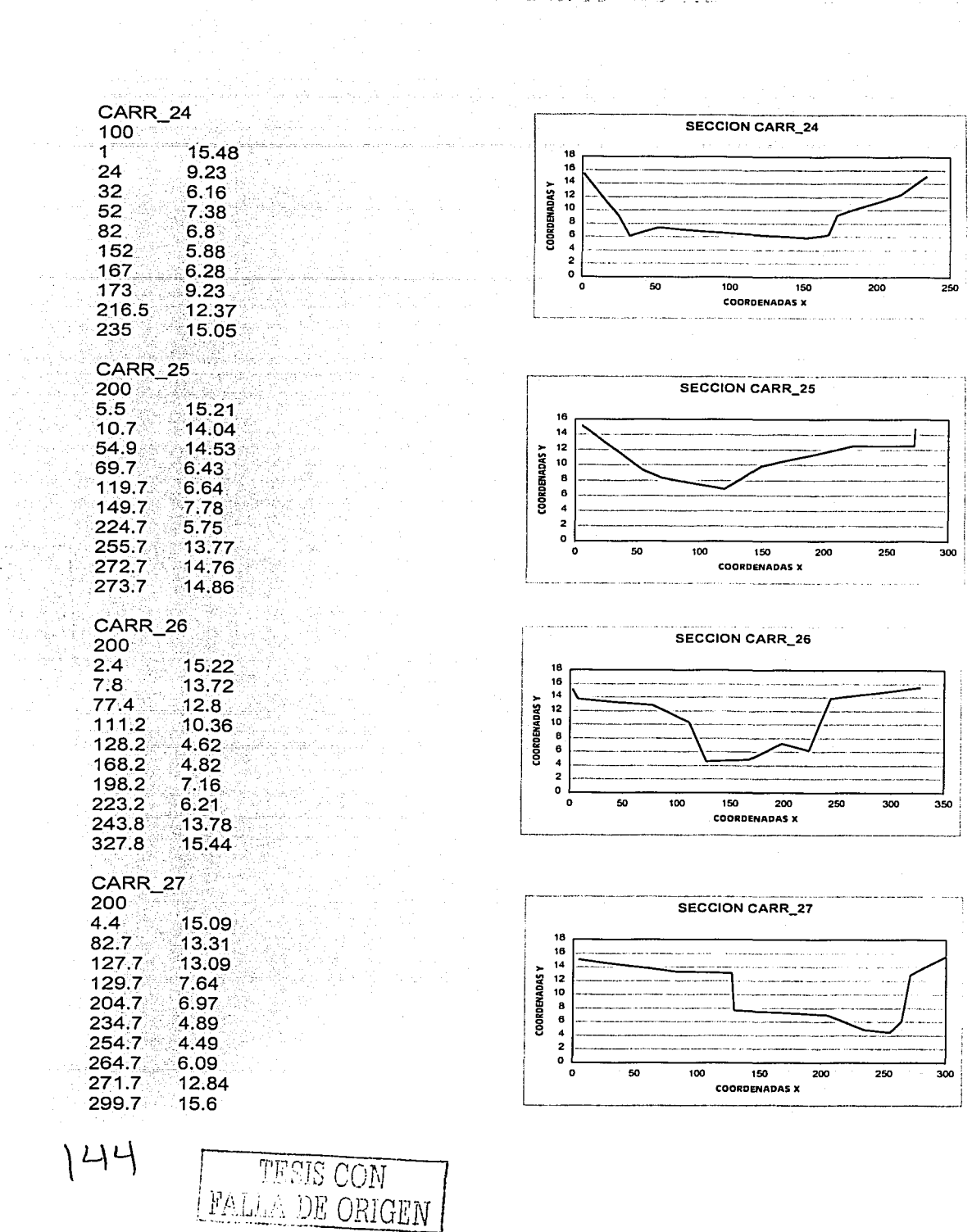

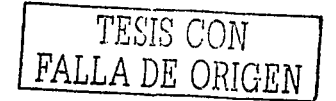

### **ANEXO III**

# EJECUCIÓN DEL MODELO MATEMÁTICO PARA EL CÁLCULO DE FLUJO GRADUALMENTE VARIADO

 $215$ 

 $\overline{\eta}$ 

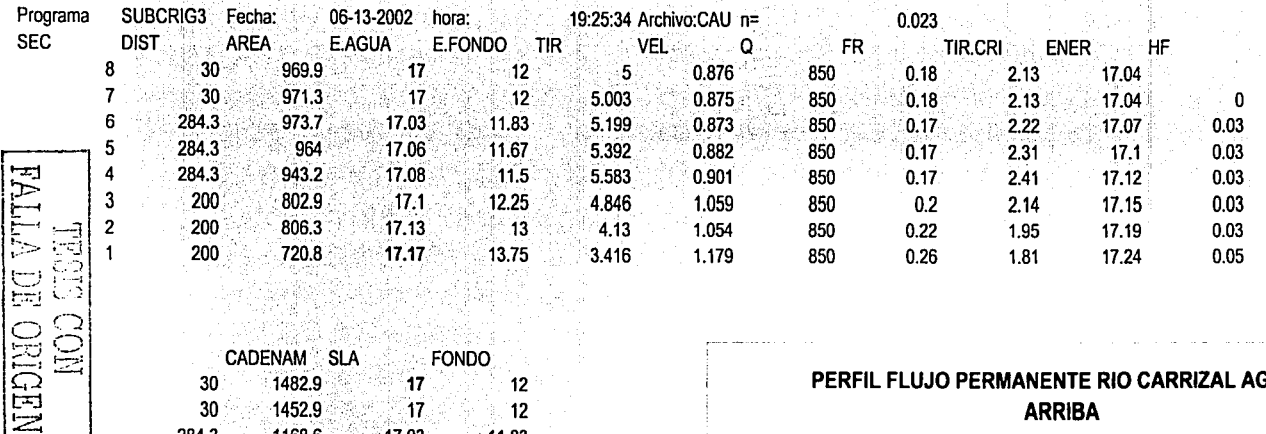

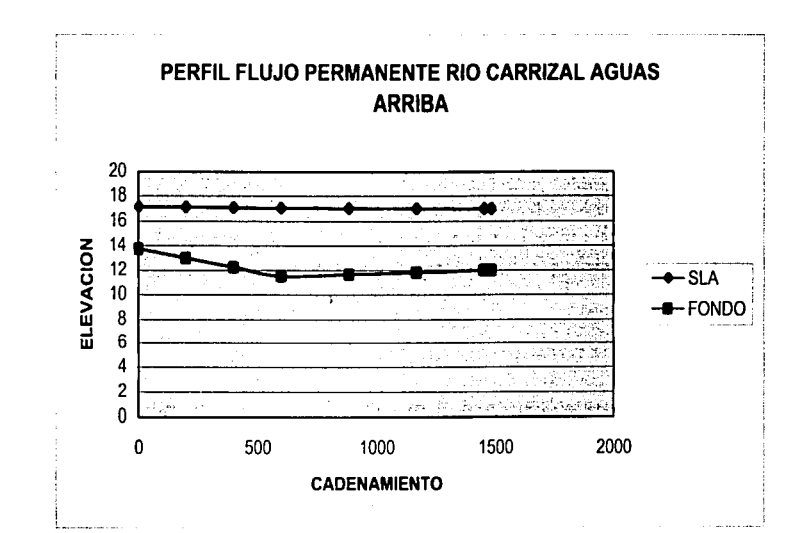

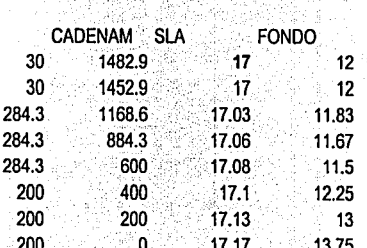

CON COEF=0.023

OJO, LAS PERDIDAS SON MUY PEQUEÑAS. PARA LLEGAR A SLA B SE DEBE AUMENTAR EL COEFICIENTE

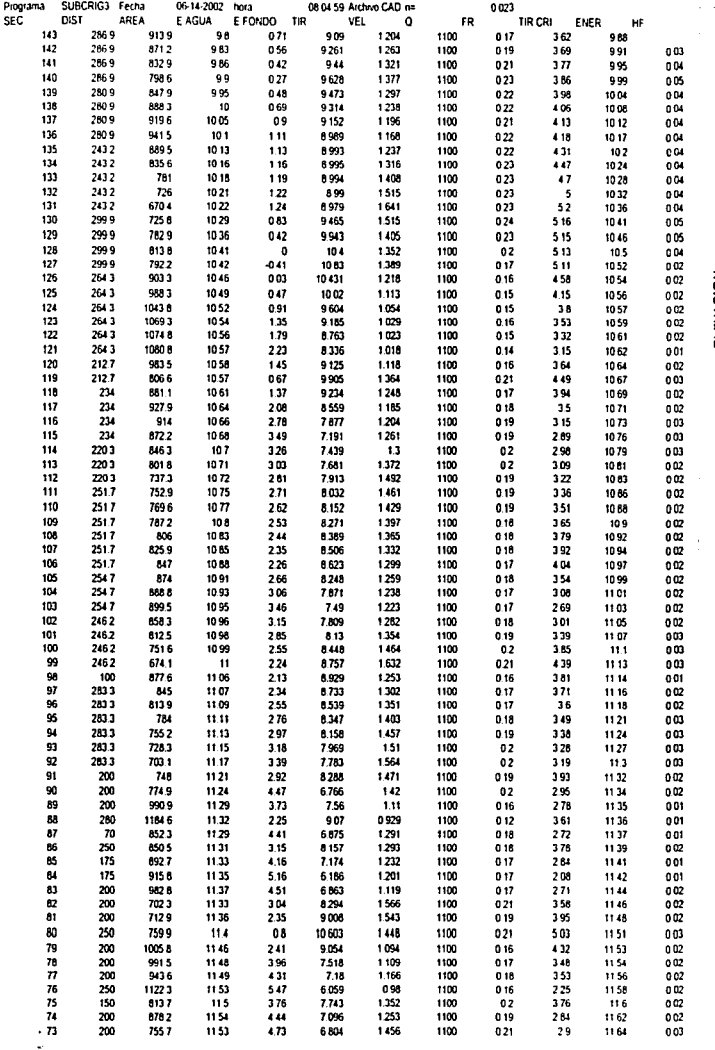

PERFIL FLUJO PERMANENTE RIO CARRIZAL AGUAS ABAJO

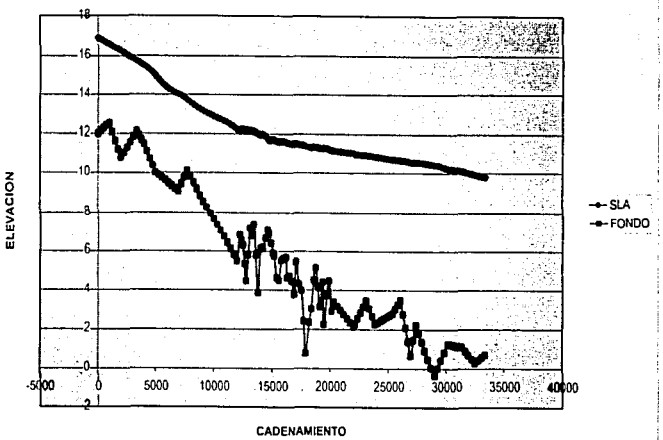

Ť

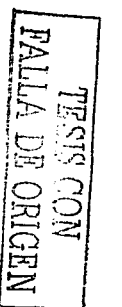

 $\frac{1}{2}$ 

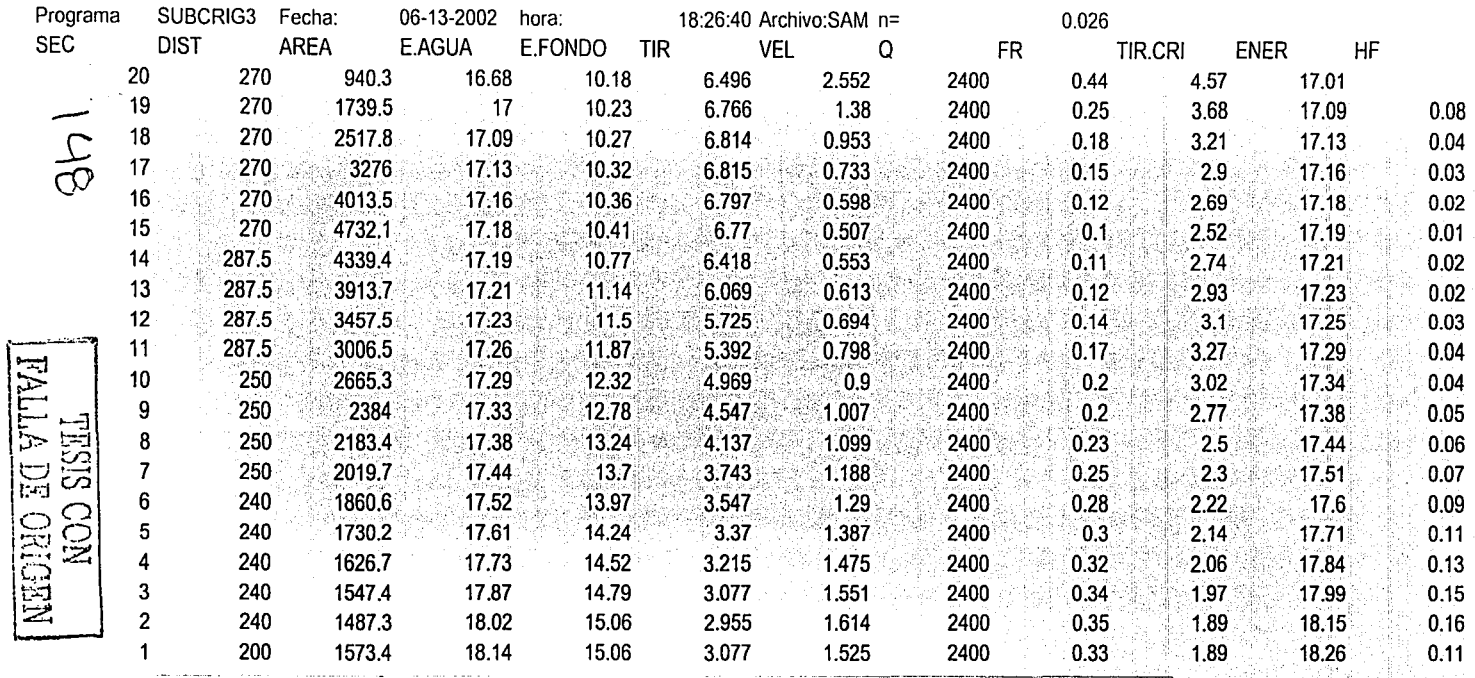

## PERFIL FLUJO PERMANENTE RIO SAMARIA

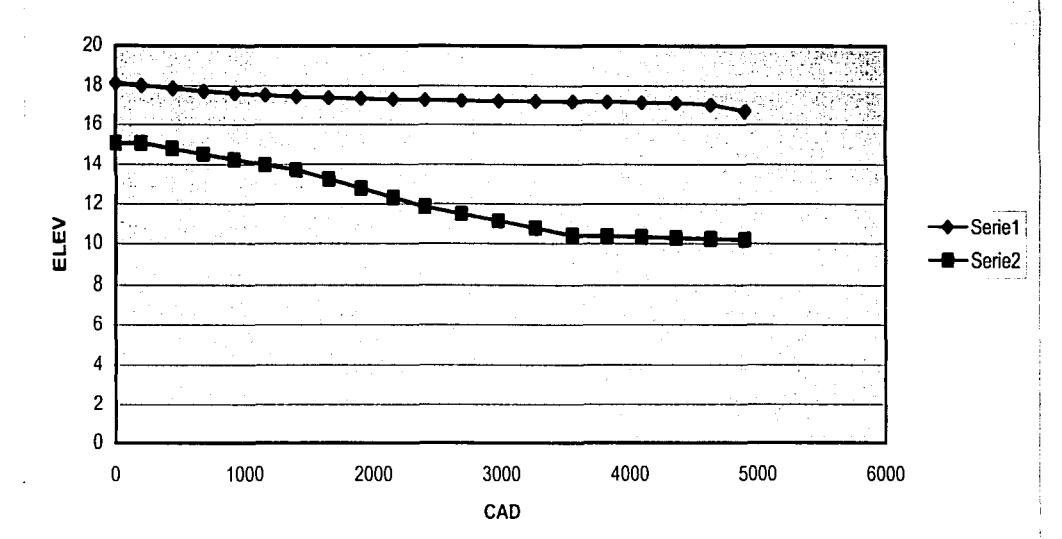

## **ANEXO III**

# CONSTRUCCIÓN, INSTRUMENTACIÓN Y PRESENTACIÓN DEL MODELO FÍSICO DE LA OBRA DE ESTRECHAMIENTO

*TESIS CON* 1 FALLA DE ORIGEN

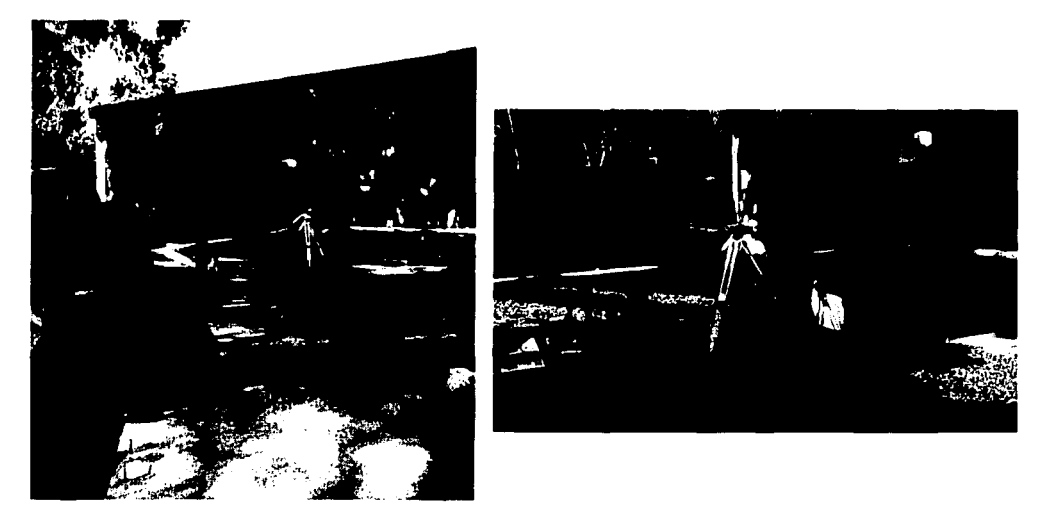

المتحادث والمتحادث والمتحدث المتحدث والمستحدث والمتحدث

Fotografías 1 y 2. Nivelación del lugar donde se determinó establecer el modelo físico del tramo del río Carrizal donde se ubica la obra de control, en escala 1:100

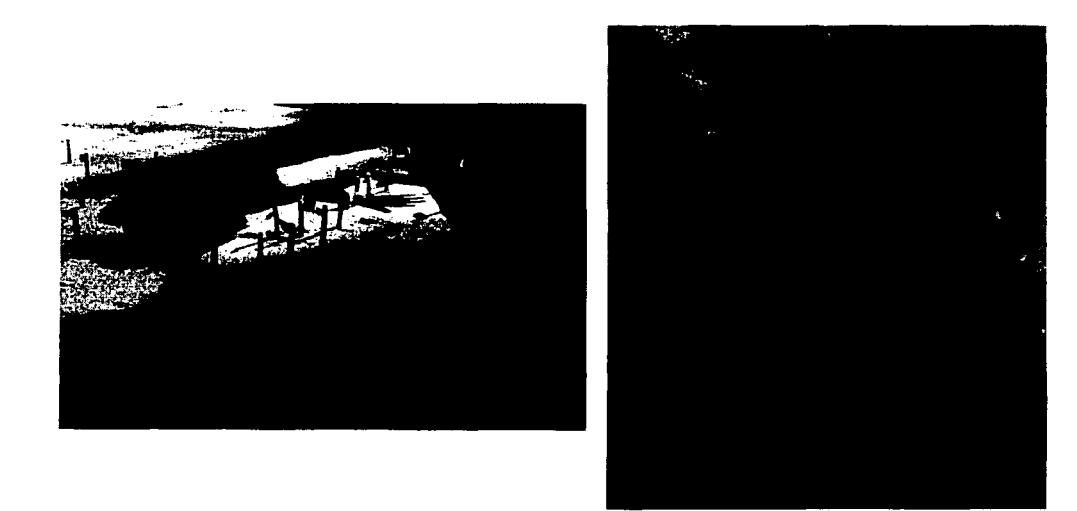

Fotografías 3 y 4. Ubicación en la planimetría de las varillas que establecen las cotas en la coordenadas respectivas

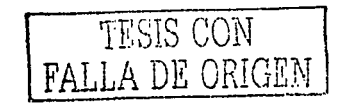

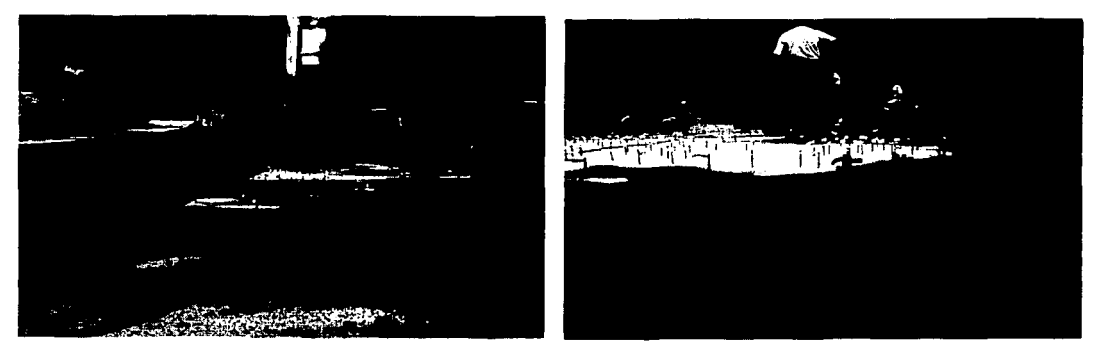

Fotografías 5 y 6. Otras imágenes de la ubicación en la planimetría de las varillas que establecen las cotas en la coordenadas respectivas.

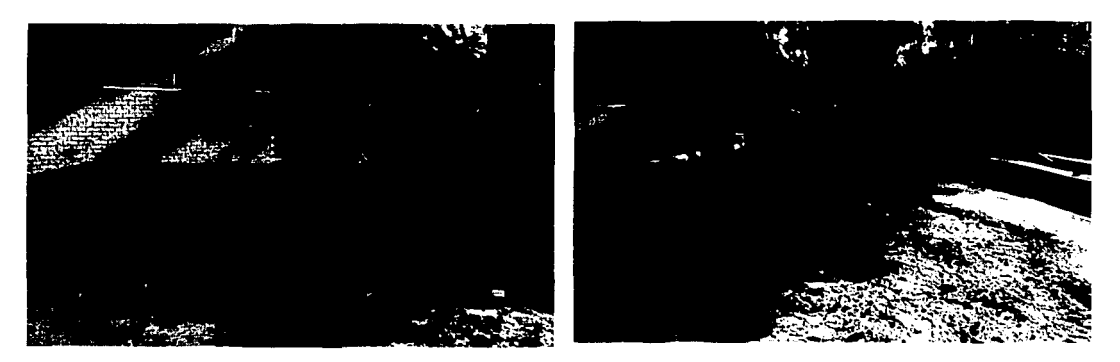

Fotografías 7 y 8. Colocación del relleno sobre la plantilla y aplicación del concreto encima del mismo.

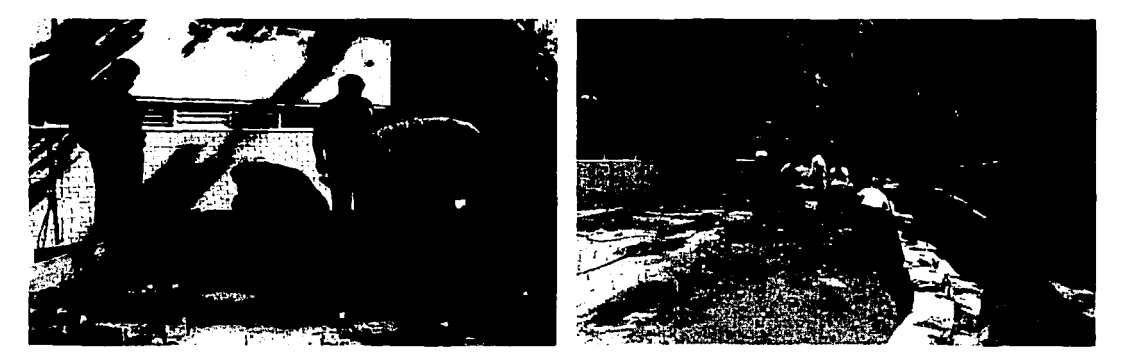

Fotografías 9 y 10. Imágenes del proceso constructivo durante el relleno y la aplicación de la capa de concreto.

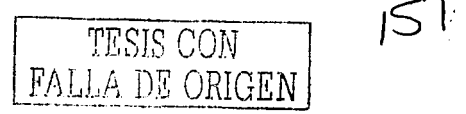

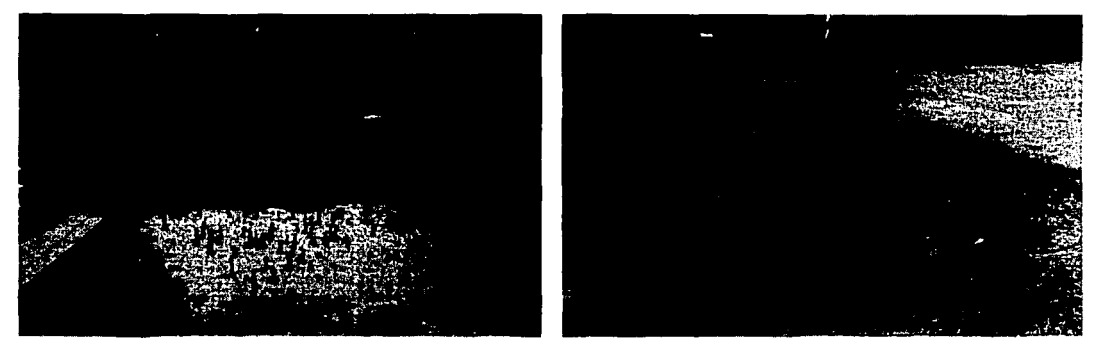

Fotografías 11 y 12. Imágenes del proceso constructivo durante el relleno y la aplicación de la capa de concreto en la zona de la obra estrechamiento.

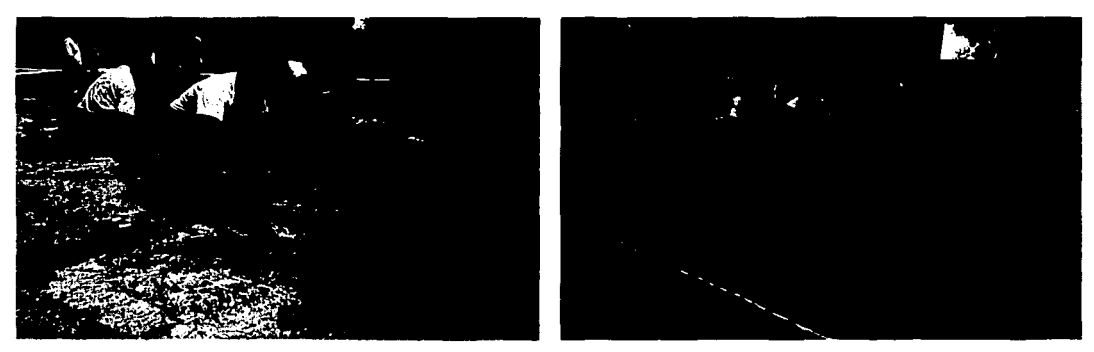

Fotografías 13 y 14. Apllcaclón del concreto en la zona de detalles de la obra de control del modelo.

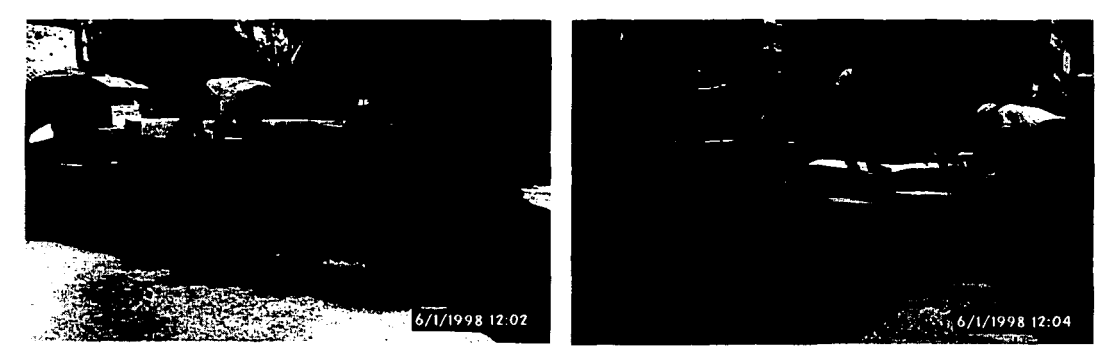

Fotografías 15 y 16. Vistas del proceso de disminución de rugosidad, a través de la aplicación de concreto semllíquldo.

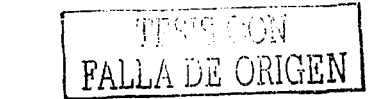

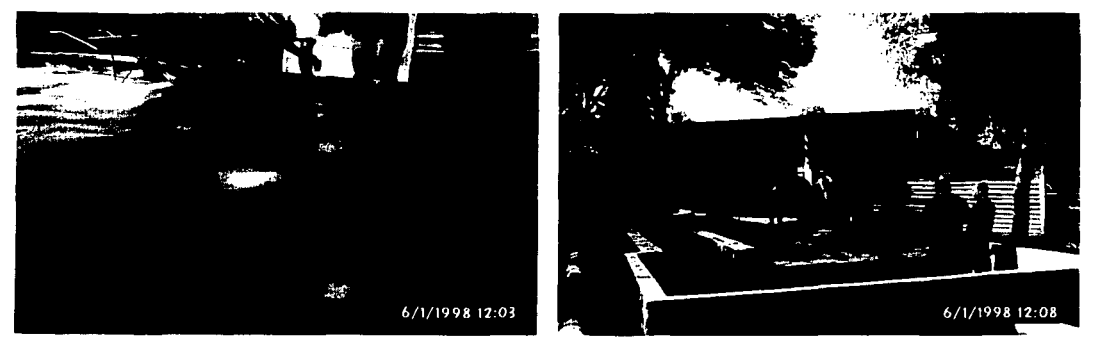

 $\omega = 1.2$ 

Fotografías 17y18. Otras Imágenes del proceso de disminución de rugosidad, a través de la aplicación de concreto semilíquldo.

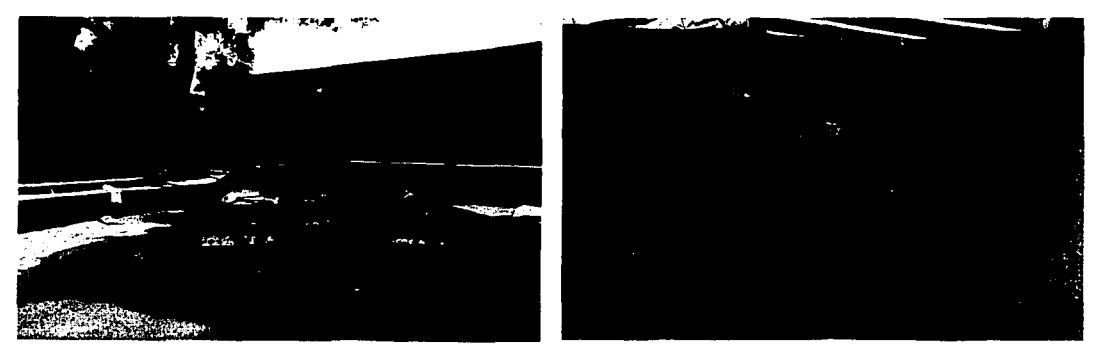

Fotografías 19 y 20. Disminución de la rugosidad en la zona de la obra de control.

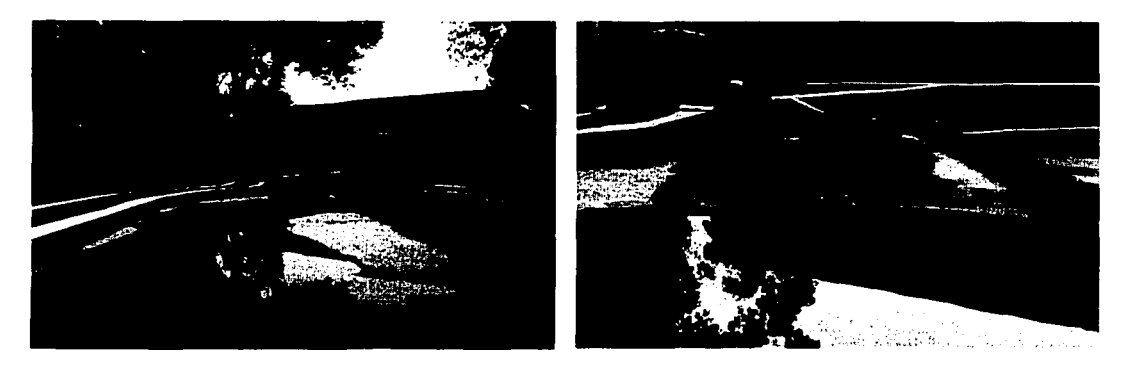

Fotografías 21 y 22. Imágenes del modelo funcionando con agua para fines de curado del concreto del mismo.

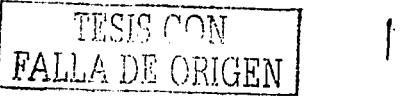

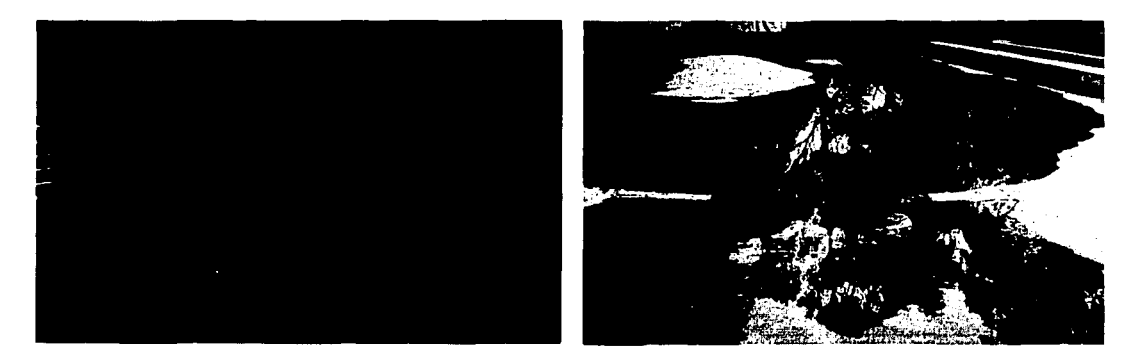

Fotografías 23 y 24. Vista general del modelo después de la apllcaclón de pintura para concreto, sin agua y con agua para visualizar el funcionamiento general.

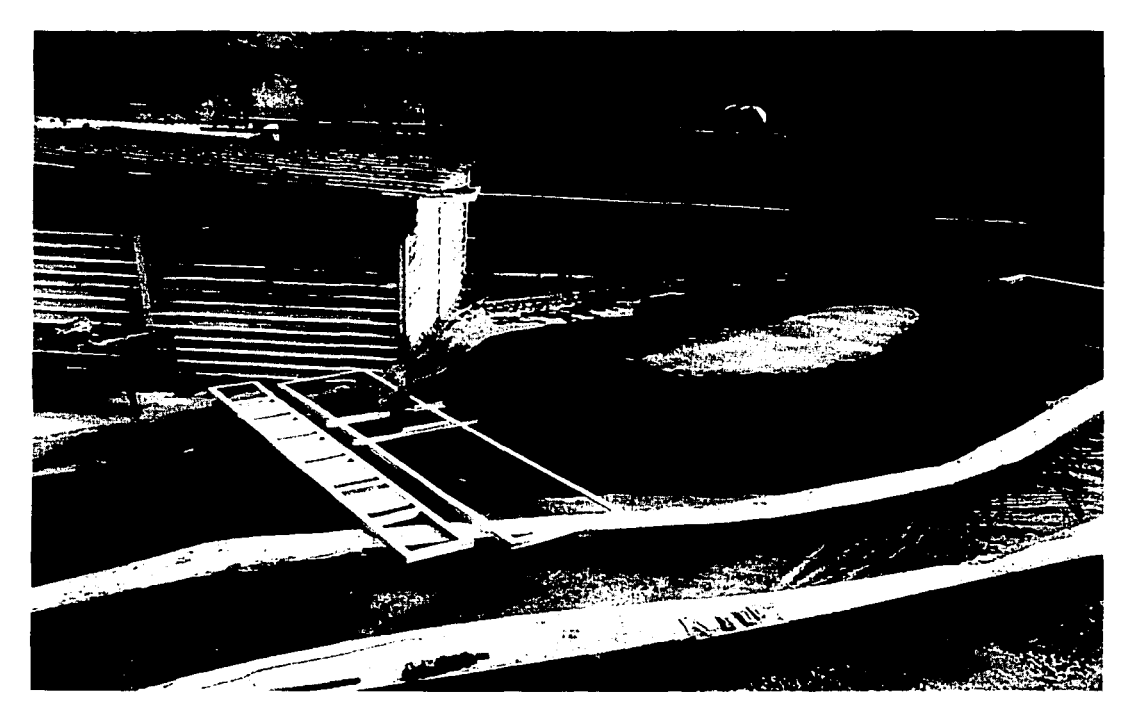

Fotografía 25 Vista general del modelo hidráulico 1 :100 del Río Carrizal en el tramo que Incluye a la obra de control, se observa la Instrumentación del mismo.

FALLA DE ORIGEN

 $154$ 

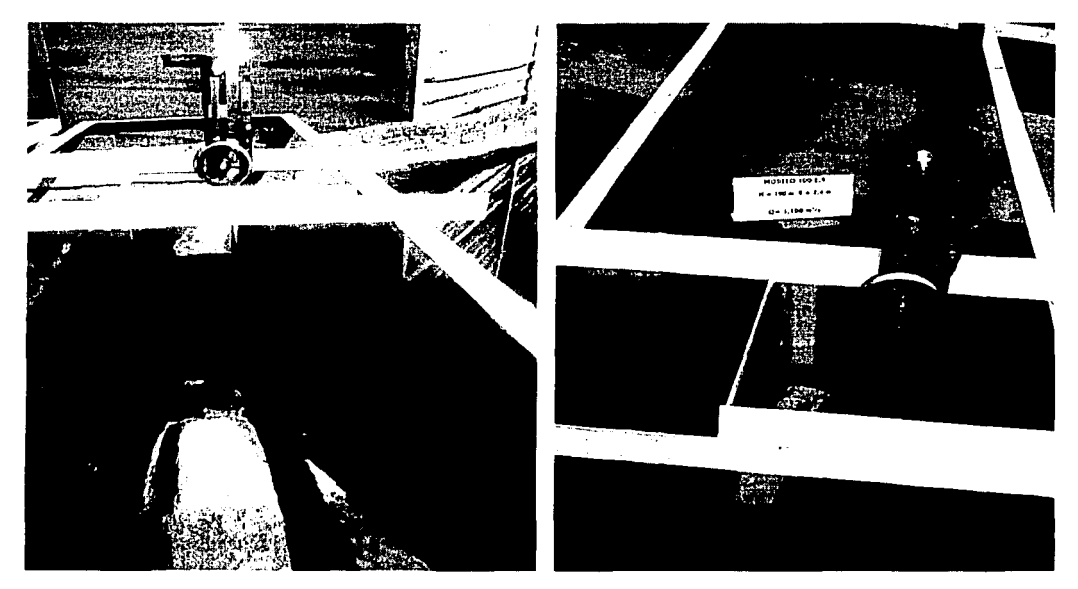

Fotografías 26 y 27. Sobre la obra de control se instrumentó un dispositivo de desplazamiento en dirección horizontal y vertical del llmnímetro para medir los tirantes en las escalas y diversos puntos de la obra.

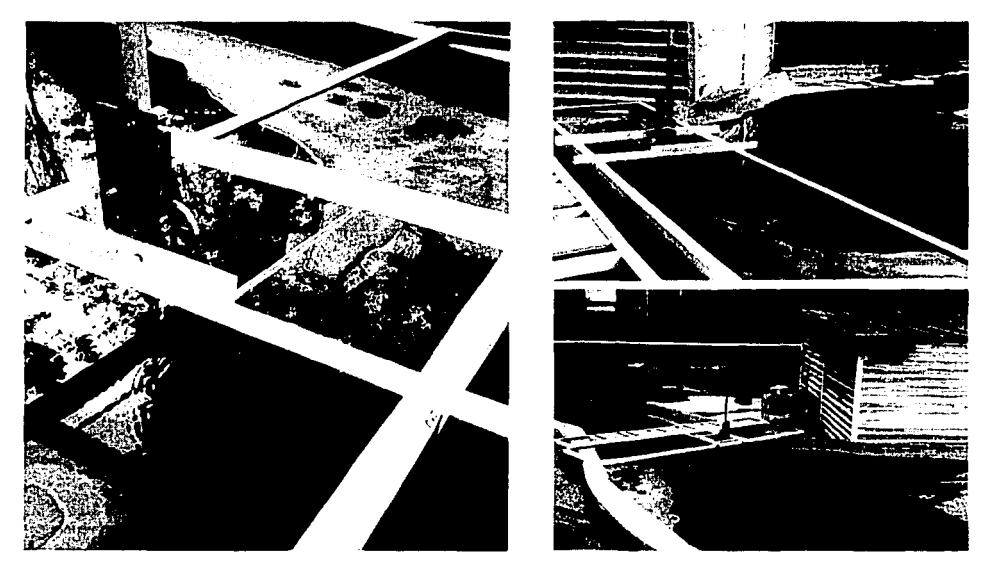

Fotografías 28, 29 y 30. Otra Imágenes de la Instrumentación realizada en el modelo físico.

أأحبب مسطط FALLA DE ORIGEN

lss

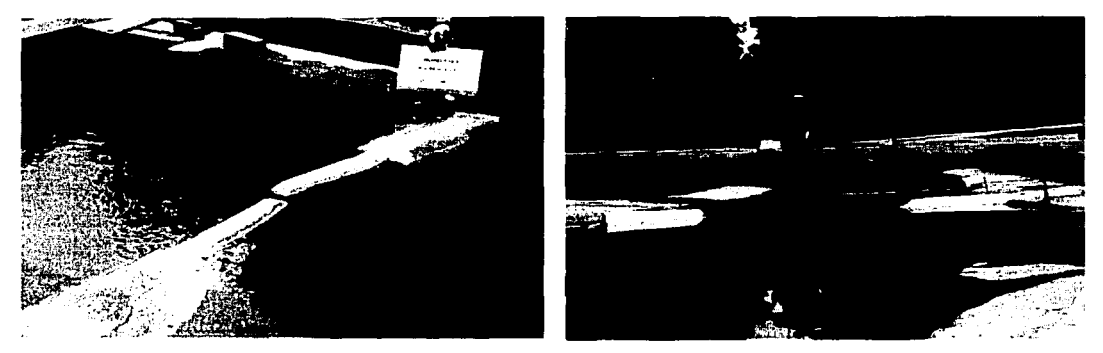

Fotografías 31 y 32. Imágenes de algunos modelos con diferentes geometrías al realizarse las pruebas de laboratorio

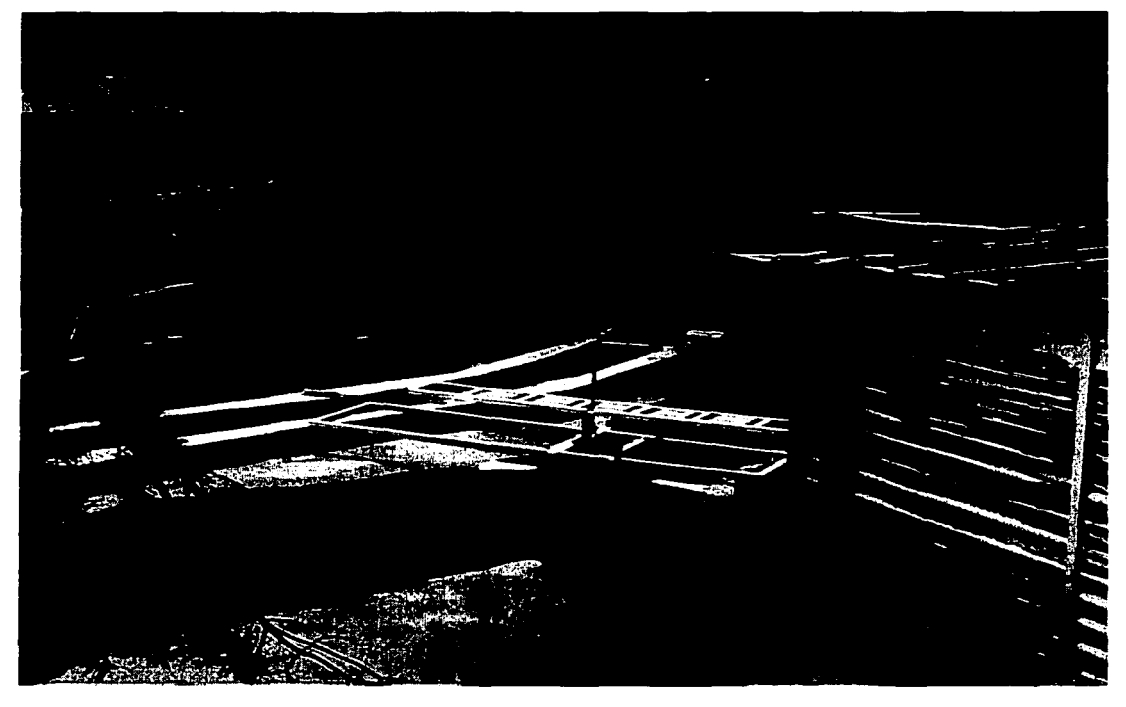

Fotografía 33. Vista general del modelo físico instrumentado

 $156$ TEsr; CON FALLA DE OfüGEN

### **ANEXO IV**

## **RESULTADOS DE LAS PRUEBAS DE LABORATORIO**

The American Story And

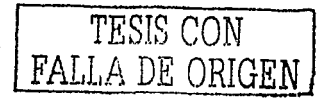

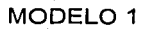

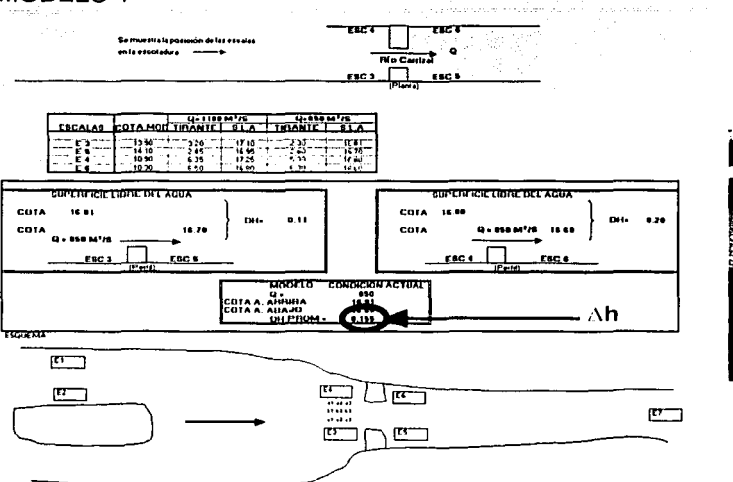

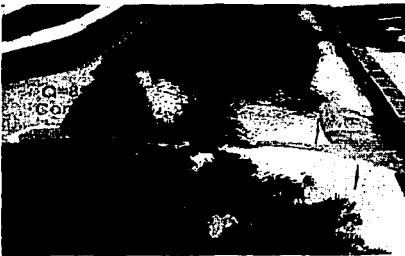

 $\sim$   $_{\odot}$ 

Resultados de desniveles en el modelo 1

#### **MODELO 2**

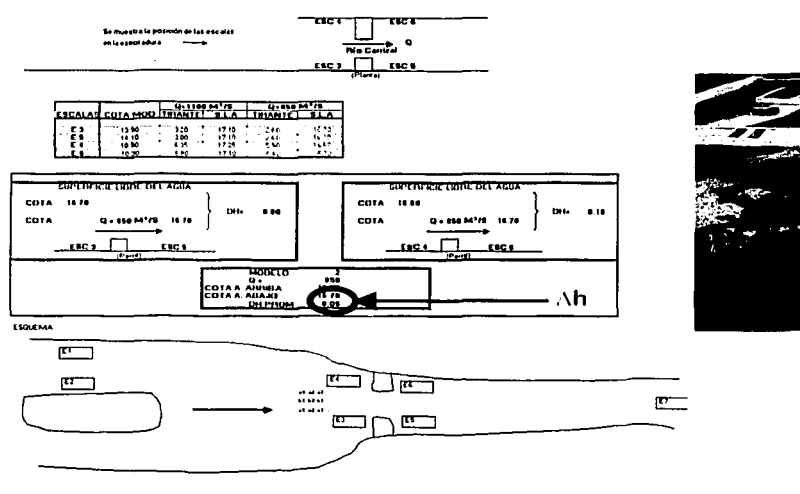

 $158$ TESIS CON FALLA DE ORIGEN

#### MODELO<sub>3</sub>

 $\mathcal{A}$ 

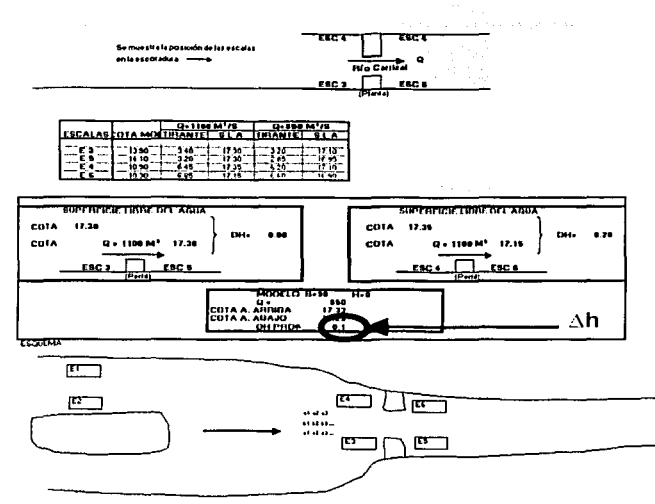

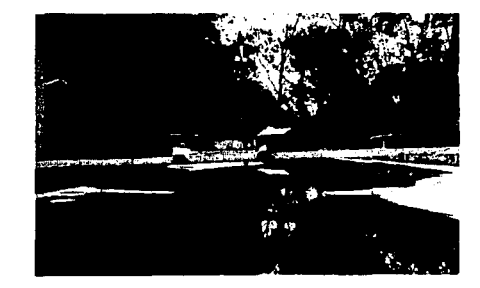

Resultados de desniveles en el modelo 3

 $\overline{C}$ 

#### MODELO 4

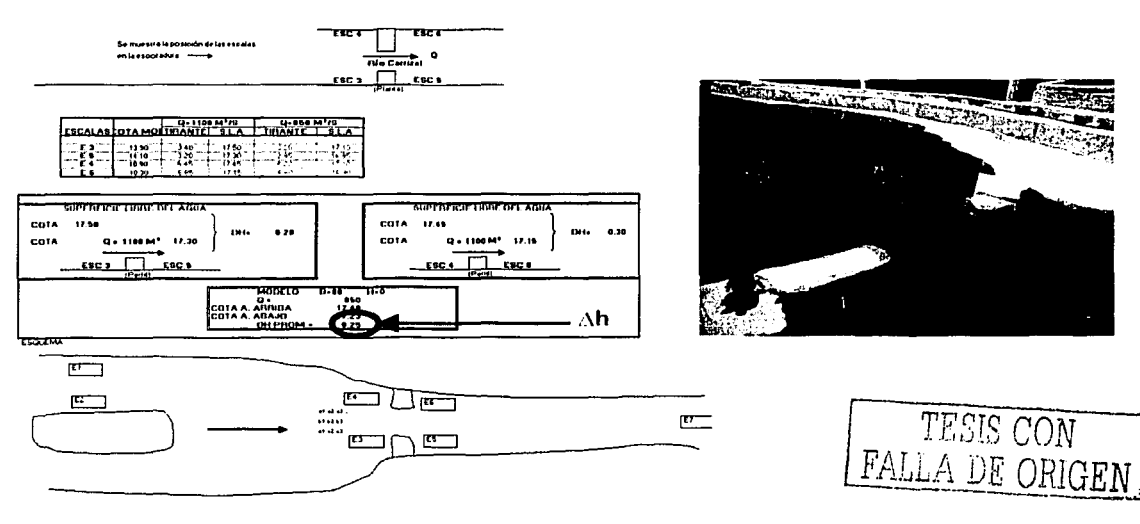

### MODELO<sub>5</sub>

 $\sim 10^{-1}$  .

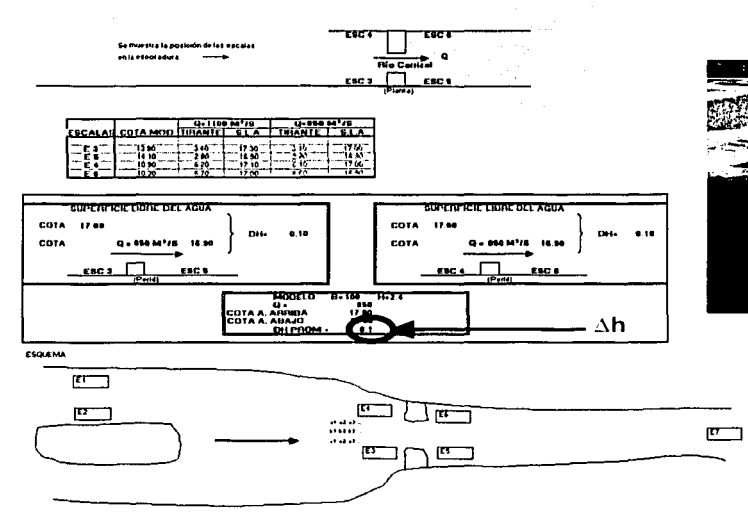

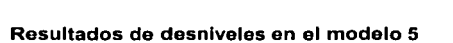

### MODELO<sub>6</sub>

 $160$ 

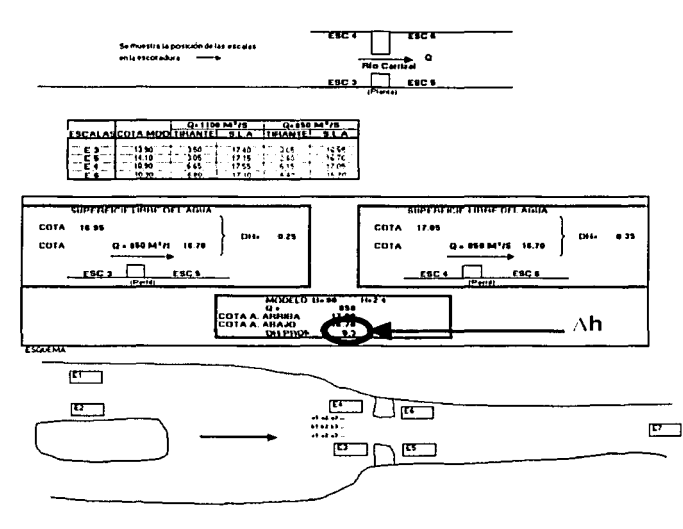

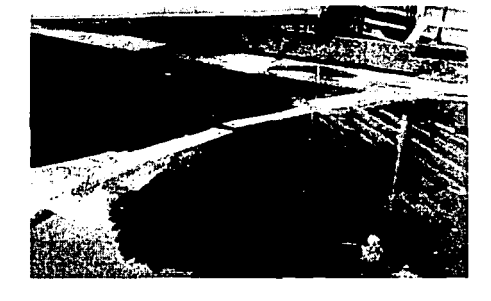

TESE CON FALLA DE ORIGEN

#### **MODELO 7**

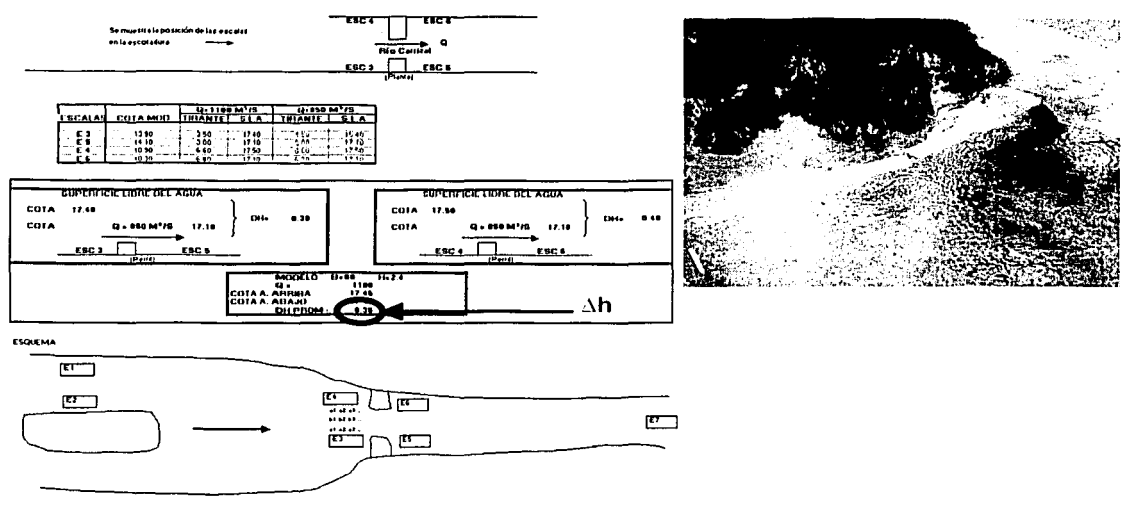

and completely

Resultados de desniveles en el modelo 7

### **MODELO 8**

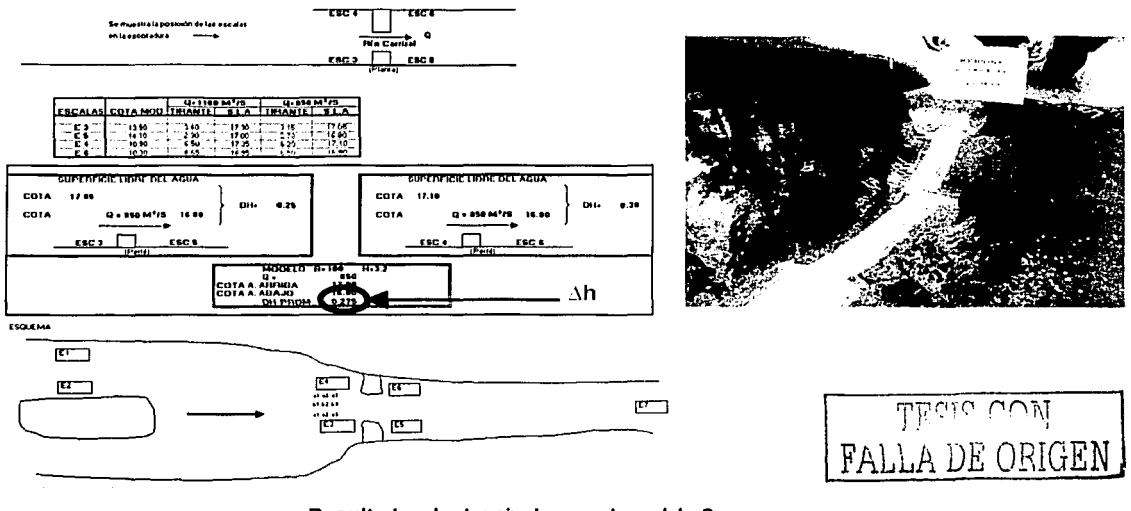

Resultados de desniveles en el modelo 8

 $|61$ 

医骨折 医骨

### MODELO<sub>9</sub>

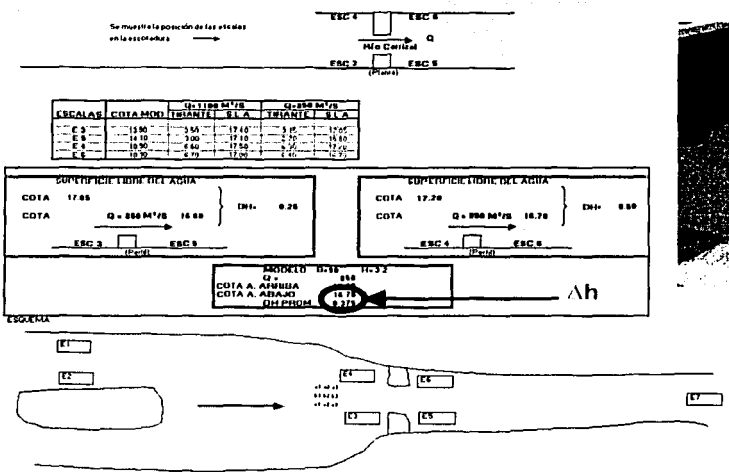

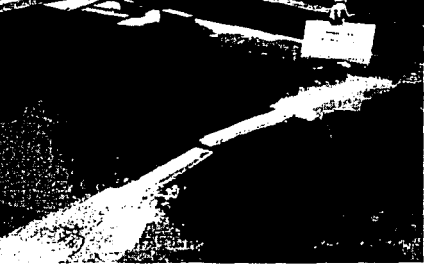

#### Resultados de desniveles en el modelo 9

#### MODELO 10

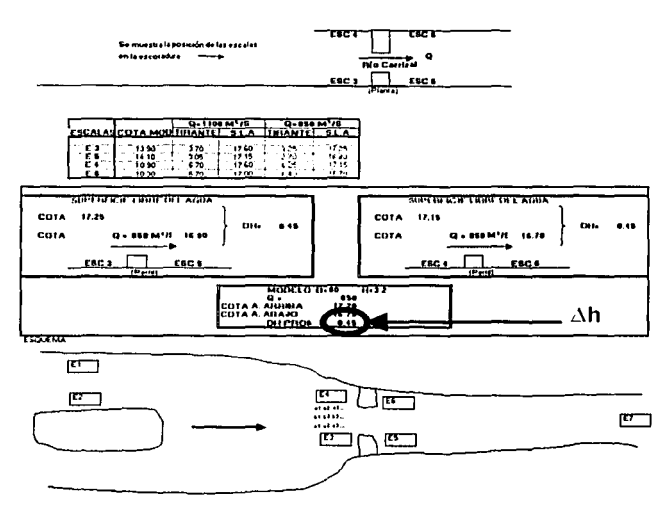

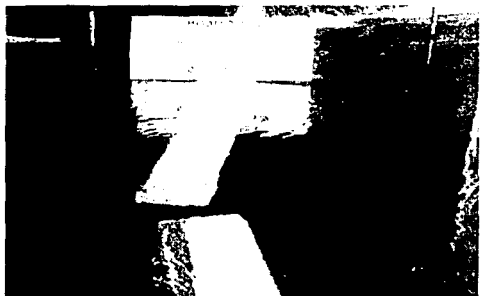

 $162$ TESIS CON FALLA DE ORIGEN